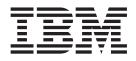

# Technical Reference: Communications, Volume 1

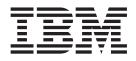

# Technical Reference: Communications, Volume 1

#### Note

Before using this information and the product it supports, read the information in "Notices," on page 327.

#### Fifth Edition (May 2003)

This edition applies to AIX 5L Version 5.2 and to all subsequent releases of this product until otherwise indicated in new editions.

A reader's comment form is provided at the back of this publication. If the form has been removed, address comments to Information Development, Department H6DS-905-6C006, 11501 Burnet Road, Austin, Texas 78758-3493. To send comments electronically, use this commercial Internet address: aix6kpub@austin.ibm.com. Any information that you supply may be used without incurring any obligation to you.

© Copyright International Business Machines Corporation 1997, 2003. All rights reserved.

US Government Users Restricted Rights – Use, duplication or disclosure restricted by GSA ADP Schedule Contract with IBM Corp.

# Contents

| About This Book                                                  |   | <br> |  |   |   |  |  |     | ix |
|------------------------------------------------------------------|---|------|--|---|---|--|--|-----|----|
| Who Should Use This Book                                         |   |      |  |   |   |  |  |     |    |
| Highlighting                                                     |   | <br> |  |   |   |  |  |     | ix |
| Case-Sensitivity in AIX                                          |   | <br> |  |   |   |  |  |     | ix |
| ISO 9000                                                         |   |      |  |   |   |  |  |     | х  |
| 32-Bit and 64-Bit Support for the UNIX98 Specification           |   |      |  |   |   |  |  |     | х  |
| Related Publications                                             |   |      |  |   |   |  |  |     | х  |
|                                                                  |   |      |  |   |   |  |  |     |    |
| Chapter 1. Data Link Controls                                    |   |      |  |   |   |  |  |     |    |
| dlcclose Entry Point of the GDLC Device Manager                  |   |      |  |   |   |  |  |     |    |
| dlcconfig Entry Point of the GDLC Device Manager                 |   | <br> |  |   |   |  |  |     | 2  |
| dlcioctl Entry Point of the GDLC Device Manager                  |   | <br> |  |   |   |  |  |     | 3  |
| dlcmpx Entry Point of the GDLC Device Manager                    |   |      |  |   |   |  |  |     |    |
| dlcopen Entry Point of the GDLC Device Manager                   |   | <br> |  |   |   |  |  |     | 5  |
| dlcread Entry Point of the GDLC Device Manager                   |   | <br> |  |   |   |  |  |     | 7  |
| dlcselect Entry Point of the GDLC Device Manager                 |   | <br> |  |   |   |  |  |     | 8  |
| dlcwrite Entry Point of the GDLC Device Manager                  |   |      |  |   |   |  |  | . 1 | 0  |
| close Subroutine Interface for Data Link Control (DLC) Devices   |   |      |  |   |   |  |  | . 1 | 11 |
| ioctl Subroutine Interface for Data Link Control (DLC) Devices . |   |      |  |   |   |  |  | . 1 | 12 |
| open Subroutine Interface for Data Link Control (DLC) Devices    |   |      |  |   |   |  |  | . 1 | 13 |
| readx Subroutine Interface for Data Link Control (DLC) Devices   |   |      |  |   |   |  |  | . 1 | 15 |
| select Subroutine Interface for Data Link Control (DLC) Devices  |   |      |  |   |   |  |  | . 1 | 6  |
| writex Subroutine Interface for Data Link Control (DLC) Devices  |   |      |  |   |   |  |  | . 1 | 17 |
| open Subroutine Extended Parameters for DLC                      |   |      |  |   |   |  |  | . 1 | 9  |
| read Subroutine Extended Parameters for DLC                      |   |      |  |   |   |  |  | . 2 | 20 |
| write Subroutine Extended Parameters for DLC                     |   |      |  |   |   |  |  | . 2 | 22 |
| Datagram Data Received Routine for DLC                           |   |      |  |   |   |  |  | . 2 | 24 |
| Exception Condition Routine for DLC                              |   |      |  |   |   |  |  | . 2 | 25 |
| I-Frame Data Received Routine for DLC                            |   |      |  |   |   |  |  |     |    |
| Network Data Received Routine for DLC                            |   |      |  |   |   |  |  |     |    |
| XID Data Received Routine for DLC                                |   |      |  |   |   |  |  |     |    |
| ioctl Operations (op) for DLC                                    |   |      |  |   |   |  |  |     |    |
| Parameter Blocks by ioctl Operation for DLC                      |   |      |  |   |   |  |  |     |    |
| DLC_ADD_FUNC_ADDR ioctl Operation for DLC                        |   |      |  |   |   |  |  |     |    |
| DLC_ADD_GRP ioctl Operation for DLC                              |   |      |  |   |   |  |  |     |    |
| DLC_ALTER ioctl Operation for DLC                                |   |      |  |   |   |  |  |     |    |
| DLC_CONTACT ioctl Operation for DLC                              |   |      |  |   |   |  |  |     |    |
| DLC_DEL_FUNC_ADDR ioctl Operation for DLC.                       |   |      |  |   |   |  |  |     |    |
| DLC_DEL_GRP ioctl Operation for DLC                              |   |      |  |   |   |  |  |     |    |
| DLC_DISABLE_SAP ioctl Operation for DLC                          |   |      |  |   |   |  |  |     |    |
| DLC_ENABLE_SAP ioctl Operation for DLC                           |   |      |  |   |   |  |  | . 3 |    |
| DLC_ENTER_LBUSY ioctl Operation for DLC                          |   |      |  |   |   |  |  | . 4 | 10 |
| DLC_ENTER_SHOLD ioctl Operation for DLC                          |   |      |  |   |   |  |  | . 4 | 10 |
| DLC_EXIT_LBUSY ioctl Operation for DLC                           |   |      |  |   |   |  |  | . 4 | 10 |
| DLC_EXIT_SHOLD ioctl Operation for DLC                           |   |      |  |   |   |  |  | . 4 | 11 |
| DLC_GET_EXCEP ioctl Operation for DLC                            |   |      |  |   |   |  |  | . 4 | 11 |
| DLC_HALT_LS ioctl Operation for DLC                              |   |      |  |   |   |  |  | . 4 |    |
| DLC_QUERY_LS ioctl Operation for DLC                             |   |      |  |   |   |  |  | . 4 |    |
| DLC_QUERY_SAP ioctl Operation for DLC                            |   |      |  |   |   |  |  | . 4 | -  |
| DLC_START_LS ioctl Operation for DLC                             |   |      |  |   |   |  |  | . 5 | -  |
| DLC_TEST ioctl Operation for DLC                                 |   |      |  |   |   |  |  | . 5 |    |
| DLC_TRACE ioctl Operation for DLC                                |   |      |  |   |   |  |  | . 5 |    |
| IOCINFO ioctl Operation for DLC.                                 |   |      |  |   |   |  |  | . 5 |    |
| ·····                                                            | - | -    |  | - | - |  |  | -   | -  |

| Chapter 2. Data Link Provider Interface (DLPI). | <br> | <br> |       |     | 55  |
|-------------------------------------------------|------|------|-------|-----|-----|
| DL_ATTACH_REQ Primitive                         |      |      |       |     |     |
| DL_BIND_ACK Primitive                           |      |      |       |     |     |
| DL_BIND_REQ Primitive.                          |      |      |       |     |     |
| DL_CONNECT_CON Primitive                        |      |      |       |     |     |
| DL_CONNECT_IND Primitive                        |      |      |       |     |     |
| DL_CONNECT_REQ Primitive                        |      |      |       |     |     |
| DL_CONNECT_RES Primitive.                       |      |      |       |     |     |
|                                                 |      |      |       |     |     |
| DL_DATA_IND Primitive                           |      |      |       |     |     |
| DL_DATA_REQ Primitive.                          |      |      |       |     |     |
| DL_DETACH_REQ Primitive                         |      |      |       |     |     |
| DL_DISABMULTI_REQ Primitive                     |      |      |       |     |     |
| DL_DISCONNECT_IND Primitive                     |      |      |       |     |     |
| DL_DISCONNECT_REQ Primitive                     |      |      |       |     |     |
| DL_ENABMULTI_REQ Primitive                      |      |      |       |     |     |
| DL_ERROR_ACK Primitive                          | <br> | <br> |       |     | 74  |
| DL_GET_STATISTICS_ACK Primitive                 |      |      |       |     |     |
| DL_GET_STATISTICS_REQ                           | <br> | <br> |       |     | 76  |
| DL_INFO_ACK Primitive                           |      |      |       |     |     |
| DL_INFO_REQ Primitive.                          |      |      |       |     |     |
| DL_OK_ACK Primitive.                            |      |      |       |     |     |
| DL_PHYS_ADDR_ACK Primitive.                     |      |      |       |     |     |
| DL_PHYS_ADDR_REQ Primitive.                     |      |      |       |     |     |
| DL_PROMISCOFF_REQ Primitive                     |      |      |       |     |     |
| DL_PROMISCON_REQ Primitive                      |      |      |       |     |     |
| DL_RESET_CON Primitive                          |      |      |       |     |     |
|                                                 |      |      |       |     |     |
| DL_RESET_IND Primitive                          |      |      |       |     |     |
| DL_RESET_REQ Primitive                          |      |      |       |     |     |
| DL_RESET_RES Primitive                          |      |      |       |     |     |
| DL_SUBS_BIND_ACK Primitive                      |      |      |       |     |     |
| DL_SUBS_BIND_REQ Primitive                      |      |      |       |     |     |
| DL_SUBS_UNBIND_REQ Primitive                    |      |      |       |     |     |
| DL_TEST_CON Primitive                           |      |      |       |     |     |
| DL_TEST_IND Primitive                           |      |      |       |     |     |
| DL_TEST_REQ Primitive                           | <br> | <br> |       |     | 95  |
| DL_TEST_RES Primitive                           | <br> | <br> |       |     | 96  |
| DL_TOKEN_ACK Primitive                          | <br> | <br> |       |     | 97  |
| DL_TOKEN_REQ Primitive                          |      |      |       |     |     |
| DL_UDERROR_IND Primitive                        |      |      |       |     |     |
| DL_UNBIND_REQ Primitive                         |      |      |       |     |     |
| DL_UNITDATA_IND Primitive                       |      |      |       |     |     |
| DL_UNITDATA_REQ Primitive                       |      |      |       |     |     |
| DL_XID_CON Primitive                            |      |      |       |     |     |
| DL_XID_IND Primitive                            |      |      |       |     |     |
|                                                 |      |      |       |     |     |
| DL_XID_REQ Primitive                            |      |      |       |     |     |
| DL_XID_RES Primitive                            | <br> | <br> | · · · | • • | 107 |
| Chapter 2 aVternal Data Danisassistics          |      |      |       |     | 100 |
| Chapter 3. eXternal Data Representation         |      |      |       |     |     |
| xdr_accepted_reply Subroutine                   |      |      |       |     |     |
| xdr_array Subroutine                            |      |      |       |     |     |
| xdr_bool Subroutine                             |      |      |       |     |     |
| xdr_bytes Subroutine                            |      |      |       |     |     |
| xdr_callhdr Subroutine                          |      |      |       |     |     |
| xdr_callmsg Subroutine                          |      |      |       |     |     |
| xdr_char Subroutine                             |      |      |       |     |     |
| xdr_destroy Macro                               | <br> | <br> |       |     | 114 |

| xdr_enum Subroutine          |     |    |      |     |   |    |     |   |    |    |     |    |  |  |   |  |      |  |   |   |   |   |     |
|------------------------------|-----|----|------|-----|---|----|-----|---|----|----|-----|----|--|--|---|--|------|--|---|---|---|---|-----|
| xdr_float Subroutine         |     |    |      |     |   |    |     |   |    |    |     |    |  |  |   |  |      |  |   |   |   |   |     |
| xdr_free Subroutine          |     |    |      |     |   |    |     |   |    |    |     |    |  |  |   |  |      |  |   |   |   |   |     |
| xdr_getpos Macro             |     |    |      |     |   |    |     |   |    |    |     |    |  |  |   |  |      |  |   |   |   |   |     |
| xdr_inline Macro             |     |    |      |     |   |    |     |   |    |    |     |    |  |  |   |  |      |  |   |   |   |   |     |
| xdr_int Subroutine           |     |    |      |     |   |    |     |   |    |    |     |    |  |  |   |  |      |  |   |   |   |   |     |
| xdr_long Subroutine          |     |    |      |     |   |    |     |   |    |    |     |    |  |  |   |  |      |  |   |   |   |   |     |
| xdr_opaque Subroutine        |     |    |      |     |   |    |     |   |    |    |     |    |  |  |   |  |      |  |   |   |   |   |     |
| xdr_opaque_auth Subroutine   |     |    |      |     |   |    |     |   |    |    |     |    |  |  |   |  |      |  |   |   |   |   |     |
| xdr_pmap Subroutine          |     |    |      |     |   |    |     |   |    |    |     |    |  |  |   |  |      |  |   |   |   |   |     |
| xdr_pmaplist Subroutine .    |     |    |      |     |   |    |     |   |    |    |     |    |  |  |   |  |      |  |   |   |   |   |     |
| xdr_pointer Subroutine       |     |    |      |     |   |    |     |   |    |    |     |    |  |  |   |  |      |  |   |   |   |   | 121 |
| xdr_reference Subroutine .   |     |    |      |     |   |    |     |   |    |    |     |    |  |  |   |  |      |  |   |   |   |   | 122 |
| xdr_rejected_reply Subroutin | е   |    |      |     |   |    |     |   |    |    |     |    |  |  |   |  |      |  |   |   |   |   | 123 |
| xdr_replymsg Subroutine .    |     |    |      |     |   |    |     |   |    |    |     |    |  |  |   |  |      |  |   |   |   |   | 124 |
| xdr_setpos Macro             |     |    |      |     |   |    |     |   |    |    |     |    |  |  |   |  |      |  |   |   |   |   | 124 |
| xdr_short Subroutine         |     |    |      |     |   |    |     |   |    |    |     |    |  |  |   |  |      |  |   |   |   |   | 125 |
| xdr_string Subroutine        |     |    |      |     |   |    |     |   |    |    |     |    |  |  |   |  |      |  |   |   |   |   | 126 |
| xdr_u_char Subroutine        |     |    |      |     |   |    |     |   |    |    |     |    |  |  |   |  |      |  |   |   |   |   | 126 |
| xdr_u_int Subroutine         |     |    |      |     |   |    |     |   |    |    |     |    |  |  |   |  |      |  |   |   |   |   | 127 |
| xdr_u_long Subroutine        |     |    |      |     |   |    |     |   |    |    |     |    |  |  |   |  |      |  |   |   |   |   | 128 |
| xdr_u_short Subroutine       |     |    |      |     |   |    |     |   |    |    |     |    |  |  |   |  |      |  |   |   |   |   | 128 |
| xdr_union Subroutine         |     |    |      |     |   |    |     |   |    |    |     |    |  |  |   |  |      |  |   |   |   |   | 129 |
| xdr_vector Subroutine        |     |    |      |     |   |    |     |   |    |    |     |    |  |  |   |  |      |  |   |   |   |   | 130 |
| xdr_void Subroutine          |     |    |      |     |   |    |     |   |    |    |     |    |  |  |   |  |      |  |   |   |   |   | 131 |
| xdr_wrapstring Subroutine.   |     |    |      |     |   |    |     |   |    |    |     |    |  |  |   |  |      |  |   |   |   |   | 131 |
| xdr_authunix_parms Subrout   | ine |    |      |     |   |    |     |   |    |    |     |    |  |  |   |  |      |  |   |   |   |   | 132 |
| xdr_double Subroutine        |     |    |      |     |   |    |     |   |    |    |     |    |  |  |   |  |      |  |   |   |   |   | 132 |
| xdrmem_create Subroutine     |     |    |      |     |   |    |     |   |    |    |     |    |  |  |   |  |      |  |   |   |   |   | 133 |
| xdrrec_create Subroutine .   |     |    |      |     |   |    |     |   |    |    |     |    |  |  |   |  |      |  |   |   |   |   | 134 |
| xdrrec_endofrecord Subroutin |     |    |      |     |   |    |     |   |    |    |     |    |  |  |   |  |      |  |   |   |   |   | 135 |
| xdrrec_eof Subroutine        |     |    |      |     |   |    |     |   |    |    |     |    |  |  |   |  |      |  |   |   |   |   | 135 |
| xdrrec_skiprecord Subroutine |     |    |      |     |   |    |     |   |    |    |     |    |  |  |   |  |      |  |   |   |   |   | 136 |
| xdrstdio_create Subroutine   |     |    |      |     |   |    |     |   |    |    |     |    |  |  |   |  |      |  |   |   |   |   | 137 |
|                              |     |    |      |     |   |    |     |   |    |    |     |    |  |  |   |  |      |  |   |   |   |   |     |
| Chapter 4. AIX 3270 Host C   | on  | ne | ecti | ion | P | ro | gra | m | (H | СС | DN) | ). |  |  |   |  |      |  |   |   |   |   | 139 |
| cfxfer Function              |     |    |      |     |   |    |     |   |    |    |     |    |  |  |   |  |      |  |   |   |   |   | 139 |
| fxfer Function               |     |    |      |     |   |    |     |   |    |    |     |    |  |  |   |  |      |  |   |   |   |   | 141 |
| g32 alloc Function           |     |    |      |     |   |    |     |   |    |    |     |    |  |  |   |  |      |  |   |   |   |   | 145 |
| g32_close Function           |     |    |      |     |   |    |     |   |    |    |     |    |  |  |   |  |      |  |   |   |   |   | 147 |
| g32_dealloc Function         |     |    |      |     |   |    |     |   |    |    |     |    |  |  |   |  |      |  |   |   |   |   | 149 |
| g32_fxfer Function           |     |    |      |     |   |    |     |   |    |    |     |    |  |  |   |  |      |  |   |   |   |   | 151 |
| g32_get_cursor Function .    |     |    |      |     |   |    |     |   |    |    |     |    |  |  |   |  |      |  |   |   |   |   | 157 |
| g32_get_data Function        |     |    |      |     |   |    |     |   |    |    |     |    |  |  |   |  |      |  |   |   |   |   | 159 |
| g32_get_status Function      |     |    |      |     |   |    |     |   |    |    |     |    |  |  |   |  |      |  |   |   |   |   | 161 |
| g32 notify Function          |     |    |      |     |   |    |     |   |    |    |     |    |  |  |   |  |      |  |   |   |   |   | 163 |
| g32_open Function            |     |    |      |     |   |    |     |   |    |    |     |    |  |  |   |  |      |  |   |   |   |   | 167 |
| g32_openx Function           |     |    |      |     |   |    |     |   |    |    |     |    |  |  | ÷ |  |      |  |   | • | · | · | 171 |
| g32_read Function            |     |    |      |     |   |    |     |   |    |    |     |    |  |  | ÷ |  |      |  |   | • | • | • | 176 |
| g32_search Function.         |     |    |      |     |   |    |     |   |    |    |     |    |  |  | ÷ |  |      |  |   | · | · | · | 178 |
| g32_send_keys Function .     | •   |    |      |     |   |    |     |   |    |    |     |    |  |  | ÷ |  |      |  | • | · | · | · | 181 |
| g32_write Function           | •   |    |      |     |   |    |     |   |    |    |     |    |  |  | ÷ |  |      |  | • | · | · | · | 184 |
| G32ALLOC Function            | •   |    |      |     |   |    |     |   |    |    |     |    |  |  | ÷ |  |      |  | • | · | · | • | 186 |
|                              |     |    |      |     |   |    |     |   |    |    |     |    |  |  |   |  |      |  | ÷ | · | · | • | 187 |
|                              |     |    |      |     |   |    |     |   |    |    |     |    |  |  | ÷ |  |      |  |   | · | · | • | 188 |
| G32WRITE Function            |     |    |      |     |   |    |     |   |    |    |     |    |  |  |   |  |      |  |   | · | · | · | 189 |
|                              |     |    |      |     |   |    |     |   |    |    |     |    |  |  |   |  | <br> |  |   |   |   |   |     |

| Chapter 5. Network Computing System (NCS      | 5)         |     |   |   |     |   |   |     |   |   |   |   |   |     |   |   | 191   |
|-----------------------------------------------|------------|-----|---|---|-----|---|---|-----|---|---|---|---|---|-----|---|---|-------|
| Ib_\$lookup_interface Library Routine (NCS) . |            |     |   |   |     |   |   |     |   |   |   |   |   |     |   |   |       |
| Ib_\$lookup_object Library Routine (NCS)      |            |     |   |   |     |   |   |     |   |   |   |   |   |     |   |   |       |
| Ib_\$lookup_object_local Library Routine      |            |     |   |   |     |   |   |     |   |   |   |   |   |     |   |   |       |
| Ib_\$lookup_range Library Routine             |            |     |   |   |     |   |   |     |   |   |   |   |   |     |   |   |       |
|                                               |            |     |   |   |     |   |   |     |   |   |   |   |   |     |   |   |       |
| Ib_\$lookup_type Library Routine              |            |     |   |   |     |   |   |     |   |   |   |   |   |     |   |   |       |
| Ib_\$register Library Routine (NCS)           |            |     |   |   |     |   |   |     |   |   |   |   |   |     |   |   |       |
| Ib_\$unregister Library Routine               |            |     |   |   |     |   |   |     |   |   |   |   |   |     |   |   |       |
| pfm_\$cleanup Library Routine                 |            |     |   |   |     |   |   |     |   |   |   |   |   |     |   |   |       |
| pfm_\$enable Library Routine                  |            |     |   |   |     |   |   |     |   |   |   |   |   |     |   |   |       |
| pfm_\$enable_faults Library Routine           |            |     |   |   |     |   |   |     |   |   |   |   |   |     |   |   |       |
| pfm_\$inhibit Library Routine                 |            |     |   |   |     |   |   |     |   |   |   |   |   |     |   |   |       |
| pfm_\$inhibit_faults Library Routine          |            |     |   |   |     |   |   |     |   |   |   |   |   |     |   |   |       |
| pfm_\$init Library Routine                    |            |     |   |   |     |   |   |     |   |   |   |   |   |     |   |   |       |
| pfm_\$reset_cleanup Library Routine           |            |     |   |   |     |   |   |     |   |   |   |   |   |     |   |   |       |
| pfm_\$rls_cleanup Library Routine             |            |     |   |   |     |   |   |     |   |   |   |   |   |     |   |   |       |
| pfm_\$signal Library Routine (NCS)            |            |     |   |   |     |   |   |     |   |   |   |   |   |     |   |   | . 205 |
| rpc_\$alloc_handle Library Routine            |            |     |   |   |     |   |   |     |   |   |   |   |   |     |   |   | . 206 |
| rpc_\$bind Library Routine                    |            |     |   |   |     |   |   |     |   |   |   |   |   |     |   |   | . 207 |
| rpc_\$clear_binding Library Routine           |            |     |   |   |     |   |   |     |   |   |   |   |   |     |   |   | . 208 |
| rpc_\$clear_server_binding Library Routine.   |            |     |   |   |     |   |   |     |   |   |   |   |   |     |   |   | . 209 |
| rpc_\$dup_handle Library Routine              |            |     |   |   |     |   |   |     |   |   |   |   |   |     |   |   |       |
| rpc_\$free_handle Library Routine             |            |     |   |   |     |   |   |     |   |   |   |   |   |     |   |   |       |
| rpc_\$inq_binding Library Routine (NCS).      |            |     |   |   |     |   |   |     |   |   |   |   |   |     |   |   |       |
| rpc_\$inq_object Library Routine (NCS)        |            |     |   |   |     |   |   |     |   |   |   |   |   |     |   |   |       |
| rpc_\$listen Library Routine                  |            |     |   |   |     |   |   |     |   |   |   |   |   |     |   |   |       |
| rpc_\$name_to_sockaddr Library Routine        |            |     |   |   |     |   |   |     |   |   |   |   |   |     |   |   |       |
| rpc_\$register Library Routine.               |            |     |   |   |     |   |   |     |   |   |   |   |   |     |   |   |       |
| rpc_\$set_binding Library Routine             |            |     |   |   |     |   |   |     |   |   |   |   |   |     |   |   |       |
| rpc_\$sockaddr_to_name Library Routine        |            |     |   |   |     |   |   |     |   |   |   |   |   |     |   |   |       |
| rpc_\$unregister Library Routine              |            |     |   |   |     |   |   |     |   |   |   |   |   |     |   |   |       |
| rpc_\$use_family Library Routine              |            |     |   |   |     |   |   |     |   |   |   |   |   |     |   |   |       |
| rpc_\$use_family_wk Library Routine           |            |     |   |   |     |   |   |     |   |   |   |   |   |     |   |   |       |
| uuid_\$decode Library Routine (NCS)           |            |     |   |   |     |   |   |     |   |   |   |   |   |     |   |   |       |
|                                               |            |     |   |   |     |   |   |     |   |   |   |   |   |     |   |   |       |
| uuid_\$encode Library Routine (NCS)           |            |     |   |   |     |   |   |     |   |   |   |   |   |     |   |   |       |
| uuid_\$gen Library Routine (NCS)              | ·          | • • | • | · | • • | · | · | • • | · | · | · | · | · | • • | • | · | . 223 |
|                                               | <b>~</b> ` |     |   |   |     |   |   |     | ~ |   |   |   |   |     |   |   | 005   |
| Chapter 6. Network Information Services (NI   |            |     |   |   |     |   |   |     |   |   |   |   | • |     |   |   | 225   |
| nis_add_entry (NIS+ API)                      |            |     |   |   |     |   |   |     |   |   |   |   |   |     |   |   |       |
| nis_first_entry (NIS+ API)                    |            |     |   |   |     |   |   |     |   |   |   |   |   |     |   |   |       |
| nis_list (NIS+ API)                           |            |     |   |   |     |   |   |     |   |   |   |   |   |     |   |   |       |
| nis_local_directory (NIS+ API)                |            |     |   |   |     |   |   |     |   |   |   |   |   |     |   |   |       |
| nis_lookup (NIS+ API) .........               |            |     |   |   |     |   |   |     |   |   |   |   |   |     |   |   |       |
| nis_modify_entry (NIS+ API)                   |            |     |   |   |     |   |   |     |   |   |   |   |   |     |   |   | . 242 |
| nis_next_entry (NIS+ API)                     |            |     |   |   |     |   |   |     |   |   |   |   |   |     |   |   | . 246 |
| nis_perror (NIS+ API)                         |            |     |   |   |     |   |   |     |   |   |   |   |   |     |   |   | . 249 |
| nis_remove_entry (NIS+ API).                  |            |     |   |   |     |   |   |     |   |   |   |   |   |     |   |   | . 250 |
| nis_sperror (NIS+ API)                        |            |     |   |   |     |   |   |     |   |   |   |   |   |     |   |   |       |
| yp_all Subroutine                             |            |     |   |   |     |   |   |     |   |   |   |   |   |     |   |   |       |
| yp_bind Subroutine                            |            |     |   |   |     |   |   |     |   |   |   |   |   |     |   |   |       |
| yp_first Subroutine                           |            |     |   |   |     |   |   |     |   |   |   |   |   |     |   |   |       |
| yp_get_default_domain Subroutine              |            |     |   |   |     |   |   |     |   |   |   |   |   |     |   |   |       |
| yp_master Subroutine                          |            |     |   |   |     |   |   |     |   |   |   |   |   |     |   |   |       |
| yp_match Subroutine                           |            |     |   |   |     |   |   |     |   |   |   |   |   |     |   |   |       |
| yp_next Subroutine                            |            |     |   |   |     |   |   |     |   |   |   |   |   |     |   |   |       |
| yp_order Subroutine                           |            |     |   |   |     |   |   |     |   |   | • | • | • | • • | • |   |       |
| Vn ordor Subroutino                           |            |     |   |   |     |   |   |     |   |   |   |   |   |     |   |   | 260   |

| yp_unbind Subroutine                          |      |     |      |           |         |    |   |   |   |   |   |   |   |   |   |   |   |   |   |   |   |   |   |   |   |   |   | 263 |
|-----------------------------------------------|------|-----|------|-----------|---------|----|---|---|---|---|---|---|---|---|---|---|---|---|---|---|---|---|---|---|---|---|---|-----|
| yp_update Subroutine                          |      |     |      |           |         |    |   |   |   |   |   |   |   |   |   |   |   |   |   |   |   |   |   |   |   |   |   |     |
| yperr_string Subroutine                       |      |     |      |           |         |    |   |   |   |   |   |   |   |   |   |   |   |   |   |   |   |   |   |   |   |   |   |     |
| ypprot_err Subroutine                         |      |     |      |           |         |    |   |   |   |   |   |   |   |   |   |   |   |   |   |   |   |   |   |   |   |   |   |     |
| <u>, , , , , , , , , , , , , , , , , , , </u> |      |     |      |           |         |    |   |   |   |   |   |   |   |   |   |   |   |   |   |   |   |   |   |   |   |   |   |     |
| Chapter 7. New Database Ma                    | ana  | gei | r (N | <b>ID</b> | BM      | I) |   |   |   |   |   |   |   |   |   |   |   |   |   |   |   |   |   |   |   |   |   | 267 |
| dbm_close Subroutine                          |      |     |      |           |         |    |   |   |   |   |   |   |   |   |   |   |   |   |   |   |   |   |   |   |   |   |   | 267 |
| dbm_delete Subroutine                         |      |     |      |           |         |    |   |   |   |   |   |   |   |   |   |   |   |   |   |   |   |   |   |   |   |   |   | 267 |
| dbm_fetch Subroutine                          |      |     |      |           |         |    |   |   |   |   |   |   |   |   |   |   |   |   |   |   |   |   |   |   |   |   |   |     |
| dbm_firstkey Subroutine                       |      |     |      |           |         |    |   |   |   |   |   |   |   |   |   |   |   |   |   |   |   |   |   |   |   |   |   |     |
| dbm_nextkey Subroutine                        |      |     |      |           |         |    |   |   |   |   |   |   |   |   |   |   |   |   |   |   |   |   |   |   |   |   |   |     |
| dbm_open Subroutine                           |      |     |      |           |         |    |   |   |   |   |   |   |   |   |   |   |   |   |   |   |   |   |   |   |   |   |   |     |
| dbm_store Subroutine                          |      |     |      |           |         |    |   |   |   |   |   |   |   |   |   |   |   |   |   |   |   |   |   |   |   |   |   |     |
| dbmclose Subroutine                           |      |     |      |           |         |    |   |   |   |   |   |   |   |   |   |   |   |   |   |   |   |   |   |   |   |   |   |     |
| dbminit Subroutine                            |      |     |      |           |         |    |   |   |   |   |   |   |   |   |   |   |   |   |   |   |   |   |   |   |   |   |   |     |
| delete Subroutine                             |      |     |      |           |         |    |   |   |   |   |   |   |   |   |   |   |   |   |   |   |   |   |   |   |   |   |   |     |
| fetch Subroutine                              |      |     |      |           |         |    |   |   |   |   |   |   |   |   |   |   |   |   |   |   |   |   |   |   |   |   |   |     |
| firstkey Subroutine                           |      |     |      |           |         |    |   |   |   |   |   |   |   |   |   |   |   |   |   |   |   |   |   |   |   |   |   |     |
| nextkey Subroutine                            |      |     |      |           |         |    |   |   |   |   |   |   |   |   |   |   |   |   |   |   |   |   |   |   |   |   |   |     |
|                                               |      |     |      |           |         |    |   |   |   |   |   |   |   |   |   |   |   |   |   |   |   |   |   |   |   |   |   |     |
| store Subroutine                              | •    | •   | •    | •         | ·       | ·  | · | · | · | · | · | · | · | • | · | · | · | · | · | · | · | · | · | · | · | · | · | 215 |
| Chapter 8. Remote Procedu                     | ra ( | ااد | e (  | RD        | )<br>() |    |   |   |   |   |   |   |   |   |   |   |   |   |   |   |   |   |   |   |   |   |   | 277 |
| auth_destroy Macro                            |      |     |      |           |         |    |   |   |   |   |   |   |   |   |   |   |   |   |   |   |   |   |   |   |   |   |   |     |
| authdes_create Subroutine .                   |      |     |      |           |         |    |   |   |   |   |   |   |   |   |   |   |   |   |   |   |   |   |   |   |   |   |   |     |
|                                               |      |     |      |           |         |    |   |   |   |   |   |   |   |   |   |   |   |   |   |   |   |   |   |   |   |   |   |     |
| authdes_getucred Subroutine                   |      |     |      |           |         |    |   |   |   |   |   |   |   |   |   |   |   |   |   |   |   |   |   |   |   |   |   |     |
| authnone_create Subroutine .                  |      |     |      |           |         |    |   |   |   |   |   |   |   |   |   |   |   |   |   |   |   |   |   |   |   |   |   |     |
| authunix_create Subroutine .                  |      |     |      |           |         |    |   |   |   |   |   |   |   |   |   |   |   |   |   |   |   |   |   |   |   |   |   |     |
| authunix_create_default Subro                 |      |     |      |           |         |    |   |   |   |   |   |   |   |   |   |   |   |   |   |   |   |   |   |   |   |   |   |     |
| callrpc Subroutine                            |      |     |      |           |         |    |   |   |   |   |   |   |   |   |   |   |   |   |   |   |   |   |   |   |   |   |   |     |
| cbc_crypt, des_setparity, or ed               |      |     |      |           |         |    |   |   |   |   |   |   |   |   |   |   |   |   |   |   |   |   |   |   |   |   |   |     |
| clnt_broadcast Subroutine                     |      |     |      |           |         |    |   |   |   |   |   |   |   |   |   |   |   |   |   |   |   |   |   |   |   |   |   |     |
| clnt_call Macro                               |      |     |      |           |         |    |   |   |   |   |   |   |   |   |   |   |   |   |   |   |   |   |   |   |   |   |   |     |
| clnt_control Macro                            |      |     |      |           |         |    |   |   |   |   |   |   |   |   |   |   |   |   |   |   |   |   |   |   |   |   |   |     |
| clnt_create Subroutine                        |      |     |      |           |         |    |   |   |   |   |   |   |   |   |   |   |   |   |   |   |   |   |   |   |   |   |   |     |
| clnt_destroy Macro                            |      |     |      |           |         |    |   |   |   |   |   |   |   |   |   |   |   |   |   |   |   |   |   |   |   |   |   | 288 |
| clnt_freeres Macro                            |      |     |      |           |         |    |   |   |   |   |   |   |   |   |   |   |   |   |   |   |   |   |   |   |   |   |   | 288 |
| clnt_geterr Macro                             |      |     |      |           |         |    |   |   |   |   |   |   |   |   |   |   |   |   |   |   |   |   |   |   |   |   |   | 289 |
| clnt_pcreateerror Subroutine .                |      |     |      |           |         |    |   |   |   |   |   |   |   |   |   |   |   |   |   |   |   |   |   |   |   |   |   | 289 |
| clnt_perrno Subroutine                        |      |     |      |           |         |    |   |   |   |   |   |   |   |   |   |   |   |   |   |   |   |   |   |   |   |   |   | 290 |
| clnt_perror Subroutine                        |      |     |      |           |         |    |   |   |   |   |   |   |   |   |   |   |   |   |   |   |   |   |   |   |   |   |   | 291 |
| clnt_spcreateerror Subroutine                 |      |     |      |           |         |    |   |   |   |   |   |   |   |   |   |   |   |   |   |   |   |   |   |   |   |   |   | 292 |
| clnt_sperrno Subroutine                       |      |     |      |           |         |    |   |   |   |   |   |   |   |   |   |   |   |   |   |   |   |   |   |   |   |   |   | 292 |
| clnt_sperror Subroutine                       |      |     |      |           |         |    |   |   |   |   |   |   |   |   |   |   |   |   |   |   |   |   |   |   |   |   |   | 293 |
|                                               |      |     |      |           |         |    |   |   |   |   |   |   |   |   |   |   |   |   |   |   |   |   |   |   |   |   | · | 294 |
| clnttcp_create Subroutine                     |      |     |      |           |         |    |   |   |   |   |   |   |   |   |   |   |   |   |   |   |   |   |   |   | • | · | • | 295 |
| clntudp_create Subroutine                     |      |     |      |           |         |    |   |   |   |   |   |   |   |   |   |   |   |   |   |   |   |   |   |   | • | · | • | 296 |
| get_myaddress Subroutine                      | •    |     |      |           |         |    |   |   | ÷ |   |   |   |   |   |   |   |   |   |   |   |   |   |   |   | · | · | · | 297 |
|                                               | ·    |     |      |           |         |    |   |   |   |   |   |   |   |   |   |   |   |   |   |   |   |   |   |   | • | • | • | 298 |
| host2netname Subroutine                       | •    |     |      |           |         |    |   |   |   |   |   |   |   |   |   |   |   |   |   |   |   |   |   |   | · | · | • | 298 |
|                                               |      |     |      |           |         |    |   |   |   |   |   |   |   |   |   |   |   |   |   |   |   |   |   | • | · | · | • |     |
| key_decryptsession Subroutin                  |      |     |      |           |         |    |   |   |   |   |   |   |   |   |   |   |   |   |   |   |   |   |   | · | · | · | · | 299 |
| key_encryptsession Subroutin                  |      |     |      |           |         |    |   |   |   |   |   |   |   |   |   |   |   |   |   |   |   |   |   | · | · | · | · | 300 |
| key_gendes Subroutine                         |      |     |      |           |         |    |   |   |   |   |   |   |   |   |   |   |   |   |   |   |   |   |   | · | · | · | · | 301 |
|                                               | •    |     |      |           |         |    |   |   |   |   |   |   |   |   |   |   |   |   |   |   |   |   |   |   | · | · | · | 302 |
|                                               | •    |     |      |           |         |    |   |   |   |   |   |   |   |   |   |   |   |   |   |   |   |   |   |   | · | · | · | 302 |
|                                               | •    |     |      |           |         |    |   |   |   |   |   |   |   |   |   |   |   |   |   |   |   |   |   |   | · | · | · | 303 |
| pmap_getmaps Subroutine .                     |      |     |      |           |         |    |   |   |   |   |   |   |   |   |   |   |   |   |   |   |   |   |   |   |   |   |   | 304 |

| pmap_getport Subroutine             | F |
|-------------------------------------|---|
|                                     |   |
| pmap_rmtcall Subroutine             |   |
| pmap_set Subroutine                 |   |
| pmap_unset Subroutine               |   |
| registerrpc Subroutine              |   |
| rtime Subroutine                    |   |
| svc_destroy Macro                   |   |
| svc_freeargs Macro                  |   |
| svc_getargs Macro                   |   |
| svc_getcaller Macro                 |   |
| svc_getreqset Subroutine            |   |
| svc_register Subroutine             | 3 |
| svc_run Subroutine                  | 4 |
| svc_sendreply Subroutine            | 4 |
| svc_unregister Subroutine           | 5 |
| svcerr_auth Subroutine              | 6 |
| svcerr_decode Subroutine.           | 6 |
| svcerr_noproc Subroutine            | 7 |
| svcerr_noprog Subroutine            | 7 |
| svcerr_progvers Subroutine          |   |
| svcerr systemerr Subroutine         | 9 |
| svcerr_weakauth Subroutine          | 9 |
| svcfd create Subroutine             |   |
| svcraw create Subroutine            |   |
| svctcp_create Subroutine            |   |
| svcudp create Subroutine            |   |
| user2netname Subroutine             |   |
| xprt_register Subroutine            |   |
| xprt_unregister Subroutine.         |   |
| Data Link Provider Interface (DLPI) |   |
|                                     | 5 |
| Appendix. Notices                   | 7 |
| Trademarks                          |   |
|                                     | - |
| Index                               | 9 |
|                                     | - |

# About This Book

This book provides information on application programming interfaces for use on system units.

This book is part of the six-volume technical reference set, *AIX 5L Version 5.2 Technical Reference*, that provides information on system calls, kernel extension calls, and subroutines in the following volumes:

- AIX 5L Version 5.2 Technical Reference: Base Operating System and Extensions Volume 1 and AIX 5L Version 5.2 Technical Reference: Base Operating System and Extensions Volume 2 provide information on system calls, subroutines, functions, macros, and statements associated with base operating system runtime services.
- AIX 5L Version 5.2 Technical Reference: Communications Volume 1 and AIX 5L Version 5.2 Technical Reference: Communications Volume 2 provide information on entry points, functions, system calls, subroutines, and operations related to communications services.
- AIX 5L Version 5.2 Technical Reference: Kernel and Subsystems Volume 1 and AIX 5L Version 5.2 Technical Reference: Kernel and Subsystems Volume 2 provide information about kernel services, device driver operations, file system operations, subroutines, the configuration subsystem, the communications subsystem, the low function terminal (LFT) subsystem, the logical volume subsystem, the M-audio capture and playback adapter subsystem, the printer subsystem, the SCSI subsystem, and the serial DASD subsystem.

This edition supports the release of AIX 5L Version 5.2 with the 5200-01 Recommended Maintenance package. Any specific references to this maintenance package are indicated as *AIX 5.2 with 5200-01*.

#### Who Should Use This Book

This book is intended for experienced C programmers. To use the book effectively, you should be familiar with commands, system calls, subroutines, file formats, and special files.

# Highlighting

The following highlighting conventions are used in this book:

| Bold      | Identifies commands, subroutines, keywords, files,<br>structures, directories, and other items whose names are<br>predefined by the system. Also identifies graphical objects<br>such as buttons, labels, and icons that the user selects.                                  |
|-----------|----------------------------------------------------------------------------------------------------|
| Italics   | Identifies parameters whose actual names or values are to be supplied by the user.                                                                                                    |
| Monospace | Identifies examples of specific data values, examples of<br>text similar to what you might see displayed, examples of<br>portions of program code similar to what you might write<br>as a programmer, messages from the system, or<br>information you should actually type. |

#### **Case-Sensitivity in AIX**

Everything in the AIX operating system is case-sensitive, which means that it distinguishes between uppercase and lowercase letters. For example, you can use the **Is** command to list files. If you type LS, the system responds that the command is "not found." Likewise, **FILEA**, **FILEA**, **FILEA**, and **filea** are three distinct file names, even if they reside in the same directory. To avoid causing undesirable actions to be performed, always ensure that you use the correct case.

#### **ISO 9000**

ISO 9000 registered quality systems were used in the development and manufacturing of this product.

#### 32-Bit and 64-Bit Support for the UNIX98 Specification

Beginning with Version 4.3, the operating system is designed to support The Open Group's UNIX98 Specification for portability of UNIX-based operating systems. Many new interfaces, and some current ones, have been added or enhanced to meet this specification, making Version 4.3 even more open and portable for applications.

At the same time, compatibility with previous releases of the operating system is preserved. This is accomplished by the creation of a new environment variable, which can be used to set the system environment on a per-system, per-user, or per-process basis.

To determine the proper way to develop a UNIX98-portable application, you may need to refer to The Open Group's UNIX98 Specification, which can be obtained on a CD-ROM by ordering *Go Solo 2: The Authorized Guide to Version 2 of the Single UNIX Specification*, a book which includes The Open Group's UNIX98 Specification on a CD-ROM.

#### **Related Publications**

The following books contain information about or related to application programming interfaces:

- AIX 5L Version 5.2 System Management Guide: Operating System and Devices
- AIX 5L Version 5.2 System Management Guide: Communications and Networks
- AIX 5L Version 5.2 General Programming Concepts: Writing and Debugging Programs
- AIX 5L Version 5.2 Communications Programming Concepts
- AIX 5L Version 5.2 Kernel Extensions and Device Support Programming Concepts
- AIX 5L Version 5.2 Files Reference

# **Chapter 1. Data Link Controls**

#### dlcclose Entry Point of the GDLC Device Manager

#### **Purpose**

Closes a generic data link control (GDLC) channel.

#### **Syntax**

#include <sys/device.h>

int dlcclose ( devno, chan)

**Note:** The **dlc** prefix is replaced with the three-digit prefix for the specific GDLC device manager being closed.

#### Description

Each GDLC supports the **dicclose** entry point as its switch table entry for the **close** subroutine. The file system calls this entry point from the process environment only. The **dicclose** entry point is called when a user's application program invokes the **close** subroutine or when a kernel user calls the **fp\_close** kernel service. This routine disables a GDLC channel for the user. If this is the last channel to close on the port, the GDLC device manager issues a close to the network device handler and deletes the kernel process that serviced device handler events on behalf of the user.

#### **Parameters**

| devno | Indicates major and minor device numbers. This is a dev_t device number that specifies both |
|-------|---------------------------------------------------------------------------------------------|
|       | the major and minor device numbers of the GDLC device manager. There is one dev_t device    |
|       | number for each type of GDLC, such as Ethernet, Token-Ring, or SDLC.                        |
| chan  | Specifies the channel ID assigned by GDLC in the <b>dlcmpx</b> routine at open time.        |

#### **Return Values**

0 EBADF Indicates a successful operation. Indicates a bad file number. This value is defined in the **/usr/include/sys/errno.h** file.

#### **Related Information**

The close subroutine.

The **ddclose** device entry point.

The dicmpx entry point of the GDLC device manager, dicopen entry point of the GDLC device manager.

The **fp\_close** kernel service.

Generic Data Link Control (GDLC) Environment Overview in *AIX 5L Version 5.2 Communications Programming Concepts.* 

#### dlcconfig Entry Point of the GDLC Device Manager

#### Purpose

Configures the generic data link control (GDLC) device manager.

# Syntax

#include <sys/uio.h>
#include <sys/device.h>

```
int dlcconfig ( devno, op, uiop)
```

**Note:** The **dlc** prefix is replaced with the three-digit prefix for the specific GDLC device manager being configured.

## Description

The **dlcconfig** entry point is called during the kernel startup procedures to initialize the GDLC device manager with its device information. The operating system also calls this routine when the GDLC is being terminated or queried for vital product data.

Each GDLC supports the **dlcconfig** entry point as its switch table entry for the **sysconfig** subroutine. The file system calls this entry point from the process environment only.

## **Parameters**

- *devno* Indicates major and minor device numbers. This is a **dev\_t** device number that specifies both the major and minor device numbers of the GDLC device manager. One **dev\_t** device number exists for each type of GDLC, such as Ethernet, Token-Ring, or SDLC.
- *op* Specifies the operation code that indicates the function to be performed:

CFG\_INIT

Initializes the GDLC device manager.

#### CFG\_TERM Terminates the GDLC device manager.

#### CFG\_QVPD

Queries GDLC vital product data. This operation code is optional.

*uiop* Points to the **uio** structure specifying the location and length of the caller's data area for the **CFG\_INIT** and **CFG\_QVPD** operation codes. No data areas are specifically defined for GDLC, but DLCs can define the data areas for a particular network.

#### **Return Values**

The following return values are defined in the /usr/include/sys/errno.h file:

- 0 Indicates a successful operation.
- EINVAL Indicates an invalid value.
- **ENODEV** Indicates that no such device handler is present.
- EFAULT Indicates that a kernel service, such as the uiomove or devswadd kernel service, has failed.

#### **Related Information**

The ddconfig device entry point.

The **uiomove** kernel service.

Generic Data Link Control (GDLC) Environment Overview in *AIX 5L Version 5.2 Communications Programming Concepts.* 

#### dlcioctl Entry Point of the GDLC Device Manager

#### Purpose

Issues specific commands to generic data link control (GDLC).

# Syntax

#include <sys/device.h>
#include <sys/gdlextcb.h>
int dlcioctl (devno, op, arg, devflag, chan, ext)

**Note:** The **dlc** prefix is replaced with the three-digit prefix for the specific GDLC device manager being controlled.

#### **Description**

The **dlcioctl** entry point is called when an application program invokes the **ioctl** subroutine or when a kernel user calls the **fp\_ioctl** kernel service. The **dlcioctl** routine decodes commands for special functions in the GDLC.

Each GDLC supports the **dlcioctl** entry point as its switch table entry for the **ioctl** subroutine. The file system calls this entry point from the process environment only.

| Parameters  |                                                                                                    |
|-------------|----------------------------------------------------------------------------------------------------|
| devno       | Indicates major and minor device numbers. This is a <b>dev_t</b> device number that specifies both the major and minor device numbers of the GDLC device manager. One <b>dev_t</b> device number exists for each type of GDLC, such as Ethernet, Token-Ring, or SDLC. |
| ор          | Specifies the parameter from the subroutine that specifies the operation to be performed. See "ioctl Operations (op) for DLC" for a list of all possible operators.                                                                                                   |
| arg         | Indicates the parameter from the subroutine that specifies the address of a parameter block. See "Parameter Blocks by ioctl Operation for DLC" for a list of all possible arguments.                                                                                  |
| devflag     | Specifies the flag word with the following flags defined:                                                                                                    |
|             | <b>DKERNEL</b><br>Entry point called by kernel routine using the <b>fp_open</b> kernel service. This indicates that the <i>arg</i> parameter points to kernel space.                                                                                                  |
|             | DREAD<br>Open for reading. This flag is ignored.                                                                                                    |
|             | DWRITE<br>Open for writing. This flag is ignored.                                                                                                    |
|             | DAPPEND<br>Open for appending. This flag is ignored.                                                                                                    |
| chan<br>ext | DNDELAY<br>Device open in nonblocking mode. This flag is ignored.<br>Specifies the channel ID assigned by GDLC in the <b>dlcmpx</b> routine at open time.<br>Specifies the extended subroutine parameter. This parameter is ignored by GDLC.                          |

# **Return Values**

The following return values are defined in the /usr/include/sys/errno.h file.

Value 0 EBADF EINVAL ENOMEM Description

Indicates a successful operation. Indicates a bad file number. Indicates an invalid value. Indicates insufficient resources to satisfy the **ioctl** subroutine.

#### **Related Information**

The ioctl subroutine.

The ddioctl device driver entry point.

The **dlcmpx** entry point of the GDLC device manager.

ioctl Operations (op) for DLC.

The **fp\_ioctl** kernel service, **fp\_open** kernel service.

Generic Data Link Control (GDLC) Environment Overview in *AIX 5L Version 5.2 Communications Programming Concepts.* 

#### dlcmpx Entry Point of the GDLC Device Manager

#### Purpose

Decodes the device handler's special file name appended to the open call.

#### **Syntax**

#include <sys/device.h>

int dlcmpx ( devno, chanp, channame)

**Note:** The **dlc** prefix is replaced with the three-digit prefix for the specific GDLC device manager being opened.

#### Description

The operating system calls the **dlcmpx** entry point when a generic data link control (GDLC) channel is allocated. This routine decodes the name of the device handler appended to the end of the GDLC special file name at open time. GDLC allocates the channel and returns the value in the *chanp* parameter.

This routine is also called following a **close** subroutine to deallocate the channel. In this case the *chanp* parameter is passed to GDLC to identify the channel being deallocated. Since GDLC allocates a new channel for each **open** subroutine, a **dlcmpx** routine follows each call to the **dlcclose** routine.

Each GDLC supports the **dlcmpx** entry point as its switch table entry for the **open** and **close** subroutines. The file system calls this entry point from the process environment only.

# Parameters

| devno    | Indicates major and minor device numbers. This is a <b>dev_t</b> device number that specifies both the |
|----------|----------------------------------------------------------------------------------------------------|
|          | major and minor device numbers of the GDLC device manager. There is one <b>dev_t</b> device number     |
|          | for each type of GDLC, such as Ethernet, Token-Ring, or SDLC.                                          |
| chanp    | Specifies the channel ID returned if a valid path name exists for the device handler, and the          |
|          | <b>openflag</b> is set. If no channel ID is allocated, this parameter is set to a value of -1 by GDLC. |
| channame | Points to the appended path name (path name extension) of the device handler that is used by           |
|          | GDLC to attach to the network. If this is null, the channel is deallocated.                            |

## **Return Values**

The following return values are defined in the /usr/include/sys/errno.h file:

| Value  | Description                       |
|--------|-----------------------------------|
| 0      | Indicates a successful operation. |
| EBADF  | Indicates a bad file number.      |
| EINVAL | Indicates an invalid value.       |
|        |                                   |

# **Related Information**

The close subroutine, open subroutine.

The ddmpx device entry point.

The **dicclose** entry point for the GDLC device manager, **dicopen** entry point for the GDLC device manager.

Generic Data Link Control (GDLC) Environment Overview in *AIX 5L Version 5.2 Communications Programming Concepts.* 

#### dlcopen Entry Point of the GDLC Device Manager

#### **Purpose**

Opens a generic data link control (GDLC) channel.

#### Syntax

#include <sys/device.h>
#include <sys/gdlextcb.h>

int dlcopen ( devno, devflag, chan, ext)

Note: The dlc prefix is replaced with the three-digit prefix for the specific GDLC device manager being opened.

#### Description

The **dlcopen** entry point is called when a user's application program invokes the **open** or **openx** subroutine, or when a kernel user calls the **fp\_open** kernel service. The GDLC device manager opens the specified communications device handler and creates a kernel process to catch posted events from that port. Additional opens to the same port share both the device handler open and the GDLC kernel process created on the original open.

Each GDLC supports the **dlcopen** entry point as its switch table entry for the **open** and **openx** subroutines. The file system calls this entry point from the process environment only.

**Note:** It may be more advantageous to handle the actual device handler open and kernel process creation in the **dlcmpx** routine. This is left as a specific DLC's option.

#### **Parameters**

| devno<br>devflag | Indicates major and minor device numbers. This is a <b>dev_t</b> device number that specifies both the major and minor device numbers of the GDLC device manager. One <b>dev_t</b> device number exists for each type of GDLC, such as Ethernet, Token-Ring, or SDLC. Specifies the flag word with the following flags defined: |
|------------------|----------------------------------------------------------------------------------------------------|
| uevnag           |                                                                                                    |
|                  | <b>DKERNEL</b><br>Entry point called by kernel routine using the <b>fp_open</b> kernel service. All command extensions and <b>ioctl</b> arguments are in kernel space.                                                                                                    |
|                  | DREAD                                                                                                    |
|                  | Open for reading. This flag is ignored.                                                                                                    |
|                  | DWRITE                                                                                                    |
|                  | Open for writing. This flag is ignored.                                                                                                    |
|                  | DAPPEND                                                                                                    |
|                  | Open for appending. This flag is ignored.                                                                                                    |
|                  | DNDELAY                                                                                                    |
|                  | Device open in nonblocking mode. This flag is ignored.                                                                                                    |
| chan             | Specifies the channel ID assigned by GDLC in the <b>dicmpx</b> routine.                                                                                                    |
| ext              | Specifies the extended subroutine parameter. This is a pointer to the <b>dic_open_ext</b> extended I/O structure for the <b>open</b> subroutine.                                                                                                    |

#### **Return Values**

The following return values are defined in the /usr/include/sys/errno.h file.

| Value  | Description                                                                                                 |
|--------|----------------------------------------------------------------------------------------------------|
| 0      | Indicates a successful operation.                                                                           |
| ECHILD | Indicates that the device manager cannot create a kernel process.                                           |
| EINVAL | Indicates an invalid value.                                                                                 |
| ENODEV | Indicates that no such device handler is present.                                                           |
| ENOMEM | Indicates insufficient resources to satisfy the open subroutine.                                            |
| EFAULT | Indicates that a kernel service, such as the <b>copyin</b> or <b>initp</b> kernel service was unsuccessful. |

#### **Related Information**

The **open** or **openx** subroutine.

The ddopen device entry point.

The **dicclose** entry point of the GDLC device manager, **dicmpx** entry point of the GDLC device manager.

The **fp\_open** kernel service, **copyin** kernel service, **initp** kernel service.

Generic Data Link Control (GDLC) Environment Overview in *AIX 5L Version 5.2 Communications Programming Concepts.* 

## dlcread Entry Point of the GDLC Device Manager

#### Purpose

Reads receive data from generic data link control (GDLC).

# Syntax

#include <sys/device.h>
#include <sys/gdlextcb.h>
int dlcread (devno, uiop, chan, ext)

**Note:** The **dlc** prefix is replaced with the three-digit prefix for the specific GDLC device manager being read.

#### Description

The **dlcread** entry point is called when a user application program invokes the **readx** subroutine. Kernel users do *not* call an **fp\_read** kernel service. All receive data is returned to the user in the same order as received. The type of data that was read is indicated, as well as the service access point (SAP) and link station (LS) identifiers.

The following fields in the **uio** and **iov** structures are used to control the read-data transfer operation:

| Field           | Description                                                                                                    |
|-----------------|----------------------------------------------------------------------------------------------------|
| uio_iov         | Points to an <b>iovec</b> structure.                                                                                                    |
| uio_iovcnt      | Indicates the number of elements in the <b>iovec</b> structure. This must be set to a value of 1. Vectored read operations are not supported.                             |
| uio_offset      | Indicates the file offset established by a previous <b>fp_Iseek</b> kernel service. This field is ignored by GDLC.                                                        |
| uio_segflag     | Indicates whether the data area is in application or kernel space. This is set to the <b>UIO_USERSPACE</b> value by the file I/O subsystem to indicate application space. |
| uio_fmode       | Contains the value of the file mode set with the <b>open</b> applications subroutine to GDLC.                                                                             |
| uio_resid       | Specifies initially the total byte count of the receive data area. GDLC decrements this count for each packet byte received using the <b>uiomove</b> kernel service.      |
| iovec structure | Contains the starting address and length of the received data.                                                                                                    |
| iov_base        | Specifies where GDLC writes the address of the received data. This field is a variable in the <b>iovec</b> structure.                                                     |
| iov_len         | Contains the byte length of the data. This field is a variable in the <b>iovec</b> structure.                                                                             |

Each GDLC supports the **dicread** entry point as its switch table entry for the **readx** subroutine. The file system calls this entry point from the process environment only.

#### **Parameters**

| devno | Indicates major and minor device numbers. This is a <b>dev_t</b> device number that specifies both the major and minor device numbers of the GDLC device manager. One <b>dev_t</b> device number exists for each type of GDLC, such as Ethernet, Token-Ring, or SDLC. |
|-------|----------------------------------------------------------------------------------------------------|
| uiop  | Points to the <b>uio</b> structure containing the read parameters.                                                                                                    |
| chan  | Specifies the channel ID assigned by GDLC in the <b>dlcmpx</b> routine at open time.                                                                                                    |
| ext   | Specifies the extended subroutine parameter. This is a pointer to the extended I/O structure. The argument to this parameter must always be in the application space. See the "read Subroutine Extended Parameters for DLC" for more information on this parameter.   |

# **Return Values**

Successful read operations and those truncated due to limited user data space each return a value of 0 (zero). If more data is received from the media than will fit into the application data area, the **DLC\_OFLO** value indicator is set in the command extension area (**dlc\_io\_ext**) to indicate that the read is truncated. All excess data is lost.

The following return values are defined in the /usr/include/sys/errno.h file:

| Value  | Description                                                              |
|--------|--------------------------------------------------------------------------|
| EBADF  | Indicates a bad file number.                                             |
| EINTR  | Indicates that a signal interrupted the routine before it received data. |
| EINVAL | Indicates an invalid value.                                              |
| ENOMEM | Indicates insufficient resources to satisfy the read operation.          |

#### **Related Information**

The **open** subroutine, **readx** subroutine.

The ddread device entry point.

The dicmpx entry point of the GDLC device manager, dicwrite entry point of the GDLC device manager.

The fp\_lseek kernel service, fp\_read kernel service, uiomove kernel service.

read Subroutine Extended Parameters for DLC.

Generic Data Link Control (GDLC) Environment Overview in AIX 5L Version 5.2 Communications Programming Concepts.

#### dlcselect Entry Point of the GDLC Device Manager

#### Purpose

Selects for asynchronous criteria from generic data link control (GDLC), such as receive data completion and exception conditions.

#### **Syntax**

#include <sys/device.h>
#include <sys/poll.h>
#include <sys/gdlextcb.h>

```
int dlcselect (devno, events, reventp, chan)
```

**Note:** The **dlc** prefix is replaced with the three-digit prefix for the specific GDLC device manager being selected.

#### Description

The **dicselect** entry point is called when a user application program invokes a **select** or **poll** subroutine. This allows the user to select receive data or exception conditions. The **POLLOUT** write-availability criteria is not supported. If no results are available at the time of a **select** subroutine, the user process is put to sleep until an event occurs.

If one or more events specified in the *events* parameter are true, the **dlcselect** routine updates the *reventp* (returned events) parameter (passed by reference) by setting the corresponding event bits that indicate which events are currently true.

If none of the requested events are true, the **dicselect** routine sets the returned events parameter to a value of 0 (passed by reference using the *reventp* parameter) and checks the **POLLSYNC** flag in the *events* parameter. If this flag is true, the routine returns because the event request was a synchronous request. If the **POLLSYNC** flag is false, an internal flag is set for each event requested in the *events* parameter.

When one or more of the requested events become true, GDLC issues the **selnotify** kernel service to notify the kernel that a requested event or events have become true. The internal flag indicating that the event was requested is then reset to prevent renotification of the event.

If the port in use is in a closed state, implying that the requested event or events can never be satisfied, GDLC sets the returned events flags to a value of 1 for each event that can never be satisfied. This is done so that the **select** or **poll** subroutine does not wait indefinitely.

Kernel users do not call an **fp\_select** kernel service since their receive data and exception notification functions are called directly by GDLC. "open Subroutine Extended Parameters for DLC" details how these function handlers are specified.

Each GDLC supports the **dicselect** entry point as its switch table entry for the **select** or **poll** subroutines. The file system calls this entry point from the process environment only.

#### **Parameters**

| devno<br>events | Indicates major and minor device numbers. This is a <b>dev_t</b> device number that specifies both the major and minor device numbers of the GDLC device manager. One <b>dev_t</b> device number exists for each type of GDLC, such as Ethernet, Token-Ring, or SDLC. Identifies the events to check. The following events are: |
|-----------------|----------------------------------------------------------------------------------------------------|
|                 | POLLIN<br>Read selection.                                                                                                    |
|                 | POLLOUT<br>Write selection. This is not supported by GDLC.                                                                                                    |
|                 | POLLPRI<br>Exception selection.                                                                                                    |
|                 | POLLSYNC<br>This request is a synchronous request only. The routine should not perform a<br>selnotify kernel service routine due to this request if the events occur later.                                                                                                    |
| reventp         | Identifies a returned events pointer. This is a parameter passed by reference to indicate which of the selected events are true at the time of the call. See the preceding <i>events</i> parameter for possible values.                                                                                                    |
| chan            | Specifies the channel ID assigned by GDLC in the <b>dlcmpx</b> routine at open time.                                                                                                    |
|                 |                                                                                                    |

#### **Return Values**

The following return values are defined in the /usr/include/sys/errno.h file:

| Value  | Description                                                                                    |
|--------|------------------------------------------------------------------------------------------------|
| 0      | Indicates a successful operation.                                                              |
| EBADF  | Indicates a bad file number.                                                                   |
| EINTR  | Indicates that a signal interrupted the subroutine before it found any of the selected events. |
| EINVAL | Indicates that the specified <b>POLLOUT</b> write selection is not supported.                  |

# **Related Information**

The select subroutine, poll subroutine.

The ddselect device entry point, dlcmpx entry point.

The **fp\_select** kernel service.

open Subroutine Extended Parameters for DLC.

Generic Data Link Control (GDLC) Environment Overview in AIX 5L Version 5.2 Communications Programming Concepts.

## dlcwrite Entry Point of the GDLC Device Manager

#### Purpose

Writes transmit data to generic data link control (GDLC).

## **Syntax**

#include <sys/uio.h>
#include <sys/device.h>
#include <sys/gdlextcb.h>
int dlcwrite (devno, uiop, chan, ext)

**Note:** The **dlc** prefix is replaced with the three-digit prefix for the specific GDLC device manager being written.

# Description

The **dlcwrite** entry point is called when a user application program invokes a **writex** subroutine or when a kernel user calls the **fp\_write** kernel service. An extended write is used in order to specify the type of data being sent, as well as the service access point (SAP) and link station (LS) identifiers.

The following fields in the uio and iov structures are used to control the write data transfer operation:

| Field           | Description                                                                                                    |
|-----------------|----------------------------------------------------------------------------------------------------|
| uio_iov         | Points to an <b>iovec</b> structure.                                                                                                    |
| uio_iovcnt      | Indicates the number of elements in the <b>iovec</b> structure. This must be set to a value of 1 for the kernel user, indicating that there is a single communications memory buffer ( <b>mbuf</b> ) chain associated with the <b>write</b> subroutine.                                        |
| uio_offset      | Specifies the file offset established by a previous <b>fp_lseek</b> kernel service. This field is ignored by GDLC.                                                                                                    |
| uio_segflag     | Indicates whether the data area is in application or kernel space. This field is set to the <b>UIO_USERSPACE</b> value by the file I/O subsystem if the data area is in application space. The field must be set to the <b>UIO_SYSSPACE</b> value by the kernel user to indicate kernel space. |
| uio_fmode       | Contains the value of the file mode set during an application <b>open</b> subroutine to GDLC or can be set directly during a <b>fp_open</b> kernel service to GDLC.                                                                                                    |
| uio_resid       | Contains the total byte count of the transmit data area for application users. For kernel users, GDLC ignores this field since the communications memory buffer ( <b>mbuf</b> ) also carries this information.                                                                                 |
| iovec structure | Contains the starting address and length of the transmit. (See the iov_base and iov_len fields.)                                                                                                    |
| iov_base        | Specifies a variable in the <b>iovec</b> structure where GDLC gets the address of the application user's transmit data area or the address of the kernel user's transmit <b>mbuf</b> .                                                                                                    |

| Field   | Description                                                                                                    |
|---------|----------------------------------------------------------------------------------------------------|
| iov_len | Specifies a variable in the <b>iovec</b> structure that contains the byte length of the application user's transmit data area. This variable is ignored by GDLC for kernel users, since the transmit <b>mbuf</b> contains a length field. |

Each GDLC supports the **dlcwrite** entry point as its switch table entry for the **writex** subroutine. The file system calls this entry point from the process environment only.

## **Parameters**

| devno | Indicates major and minor device numbers. This is a <b>dev_t</b> device number that specifies both the major and minor device numbers of the GDLC device manager. One <b>dev_t</b> device number exists for each type of GDLC, such as Ethernet, Token-Ring, or SDLC.                                                                                                    |
|-------|----------------------------------------------------------------------------------------------------|
| uiop  | Points to the <b>uio</b> structure containing the write parameters.                                                                                                    |
| chan  | Specifies the channel ID assigned by GDLC in the <b>dlcmpx</b> routine at open time.                                                                                                    |
| ext   | Specifies the extended subroutine parameter. This is a pointer to the extended I/O structure. This data must be in the application space if the uio_fmode field indicates an application subroutine or in the kernel space if the uio_fmode field indicates a kernel subroutine. See the "write Subroutine Extended Parameters for DLC" for more information on this parameter. |

#### **Return Values**

The following return values are defined in the /usr/include/sys/errno.h file:

| Value  | Description                                                                                                    |
|--------|----------------------------------------------------------------------------------------------------|
| 0      | Indicates a successful operation.                                                                                                    |
| EAGAIN | Indicates that transmit is temporarily blocked and a sleep cannot be issued.                                                               |
| EBADF  | Indicates a bad file number (application).                                                                                                 |
| EINTR  | Indicates that a signal interrupted the routine before it could complete successfully.                                                     |
| EINVAL | Indicates an invalid value, such as too much data for a single packet.                                                                     |
| ENOMEM | Indicates insufficient resources to satisfy the <b>write</b> subroutine, such as a lack of communications memory buffers ( <b>mbufs</b> ). |
| ENXIO  | Indicates an invalid file pointer (kernel).                                                                                                |

#### **Related Information**

The **open** subroutine, **writex** subroutine.

The **dlcmpx** entry point of the GDLC device manager, **dlcread** entry point of the GDLC device manager, **ddwrite** device entry point.

The **fp\_lseek** kernel service, **fp\_open** kernel service, **fp\_write** kernel service.

write Subroutine Extended Parameters for DLC.

Generic Data Link Control (GDLC) Environment Overview in *AIX 5L Version 5.2 Communications Programming Concepts.* 

#### close Subroutine Interface for Data Link Control (DLC) Devices

# Purpose

Closes the generic data link control (GDLC) device manager using a file descriptor.

# **Syntax**

int close ( fildes)

# Description

The **close** subroutine disables a GDLC channel. If this is the last channel to close on a port, the GDLC device manager is reset to an idle state on that port and the communications device handler is closed.

Each GDLC supports the **close** subroutine interface by way of its **dlcclose** and **dlcmpx** entry points. This subroutine can be called from the process environment only.

#### **Parameters**

fildes Specifies the file descriptor of the GDLC being closed.

#### **Return Values**

0Indicates a successful operation.EBADFIndicates a bad file number. This value is defined in the /usr/include/sys/errno.h file.

If an error occurs, a value of -1 is also returned.

#### **Related Information**

The close subroutine.

open Subroutine Interface for DLC Devices .

Generic Data Link Control (GDLC) Environment Overview in AIX 5L Version 5.2 Communications Programming Concepts.

## ioctl Subroutine Interface for Data Link Control (DLC) Devices

#### Purpose

Transfers special commands to generic data link control (GDLC) using a file descriptor.

#### **Syntax**

```
#include <sys/ioctl.h>
#include <sys/devinfo.h>
#include <sys/gdlextcb.h>
```

```
int ioctl ( fildes, op, arg);
```

#### Description

The **ioctl** subroutine initiates various GDLC functions, such as changing configuration parameters, contacting a remote link, and testing a link. Most of these operations can be completed before returning to the user (synchronously). Since some operations take longer, asynchronous results are returned later using the exception condition notification. Application users can obtain these exceptions using the **DLC\_GET\_EXCEP** ioctl operations. For more information on the functions that can be initiated using the **ioctl** subroutine, see "ioctl Operations (op) for DLC" and "Parameter Blocks by ioctl Operation for DLC".

Each GDLC supports the **ioctl** subroutine interface via its **dlcioctl** entry point. This subroutine may be called from the process environment only.

# Parameters

| fildes | Specifies the file descriptor of the target GDLC.                                           |
|--------|---------------------------------------------------------------------------------------------|
| ор     | Specifies the operation to be performed by GDLC. See "ioctl Operations (op) for DLC" for a  |
|        | listing of all possible operators.                                                          |
| arg    | Specifies the address of the parameter block. See "Parameter Blocks by ioctl Operations for |
|        | DLC" for a listing of possible values.                                                      |

## **Return Values**

0

Indicates a successful operation.

If an error occurs, a value of -1 is returned with one of the following error values available using the **errno** global variable, as defined in the **/usr/include/sys/errno.h** file:

ValueDescriptionEBADFIndicates a bad file number.EINVALIndicates an invalid argument.ENOMEMIndicates insufficient resources to satisfy the ioctl subroutine.

## **Related Information**

The ioctl subroutine.

ioctl Operations (op) for DLC.

Parameter Blocks by ioctl Operation for DLC.

Generic Data Link Control (GDLC) Environment Introduction in *AIX 5L Version 5.2 Communications Programming Concepts.* 

#### open Subroutine Interface for Data Link Control (DLC) Devices

#### Purpose

Opens the generic data link control (GDLC) device manager by special file name.

#### **Syntax**

```
#include <fcntl.h>
#include <sys/gdlextcb.h>
```

```
int open ( path, oflag, mode)
or
```

```
int openx (path, oflag, mode, ext)
```

#### Description

The **open** subroutine allows the application user to open a GDLC device manager by specifying the DLC special file name and the target device handler special file name. Since the GDLC device manager is multiplexed, more than one process can open it (or the same process many times) and still have unique channel identifications.

Each open carries the communications device handler's special file name so that the DLC knows on which port to transfer data. This name must directly follow the DLC's special file name. For example, in the /dev/dlcether/ent0 character string, ent0 is the special file name of the Ethernet device handler. GDLC obtains this name using its **dlcmpx** routine.

Each GDLC supports the **open** subroutine interface by way of its **dlcopen** and **dlcmpx** entry points. This subroutine may be called from the process environment only.

#### **Parameters**

| path<br>oflag | Consists of a character string containing the <b>/dev</b> special file name of the GDLC device<br>manager, with the name of the communications device handler appended as follows:<br>/dev/dlcether/ent0<br>Specifies a value for the file status flag. The GDLC device manager ignores all but the<br>following flags:                                                                                                    |
|---------------|----------------------------------------------------------------------------------------------------|
|               | O_RDWR<br>Open for reading and writing. This must be set for GDLC or the open will fail.                                                                                                    |
| mode<br>ext   | <ul> <li>O_NDELAY, O_NONBLOCK         Subsequent reads with no data present and writes that cannot get enough resources will return immediately. The calling process is not put to sleep.     </li> <li>Specifies the O_CREAT mode parameter. This is ignored by GDLC.     Specifies the extended subroutine parameter. This is a pointer to the dlc_open_ext extended I/O structure for the open subroutines. See "open Subroutine Extended Parameters for DLC" for more information on this parameter.     </li> </ul> |

#### **Return Values**

Upon successful completion, the **open** subroutine returns a valid file descriptor that identifies the opened GDLC channel.

If an error occurs, a value of -1 is returned with one of the following error values available using the **errno** global variable, as defined in the **/usr/include/sys/errno.h** file:

| Value Description                                                                       |           |
|-----------------------------------------------------------------------------------------|-----------|
| ECHILD Indicates that the device manager cannot create a kernel process.                |           |
| EINVAL Indicates an invalid value.                                                      |           |
| <b>ENODEV</b> Indicates that no such device handler is present.                         |           |
| <b>ENOMEM</b> Indicates insufficient resources to satisfy the <b>open</b> subroutine.   |           |
| EFAULT Indicates that a kernel service, such as the copyin or initp kernel service, has | s failed. |

#### **Related Information**

The **dlcmpx** entry point.

The copyin kernel service, initp kernel service.

close Subroutine Interface for Data Link Control (DLC) Devices, open Subroutine Extended Parameters for DLC.

Generic Data Link Control (GDLC) Environment Overview in *AIX 5L Version 5.2 Communications Programming Concepts.* 

# readx Subroutine Interface for Data Link Control (DLC) Devices

#### Purpose

Allows receive application data to be read using a file descriptor.

# Syntax

#include <sys/gdlextcb.h>
#include <sys/uio.h>
int readx (fildes, buf, len, ext)

## Description

The receive queue for this application user is interrogated for any pending data. The oldest data packet is copied to user space, with the type of data, the link station correlator, and the service access point (SAP) correlator written to the extension area. When attempting to read an empty receive data queue, the default action is to delay until data is available. If the **O\_NDELAY** or **O\_NONBLOCK** flags are specified in the **open** subroutine, the **readx** subroutine returns immediately to the caller.

Data is transferred using the **uiomove** kernel service between the user space and kernel communications memory buffers (**mbufs**). A complete receive packet must fit into the user's read data area. Generic data link control (GDLC) does not break up received packets into multiple user data areas.

Each GDLC supports the **readx** subroutine interface via its **dlcread** entry point. This subroutine can be called from the process environment only.

# Parameters

| fildes | Specifies the file descriptor returned from the <b>open</b> subroutine.                                                                                                    |
|--------|----------------------------------------------------------------------------------------------------|
| buf    | Points to the user data area.                                                                                                    |
| len    | Contains the byte count of the user data area.                                                                                                    |
| ext    | Specifies the extended subroutine parameter. This is a pointer to the <b>dlc_io_ext</b> extended I/O structure for the <b>readx</b> subroutine. "read Subroutine Extended Parameters for DLC" provides more information on this parameter. <b>Note:</b> It is the user's responsibility to set the <i>ext</i> parameter area to 0 (zero) before issuing the <b>readx</b> subroutine to insure valid entries when no data is available. |

#### **Return Values**

Upon successful completion, the **readx** subroutine returns the number of bytes read and placed into the application data area. If more data is received from the media than will fit into the application data area, the **DLC\_OFLO** flag is set in the **dlc\_io\_ext** command extension area to indicate that the read is truncated. All excess data is lost.

If no data is available and the application user has specified the **O\_NDELAY** or **O\_NONBLOCK** flags at open time, a 0 (zero) is returned.

If an error occurs, a value of -1 is returned with one of the following error numbers available using the **errno** global variable, as defined in the **/usr/include/sys/errno.h** file:

Value EBADF **Description** Indicates a bad file number. Value EINTR

EINVAL ENOMEM **Description** Indicates that a signal interrupted the subroutine before it received data. Indicates an invalid value. Indicates insufficient resources to satisfy the read operation.

#### **Related Information**

The **open** subroutine, **readx** subroutine.

The **uiomove** kernel service.

read Subroutine Extended Parameters for DLC, writex Subroutine Interface for DLC Devices.

Generic Data Link Control (GDLC) Environment Overview in AIX 5L Version 5.2 Communications Programming Concepts.

#### select Subroutine Interface for Data Link Control (DLC) Devices

#### **Purpose**

Allows data to be sent using a file descriptor.

#### **Syntax**

#include <sys/select.h>
int select (nfdsmsgs, readlist, writelist, exceptlist, timeout)

#### Description

The **select** subroutine checks the specified file descriptor and message queues to see if they are ready for reading (receiving) or writing (sending), or if they have an exception condition pending.

**Note:** Generic data link control (GDLC) does not support transmit for nonblocked notification in the full sense. If the *writelist* parameter is specified in the **select** call, GDLC always returns as if transmit is available. There is no checking to see if internal buffering is available or if internal control-block locks are free. These resources are much too dynamic, and tests for their availability can be done reasonably only at the time of use.

The *readlist* and *exceptlist* parameters are fully supported. Whenever the selection criteria specified by the *SelType* parameter is true, the file system returns a value that indicates the total number of file descriptors and message queues that satisfy the selection criteria. The **fdsmask** bit masks are modified so that bits set to a value of 1 indicate file descriptors that meet the criteria. The **msgids** arrays are altered so that message queue identifiers that do not meet the criteria are replaced with a value of -1. If the selection is not satisfied, the calling process is put to sleep waiting on a **selwakeup** subroutine at a later time.

Each GDLC supports the **select** subroutine interface via its **dlcselect** entry point. This subroutine can be called from the process environment only.

#### **Parameters**

nfdsmsgs

Specifies the number of file descriptors and message queues to check.

| sellist | The <i>readlist</i> , <i>writelist</i> , and <i>exceptlist</i> parameters specify what to check for during reading, writing, and exceptions, respectively. Each <b>sellist</b> is a structure that contains a file descriptor bit mask ( <b>fdsmask</b> ) and message queue identifiers ( <b>msgids</b> ). |
|---------|----------------------------------------------------------------------------------------------------|
| timeout | The <i>writelist</i> criterion is always set to True by GDLC.<br>Points to a structure that specifies the maximum length of<br>time to wait for at least one of the selection criteria to be<br>met (if the <i>timeout</i> parameter is not a null pointer).                                               |

#### **Return Values**

Upon successful completion, the **select** subroutine returns a value that indicates the total number of file descriptors and message queues that satisfy the selection criteria. The return value is similar to the *nfdsmsgs* parameter in that the low-order 16 bits give the number of file descriptors. Also, the high-order 16 bits give the number of message queue identifiers. These values indicate the sum total that meet each of the read and exception criteria.

If the time limit specified by the *timeout* parameter expires, then the **select** subroutine returns a value of 0 (zero).

If an error occurs, a value of -1 is returned with one of the following error values available using the **errno** global variable, as defined in the **/usr/include/sys/errno.h** file:

value.

EBADF EINTR Indicates a bad file number. Indicates that a signal interrupted the subroutine before it found any of the selected events. Indicates that one of the parameters contained an invalid

EINVAL

# **Related Information**

The select subroutine.

Select/Poll Logic for ddwrite and ddread Routines in AIX 5L Version 5.2 Technical Reference: Kernel and Subsystems Volume 1.

Generic Data Link Control (GDLC) Environment Overview in *AIX 5L Version 5.2 Communications Programming Concepts.* 

#### writex Subroutine Interface for Data Link Control (DLC) Devices

#### Purpose

Allows application data to be sent using a file descriptor.

#### **Syntax**

#include <sys/gdlextcb.h>
#include <sys/uio.h>
int writex (fildes, buf, len, ext)

# Description

Four types of data can be sent to generic data link control (GDLC). Network data can be sent to a service access point (SAP), while normal, Exchange Identification (XID) or datagram data can be sent to a link

station (LS). Data is transferred using the **uiomove** kernel service between the application user space and kernel communications I/O buffers (**mbufs**). All data must fit into a single packet for each **write** subroutine. The generic data link control does not separate the user's write data area into multiple transmit packets. A maximum write data size is passed back to the user at **DLC\_ENABLE\_SAP** completion and at **DLC\_START\_LS** completion for this purpose. See **DLC\_SAPE\_RES** and **DLC\_STAS\_RES** for further information.

Normally, GDLC can immediately satisfy a **write** subroutine by completing the data link headers and sending the transmit packet down to the device handler. In some cases, however, transmit packets can be blocked by the particular protocol's flow control or by a resource outage. GDLC reacts to this differently, based on the system blocked or nonblocked file status flags. These are set for each channel using the **O\_NDELAY** and **O\_NONBLOCK** values passed on **open** or **fcntl** subroutines with the **F\_SETFD** parameter.

GDLC only looks at the uio\_fmode field on each **write** subroutine to determine whether the operation is blocked or nonblocked. Nonblocked writes that cannot get enough resources to queue the data return an error indication. Blocked **write** subroutines put the calling process to sleep until the resources free up or an error occurs.

Each GDLC supports the **writex** subroutine interface via its **dlcwrite** entry point. This subroutine may be called from the process environment only.

**Note:** GDLC does not support nonblocked transmit users based on resource availability using the **selwakeup** subroutine. Internal resources such as communications I/O buffers and control block locks are very dynamic. Any **write** subroutines that fail with errors (such as **EAGAIN** or **ENOMEM**) should be retried at the user's discretion.

#### **Parameters**

| fildes | Specifies the file descriptor returned from the <b>open</b> subroutine. |
|--------|-------------------------------------------------------------------------|
| buf    | Points to the user data area.                                           |
| len    | Contains the byte count of the user data area.                          |
| ext    | Specifies the extended subroutine parameter. This is a                  |
|        | pointer to the dlc_io_ext extended I/O structure for the                |
|        | writex subroutine. "write Subroutine Extended Parameters                |
|        | for DLC" provides more information on this parameter.                   |

#### **Return Values**

Upon successful completion, this service returns the number of bytes that were written into a communications packet from the user data area.

If an error occurs, a value of -1 is returned with one of the following error values available using the **errno** global variable, as defined in the **/usr/include/sys/errno.h** file.

| Value  | Description                                                                                                    |
|--------|----------------------------------------------------------------------------------------------------|
| EAGAIN | Indicates insufficient resources to satisfy the write. For example, the routine was unable to obtain a necessary lock. The user can try again later. |
| EBADF  | Indicates a bad file number.                                                                                                    |
| EINTR  | Indicates that a signal interrupted the subroutine before it completed successfully.                                                                 |
| EINVAL | Indicates an invalid value, such as too much data for a single packet.                                                                               |

| Value<br>EIO | <b>Description</b><br>Indicates that an I/O error has occurred, such as loss of<br>the port.                                                                          |
|--------------|----------------------------------------------------------------------------------------------------|
| ENOMEM       | Indicates insufficient resources to satisfy the write operation. For example, a lack of communications memory buffers ( <b>mbufs</b> ). The user can try again later. |

#### **Related Information**

The fcntl subroutine, open subroutine, writex subroutine.

The **uiomove** kernel service.

Parameter Blocks by ioctl Operation for DLC.

readx Subroutine Interface for DLC Devices, write Subroutine Extended Parameters for DLC.

Generic Data Link Control (GDLC) Environment Overview in *AIX 5L Version 5.2 Communications Programming Concepts.* 

#### open Subroutine Extended Parameters for DLC

#### **Purpose**

Alters certain defaulted parameters for an extended open (openx) subroutine.

#### **Syntax**

```
struct dlc_open_ext
{
    __ulong32_t maxsaps;
    int (* rcvi_fa)();
    int (* rcvx_fa)();
    int (* rcvd_fa)();
    int (* rcvn_fa)();
    int (* excp_fa)();
};
```

#### Description

An extended **open** or **openx** subroutine can be issued to alter certain defaulted parameters, such as maximum service access points (SAPs) and ring queue depths. Kernel users may change these normally defaulted parameters, but are required to provide additional parameters to notify the **dlcopen** routine that these callers are to be treated as kernel processes and not as application processes. Additional parameters passed include functional addresses that generic data link control (GDLC) calls to notify about asynchronous events, such as receive data available.

The *maxsaps* parameter is optional for both the application and the kernel user. The other five parameters are mandatory for kernel users but are ignored by GDLC for application users. There are no default values. Each field must be filled in by the kernel user. All functional entry addresses must be valid. That is, entry points that the kernel user does not wish to support must at least point to a routine which frees the communication's memory buffer (**mbuf**) passed on the call.

These DLC extended parameters for the **open** subroutine are part of the data link control in BOS Extensions 2 for the device manager you are using.

See the /usr/include/sys/gdlextcb.h file for more details on GDLC structures.

## **Parameters**

| maxsaps | Specifies the maximum number of SAPs the user channel uses to start and run concurrently. Any value from 1 to 127 can be specified. If the default value of 1 is desired, the user must set the field to 0 (zero) before issuing the <b>open</b> subroutine. |
|---------|----------------------------------------------------------------------------------------------------|
| rcvi_fa | Points to the address of a user I-Frame Data Received<br>routine that handles the sequenced receive data<br>completions. This field is valid for kernel users only and<br>must be set to 0 (zero) by application users.                                      |
| rcvx_fa | Points to the address of a user XID Data Received routine that handles the exchange ID receive data completions.                                                                                                    |
| rcvd_fa | Points to the address of a user Datagram Data Received routine that handles the datagram receive data completions.                                                                                                    |
| rcvn_fa | Points to the address of a user Network Data Received routine that handles the network receive data completions.                                                                                                    |
| excp_fa | Points to the address of a user Exception Condition routine that handles the exception conditions, such as <b>DLC_SAPE_RES</b> (SAP-enabled) or <b>DLC_CONT_RES</b> (LS-contacted).                                                                          |

## **Related Information**

The open or openx subroutine.

The dlcopen entry point.

List of Kernel Routines for DLC.

Parameter Blocks by ioctl Operation for DLC.

Generic Data Link Control (GDLC) Environment Overview in *AIX 5L Version 5.2 Communications Programming Concepts.* 

#### read Subroutine Extended Parameters for DLC

#### **Purpose**

Provide generic data link control (GDLC) with a structure to return data types and service access point (SAP) and link station (LS) correlators.

#### Syntax

```
#define DLC_INFO 0x8000000
#define DLC_XIDD 0x40000000
#define DLC_DGRM 0x20000000
#define DLC_NETD 0x10000000
#define DLC_OFLO 0x00000002
#define DLC_RSPP 0x00000001
struct dlc_io_ext
{
    __ulong32_t sap_corr;
}
```

```
__ulong32_t ls_corr;
__ulong32_t flags;
__ulong32_t dlh_len;
```

};

#### Description

An extended **read** or **readx** subroutine must be issued by an application user to provide GDLC with a structure to return the type of data and the SAP and LS correlators.

#### **Parameters**

| sap_corr | Specifies the user's SAP identifier of the rece | ived data. |
|----------|-------------------------------------------------|------------|
| 0up_0011 |                                                 | nou aata.  |

*Is\_corr* Specifies the user's LS identifier of the received data.

*flags* Specifies flags for the **readx** subroutine. The following flags are supported:

#### DLC\_INFO

Indicates that normal sequenced data has been received for a link station using an I-Frame Data Received routine. If buffer overflow (OFLO) is indicated, the received data has been truncated because the received data length exceeds either the maximum I-field size derived at completion of **DLC\_START\_LS** ioctl operation or the application user's buffer size.

#### DLC\_XIDD

Indicates that exchange identification (XID) data has been received for a link station using an XID Data Received routine. If buffer overflow (OFLO) is indicated, the received XID has been truncated because the received data length exceeds either the maximum I-field size derived at **DLC\_START\_LS** completion or the application user's buffer size. If response pending (RSPP) is indicated, an XID response is required and must be provided to GDLC using a write XID as soon as possible to avoid repolling and possible termination of the remote LS.

#### DLC\_DGRM

Indicates that a datagram has been received for an LS using a Datagram Data Received routine. If buffer overflow (OFLO) is indicated, the received data has been truncated because the received data length exceeds either the maximum I-field size derived at **DLC\_START\_LS** completion or the application user's buffer size.

#### DLC\_NETD

Indicates that data has been received from the network for a service access point using a Network Data Received routine. This may be link-establishment data such as X.21 call-progress signals or Smartmodem command responses. It can also be data destined for the user's SAP when no link station has been started that fits the addressing of the packet received. If buffer overflow (OFLO) is indicated, the received data has been truncated because the received data length exceeds either the maximum packet size derived at **DLC\_ENABLE\_SAP** completion or the application user's buffer size.

Network data contains the entire MAC layer packet, excluding any fields stripped by the adapter such as Preamble or CRC.

#### DLC\_OFLO

Indicates that overflow of the user data area has occurred and the data was truncated. This error does not set a **u.u\_error** indication.

#### DLC\_RSPP

Indicates that the XID received requires an XID response to be sent back to the remote link station.

*dlh\_len* Specifies data link header length. This field has a different meaning depending on whether the extension is for a **readx** subroutine call *to* GDLC or a response *from* GDLC.

On the application **readx** subroutine, this field indicates whether the user wishes to have datalink header information prefixed to the data. If this field is set to 0 (zero), the data link header is *not* to be copied (only the I-field is copied). If this field is set to any nonzero value, the data link header information is included in the read operation.

On the response to an application **readx** subroutine, this field contains the number of data link header bytes received and copied into the data link header information field.

On asynchronous receive function handlers to the kernel user, this field contains the length of the data link header within the communications memory buffer (**mbuf**).

These DLC extended parameters for the **read** subroutine are part of the data link control in BOS Extensions 2 for the device manager you are using.

## **Related Information**

The read, readx, readv, or readvx subroutine.

List of Kernel Routines for DLC.

Parameter Blocks by ioctl Operation for DLC.

write Subroutine Extended Parameters for DLC.

Generic Data Link Control (GDLC) Environment Overview in *AIX 5L Version 5.2 Communications Programming Concepts.* 

#### write Subroutine Extended Parameters for DLC

#### **Purpose**

Provide generic data link control (GDLC) with data types, service access points (SAPs), and link station (LS) correlators.

#### **Syntax**

| #define                                        | DLC_INFO                 | 0x80000000 |
|------------------------------------------------|--------------------------|------------|
| #define                                        | DLC_XIDD                 | 0x40000000 |
| #define                                        | DLC_DGRM                 | 0x20000000 |
| #define                                        | DLC_NETD                 | 0x10000000 |
| ulong32<br>ulong32<br>ulong32<br>ulong32<br>}; | _t ls_corr;<br>_t flags; |            |

#### Description

An extended **write** or **writex** subroutine must be issued by an application or kernel user to provide GDLC with data types, SAPs, and LS correlators.

These DLC extended parameters for the **write** subroutine are part of the data link control in BOS Extensions 2 for the device manager you are using.

## Parameters

sap\_corr

dlh\_len ls\_corr

flags

Specifies the GDLC SAP correlator of the write data. This field must contain the same correlator value passed back form GDLC in the gdlc\_sap\_corr field when the SAP was enabled.

Not used for writes.

Specifies the GDLC LS correlator of the write data. This field must contain the same correlator value passed back from GDLC in the gdlc\_ls\_corr field when the LS was started.

Specifies flags for the **writex** subroutine. The following flags are supported:

#### DLC\_INFO

Requests a sequenced data class of information to be sent (generally called I-frames).

This request is valid any time the target link station has been started and contacted.

#### DLC\_XIDD

Requests an exchange identification (XID) non-sequenced command or response packet to be sent.

This request is valid any time the target link station has been started with the following rules:

GDLC sends the XID as a command as long as no **DLC\_TEST**, **DLC\_CONTACT**,

**DLC\_HALT\_LS**, or **DLC\_XIDD** write subroutine is already in progress, and no received XID is waiting for a response. If a received XID is waiting for a response, GDLC automatically sends the write XID as that response. If no response is pending and a command is already in progress, the write is rejected by GDLC.

#### DLC\_DGRM

Requests a datagram packet to be sent. A datagram is an unnumbered information (UI) response.

This request is valid any time the target link station has been started.

#### DLC\_NETD

Requests that network data be sent.

Examples of network data include special modem control data or user-generated medium access control (MAC) and logical link control (LLC) headers.

Network data must contain the entire MAC layer packet headers so that the packet can be sent without the data link control (DLC)'s intervention. GDLC only provides a pass-through function for this type of write.

This request is valid any time the SAP is open.

# **Related Information**

The write or writex subroutine.

List of Kernel Routines for DLC.

read Subroutine Extended Parameters for DLC.

Generic Data Link Control (GDLC) Environment Overview in AIX 5L Version 5.2 Communications Programming Concepts.

# **Datagram Data Received Routine for DLC**

#### **Purpose**

Receives a datagram packet each time it is coded by the kernel user and called by generic data link control (GDLC).

#### **Syntax**

#include <sys/gdlextcb.h>

```
int (*dlc_open_ext.rcvd_fa)( m, ext)
struct mbuf *m;
struct dlc_io_ext *ext;
```

## Description

The DLC Datagram Data Received routine receives a datagram packet each time it is coded by the kernel user and called by GDLC.

Each GDLC supports a subset of the data-received routines. It is critical to performance that the Datagram Data Received routine be coded to minimize the amount of time spent prior to returning to the GDLC that called it.

#### **Parameters**

- *m* Points to a communications memory buffer (**mbuf**).
- *ext* Specifies the receive extension parameter. This is a pointer to the **dlc\_io\_ext** extended I/O structure for read operations.

# **Return Values**

```
        DLC_FUNC_OK
        Indicates that the received datagram mbuf data has been accepted.

        DLC_FUNC_RETRY
        Indicates that the received datagram mbuf data cannot be accepted at this time. GDLC should retry this function later. The actual retry wait period depends on the DLC in use. Excessive retries may close the link station.
```

#### **Related Information**

read Subroutine Extended Parameters for DLC .

Generic Data Link Control (GDLC) Environment Overview in *AIX 5L Version 5.2 Communications Programming Concepts.* 

# **Exception Condition Routine for DLC**

### **Purpose**

Notifies the kernel user each time an asynchronous event occurs in generic data link control (GDLC).

# Syntax

#include <sys/gdlextcb.h>

int (\*dlc\_open\_ext.excp\_fa)( ext)
struct dlc\_getx\_arg \*ext;

# Description

The DLC Exception Condition routine notifies the kernel user each time an asynchronous event occurs, such as **DLC\_SAPD\_RES** (SAP-disabled) or **DLC\_CONT\_RES** (contacted), in GDLC.

Each GDLC supports a subset of the data-received routines. It is critical to performance that the Exception Condition routine for DLC be coded to minimize the amount of time spent prior to returning to the GDLC that called it.

# Parameters

*ext* Specifies the same structure for a **dlc\_getx\_arg** (get exception) ioctl subroutine.

# **Return Values**

- **DLC\_FUNC\_OK** Indicates that the exception has been accepted.
- **Note:** The function call above has a hidden parameter extension for internal use only, defined as **int** *\*chanp*, the channel pointer.

# **Related Information**

The ioctl subroutine.

Parameter Blocks by ioctl Operation for DLC .

Generic Data Link Control (GDLC) Environment Overview in *AIX 5L Version 5.2 Communications Programming Concepts.* 

# I-Frame Data Received Routine for DLC

## Purpose

Receives a normal sequenced data packet each time it is coded by the kernel user and called by generic data link control (GDLC).

# Syntax

#include <sys/gdlextcb.h>

int (\*dlc\_open\_ext.rcvi\_fa)( m, ext)
struct mbuf \*m;
struct dlc\_io\_ext \*ext;

The DLC I-Frame Data Received routine receives a normal sequenced data packet each time it is coded by the kernel user and called by GDLC.

Each GDLC supports a subset of the data-received routines. It is critical to performance that the I-Frame Data Received routine be coded to minimize the amount of time spent prior to returning to the GDLC that called it.

## **Parameters**

- *m* Points to a communications memory buffer (**mbuf**).
- *ext* Specifies the receive extension parameter. This is a pointer to the **dlc\_io\_ext** extended I/O structure for reads. The argument to this parameter must be in the kernel space.

## **Return Values**

| DLC_FUNC_OK    | Indicates that the received I-frame function call is accepted.                                  |
|----------------|-------------------------------------------------------------------------------------------------|
| DLC_FUNC_BUSY  | Indicates that the received I-frame function call cannot be accepted at this time. The ioctl    |
|                | command operation <b>DLC_EXIT_LBUSY</b> must be issued later using the <b>ioctl</b> subroutine. |
| DLC_FUNC_RETRY | Indicates that the received I-frame function call cannot be accepted at this time. GDLC         |
|                | should retry this function call later. The actual retry wait period depends on the DLC in       |
|                | use. Excessive retries can be subject to a halt of the link station.                            |

# **Related Information**

The ioctl subroutine.

Parameter Blocks by ioctl Operation for DLC .

read Subroutine Extended Parameters for DLC .

Generic Data Link Control (GDLC) Environment Overview in AIX 5L Version 5.2 Communications Programming Concepts.

## **Network Data Received Routine for DLC**

### **Purpose**

Receives network-specific data each time it is coded by the kernel user and called by generic data link control (GDLC).

# Syntax

#include <sys/gdlextcb.h>

int (\*dlc\_open\_ext.rcvn\_fa)( m, ext)
struct mbuf \*m;
struct dlc\_io\_ext \*ext;

# Description

The DLC Network Data Received routine receives network-specific data each time the routine is coded by the kernel user and called by GDLC.

Each GDLC supports a subset of the data-received routines. It is critical to performance that the Network Data Received routine be coded to minimize the amount of time spent prior to returning to the GDLC that called it.

### **Parameters**

- *m* Points to a communications memory buffer (**mbuf**).
- *ext* Specifies the receive extension parameter. This is a pointer to the **dlc\_io\_ext** extended I/O structure for read operations.

## **Return Values**

```
        DLC_FUNC_OK
        Indicates that the received network mbuf data has been accepted.

        DLC_FUNC_RETRY
        Indicates that the received network mbuf data cannot be accepted at this time. GDLC should retry this function call later. The actual retry wait period depends on the DLC in use. Excessive retries can cause a disabling of the service access point.
```

# **Related Information**

read Subroutine Extended Parameters for DLC .

Generic Data Link Control (GDLC) Environment Overview in *AIX 5L Version 5.2 Communications Programming Concepts.* 

## **XID Data Received Routine for DLC**

### Purpose

Receives an exchange identification (XID) packet each time it is coded by the kernel user and called by generic data link control (GDLC).

# Syntax

#include <sys/gdlextcb.h>

```
int (*dlc_open_ext.rcvx_fa)( m, ext)
struct mbuf *m;
struct dlc_io_ext *ext;
```

### Description

The DLC XID Data Received routine receives an XID packet each time the routine is coded by the kernel user and called by GDLC.

Each GDLC supports a subset of the data-received routines. It is performance critical that the XID Data Received routine be coded to minimize the amount of time spent prior to returning to the GDLC that called it.

### **Parameters**

- *m* Points to a communication memory buffer (**mbuf**).
- *ext* Specifies the receive extension parameter. This is a pointer to the **dlc\_io\_ext** extended I/O structure for reads. The argument to this parameter must be in the kernel space.

## **Return Values**

 DLC\_FUNC\_OK
 Indicates that the received XID mbuf data has been accepted.

 DLC\_FUNC\_RETRY
 Indicates that the received XID mbuf data cannot be accepted at this time. GDLC should retry this function call later. The actual retry wait period depends on the DLC in use.

 Excessive retries may close the link station.

### **Related Information**

read Subroutine Extended Parameters for DLC .

Generic Data Link Control (GDLC) Environment Overview in *AIX 5L Version 5.2 Communications Programming Concepts.* 

## ioctl Operations (op) for DLC

### **Syntax**

| #define | DLC_ENABLE_SAP    | 1      |                          |    |
|---------|-------------------|--------|--------------------------|----|
| #define | DLC_DISABLE_SAP   | 2      |                          |    |
| #define | DLC_START_LS      | 3      |                          |    |
| #define | DLC_HALT_LS       | 4      |                          |    |
| #define | DLC_TRACE         | 5      |                          |    |
| #define | DLC_CONTACT       | 6      |                          |    |
| #define | DLC_TEST          | 7      |                          |    |
| #define | DLC_ALTER         | 8      |                          |    |
| #define | DLC_QUERY_SAP     | 9      |                          |    |
| #define | DLC_QUERY_LS      | 10     |                          |    |
| #define | DLC_ENTER_LBUSY   | 11     |                          |    |
| #define | DLC_EXIT_LBUSY    | 12     |                          |    |
| #define | DLC_ENTER_SHOLD   | 13     |                          |    |
| #define | DLC_EXIT_SHOLD    | 14     |                          |    |
| #define | DLC_GET_EXCEP     | 15     |                          |    |
| #define | DLC_ADD_GRP       | 16     |                          |    |
| #define | DLC_ADD_FUNC_ADDR | 17     |                          |    |
| #define | DLC_DEL_FUNC_ADDR | 18     |                          |    |
| #define | DLC_DEL_GRP       | 19     |                          |    |
| #define | IOCINFO           | /* see | /usr/include/sys/ioctl.h | */ |
|         |                   |        |                          |    |

## Description

**Note:** If the operation's notification is returned asynchronously to the user by way of exception, application users should refer to "DLC\_GET\_EXCEP ioctl Operation for DLC" and kernel users should refer to "Exception Condition Routine for DLC" for more information.

Each GDLC supports a subset of ioctl subroutine operations. These ioctl operations are selectable through the **fp\_ioctl** kernel service or the **ioctl** subroutine. They may be called from the process environment only.

The following ioctl command operations are supported for generic data link control (GDLC):

| Operation         | Description                                                                                                    |
|-------------------|----------------------------------------------------------------------------------------------------|
| DLC_ADD_FUNC_ADDR | Adds a group or multicast receive functional address to a port. This command<br>allows additional functional address bits to be added to the current receive<br>functional address mask, as supported by the individual device handlers. See<br>device handler specifications to determine which address values are supported.<br><b>Note:</b> Currently, token ring is the only local area network (LAN) protocol supporting<br>functional addresses. |
| DLC_ADD_GRP       | Adds a group or multicast receive address to a port. This command allows<br>additional address values to be filtered in receive as supported by the individual<br>communication device handlers. See device handler specifications to determine<br>which address values are supported.                                                                                                    |
| DLC_ALTER         | Alters link station (LS) configuration.                                                                                                    |
| DLC_CONTACT       | Contacts the remote LS. This ioctl operation does not complete processing before returning to the user. The <b>DLC_CONTACT</b> notification is returned asynchronously to the user by way of exception.                                                                                                    |
| DLC_DEL_GRP       | Removes a group or multicast address that was previously added to a port with a <b>DLC_ENABLE_SAP</b> or <b>DLC_ADD_GRP</b> ioctl operation.                                                                                                    |
| DLC_DEL_FUNC_ADDR | Removes a group or multicast receive functional address from a port. This command removes functional address bits from the current receive functional address mask, as supported by the individual device handlers. See device handler specifications to determine which address values are supported.<br><b>Note:</b> Currently, token ring is the only local area network protocol supporting functional addresses.                                  |
| DLC_DISABLE_SAP   | Disables a service access point (SAP). This ioctl operation does not fully complete the disable SAP processing before returning to the user. The <b>DLC_DISABLE_SAP</b> notification is returned asynchronously to the user later by way of exception.                                                                                                    |
| DLC_ENABLE_SAP    | Enables an SAP. This ioctl operation does not fully complete the enable SAP processing before returning to the user. The <b>DLC_ENABLE_SAP</b> notification is returned asynchronously to the user later by way of exception.                                                                                                    |
| DLC_ENTER_LBUSY   | Enters local busy mode on an LS.                                                                                                    |
| DLC_ENTER_SHOLD   | Enters short hold mode on an LS.                                                                                                    |
| DLC_EXIT_LBUSY    | Exits local busy mode on an LS.                                                                                                    |
| DLC_EXIT_SHOLD    | Exits short hold mode on an LS.                                                                                                    |
| DLC_GET_EXCEP     | Returns asynchronous exception notifications to the application user.<br><b>Note:</b> This ioctl command operation is not used by the kernel user since all exception conditions are passed to the kernel user by their exception handler routine.                                                                                                    |
| DLC_HALT_LS       | Halts an LS. This ioctl operation does not complete processing before returning to the user. Notification of the ioctl operation, <b>DLC_HALT_LS</b> , is returned asynchronously to the user by way of exception.                                                                                                    |
| DLC_QUERY_LS      | Queries an LS.                                                                                                    |
| DLC_QUERY_SAP     | Queries an SAP.                                                                                                    |
| DLC_START_LS      | Starts an LS. This ioctl operation does not complete processing before returning to the user. Notification of the ioctl operation, <b>DLC_START_LS</b> , is returned asynchronously to the user by way of exception.                                                                                                    |
| DLC_TEST          | Tests LS connectivity. This ioctl operation does not complete processing before returning to the user. Notification of the ioctl operation, <b>DLC_TEST</b> completion, is returned asynchronously to the user by way of exception.                                                                                                    |
| DLC_TRACE         | Traces LS activity.                                                                                                    |
| IOCINFO           | Returns a structure that describes the device. Refer to the description of the <b>/usr/include/sys/devinfo.h</b> file. The first byte is set to an ioctype of <b>DD_DLC</b> . The subtype and data are defined by the individual DLC devices.                                                                                                    |

## **Related Information**

Parameter Blocks by ioctl Operation for DLC .

Generic Data Link Control (GDLC) Environment Overview in *AIX 5L Version 5.2 Communications Programming Concepts.* 

## Parameter Blocks by ioctl Operation for DLC

## Description

Each command operation has a specific parameter block associated with the command pointed to by the *arg* pointer. Some parameters are sent to the generic data link control (GDLC) and others are returned.

The ioctl command operations for DLC are:

- DLC\_ADD\_FUNC\_ADDR ioctl Operation for DLC
- DLC\_ADD\_GRP ioctl Operation for DLC
- DLC\_ALTER ioctl Operation for DLC
- DLC\_CONTACT ioctl Operation for DLC
- DLC\_DEL\_FUNC\_ADDR ioctl Operation for DLC
- **DLC\_DEL\_GRP** ioctl Operation for DLC
- DLC\_DISABLE\_SAP ioctl Operation for DLC
- DLC\_ENABLE\_SAP ioctl Operation for DLC
- DLC\_ENTER\_LBUSY ioctl Operation for DLC
- DLC\_ENTER\_SHOLD ioctl Operation for DLC
- DLC\_EXIT\_LBUSY ioctl Operation for DLC
- DLC\_EXIT\_SHOLD ioctl Operation for DLC
- DLC\_GET\_EXCEP ioctl Operation for DLC
- DLC\_HALT\_LS ioctl Operation for DLC
- **DLC\_QUERY\_LS** ioctl Operation for DLC
- DLC\_QUERY\_SAP ioctl Operation for DLC
- DLC\_START\_LS ioctl Operation for DLC
- DLC\_TEST ioctl Operation for DLC
- DLC\_TRACE ioctl Operation for DLC
- IOCINFO ioctl Operation for DLC

# DLC\_ADD\_FUNC\_ADDR ioctl Operation for DLC

The **DLC\_ADD\_FUNC\_ADDR** ioctl operation is selectable through the **fp\_ioctl** kernel service or the **ioctl** subroutine. It can be called from the process environment only.

The following parameter block adds a functional address mask any time a service access point (SAP) has been enabled via **DLC\_ENA\_SAP** ioctl. Multiple functional address bits may be specified.

```
struct dlc_func_addr
{
    __ulong32_t gdlc_sap_corr; /* GDLC SAP correlator */
    __ulong32_t len_func_addr_mask; /* length of functional */
    /* address mask */
    uchar_t func_addr_mask[DLC_MAX_ADDR]; /* functional address */
    /* mask */
};
```

FieldDescriptiongdlc\_sap\_corrContains the generic data link control (GDLC) service<br/>access point (SAP) correlator being requested to delete a<br/>functional address from a port.len\_func\_addr\_maskContains the byte length of the functional address mask to<br/>be added.func\_addr\_maskContains the functional address mask value to be ORed<br/>with the functional address on the adapter. See the<br/>individual DLC interface documentation to determine the<br/>length and format of this field.

# DLC\_ADD\_GRP ioctl Operation for DLC

The **DLC\_ADD\_GRP** ioctl operation is selectable through the **fp\_ioctl** kernel service or the **ioctl** subroutine. It can be called from the process environment only.

The following parameter block adds a group or multicast receive address:

```
struct dlc_add_grp
{
    __ulong32_t gdlc_sap_corr; /* GDLC SAP correlator */
    __ulong32_t grp_addr_len; /* group address length */
    uchar_t grp_addr[DLC_MAX_ADDR]; /* grp addr to be added */
};
```

The fields of this ioctl operation are:

| Field         | Description                                                                                                    |
|---------------|----------------------------------------------------------------------------------------------------|
| gdlc_sap_corr | Contains the generic data link control (GDLC) service<br>access point (SAP) Correlator being requested to add a<br>group or multicast address to a port. |
| grp_addr_len  | Contains the byte length of the group or multicast address to be added.                                                                                  |
| grp_addr      | Contains the group or multicast address value to be added.                                                                                               |

# **DLC\_ALTER ioctl Operation for DLC**

The **DLC\_ALTER** ioctl operation is selectable through the **fp\_ioctl** kernel service or the **ioctl** subroutine. It can be called from the process environment only.

The following parameter block alters a link station's (LS) configuration parameters: #define DLC MAX ROUT 20 /\* Maximum Size of Routing Info \*/

```
struct dlc_alter_arg
{
    __ulong32_t gdlc_sap_corr; /* GDLC SAP correlator */
    __ulong32_t gdlc_ls_corr; /* GDLC link station correlator */
    __ulong32_t flags; /* Alter Flags */
    __ulong32_t repoll_time; /* New Repoll Timeout */
    __ulong32_t ack_time; /* New Acknowledge Timeout */
    __ulong32_t inact_time; /* New Inactivity Timeout */
    __ulong32_t force_time; /* New Force Timeout */
    __ulong32_t maxif; /* New Maximum I-Frame Size */
```

```
__ulong32_t xmit_wind; /* New Transmit Value */
__ulong32_t max_repoll; /* New Max Repoll Value */
__ulong32_t routing_len; /* Routing Length */
u_char_t routing[DLC_MAX_ROUT]; /* New Routing Data */
__ulong32_t result_flags; /* Returned flags */
};
```

| Field         | Description                                                                                            |
|---------------|----------------------------------------------------------------------------------------------------|
| gdlc_sap_corr | Indicates the generic data link control (GDLC) service access point (SAP) correlator of the target LS. |
| gdlc_ls_corr  | Indicates the GDLC LS correlator to be altered.                                                        |
| flags         | Specifies alter flags. The following flags are supported:                                              |

### DLC\_ALT\_RTO

Alter repoll timeout:

0 = Do not alter repoll timeout.

1 = Alter configuration with value specified.

Alters the length of time the LS waits for a response before repolling the remote station. When specified, the repoll timeout value specified in the LS configuration is overridden by the value supplied in the repoll timeout field of the **Alter** command. This new value remains in effect until another value is specified or the LS is halted.

#### DLC\_ALT\_AKT

Alter acknowledgment timeout:

0 = Do not alter the acknowledgment timeout.

1 = Alter configuration with value specified.

Alters the length of time the LS delays the transmission of an acknowledgment for a received I-frame. When specified, the acknowledgment timeout value specified in the LS configuration is overridden by the value supplied in the acknowledgment timeout field of the **Alter** command. This new value remains in effect until another value is specified or the LS is halted.

#### DLC\_ALT\_ITO

Alter inactivity timeout:

0 = Do not alter inactivity timeout.

1 = Alter configuration with value specified.

Alters the maximum length of time allowed without receive link activity from the remote station. When specified, the inactivity timeout value specified in the LS configuration is overridden by the value supplied in the inactivity timeout field of the **Alter** command. This new value remains in effect until another value is specified or the LS is halted.

### DLC\_ALT\_FHT

Alter force halt timeout:

0 = Do not alter force halt timeout.

1 = Alter configuration with value specified.

Alters the period to wait for a normal disconnection before forcing the halt LS to occur. When specified, the force halt timeout value specified in the LS configuration is overridden by the value supplied in the force halt timeout field of the **Alter** command. This new value remains in effect until another value is specified or the LS is halted.

#### DLC\_ALT\_MIF

Maximum I-field length:

0 = Do not alter maximum I-field length.

1 = Alter configuration with value specified.

Sets the value for the maximum length of transmit or receive data in one I-field. If received data exceeds this length, a buffer overflow indication set by GDLC in the receive extension. When specified, the maximum I-field length value specified in the LS configuration is overridden by the value supplied in the maximum I-field length specified in the **Alter** command. This new value remains in effect until another value is specified or the LS is halted.

#### DLC\_ALT\_XWIN

Alter transmit window:

0 = Do not alter transmit window.

1 = Alter configuration with value specified.

Alters the maximum number of information frames that can be sent in one transmit burst. When specified, the transmit window count value specified in the LS configuration is overridden by the value supplied in the transmit window field of the **Alter** command. This new value remains in effect until another value is specified or the LS is halted.

### DLC\_ALT\_MXR

Alter maximum repoll:

0 = Do not alter maximum repoll.

1 = Alter configuration with value specified.

Alters the maximum number of retries for an acknowledged command frame, or in the case of an I-frame timeout, the number of times the nonresponding remote LS will be polled with a supervisory command frame. When specified, the maximum repoll count value specified in the LS configuration is overridden by the value supplied in the maximum repoll count field of the **Alter** command. This new value remains in effect until another value is specified or the LS is halted.

### DLC\_ALT\_RTE

Alter routing:

0 = Do not alter routing.

1 = Alter configuration with value specified.

Alters the route that subsequent transmit packets take when transferring data across a local area network bridge. When specified, the routing length and routing data values specified in the LS configuration are overridden by the values supplied in the routing fields of the **Alter** command. These new values remain in effect until another route is specified or the LS is halted.

#### DLC\_ALT\_SM1

Set primary SDLC Control mode:

0 = Do not alter SDLC Control mode.

1 = Set SDLC Control mode to primary.

Sets the local station to a primary station in NDM, waiting for a command from PU services to write an XID or TEST, or a command to contact the secondary for NRM data phase. This control can only be issued if not already in NRM, and no XID, TEST, or SNRM is in progress. This flag cannot be set if the **DLC\_ALT\_SM2** flag is set.

#### DLC\_ALT\_SM2

Set secondary SDLC Control mode:

0 = Do not alter SDLC Control mode.

1 = Set SDLC Control mode to secondary.

Sets the local station to a secondary station in NDM, waiting for XID, TEST, or SNRM from the primary station. This control can only be issued if not already in NRM, and no XID, TEST, or SNRM is in progress. This flag cannot be set if the **DLC\_ALT\_SM1** flag is set.

#### DLC\_ALT\_IT1

Set notification for Inactivity Time-Out mode:

0 = Do not alter Inactivity Time-Out mode.

1 = Set Inactivity Time-Out mode to notification only.

Inactivity does not cause the LS to be halted, but notifies the user of inactivity without termination.

#### DLC\_ALT\_IT2

Set automatic halt for Inactivity Time-Out mode:

0 = Do not alter Inactivity Time-Out mode.

| 1 = Set Inactivity Time-Out mode to automatic halt. |
|-----------------------------------------------------|
|-----------------------------------------------------|

| repoll_time | Provides a new value to replace the LS repoil time-out value whenever the <b>DLC_ALT_RTO</b> flag is set.                                                                                                    |
|-------------|----------------------------------------------------------------------------------------------------|
| ack_time    | Provides a new value to replace the LS acknowledgment time-out value whenever the<br>DLC_ALT_AKT flag is set.                                                                                                    |
| inact_time  | Provides a new value to replace the LS inactivity time-out value whenever the alter<br>DLC_ALT_ITO flag is set.                                                                                                    |
| force_time  | Provides a new value to replace the LS force halt time-out value whenever the<br>DLC_ALT_FHT flag is set.                                                                                                    |
| maxif       | Provides a new value to replace the LS-started result value for the maximum I-field size whenever the <b>DLC_ALT_MIF</b> flag is set. GDLC does not allow this value to exceed the capacity of the receive buffer and only increases the internal value to the allowed maximum. |

xmit\_wind Provides a new value to replace the LS transmit window count value whenever the DLC\_ALT\_XWIN flag is set.

- max\_repoll Provides the new value that is to replace the LS maximum repoll count value whenever the **DLC\_ALT\_MXR** flag is set.
- routing\_len Provides a new value to replace the LS routing field length whenever the DLC\_ALT\_RTE flag is set.

routing Provides a new value to replace the LS routing data whenever the DLC\_ALT\_RTE flag is set.

result\_flags

Field

Returns the following result indicators at the completion of the alter operation, depending on the command:

### DLC\_MSS\_RES

Indicates mode set secondary. Set to 1, this bit indicates that the station mode has been set to secondary as a result of the user issuing an **Alter** (set mode secondary) command.

### DLC\_MSSF\_RES

Indicates mode set secondary was unsuccessful. Set to 1, this bit indicates that the station mode has been not set to secondary as a result of the user issuing an **Alter** (set mode secondary) command. This occurs whenever an SDLC LS is already in data phase or an SDLC primary command sequence has not yet completed.

### DLC\_MSP\_RES

Indicates mode set primary. Set to 1, this bit indicates that the station mode has been set to primary as a result of the user issuing an **Alter** (set mode primary) command.

### DLC\_MSPF\_RES

Indicates mode set primary was unsuccessful. Set to 1, this bit indicates that the station mode has not been set to primary as a result of the user issuing an **Alter** (set mode primary) command. This occurs whenever an SDLC LS is already in data phase.

The protocol-dependent area allows additional fields to be provided by a specific protocol type. Corresponding flags may be necessary to support additional fields. This optional data area must directly follow (or append to) the end of the **dlc\_alter\_arg** structure.

## **DLC\_CONTACT** ioctl Operation for DLC

The **DLC\_CONTACT** ioctl operation is selectable through the **fp\_ioctl** kernel service or the **ioctl** subroutine. It can be called from the process environment only.

The following parameter block contacts a remote station for a particular local link station (LS):

```
struct dlc_corr_arg
{
    __ulong32_t gdlc_sap_corr; /* GDLC SAP correlator */
    __ulong32_t gdlc_ls_corr; /* GDLC link station correlator */
    };
```

The fields of this ioctl operation are:

| Field         | Description                                        |
|---------------|----------------------------------------------------|
| gdlc_sap_corr | Contains the GDLC SAP correlator of the target LS. |
| gdlc_ls_corr  | Contains the GDLC LS correlator to be contacted.   |

# DLC\_DEL\_FUNC\_ADDR ioctl Operation for DLC

The **DLC\_DEL\_FUNC\_ADDR** ioctl operation is selectable through the **fp\_ioctl** kernel service or the **ioctl** subroutine. It can be called from the process environment only.

The following parameter block deletes a previously defined functional address mask any time a service access point (SAP) has been enabled with a **DLC\_ENA\_SAP** ioctl. Multiple functional address bits can be specified.

```
struct dlc_func_addr
{
    __ulong32_t gdlc_sap_corr; /* GDLC SAP correlator */
    __ulong32_t len_func_addr_mask; /* length of functional */
        /* address mask */
    uchar_t func_addr_mask[DLC_MAX_ADDR]; /*functional add. mask */
};
```

| Field              | Description                                                                                                    |
|--------------------|----------------------------------------------------------------------------------------------------|
| gdlc_sap_corr      | Indicates the generic data link control (GDLC) service<br>access point (SAP) identifier being requested to delete a<br>functional address from a port.                                                              |
| len_func_addr_mask | Contains the byte length of the functional address mask to be deleted.                                                                                                    |
| func_addr_mask     | Contains the functional address mask value to be deleted<br>from with the functional address on the adapter. See the<br>individual DLC interface documentation to determine the<br>length and format of this field. |

# DLC\_DEL\_GRP ioctl Operation for DLC

The **DLC\_DEL\_GRP** ioctl operation is selectable through the **fp\_ioctl** kernel service or the **ioctl** subroutine. It can be called from the process environment only.

The following parameter removes a previously defined group or multicast address:

The fields of this ioctl operation are:

| Field         | Description                                                                                                    |
|---------------|----------------------------------------------------------------------------------------------------|
| gdlc_sap_corr | Indicates the generic data link control (GDLC) service<br>access point (SAP) identifier being requested to remove a<br>group or multicast address from a port. This field is known<br>as the GDLC SAP Correlator field. |
| grp_addr_len  | Contains the byte length of the group or multicast address to be removed.                                                                                                    |
| grp_addr      | Contains the group or multicast address to be removed.                                                                                                    |

# DLC\_DISABLE\_SAP ioctl Operation for DLC

The **DLC\_DISABLE\_SAP** ioctl operation is selectable through the **fp\_ioctl** kernel service or the **ioctl** subroutine. It can be called from the process environment only.

The following parameter block disables a service access point (SAP):

```
struct dlc_corr_arg
{
    __ulong32_t gdlc_sap_corr; /* GDLC SAP correlator */
    __ulong32_t gdlc_ls_corr; /* <not used for disabling a SAP> */
};
```

### Field

gdlc\_sap\_corr

gdlc\_ls\_corr

Description

Contains GDLC SAP correlator. The field indicates the GDLC SAP identifier to be disabled. Contains GDLC LS correlator. The GDLC LS identifier is returned to the user as soon as resources are determined to be available. This correlator must accompany all commands associated with this LS.

# DLC\_ENABLE\_SAP ioctl Operation for DLC

The **DLC\_ENABLE\_SAP** ioctl operation is selectable through the **fp\_ioctl** kernel service or the **ioctl** subroutine. It can be called from the process environment only.

The following parameter block enables a service access point (SAP):

```
#define DLC MAX NAME
                    20
#define DLC MAX GSAPS
                    7
#define DLC MAX ADDR 8
#define DLC ESAP NTWK
                        0x4000000
#define DLC ESAP LINK
                        0x20000000
#define DLC ESAP PHYC
                        0x1000000
#define DLC ESAP ANSW
                        0x08000000
#define DLC ESAP ADDR
                        0x04000000
struct dlc_esap_arg
  {
  __ulong32_t gdlc_sap_corr;
  __ulong32_t user_sap_corr;
   ulong32 t len func addr mask;
  uchar_t func_addr_mask [DLC_MAX_ADDR];
    ulong32 t len grp addr;
  uchar_t grp_addr [DLC_MAX_ADDR];
  __ulong32_t max_ls;
  __ulong32_t flags;
  ulong32 t len laddr name;
  u char t laddr name [DLC MAX NAME];
  u char t num grp saps;
  u char t grp sap [DLC MAX GSAPS];
  u char t res1[3];
  u_char_t local_sap;
  };
```

| Field              | Description                                                                                                    |
|--------------------|----------------------------------------------------------------------------------------------------|
| gdlc sap corr      | Description<br>Specifies the generic data link control's (GDLC) SAP                                              |
| guit_sap_corr      | identifier that is returned to the user. This correlator must                                                    |
|                    | accompany all subsequent commands associated with this                                                           |
|                    | SAP.                                                                                                    |
| user_sap_corr      | Specifies an identifier or correlator the user wishes to                                                         |
|                    | have returned on all SAP results from GDLC. It allows the                                                        |
|                    | user of multiple SAPs to choose a correlator to route the                                                        |
|                    | SAP-specific results.                                                                                            |
| len_func_addr_mask | Specifies the byte length of the following functional                                                            |
|                    | address mask. This field must be set to 0 if no functional address is required. Length values of 0 through 8 are |
|                    | supported.                                                                                                    |
| func addr mask     | Specifies the functional address mask to be ORed with                                                            |
|                    | the functional address on the adapter. This address mask                                                         |
|                    | allows packets that are destined for specified functions to                                                      |
|                    | be received by the local adapter. See individual DLC                                                             |
|                    | interface documentation to determine the format and                                                              |
|                    | length of this field.                                                                                            |
|                    | <b>Note:</b> GDLC does not distinguish whether a received packet was accepted by the adapter due to a pre-set    |
|                    | network, group, or functional address. If the SAP address                                                        |
|                    | matches and the packet is otherwise valid (no protocol                                                           |
|                    | errors, for instance), the received packet is passed to the                                                      |
|                    | user.                                                                                                    |
| len_grp_addr       | Specifies the byte length of the following group address.                                                        |
|                    | This field must be set to 0 (zero) if no group address is                                                        |
|                    | required. Length values of 0 through 8 are supported.                                                            |
| grp_addr           | Specifies the group address value to be written to the                                                           |
|                    | adapter. It allows packets that are destined for a specific group to be received by the local adapter.           |
|                    | <b>Note:</b> Most adapters allow only one group address to be                                                    |
|                    | active at a time. If this field is nonzero and the adapter                                                       |
|                    | rejects the group address because it is already in use, the                                                      |
|                    | enable SAP call fails with an appropriate error code.                                                            |
| <pre>max_ls</pre>  | Specifies the maximum number of link stations (LSs)                                                              |
|                    | allowed to operate concurrently on a particular SAP. The                                                         |
|                    | protocol used determines the values for this field.                                                              |
|                    |                                                                                                    |

### **Field** flags

Description

Supports the following flags of the **DLC\_ENABLE\_SAP** ioctl operation:

### DLC\_ESAP\_NTWK

Teleprocessing network type:

0 = Switched (default)

1 = Leased

### DLC\_ESAP\_LINK

Teleprocessing link type:

0 = Point to point (default)

1 = Multipoint

### DLC\_ESAP\_PHYC

Physical network call (teleprocessing):

0 = Listen for incoming call

1 = Initiate call

### DLC\_ESAP\_ADDR

Local address or name indicator. Specifies whether the local address or name field contains an address or a name:

- 0 = Local name specified (default)
- 1 = Local address specified

### DLC\_ESAP\_ANSW

Teleprocessing autocall or autoanswer:

0 = Manual call and answer (default)

are routed to the LSs opened under this particular SAP.

| len_laddr_name | 1 = Automatic call and answer<br>Specifies the byte length of the following local address or                                                                                                    |
|----------------|----------------------------------------------------------------------------------------------------|
| laddr_name     | name. Length values of 1 through 20 are supported.<br>Contains the unique network name or address of the user<br>local SAP as indicated by the <b>DLC_ESAP_ADDR</b> flag.<br>Some protocols allow the local SAP to be identified by<br>name (for example, Name-Discovery Services) and others |
|                | by address (for example, Address Resolve Procedures).<br>Other protocols such as Synchronous Data Link Control<br>(SDLC) do not identify the local SAP. Check the individual<br>DLC's usage of this field for the protocol you are<br>operating.                                              |
| num_grp_saps   | Specifies the number of group SAPs to which the user's local SAP responds. If no group SAPs are needed, this field must contain a 0. Up to seven group SAPs can be specified.                                                                                                    |
| grp_sap        | Contains the specific group SAP values to which the user local SAP responds (seven maximum).                                                                                                    |
| local_sap      | Specifies the local SAP address opened. Receive packets with this LSAP value indicated in the destination SAP field                                                                                                    |

The protocol-specific data area allows parameters to be defined by the specific GDLC device manager, such as X.21 call-progress signals or Smartmodem call-establishment data. This optional data area must directly follow (or append to) the end of the **dlc\_esap\_arg** structure.

## **DLC\_ENTER\_LBUSY ioctl Operation for DLC**

The **DLC\_ENTER\_LBUSY** ioctl operation is selectable through the **fp\_ioctl** kernel service or the **ioctl** subroutine. It can be called from the process environment only.

The following parameter block enters local busy mode on a particular link station (LS):

```
struct dlc_corr_arg
{
    __ulong32_t gdlc_sap_corr; /* GDLC SAP correlator */
    __ulong32_t gdlc_ls_corr; /* GDLC link station correlator */
    };
```

The fields of this ioctl operation are:

| Field         | Description                                               |
|---------------|-----------------------------------------------------------|
| gdlc_sap_corr | Contains the GDLC SAP correlator of the target LS.        |
| gdlc_ls_corr  | Contains the GDLC LS correlator to enter local busy mode. |

## **DLC\_ENTER\_SHOLD** ioctl Operation for DLC

The **DLC\_ENTER\_SHOLD** ioctl operation is selectable through the **fp\_ioctl** kernel service or the **ioctl** subroutine. It can be called from the process environment only.

The following parameter block enters short hold mode on a particular link station (LS):

```
struct dlc_corr_arg
{
    __ulong32_t gdlc_sap_corr; /* GDLC SAP correlator */
    __ulong32_t gdlc_ls_corr; /* GDLC link station correlator */
    };
```

The fields of this ioctl operation are:

| Field         | Description                                               |
|---------------|-----------------------------------------------------------|
| gdlc_sap_corr | Contains the generic data link control (GDLC) service     |
|               | access point (SAP) correlator of the target LS.           |
| gdlc_ls_corr  | Contains the GDLC LS correlator to enter short hold mode. |

## DLC\_EXIT\_LBUSY ioctl Operation for DLC

The **DLC\_EXIT\_LBUSY** ioctl operation is selectable through the **fp\_ioctl** kernel service or the **ioctl** subroutine. It can be called from the process environment only.

The following parameter block exits local busy mode on a particular link station (LS):

```
struct dlc_corr_arg
{
    __ulong32_t gdlc_sap_corr; /* GDLC SAP correlator */
    __ulong32_t gdlc_ls_corr; /* GDLC link station correlator */
    };
```

| Field         | Description                                              |
|---------------|----------------------------------------------------------|
| gdlc_sap_corr | Contains the GDLC SAP correlator of the target LS.       |
| gdlc_ls_corr  | Contains the GDLC LS correlator to exit local busy mode. |

# DLC\_EXIT\_SHOLD ioctl Operation for DLC

The **DLC\_EXIT\_SHOLD** ioctl operation is selectable through the **fp\_ioctl** kernel service or the **ioctl** subroutine. It can be called from the process environment only.

The following parameter block exits short hold mode on a particular link station (LS):

```
struct dlc_corr_arg
{
    __ulong32_t gdlc_sap_corr; /* GDLC SAP correlator */
    __ulong32_t gdlc_ls_corr; /* GDLC link station correlator */
    };
```

The fields of this ioctl operation are:

FieldDescriptiongdlc\_sap\_corrContains the generic data link control (GDLC) service<br/>access point (SAP) correlator of the target LS.gdlc\_ls\_corrContains the GDLC LS correlator to exit short hold mode.

## **DLC\_GET\_EXCEP** ioctl Operation for DLC

The **DLC\_GET\_EXCEP** ioctl operation is selectable through the **fp\_ioctl** kernel service or the **ioctl** subroutine. It can be called from the process environment only.

The following parameter block returns asynchronous exception notifications to the application user:

```
struct dlc_getx_arg
{
    __ulong32_t user_sap_corr; /* user SAP corr - RETURNED */
    __ulong32_t user_ls_corr; /* user ls corr - RETURNED */
    __ulong32_t result_ind; /* the flags identifying the type */
    /* of excep*/
    int result_code; /* the manner of excep */
    u_char_t result_ext[DLC_MAX_EXT];/* excep specific ext */
    };
```

The fields of this ioctl operation are:

| Field         | Description                                                                  |
|---------------|------------------------------------------------------------------------------|
| user_sap_corr | Indicates the user service access point (SAP) correlator for this exception. |
| user_ls_corr  | Indicates the user link station (LS) correlator for this exception.          |

result ind Result indicators:

Field

#### DLC\_TEST\_RES

Test complete: a nonextended result. Set to 1, this bit indicates that the link test has completed as indicated in the result code.

#### DLC\_SAPE\_RES

SAP enables: an extended result. Set to 1, this bit indicates that the SAP is active and ready for LSs to be started. See **DLC\_SAPE\_RES** operation for the format of the extension area.

#### DLC\_SAPD\_RES

SAP disabled: a nonextended result. Set to 1, this bit indicates that the SAP has been terminated as indicated in the result code.

### DLC\_STAS\_RES

Link station started: an extended result. Set to 1, this bit indicates that the link station is connected to the remote station in asynchronous or normal disconnected mode. GDLC is waiting for link receive data from the device driver or additional commands from the user such as the **DLC\_CONTACT** ioctl operation. See the **DLC\_STAS\_RES** operation for the format of the extension area.

#### DLC\_STAH\_RES

Link station halted: a nonextended result. Set to 1, this bit indicates that the LS has terminated due to a **DLC\_HALT\_LS** ioctl operation from the user, a remote discontact, or an error condition indicated in the result code.

#### DLC\_DIAL\_RES

Dial the phone: a nonextended result. Set to 1, this bit indicates that the user can now manually dial an outgoing call to the remote station.

#### DLC\_IWOT\_RES

Inactivity without termination: a nonextended result. Set to 1, this bit indicates that the LS protocol activity from the remote station has terminated for the length of time specified in the configuration (receive inactivity timeout). The local station remains active and notifies the user if the remote station begins to respond. Additional notifications of inactivity without termination are suppressed until the inactivity condition clears up.

### DLC\_IEND\_RES

Inactivity ended: a nonextended result. Set to 1, this bit indicates that the LS protocol activity from the remote station has restarted after a condition of inactivity without termination.

### DLC\_CONT\_RES

Contacted: a nonextended result. Set to 1, this bit indicates that GDLC has either received a Set Mode, or has received a positive response to a Set Mode initiated by the local LS. GDLC is now able to send and receive normal sequenced data on this LS.

### DLC\_RADD\_RES

Remote address/name change: an extended result. Set to 1, this bit indicates that the remote LS address (or name) has been changed from the previous value. This can occur on synchronous data link control (SDLC) links when negotiating a point-to-point connection, for example. See the **DLC\_RADD\_RES** operation for the format of the extension area.

result code

Field

Indicates the result code. The following values specify the result codes for GDLC. Negative return codes that are even indicate that the error condition can be remedied by restarting the LS returning the error. Return codes that are *odd* indicate that the error is catastrophic, and, at the minimum, the SAP must be restarted. Additional error data may be obtained from the GDLC error log and link trace entries.

### DLC\_SUCCESS

The result indicated was successful.

#### DLC\_PROT\_ERR

Protocol error.

DLC\_BAD\_DATA

A bad data compare on a TEST.

DLC\_NO\_RBUF

No remote buffering on test.

DLC\_RDISC

Remote initiated discontact.

### DLC\_DISC\_TO

Discontact abort timeout.

DLC\_INACT\_TO Inactivity timeout.

DLC\_MSESS\_RE Mid session reset.

- DLC\_NO\_FIND Cannot find the remote name.
- DLC\_INV\_RNAME Invalid remote name.

DLC\_SESS\_LIM Session limit exceeded.

### DLC\_LST\_IN\_PRGS

Listen already in progress.

DLC\_LS\_NT\_COND

LS unusual network condition.

- DLC\_LS\_ROUT Link station resource outage.
- DLC\_REMOTE\_BUSY Remote station found, but busy.
- DLC\_REMOTE\_CONN Specified remote is already connected.

### DLC\_NAME\_IN\_USE

Local name already in use.

#### DLC\_INV\_LNAME

Invalid local name.

| Field      | Description                                                                                                    |
|------------|----------------------------------------------------------------------------------------------------|
|            | DLC_SAP_NT_COND<br>SAP network unusual network condition.                                                                                                    |
|            | DLC_SAP_ROUT<br>SAP resource outage.                                                                                                    |
|            | DLC_USR_INTRF<br>User interface error.                                                                                                    |
|            | DLC_ERR_CODE<br>Error in the code has been detected.                                                                                                    |
|            | DLC_SYS_ERR<br>System error.                                                                                                    |
| result_ext | Indicates result extension. Several results carry extension areas to provide additional information about them. The user must provide a full-sized area for each result requested since there is no way to tell if the next result is extended or nonextended. The extended result areas are described by type below. |

## **DLC\_SAPE\_RES SAP Enabled Result Extension**

The following parameter block enables a service access point (SAP) result extension:

```
struct dlc_sape_res
{
    __ulong32_t max_net_send; /* maximum write network data length */
    __ulong32_t lport_addr_len; /* local port network address length */
    u_char_t lport_addr[DLC_MAX_ADDR];/* the local port address */
  };
```

The fields of this extension are:

FieldDescriptionmax\_net\_sendIndicates the maximum number of bytes that the user can<br/>write for each packet when writing network data. This is<br/>generally based on a communications mbuf/mbufs page<br/>cluster size, but is not necessarily limited to a single mbuf<br/>structure since mbuf clusters can be linked.lport\_addr\_lenIndicates the byte length of the local port network address.lport\_addrIndicates the hexadecimal value of the local port network<br/>address.

### **DLC\_STAS\_RES Link Station Started Result Extension**

The following parameter block starts a link station (LS) result extension:

```
struct dlc_stas_res
{
    ulong32_t maxif; /* max size of the data sent */
    /* on a write */
    ulong32_t rport_addr_len; /* remote port network address */
    /* length */
    u_char_t rport_addr[DLC_MAX_ADDR]; /* remote port address */
    ulong32_t rname_len; /* remote network name length */
    u_char_t rname[DLC_MAX_NAME]; /* remote network name */
    uchar_t res[3]; /* reserved */
```

```
uchar_t rsap; /* remote SAP */
ulong32_t max_data_off; /* the maximum data offsets for sends*/
};
```

The fields of this extension are:

| Field          | Description                                                                                                   |
|----------------|----------------------------------------------------------------------------------------------------|
| maxif          | Contains the maximum byte size allowable for user data.                                                       |
|                | This value is derived from the value supplied by the user                                                     |
|                | at the start link station ( <b>DLC_START_LS</b> ) and the actual                                              |
|                | number of bytes that can be handled by the GDLC and device handler on a single transmit or receive. Generally |
|                | this value is less than the size of a communications <b>mbuf</b>                                              |
|                | page cluster. However, some communications devices                                                            |
|                | may be able to link page clusters together, so the                                                            |
|                | maximum I-field receivable may exceed the length of a                                                         |
|                | single mbuf cluster. The returned value never exceeds the                                                     |
|                | value supplied by the user, but may be smaller if buffering                                                   |
|                | is not large enough to hold the specified value.                                                              |
| rport_addr_len | Contains the byte length of the remote port network address.                                                  |
| rport_addr     | Contains the hexadecimal value of the remote port                                                             |
|                | network address.                                                                                              |
| rname_len      | Contains the byte length of the remote port network name.                                                     |
|                | This is returned only when name discovery procedures                                                          |
|                | are used to locate the remote station. Otherwise this field                                                   |
|                | is set to 0 (zero). Network names can be 1 to 20                                                              |
| 000            | characters in length.                                                                                         |
| rname          | Contains the name used by the remote SAP. This field is valid only if name-discovery procedures were used to  |
|                | locate the remote station.                                                                                    |
| rsap           | Contains the hexadecimal value of the remote SAP                                                              |
| 1 3 4 5        | address.                                                                                                    |
| max data off   | Contains the write data offset in bytes of a                                                                  |
|                | communications mbuf cluster where transmit data must                                                          |
|                | minimally begin. This allows ample room for the DLC and                                                       |
|                | MAC headers to be inserted if needed. Some DLCs may                                                           |
|                | be able to prepend additional <b>mbuf</b> clusters for their                                                  |
|                | headers, and in this case will set this field to 0 (zero).                                                    |
|                | This field is only valid for kernel users that pass in a                                                      |
|                | communications <b>mbuf</b> structure on write operations.                                                     |
|                | Note: To align the data moves to a particular byte                                                            |
|                | boundary, the kernel user may wish to choose a value                                                          |
|                | larger than the minimum value returned.                                                                       |

# **DLC\_STAH\_RES Link Station Halted Result Extension**

The following parameter block halts the link station (LS) result extension:

```
struct dlc_stah_res
{
    __ulong32_t conf_ls_corr; /* conflicting link station corr */
};
```

The field of this extension is:

Field
conf\_ls\_corr

**Description** Indicates conflicting link station correlator. Contains the user's link station identifier that already has the specified remote station attached.

This extension is valid only if the result code value indicates -936 (specified remote is already connected).

## DLC\_RADD\_RES Remote Address/Name Change Result Extension

The following parameter block changes the remote address or name of the result extension:

```
struct dlc_radd_res
{
    __ulong32_t rname_len; /* remote network name/addr length */
    u_char rname[DLC_MAX_NAME];/* remote network name/addr */
    };
```

The fields of this extension are:

| Field     | Description                                                                   |
|-----------|-------------------------------------------------------------------------------|
| rname_len | Indicates the remote network address or name length.                          |
|           | Contains the byte length of the updated remote SAP's network address or name. |
| rname     | Contains the updated address or name being used by the remote SAP.            |

DLC\_HALT\_LS ioctl Operation for DLC

The **DLC\_HALT\_LS** ioctl operation is selectable through the **fp\_ioctl** kernel service or the **ioctl** subroutine. It can be called from the process environment only.

The following parameter block halts a link station (LS):

```
struct dlc_corr_arg
{
    __ulong32_t gdlc_sap_corr; /* GDLC SAP correlator */
    __ulong32_t gdlc_ls_corr; /* GDLC link station correlator */
    };
```

The fields of this ioctl operation are:

```
FieldDescriptiongdlc_sap_corrContains the GDLC SAP correlator: The GDLC SAP identifier of the target LS.gdlc_ls_corrContains the GDLC LS correlator: The GDLC LS identifier to be halted.
```

## DLC\_QUERY\_LS ioctl Operation for DLC

The **DLC\_QUERY\_LS** ioctl operation is selectable through the **fp\_ioctl** kernel service or the **ioctl** subroutine. It can be called from the process environment only.

The following parameter block queries statistics of a particular link station (LS):

```
struct dlc_qls_arg
{
    __ulong32_t gdlc_sap_corr; /* GDLC SAP correlator */
    __ulong32_t gdlc_ls_corr; /* GDLC ls correlator */
    __ulong32_t user_sap_corr; /* user's SAP correlator - RETURNED */
    __ulong32_t user_ls_corr; /* user's link station corr-RETURNED */
    u_char_t ls_diag[DLC_MAX_DIAG]; /* the char name of the ls */
    __ulong32_t ls_state; /* current ls state */
    __ulong32_t ls_sub_state; /* further clarification of state */
    struct dlc_ls_counters counters;
    __ulong32_t protodd_len; /*protocol dependent data byte length*/
    };
```

| <b>Field</b><br>gdlc_sap_corr | <b>Description</b><br>Specifies the generic data link control (GDLC) service<br>access point (SAP) correlator of the target LS.                                                                                                    |
|-------------------------------|----------------------------------------------------------------------------------------------------|
| gdlc_ls_corr<br>user_sap_corr | Specifies the GDLC LS correlator to be queried.<br>Specifies the user SAP correlator returned for routing<br>purposes.                                                                                                    |
| user_ls_corr                  | Specifies the user LS correlator, that is the user LS identifier returned for routing purposes.                                                                                                    |
| ls_diag<br>ls_state           | Contains the link station (LS) diagnostic tag. Indicates the ASCII character string tag passed to GDLC at the <b>DLC_START_LS</b> ioctl operation to identify the station being queried. For example, SNA services puts the attachment profile name in this field. Contains the current state of this LS: |
|                               | DLC_OPENING<br>Indicates<br>the SAP or link station is in the process of<br>opening.                                                                                                    |
|                               | DLC_OPENED<br>Indicates the SAP or link station has been<br>opened.                                                                                                    |
|                               | DLC_CLOSING<br>Indicates the SAP or link station is the process of<br>closing.                                                                                                    |
|                               | DLC_INACTIVE<br>Indicates the link station is currently inactive.                                                                                                    |
| ls_sub_state                  | Contains the current substate of this LS. Several indicators may be active concurrently.                                                                                                    |
|                               | DLC_CALLING<br>Indicates the link station is calling.                                                                                                    |
|                               | DLC_LISTENING<br>Indicates the link station is listening.                                                                                                    |
|                               | DLC_CONTACTED<br>Indicates the link station is contacted into<br>sequenced data mode.                                                                                                    |
|                               | DLC_LOCAL_BUSY<br>Indicates the local link station is currently busy.                                                                                                    |
|                               | DLC_REMOTE_BUSY<br>Indicates the remote link station is currently busy.                                                                                                    |
|                               | Chapter 1. Data Link Controls 47                                                                                                    |

### Field counters

#### Description

Contains link station reliability/availability/serviceability counters. These 14 reliability/availability/serviceability counters are shown as an example only. Each GDLC device manager provides as many of these counters as necessary to diagnose specific network problems for its protocol type.

#### test\_cmds\_sent

Specifies the number of test commands sent.

#### test\_cmds\_fail

Specifies the number of test commands failed.

#### test\_cmds\_rec

Specifies the number of test commands received.

#### data\_pkt\_sent

Specifies the number of sequenced data packets sent.

#### data\_pkt\_resent

Specifies the number of sequenced data packets resent.

#### max\_cont\_resent

Specifies the maximum number of contiguous resendings.

#### data\_pkt\_rec

Indicates data packets received.

#### inv\_pkt\_rec

Specifies the number of invalid packets received.

#### adp\_rec\_err

Specifies the number of data-detected receive errors.

#### adp\_send\_err

Specifies the number of data-detected transmit errors.

#### rec\_inact\_to

Specifies the number of received inactivity timeouts.

### cmd\_polls\_sent

Specifies the number of command polls sent.

#### cmd\_repolls\_sent

Specifies the number of command repolls sent.

#### cmd\_cont\_repolls

Specifies the maximum number of continuous repolls sent.

Indicates length of protocol-dependent data. This field contains the byte length of the following area.

protodd\_len

The protocol-dependent data contains any additional statistics that a particular GDLC device manager might provide. See the individual GDLC specifications for information on the specific fields returned. This optional data area must directly follow (or append to) the end of the **dlc\_qls\_arg** structure.

## **DLC\_QUERY\_SAP** ioctl Operation for DLC

The **DLC\_QUERY\_SAP** ioctl operation is selectable through the **fp\_ioctl** kernel service or the **ioctl** subroutine. It can be called from the process environment only.

The following parameter block queries statistics of a particular service access point (SAP):

The fields of this ioctl operation are:

| <b>Field</b><br>gdlc_sap_corr | <b>Description</b><br>Contains the generic data link control (GDLC) SAP<br>correlator to be gueried.                          |
|-------------------------------|----------------------------------------------------------------------------------------------------|
| user_sap_corr<br>sap state    | Contains the user SAP correlator returned for routing purposes.<br>Contains the current SAP state:                            |
| Sup_Source                    | DLC_OPENING<br>Indicates<br>the SAP or link station is in the process of<br>opening.                                          |
|                               | DLC_OPENED<br>Indicates the SAP or link station has been<br>opened.                                                           |
|                               | DLC_CLOSING<br>Indicates the SAP or link station is the process of<br>closing.                                                |
| dev                           | Contains the <b>/dev</b> directory name of the communications I/O device handler being used by this SAP.                      |
| devdd_len                     | Contains the byte length of the expected device driver statistics that will be appended to the <b>dlc_qsap_arg</b> structure. |

The device driver- dependent data contains the device statistics of the attached network device handler. This is generally the query device statistics (reliability/availability/serviceability log area) returned from an ioctl operation issued to the device handler by the Data Link Control (DLC). See the individual GDLC device manager specifications, discussed in the Generic Data Link Control (GDLC) Environment Overview, for information on the particular fields returned.

The optional data area must directly follow or append to the end of the dic\_qsap\_arg structure.

## DLC\_START\_LS ioctl Operation for DLC

The **DLC\_START\_LS** ioctl operation is selectable through the **fp\_ioctl** kernel service or the **ioctl** subroutine. It can be called from the process environment only.

The following parameter block starts a link station (LS) on a particular SAP as a caller or listener:

```
#define DLC MAX DIAG 16 /* the maximum string of chars */
     /* in the diag name */
struct dlc sls arg
  {
   ulong32 t gdlc ls corr; /* GDLC User link station correlator */
  u char t ls diag[DLC MAX DIAG]; /* the char name of the ls */
  __ulong32_t gdlc_sap_corr; /* GDLC SAP correlator */
  __ulong32_t user_ls_corr; /* User's SAP correlator */
  ulong32 t flags; /* Start Link Station flags */
  __ulong32_t trace_chan; /* Trace Channel (rc of trcstart)*/
   ulong32 t len raddr name; /* Length of the remote name/addr*/
  u char t raddr name[DLC MAX NAME]; /* The Remote addr/name */
  __ulong32_t maxif; /* Maximum number of bytes in an */
     /* I-field */
  ulong32 t rcv wind; /* Maximum size of receive window */
   __ulong32_t xmit_wind; /* Maximum size of transmit window */
  u_char_t rsap; /* Remote SAP value */
  u char t rsap low; /* Remote SAP low range value */
  u_char_t rsap_high; /* Remote SAP high range value */
  u char t res1; /* Reserved */
  __ulong32_t max_repoll; /* Maximum Repoll count */
  __ulong32_t repoll_time; /* Repoll timeout value */
  __ulong32_t ack_time; /* Time to delay trans of an ack */
   ulong32 t inact time; /* Time before inactivity times out */
   ulong32 t force time; /* Time before a forced disconnect */
  };
```

The fields of this ioctl operation are:

| <b>Field</b><br>gdlc_ls_corr | <b>Description</b><br>Contains GDLC LS correlator. The GDLC LS identifier returned to the user as soon as<br>resources are determined to be available. This correlator must accompany all commands<br>associated with this LS.                           |
|------------------------------|----------------------------------------------------------------------------------------------------|
| ls_diag                      | Contains LS diagnostic tag. Any ASCII 1 to 16-character name written to GDLC trace, error log, and status entries for LS identification. (The end-of-name delimiter is the AIX null character.)                                                          |
| gdlc_sap_corr                | Contains GDLC LS correlator. Specifies the SAP with which to associate this link station. This field must contain the same correlator value passed to the user in the gdlc_sap_corr field by GDLC when the SAP was enabled.                              |
| user_ls_corr                 | Contains user LS correlator. Specifies an identifier or correlator that the user wishes to have returned on all LS results and data from GDLC. It allows the user of multiple link stations to route the station-specific results based on a correlator. |

**Field** flags

#### Contains common LS flags. The following flags are supported:

### DLC\_TRCO

Trace control on:

- 0 = Disable link trace.
- 1 = Enable link trace.

### DLC\_TRCL

Trace control long:

- 0 = Link trace entries are short (80 bytes).
- 1 = Link trace entries are long (full packet).

#### DLC\_SLS\_STAT

Station type for SDLC:

- 0 = Secondary (default)
- 1 = Primary

### DLC\_SLS\_NEGO

Negotiate station type for SDLC:

0 = No (default)

1 = Yes

### DLC\_SLS\_HOLD

Hold link on inactivity:

0 = No (default). Terminate the LS.

1 = Yes, hold it active.

### DLC\_SLS\_LSVC

LS virtual call:

- 0 = Listen for incoming call.
- 1 = Initiate call.

### DLC\_SLS\_ADDR

Address indicator:

- 0 = Remote is identified by name (discovery).
- 1 = Remote is identified by address (resolve, SDLC).

| Field          | Description                                                                                                    |
|----------------|----------------------------------------------------------------------------------------------------|
| trace_chan     | Specifies the channel number obtained from the <b>trcstart</b> subroutine. This field is valid only if the <b>DLC_TRCO</b> indicator is set active.                                                                                                    |
| len_raddr_name | Specifies the byte length of the remote address or name. This field must be set to 0 if no remote address or name is required to start the LS. Length values of 0 through 20 are supported.                                                                                                    |
| raddr_name     | Contains the unique network address of the remote node if the <b>DLC_SLS_ADDR</b> indicator is set active. Contains the unique network name of the remote node if the <b>DLC_SLS_ADDR</b> indicator is reset. Addresses are entered in hexadecimal notation, and names are entered in character notation. This field is only valid if the previous length field is nonzero. |
| maxif          | Specifies the maximum number of I-field bytes that can be in one packet. This value is reduced by GDLC if the device handler buffer sizes are too small to hold the maximum I-field specified here. The resultant size is returned from GDLC when the link station has been started.                                                                                        |
| rcv_wind       | The receive window specifies the maximum number of sequentially numbered receive<br>I-frames the local station can accept before sending an acknowledgment.                                                                                                    |

| Field       | Description                                                                                                    |
|-------------|----------------------------------------------------------------------------------------------------|
| xmit_wind   | Specifies the transmit window and the maximum number of sequentially numbered transmitted I-frames that can be outstanding at any time.                                                                                                    |
| rsap        | Specifies the remote SAP address being called. This field is valid only if the <b>DLC_SLS_LSVC</b> indicator or the <b>DLC_SLS_ADDR</b> indicator is set active.                                                                                                    |
| rsap_low    | Specifies the lowest value in the range of remote SAP address values that the local SAP responds to when listening for a remote-initiated attachment. This value cannot be the null SAP (0x00) or the discovery SAP (0xFC), and must have the low-order bit set to 0 (B`nnnnnn0') to indicate an individual address.   |
| rsap_high   | Specifies the highest value in the range of remote SAP address values that the local SAP responds to, when listening for a remote-initiated attachment. This value cannot be the null SAP (0x00) or the discovery SAP (0xFC), and must have the low-order bit set to 0 (B`nnnnnn0') to indicate an individual address. |
| max_repoll  | Specifies the maximum number of retries for an unacknowledged command frame, or in the case of an I-frame timeout, the number of times the nonresponding remote link station is polled with a supervisory command frame.                                                                                               |
| repoll_time | Contains the timeout value (in increments defined by the specific GDLC) used to specify the<br>amount of time allowed prior to retransmitting an unacknowledged command frame.                                                                                                    |
| ack_time    | Contains the timeout value (in increments defined by the specific GDLC) used to specify the amount of time to delay the transmission of an acknowledgment for a received I-frame.                                                                                                    |
| inact_time  | Contains the timeout value (in increments of 1 second) used to specify the maximum amount of time allowed before receive inactivity returns an error.                                                                                                    |
| force_time  | Contains the timeout value (in increments of 1 second) specifying the period to wait for a normal disconnection. Once the timeout occurs, the disconnection is forced and the link station is halted.                                                                                                    |

The protocol-specific data area allows parameters to be defined by a specific GDLC device manager, such as Token-Ring dynamic window increment or SDLC primary slow poll. This optional data area must directly follow (or append to) the end of the **dlc\_sls\_arg** structure.

## **DLC\_TEST ioctl Operation for DLC**

The **DLC\_TEST** ioctl operation is selectable through the **fp\_ioctl** kernel service or the **ioctl** subroutine. It can be called from the process environment only.

The following parameter block tests the link to a remote for a particular local link station (LS):

```
struct dlc_corr_arg
{
    __ulong32_t gdlc_sap_corr; /* GDLC SAP correlator */
    __ulong32_t gdlc_ls_corr; /* GDLC link station correlator */
    };
```

The fields of this ioctl operation are:

| Field         | Description                                         |
|---------------|-----------------------------------------------------|
| gdlc_sap_corr | Indicates the GDLC SAP correlator of the target LS. |
| gdlc_ls_corr  | Indicates the GDLC LS correlator to be tested.      |

# **DLC\_TRACE** ioctl Operation for DLC

The **DLC\_TRACE** ioctl operation is selectable through the **fp\_ioctl** kernel service or the **ioctl** subroutine. It can be called from the process environment only.

The following parameter block traces link station (LS) activity for short or long activities:

```
struct dlc_trace_arg
{
    __ulong32_t gdlc_sap_corr; /* GDLC SAP correlator */
    __ulong32_t gdlc_ls_corr; /* GDLC link station correlator */
    __ulong32_t trace_chan; /* Trace Channel (rc of trcstart) */
    __ulong32_t flags; /* Trace Flags */
};
```

The fields of this ioctl operation are:

| Field         | Description                                                                                                    |
|---------------|----------------------------------------------------------------------------------------------------|
| gdlc_sap_corr | Contains the GDLC SAP correlator. The correlator returned by GDLC when the SAP was enabled by the user. This correlator identifies the user SAP to the GDLC protocol process.       |
| gdlc_ls_corr  | Contains the GDLC LS correlator. The correlator returned<br>by GDLC when the LS was started by the user. This<br>correlator identifies the user LS to the GDLC protocol<br>process. |
| trace_chan    | Specifies the trace channel number obtained from the <b>trcstart</b> subroutine. This field is only valid if the <b>DLC_TRCO</b> indicator is set active.                           |
| flags         | Specifies trace flags. The following flags are supported:                                                                                                    |
|               | DLC_TRCO<br>Trace control on:                                                                                                    |
|               | 0 = Disable link trace.                                                                                                    |
|               | 1 = Enable link trace.                                                                                                    |
|               | DLC_TRCL<br>Trace control long:                                                                                                    |
|               | 0 = Link trace entries are short (80 bytes).                                                                                                    |
|               | 1 = Link trace entries are long (full packet).                                                                                                    |

## **IOCINFO ioctl Operation for DLC**

This operation returns a structure that describes the device. The first byte is set to an ioctype of **DD\_DLC**. The subtype and data are defined by the individual DLC devices. See the **/usr/include/sys/devinfo.h** file for details.

The **IOCINFO** ioctl operation is selectable through the **fp\_ioctl** kernel service or the **ioctl** subroutine. It can be called from the process environment only.

## **Related Information**

Generic Data Link Control (GDLC) Environment Overview in *AIX 5L Version 5.2 Communications Programming Concepts.* 

# Chapter 2. Data Link Provider Interface (DLPI)

# **DL\_ATTACH\_REQ** Primitive

## Purpose

Requests that the data link service (DLS) provider associate a physical point of attachment (PPA) with a stream.

### Structure

The message consists of one **M\_PROTO** message block, which contains the following structure:

```
typedef struct
{
    ulong dl_primitive;
    ulong dl_ppa;
} dl_attach_req_t;
```

This structure is defined in /usr/include/sys/dlpi.h.

### Description

The **DL\_ATTACH\_REQ** primitive requests that the DLS provider associate a PPA with a stream. The **DL\_ATTACH\_REQ** primitive is needed for *style 2* DLS providers to identify the physical medium over which communication is to transpire.

### **Parameters**

| dl_primitive<br>dl_ppa | Specifies the <b>DL_ATTACH_REQ</b> message.<br>Specifies the identifier of the PPA to be associated with the stream. The dlpi driver is implemented a <i>style 2</i> provider                                                                                                    |
|------------------------|----------------------------------------------------------------------------------------------------|
|                        | The value of the <i>dl_ppa</i> parameter must include identification of the communication medium.<br>For media that multiplex multiple channels over a single physical medium, this identifier<br>should also specify a specific communication channel (where each channel on a physical<br>medium is associated with a separate PPA).<br><b>Note:</b> Because of the provider-specific nature of this value, DLS user software that is to be<br>protocol independent should avoid hard-coding the PPA identifier. The DLS user should<br>retrieve the necessary PPA identifier from some other entity (such as a management entity)<br>and insert it without inspection into the <b>DL_ATTACH_REQ</b> primitive. |
|                        |                                                                                                    |

### States

ValidThe primitive is valid in the DL\_UNATTACHED state.NewThe resulting state is DL\_ATTACH\_PENDING.

## Acknowledgments

SuccessfulThe DL\_OK\_ACK primitive is sent to the DLS user resulting in the DL\_UNBOUND state.UnsuccessfulThe DL\_ERROR\_ACK primitive is returned and the resulting state is unchanged.

# **Error Codes**

| DL_ACCESS   | Indicates the DLS user does not have proper permission to use the requested PPA.                       |
|-------------|----------------------------------------------------------------------------------------------------|
| DL_BADPPA   | Indicates the specified PPA is invalid.                                                                |
| DL_OUTSTATE | Indicates the primitive was issued from an invalid state.                                              |
| DL_SYSERR   | Indicates a system error occurred. The system error is indicated in the <b>DL_ERROR_ACK</b> primitive. |

### **Related Information**

The **DL\_BIND\_REQ** primitive, **DL\_OK\_ACK** primitive, **DL\_ERROR\_ACK** primitive.

## **DL\_BIND\_ACK** Primitive

### **Purpose**

Reports the successful bind of a data link service access point (DLSAP) to a stream.

### Structure

The message consists of one **M\_PCPROTO** message block, which contains the following structure:

```
typedef struct
```

```
{
    ulong dl_primitive;
    ulong dl_sap;
    ulong dl_addr_length;
    ulong dl_addr_offset;
    ulong dl_max_conind;
    ulong dl_xidtest_flg;
} dl_bind_ack_t;
```

This structure is defined in /usr/include/sys/dlpi.h.

## Description

The **DL\_BIND\_ACK** primitive reports the successful bind of a DLSAP to a stream and returns the bound DLSAP address to the data link service (DLS) user. This primitive is generated in response to a **DL\_BIND\_REQ** primitive.

### **Parameters**

| dl_primitive   | Specifies the <b>DL_BIND_ACK</b> primitive.                                                      |
|----------------|--------------------------------------------------------------------------------------------------|
| dl_sap         | Specifies the DLSAP address information associated with the bound DLSAP. It                      |
|                | corresponds to the <i>dl_sap</i> parameter of the associated <b>DL_BIND_REQ</b> primitive, which |
|                | contains part or all of the DLSAP address. For the portion of the DLSAP address                  |
|                | conveyed in the <b>DL_BIND_REQ</b> primitive, this parameter contains the corresponding          |
|                | portion of the address for the DLSAP that was actually bound.                                    |
| dl_addr_length | Specifies the length of the complete DLSAP address that was bound to the Data Link               |
|                | Provider Interface (DLPI) stream. The bound DLSAP is chosen according to the                     |
|                | guidelines presented under the description of the DL_BIND_REQ primitive.                         |
| dl_addr_offset | Specifies where the DLSAP address begins. The value of this parameter is the offset              |
|                | from the beginning of the M_PCPROTO block.                                                       |

| dl_max_conind  | Specifies whether a <b>DL_CODLS</b> stream will allow incoming connection idications ( <b>DL_CONNECT_IND</b> ). If the value is zero, the stream cannot accept any <b>DL_CONNECT_IND</b> messages; the stream will only accept <b>DL_CONNECT_REQ</b> . If the value is greater than zero, then this stream is a listening stream, and indicates how many <b>DL_CONNECT_IND</b> 's can be pending at one time. |
|----------------|----------------------------------------------------------------------------------------------------|
| dl_xidtest_flg | Specifies the XID and test responses supported by the provider. Valid values are:                                                                                                    |
|                | <b>0</b> The DLS user will be handling all XID and TEST traffic.                                                                                                    |
|                | DL_AUTO_XID<br>Automatically handles XID responses.                                                                                                    |
|                | DL_AUTO_TEST<br>Automatically handles test responses.                                                                                                    |
|                | DL_AUTO_XIDIDL_AUTO_TEST<br>Automatically handles both XID and TEST responses.                                                                                                    |

### **States**

Valid The primitive is valid in the **DL\_BIND\_PENDING** state. New The resulting state is **DL\_IDLE**.

# **Related Information**

The **DL\_BIND\_REQ** primitive.

## **DL\_BIND\_REQ** Primitive

### **Purpose**

Requests that the data link service (DLS) provider bind a data link service access point (DLSAP) to a stream.

### Structure

The message consists of one M\_PROTO message block, which contains the following structure:

```
typedef struct
```

```
{
    ulong dl_primitive;
    ulong dl_sap;
    ulong dl_max_conind;
    ushort dl_service_mode;
    ushort dl_conn_mgmt;
    ulong dl_xidtest_flg;
} dl_bind_req_t;
```

This structure is defined in /usr/include/sys/dlpi.h.

# Description

A stream is active when the DLS provider can transmit and receive protocol data units destined to or originating from the stream. The physical point of attachment (PPA) associated with each stream must be initialized when the **DL\_BIND\_REQ** primitive has been processed. The PPA is initialized when the **DL\_BIND\_ACK** primitive is received. If the PPA cannot be initialized, the **DL\_BIND\_REQ** primitive fails.

# **Parameters**

| dl_primitive  | Specifies the <b>DL_BIND_REQ</b> primitive.                                                                                                    |
|---------------|----------------------------------------------------------------------------------------------------|
| dl_sap        | Identifies the DLSAP to be bound to the Data Link Provider Interface (DLPI) stream.<br>This parameter can contain either the full DLSAP address or a portion of the address<br>sufficient to uniquely identify the DLSAP. The <b>DL_BIND_ACK</b> primitive returns the full<br>address of the bound DLSAP. The <i>dl_sap</i> parameter is a ulong containing and<br>ethertype for DL_ETHER, or a single byte SAP for 802.2 networks.                                                                                                    |
|               | The DLS provider adheres to the following rules when it binds a DLSAP address:                                                                                                    |
|               | <ul> <li>The DLS provider must define and manage its DLSAP address space.</li> </ul>                                                                                                    |
|               | <ul> <li>The DLS provider allows the same DLSAP to be bound to multiple streams.</li> </ul>                                                                                                    |
|               | The DLS provider may not be able to bind the specified DLSAP address for the following reasons:                                                                                                    |
|               | <ul> <li>The DLS provider statically associated a specific DLSAP with each stream. The value of the <i>dl_sap</i> parameter is ignored by the DLS provider and the <b>DL_BIND_ACK</b> primitive returns the DLSAP address that is already associated with the stream.</li> </ul>                                                                                                    |
| dl_max_conind | <b>Note:</b> Because of the provider-specific nature of the DLSAP address, protocol-independent DLS user software should not have this value hard-coded. The DLS user should retrieve the necessary DLSAP address from the appropriate header file for that protocol and insert it without inspection into the <b>DL_BIND_REQ</b> primitive. Specifies the maximum number of outstanding <b>DL_CONNECT_IND</b> primitives allowed on the DLPI stream. This field controls whether a connection-oriented stream will accept incoming connection indications. This parameter can have one of the following values: |
|               | 0 The stream cannot accept any <b>DL_CONNECT_IND</b> primitives.                                                                                                    |
|               | >0 The DLS user accepts the specified number of DL_CONNECT_IND primitives<br>before having to respond with a DL_CONNECT_RES or<br>DL_DISCONNECT_REQ primitive.                                                                                                    |
|               | The DLS provider may not be able to support the value supplied in the <i>dl_max_conind</i> parameter for the following reasons:                                                                                                    |
|               | <ul> <li>If the provider cannot support the specified number of outstanding connect<br/>indications, it should set the value down to a number it can support.</li> </ul>                                                                                                    |
|               | <ul> <li>Only one stream that is bound to the indicated DLSAP can have an allowed number<br/>of maximum outstanding connect indications greater than 0. If a DL_BIND_REQ<br/>primitive specifies a value greater than 0, but another stream has already bound<br/>itself to the DLSAP with a value greater than 0, the request fails. The DLS provider<br/>then sets the <i>dl_errno</i> parameter of the DL_ERROR_ACK primitive to a value of<br/>DL_BOUND.</li> </ul>                                                                                                    |
|               | <ul> <li>A connection cannot be accepted on a stream bound with a <i>dl_max_conind</i> greater<br/>than zero. No other streams in which the value of the <i>dl_max_conind</i> parameter is<br/>greater than 0 can be bound to the same DLSAP. This restriction prevents more than<br/>one stream bound to the same DLSAP from receiving connect indications and<br/>accepting connections.</li> </ul>                                                                                                    |
|               | <ul> <li>A DLS user should always be able to request a <i>dl_max_conind</i> parameter value<br/>of 0, since this indicates to the DLS provider that the stream will only be used to<br/>originate connect requests.</li> </ul>                                                                                                    |
|               | <ul> <li>A stream in which the <i>dl_max_conind</i> parameter has a negotiated value greater<br/>than 0 cannot originate connect requests.</li> </ul>                                                                                                    |
|               | Note: This field is ignored in connectionless-mode service.                                                                                                    |

Specifies the following modes of service for this stream:

#### DL\_CODLS

Selects the connection-oriented only mode. The connection primitives will be accepted. In addition, an arbitrary number of streams may bind to the same *dl\_sap* on the same interface, as long as *dl\_max\_conind* is zero. No incoming datagram traffic will be sent up this stream. Such frames will either be routed to a **DL\_CLDLS** stream, or silently discarded.

#### DL\_CLDLS

Selects the connectionless only mode. The connection primitives will not be accepted. This mode selects exclusive control of connectionless traffic. All datagrams (**DL\_UNITDATA\_IND**) from any remote station addressed to this *dl\_sap* will be received on this stream, even if another stream is currently connected on the same *dl\_sap*. Only one stream per interface may bind **DL\_CLDS**.

#### DL\_CLDLSIDL\_CODLS

Selects the connection-oriented service augmented with conectionless traffic. An arbitrary number of streams may bind to the same *dl\_sap* on the same interface. This mode is mutually exclusive with **DL\_CLDLS**.

If the DLS provider does not support the requested service mode, a **DL\_ERROR\_ACK** primitive is generated. This primitive conveys a value of **DL\_UNSUPPORTED**. This field is ignored.

Indicates to the DLS provider that XID or test responses for this stream are to be automatically generated by the DLS provider. The *xidtest\_flg* parameter contains a bit mask that can specify either, both, or neither of the following values:

#### DL\_AUTO\_XID

Indicates to the DLS provider that automatic responses to XID commands are to be generated.

#### DL\_AUTO\_TEST

Indicates to the DLS provider that automatic responses to test commands are to be generated.

#### DL\_AUTO\_XIDIDL\_AUTO\_TEST

Indicates to the DLS provider that automatic responses to both XID commands and test commands are to be generated.

The DLS provider supports automatic handling of XID and test responses. If an automatic XID or test response has been requested, the DLS provider does not generate **DL\_XID\_IND** or **DL\_TEST\_IND** primitives. Therefore, if the provider receives an XID request (**DL\_XID\_REQ**) or test request (**DL\_TEST\_REQ**) from the DLS user, the DLS provider returns a **DL\_ERROR\_ACK** primitive, specifying a **DL\_XIDAUTO** or **DL\_TESTAUTO** error code, respectively.

If no value is specified in the *dl\_xidtest\_flg* parameter, the DLS provider does not automatically generate XID and test responses.

The value informs the DLS provider that the DLS user will be handling all XID and TEST traffic. A nonzero value indicates the DLS provider is responsible for either XID or TEST traffic or both. If the driver handles XID or TEST, the DLS user will not receive any incoming XID or TEST frames, nor be allowed to send them.

### States

Valid The primitive is valid in the **DL\_UNBOUND** state.

New The resulting state is **DL\_BIND\_PENDING**.

dl\_conn\_mgmt dl\_xidtest\_flg

# Acknowledgments

SuccessfulThe DL\_BIND\_ACK primitive is sent to the DLS user. The resulting state is DL\_IDLE.UnsuccessfulThe DL\_ERROR\_ACK primitive is returned. The resulting state is unchanged.

## **Error Codes**

| DL_ACCESS              | Indicates the DLS user does not have proper permission to use the requested DLSAP address.                                                                     |
|------------------------|----------------------------------------------------------------------------------------------------|
| DL_BADADDR<br>DL BOUND | Indicates the DLSAP address information is invalid or is in an incorrect format.<br>Indicates the DLS user attempted to bind a second stream to a DLSAP with a |
| 51_500N5               | <i>dl_max_conind</i> parameter value greater than 0, or the DLS user attempted to bind a second connection management stream to the PPA.                       |
| DL_INITFAILED          | Indicates the automatic initialization of the PPA failed.                                                                                                    |
| DL_NOADDR              | Indicates the DLS provider cannot allocate a DLSAP address for this stream.                                                                                    |
| DL_NOAUTO              | Indicates automatic handling of XID and test responses is not supported.                                                                                       |
| DL_NOTINIT             | Indicates the PPA was not initialized prior to this request.                                                                                                   |
| DL_NOTESTAUTO          | Indicates automatic handling of test responses is not supported.                                                                                               |
| DL_NOXIDAUTO           | Indicates automatic handling of XID responses is not supported.                                                                                                |
| DL_OUTSTATE            | Indicates the primitive was issued from an invalid state.                                                                                                    |
| DL_SYSERR              | Indicates a system error occurred. The system error is indicated in the <b>DL_ERROR_ACK</b> primitive.                                                         |
| DL_UNSUPPORTED         | Indicates the DLS provider does not support the requested service mode on this stream.                                                                         |

## **Related Information**

The **DL\_BIND\_ACK** primitive, **DL\_ERROR\_ACK** primitive.

# **DL\_CONNECT\_CON Primitive**

### **Purpose**

Informs the local data link service (DLS) user that the requested data link connection has been established.

### Structure

The primitive consists of one M\_PROTO message block, which contains the following structure:

```
typedef struct
```

```
{
    ulong dl_primitive;
    ulong dl_resp_addr_length;
    ulong dl_resp_addr_offset;
    ulong dl_qos_length;
    ulong dl_qos_offset;
    ulong dl_growth;
} dl_connect_con_t;
```

# Description

The **DL\_CONNECT\_CON** primitive informs the local DLS user that the requested data link connection has been established. The primitive contains the data link service access point (DLSAP) address of the responding DLS user.

Note: This primitive applies to connection mode.

# Parameters

| dl_primitive        | Specifies the <b>DL_CONNECT_CON</b> primitive.                                                                                                    |
|---------------------|----------------------------------------------------------------------------------------------------|
| dl_resp_addr_length | Specifies the length of the address of the responding DLSAP associated with the newly established data link connection.                            |
| dl_resp_addr_offset | Specifies where responding DLSAP address begins. The value of this parameter is the offset from the beginning of the <b>M_PROTO</b> message block. |
| dl_qos_length       | The DLS provider does not support QOS parameters. This value is set to 0.                                                                          |
| dl_qos_offset       | The DLS provider does not support QOS parameters. This value is set to 0.                                                                          |
| dl_growth           | Defines a growth field for future enhancements to this primitive. Its value must be set to zero.                                                   |

# States

Valid The primitive is valid in the **DL\_OUTCON\_PENDING** state. New The resulting state is **DL\_DATAXFER**.

# **Related Information**

DL\_CONNECT\_REQ primitive.

# **DL\_CONNECT\_IND** Primitive

### **Purpose**

Informs the local data link service (DLS) user that a remote (calling) DLS user is attempting to establish a data link connection.

### Structure

The primitive consists of one M\_PROTO message block, which contains the following structure.

#### typedef struct

```
{
    ulong dl_primitive;
    ulong dl_correlation;
    ulong dl_called_addr_length;
    ulong dl_called_addr_offset;
    ulong dl_calling_addr_length;
    ulong dl_qos_length;
    ulong dl_qos_offset;
    ulong dl_growth;
} dl_connect_req_t;
```

# Description

The **DL\_CONNECT\_IND** primitive informs the local DLS user that a remote (calling) DLS user is attempting to establish a data link connection. The primitive contains the data link service access point (DLSAP) addresses of the calling and called DLS user.

The **DL\_CONNECT\_IND** primitive also contains a number that allows the DLS user to correlate the primitive with a subsequent **DL\_CONNECT\_RES**, **DL\_DISCONNECT\_REQ**, or **DL\_DISCONNECT\_IND** primitive.

The number of outstanding **DL\_CONNECT\_IND** primitives issued by the **DLS** provider must not exceed the value of *the dl\_max\_conind* parameter specified by the **DL\_BIND\_ACK** primitive. If this limit is reached and an additional connect request arrives, the DLS provider does not pass the corresponding connect indication to the DLS user until a response is received for an outstanding request.

**Note:** This primitive applies to connection mode.

### **Parameters**

| dl_primitive<br>dl_correlation | Specifies the <b>DL_CONNECT_IND</b> primitive.<br>Specifies the correlation number to be used by the DLS user to associate<br>this message with the <b>DL_CONNECT_RES</b> , <b>DL_DISCONNECT_REQ</b> , or<br><b>DL_DISCONNECT_IND</b> primitive that is to follow. This value enables the<br>DLS user to multithread connect indications and responses. All<br>outstanding connect indications must have a distinct, nonzero correlation<br>value set by the DLS provider. |
|--------------------------------|----------------------------------------------------------------------------------------------------|
| dl_called_addr_length          | Specifies the length of the address of the DLSAP for which this <b>DL_CONNECT_IND</b> primitive is intended. This address is the full DLSAP address specified by the calling DLS user and is typically the value returned on the <b>DL_BIND_ACK</b> associated with the given stream.                                                                                                    |
| dl_called_addr_offset          | Specifies where the called DLSAP address begins. The value of this parameter is the offset from the beginning of the <b>M_PROTO</b> message block.                                                                                                    |
| dl_calling_addr_length         | Specifies the length of the address of the DLSAP from which the <b>DL_CONNECT_REQ</b> primitive was sent.                                                                                                    |
| dl_calling_addr_offset         | Specifies where the calling DLSAP address begins. The value of this parameter is the offset from the beginning of the <b>M_PROTO</b> message block.                                                                                                    |
| dl_qos_length                  | The DLS provider does not support QOS parameters. This length field is set to 0.                                                                                                    |
| dl_qos_offset                  | The DLS provider does not support QOS parameters. This length field is set to 0.                                                                                                    |
| dl_growth                      | Defines a growth field for future enhancements to this primitive. Its value must be set to 0.                                                                                                    |

# States

Valid The primitive is valid in the DL\_IDLE state. It is also valid in the DL\_INCON\_PENDING state when the maximum number of outstanding DL\_CONNECT\_IND primitives has not been reached on this stream.
 New The resulting state is DL\_INCON\_PENDING, regardless of the current state.

# Acknowledgments

The DLS user must send either the **DL\_CONNECT\_RES** primitive to accept the connect request or the **DL\_DISCONNECT\_REQ** primitive to reject the connect request. In either case, the responding message must convey the correlation number received from the **DL\_CONNECT\_IND** primitive. The DLS provider uses the correlation number to identify the connect request to which the DLS user is responding.

# **Related Information**

The **DL\_BIND\_ACK** primitive, **DL\_CONNECT\_RES** primitive, **DL\_DISCONNECT\_IND** primitive, **DL\_DISCONNECT\_REQ** primitive.

# **DL\_CONNECT\_REQ** Primitive

# **Purpose**

Requests that the data link service (DLS) provider establish a data link connection with a remote DLS user.

# Structure

The primitive consists of one M\_PROTO message block, which contains the following structure:

#### typedef struct

```
{
    ulong dl_primitive;
    ulong dl_dest_addr_length;
    ulong dl_dest_addr_offset;
    ulong dl_qos_length;
    ulong dl_qos_offset;
    ulong dl_growth;
} dl_connect_req_t;
```

# Description

The **DL\_CONNECT\_REQ** primitive requests that the DLS provider establish a data link connection with a remote DLS user. The request contains the data link service access point (DLSAP) address of the remote DLS user.

Note: This primitive applies to connection mode.

# **Parameters**

| dl_primitive<br>dl_dest_addr_length | Specifies the <b>DL_CONNECT_REQ</b> primitive.<br>Specifies the length of the DLSAP address that identifies the DLS user with<br>whom a connection is to be established. If the called user is implemented using<br>DLPI, this address is the full DLSAP address returned on the <b>DL_BIND_ACK</b><br>primitive. |
|-------------------------------------|----------------------------------------------------------------------------------------------------|
| dl_dest_addr_offset                 | Specifies where the destination DLSAP address begins. The value of this parameter is the offset from the beginning of the <b>M_PROTO</b> message block.                                                                                                    |
| dl_qos_length                       | The DLS provider does not support any QOS parameter values. This value is set to 0.                                                                                                    |
| dl_qos_offset                       | The DLS provider does not support any QOS parameter values. This value is set to 0.                                                                                                    |
| dl_growth                           | Defines a growth field for future enhancements to this primitive. Its value must be set to 0.                                                                                                    |

# States

ValidThe primitive is valid in the DL\_IDLE state.NewThe resulting state is DL\_OUTCON\_PENDING.

# Acknowledgments

There is no immediate response to the connect request. However, if the connect request is accepted by the called DLS user, the **DL\_CONNECT\_CON** primitive is sent to the calling DLS user, resulting in the **DL\_DATAXFER** state.

If the connect request is rejected by the called DLS user, the called DLS user cannot be reached, or the DLS provider or called DLS user do not agree on the specified quality of service, a **DL\_DISCONNECT\_IND** primitive is sent to the calling DLS user, resulting in the **DL\_IDLE** state.

If the request is erroneous, the **DL\_ERROR\_ACK** primitive is returned and the resulting state is unchanged.

# **Error Codes**

| DL_ACCESS      | Indicates the DLS user does not have proper permission to use the requested DLSAP address.             |
|----------------|----------------------------------------------------------------------------------------------------|
| DL_BADADDR     | Indicates the DLSAP address information is invalid or is in an incorrect format.                       |
| DL_BADQOSPARAM | Indicates the QOS parameters contain invalid values.                                                   |
| DL_BADQOSTYPE  | Indicates the QOS structure type is not supported by the DLS provider.                                 |
| DL_OUTSTATE    | Indicates the primitive was issued from an invalid state.                                              |
| DL_SYSERR      | Indicates a system error occurred. The system error is indicated in the <b>DL_ERROR_ACK</b> primitive. |
| DL_UNSUPPORTED | Indicates the DLS user has indicated QOS parameters, which are unsupported.                            |

# **Related Information**

The **DL\_CONNECT\_CON**primitive, **DL\_DISCONNECT\_IND** primitive, **DL\_ERROR\_ACK** primitive, **DL\_BIND\_ACK** primitive.

# **DL\_CONNECT\_RES** Primitive

### **Purpose**

Directs the data link service (DLS) provider to accept a connect request from a remote DLS user.

### Structure

The primitive consists of one M\_PROTO message block, which contains the following structure:

#### typedef struct

```
{
    ulong dl_primitive;
    ulong dl_correlation;
    ulong dl_resp_token;
    ulong dl_qos_length;
    ulong dl_qos_offset;
    ulong dl_growth;
} dl_connect_res_t;
```

# Description

The **DL\_CONNECT\_RES** primitive directs the DLS provider to accept a connect request from a remote (calling) DLS user on a designated stream. The DLS user can accept the connection on the same stream where the connect indication arrived, or on a different, previously bound stream. The response contains the correlation number from the corresponding **DL\_CONNECT\_IND** primitive, selected quality of service (QOS) parameters, and an indication of the stream on which to accept the connection.

After issuing this primitive, the DLS user can immediately begin transferring data using the **DL\_DATA\_REQ** primitive. However, if the DLS provider receives one or more **DL\_DATA\_REQ** primitives from the local DLS user before it has established a connection, the provider must queue the data transfer requests internally until the connection is successfully established.

Note: This primitive applies to connection mode.

### **Parameters**

| dl_primitive<br>dl_correlation<br>dl_resp_token | Specifies<br>DL_COI<br>the conr | s the <b>DL_CONNECT_RES</b> primitive.<br>s the correlation number that was received with the corresponding<br><b>NNECT_IND</b> primitive. The DLS provider uses the correlation number to identify<br>nect indication to which the DLS user is responding.<br>s one of the following values: |
|-------------------------------------------------|---------------------------------|----------------------------------------------------------------------------------------------------|
|                                                 | >0                              | Specifies the token associated with the responding stream on which the DLS provider is to establish the connection. This stream must be in the <b>DL_IDLE</b> state. The token value for a stream can be obtained by issuing a <b>DL_TOKEN_REQ</b> primitive on that stream.                  |
|                                                 | 0                               | Indicates the DLS user is accepting the connection on the stream where the connect indication arrived.                                                                                                    |
| dl_qos_length                                   | The DLS                         | S provider does not support QOS parameters. This value is set to 0.                                                                                                    |
| dl_qos_offset                                   | The DLS                         | S provider does not support QOS parameters. This value is set to 0.                                                                                                    |
| dl_growth                                       | Defines<br>0.                   | a growth field for future enhancements to this primitive. Its value must be set to                                                                                                    |

#### **States**

ValidThe primitive is valid in the DL\_INCON\_PENDING state.NewThe resulting state is DL\_CONN\_RES\_PENDING.

# Acknowledgments

| Successful   | The <b>DL_OK_ACK</b> primitive is sent to the DLS user. If no outstanding connect indications remain, the resulting state for the current stream is <b>DL_IDLE</b> . Otherwise, it remains <b>DL_INCON_PENDING</b> . For the responding stream (designated by the <i>dl_resp_token</i> parameter), the resulting state is <b>DL_DATAXFER</b> . If the current stream and responding stream are the same, the resulting state of that stream is <b>DL_DATAXFER</b> . These streams can only be the same when the response corresponds to the only outstanding connect indication. |
|--------------|----------------------------------------------------------------------------------------------------|
| Unsuccessful | The <b>DL_ERROR_ACK</b> primitive is returned on the stream where the <b>DL_CONNECT_RES</b> primitive was received, and the resulting state of that stream and the responding stream is unchanged.                                                                                                    |

# **Error Codes**

| DL_ACCESS      | Indicates the DLS user does not have proper permission to use the requested data link service access point (DLSAP) address.                |
|----------------|----------------------------------------------------------------------------------------------------|
| DL_BADCORR     | Indicates the correlation number specified in this primitive does not correspond to a pending connect indication.                          |
| DL_BADQOSPARAM | Indicates the QOS parameters contain invalid values.                                                                                       |
| DL_BADQOSTYPE  | Indicates the QOS structure type is not supported by the DLS provider.                                                                     |
| DL_BADTOKEN    | Indicates the token for the responding stream is not associated with a currently open stream.                                              |
| DL_OUTSTATE    | Indicates the primitive was issued from an invalid state, or the responding stream was not in a valid state for establishing a connection. |
| DL_PENDING     | Indicates the current and responding streams are the same, and there is more than one outstanding connect indication.                      |
| DL_SYSERR      | Indicates a system error occurred. The system error is indicated in the <b>DL_ERROR_ACK</b> primitive.                                     |

### **Related Information**

The DL\_CONNECT\_IND primitive, DL\_CONNECT\_RES primitive, DL\_DATA\_REQ primitive, DL\_ERROR\_ACK primitive, DL\_OK\_ACK primitive.

# **DL\_DATA\_IND** Primitive

#### **Purpose**

Conveys a data link service data unit (DLSDU) from the data link service (DLS) provider to the DLS user.

### Structure

The primitive consists of one or more **M\_DATA** message blocks containing at least one byte of data. (That is, there is no DLPI data structure associated with this primitive.)

### Description

The **DL\_DATA\_IND** primitive conveys a DLSDU from the DLS provider to the DLS user. The DLS provider guarantees to deliver each DLSDU to the local DLS user in the same order as received from the remote DLS user. If the DLS provider detects unrecoverable data loss during data transfer, this may be indicated to the DLS user by a **DL\_RESET\_IND** primitive, or, if the connection is lost, by a **DL\_DISCONNECT\_IND** primitive.

Note: This primitive applies to connection mode.

### States

ValidThe primitive is valid in the **DL\_DATAXFER** state.NewThe resulting state is unchanged.

### **Related Information**

The DL\_DISCONNECT\_IND primitive, DL\_RESET\_IND primitive.

# **DL\_DATA\_REQ** Primitive

### Purpose

Conveys a complete data link service data unit (DLSDU) from the data link service (DLS) user to the DLS provider for transmission over the data link connection.

### Structure

This primitive consists of one or more  $M_DATA$  message blocks containing at least one byte of data. (That is, there is no DLPI data structure associated with this primitive.)

# Description

The **DL\_DATA\_REQ** primitive conveys a complete DLSDU from the DLS user to the DLS provider for transmission over the data link connection. The DLS provider guarantees to deliver each DLSDU to the remote DLS user in the same order as received from the local DLS user. If the DLS provider detects unrecoverable data loss during data transfer, the DLS user can be notified by a **DL\_RESET\_IND** primitive. If the connection is lost, the user can be notified by a **DL\_DISCONNECT\_IND** primitive.

To simplify support of a **read/write** interface to the data link layer, the DLS provider must recognize and process messages that consist of one or more **M\_DATA** message blocks without a preceding **M\_PROTO** message block. This message type may originate from the **write** subroutine.

#### Notes:

- This does not imply that the Data Link Provider Interface (DLPI) directly supports a pure read/write interface. If such an interface is desired, a streams module could be implemented to be pushed above the DLS provider.
- (Support of Direct User-Level Access) A streams module would implement more field processing itself to support direct user-level access. This module could collect messages and send them in one larger message to the DLS provider, or break large DLSDUs passed to the DLS user into smaller messages. The module would only be pushed if the DLS user was a user-level process.
- 3. The **DL\_DATA\_REQ** primitive applies to connection mode.

### States

Valid The primitive is valid in the **DL\_DATAXFER** state. If it is received in the **DL\_IDLE** or **DL\_PROV\_RESET\_PENDING** state, the primitive is discarded without generating an error. New The resulting state is unchanged.

# Acknowledgments

 Successful
 No response is generated.

 Unsuccessful
 A streams M\_ERROR message is issued to the DLS user specifying an errno global value of EPROTO. This action should be interpreted as a fatal, unrecoverable, protocol error. A request will fail under the following conditions:

- The primitive was issued from an invalid state. If the request is issued in the DL\_IDLE or DL\_PROV\_RESET\_PENDING state. However, the request is discarded without generating an error.
- The amount of data in the current DLSDU is not within the DLS provider's acceptable bounds as specified by the *dl\_min\_sdu* and *dl\_max\_sdu* parameters of the DL\_INFO\_ACK primitive.

### **Related Information**

The DL\_DISCONNECT\_IND primitive, DL\_INFO\_ACK primitive, DL\_RESET\_IND primitive.

# **DL\_DETACH\_REQ** Primitive

#### Purpose

Requests that the data link service (DLS) *style 2* provider detach a physical point of attachment (PPA) from a stream.

# Structure

The message consists of one M\_PROTO message block, which contains the following structure:

```
typedef struct
{
    ulong dl_primitive;
} dl_detach_req_t;
```

This structure is defined in /usr/include/sys/dlpi.h.

For *style 2* DLS providers, the **DL\_DETACH\_REQ** primitive requests the DLS provider detach a PPA from a stream.

### **Parameters**

*dl\_primitive* Specifies the **DL\_DETACH\_REQ** primitive.

### States

Valid The primitive is valid in the **DL\_UNBOUND** state. New The resulting state is **DL\_DETACH\_PENDING**.

# Acknowledgments

| Successful   | The DL_OK_ACK primitive is sent to the DLS user. The resulting state is              |
|--------------|--------------------------------------------------------------------------------------|
|              | DL_UNATTACHED.                                                                       |
| Unsuccessful | The <b>DL_ERROR_ACK</b> primitive is returned, and the resulting state is unchanged. |

# **Error Codes**

 DL\_OUTSTATE
 Indicates the primitive was issued from an invalid state.

 DL\_SYSERR
 Indicates a system error occurred. The system error is indicated in the DL\_ERROR\_ACK primitive.

# **Related Information**

The **DL\_ERROR\_ACK** primitive, **DL\_OK\_ACK** primitive.

# **DL\_DISABMULTI\_REQ** Primitive

### **Purpose**

Requests that the data link service (DLS) provider disable specific multicast addresses on a per stream basis.

### Structure

The message consists of one M\_PROTO message block, which contains the following structure:

```
typedef struct
{
    ulong dl_primitive;
    ulong dl_addr_length;
    ulong dl_addr_offset;
} dl disabmulti req t;
```

This structure is defined in /usr/include/sys/dlpi.h.

# Description

The **DL\_DISABMULTI\_REQ** primitive requests that the DLS provider disable specific multicast addresses on a per stream basis.

The DLS provider must not run in the interrupt environment. If the DLS provider runs in the interrupt environment, the system returns a **DL\_ERROR\_ACK** primitive with an error code of **DL\_SYSERR** and an operating system error code of 0.

### **Parameters**

| dl_primitive   | Specifies the DL_DISABMULTI_REQ primitive.                                              |
|----------------|-----------------------------------------------------------------------------------------|
| dl_addr_length | Specifies the length of the physical address.                                           |
| dl_addr_offset | Indicates where the multicast address begins. The value of this parameter is the offset |
|                | from the beginning of the M_PROTO message block.                                        |

### States

- Valid The primitive is valid in any state in which a local acknowledgement is not pending, with the exception of the **DL\_UNATTACH** state.
- New The resulting state is unchanged.

# Acknowledgments

| Successful   | The <b>DL_OK_ACK</b> primitive is sent to the DLS user.                              |
|--------------|--------------------------------------------------------------------------------------|
| Unsuccessful | The <b>DL_ERROR_ACK</b> primitive is returned, and the resulting state is unchanged. |

### **Error Codes**

| DL_BADADDR      | Indicates the data link service access point (DLSAP) address information is invalid or is in an incorrect format. |
|-----------------|----------------------------------------------------------------------------------------------------|
| DL_NOTENAB      | Indicates the address specified is not enabled.                                                                   |
| DL_NOTSUPPORTED | Indicates the primitive is known but not supported by the DLS provider.                                           |
| DL_OUTSTATE     | Indicates the primitive was issued from an invalid state.                                                         |
| DL_SYSERR       | Indicates a system error occurred. The <b>DL_ERROR_ACK</b> primitive indicates the system error.                  |

#### **Related Information**

The DL\_OK\_ACK primitive, DL\_ERROR\_ACK primitive, DL\_ENABMULTI\_REQ primitive.

# **DL\_DISCONNECT\_IND** Primitive

### **Purpose**

Informs the data link service (DLS) user that the data link connection on the current stream has been disconnected, or that a pending connection has been cancelled.

### Structure

The primitive consists of one M\_PROTO message block, which contains the following structure:

#### typedef struct

{

```
ulong dl_primitive;
ulong dl_originator;
```

```
ulong dl_reason;
ulong dl_correlation;
} dl_disconnect_ind_t;
```

The **DL\_DISCONNECT\_IND** primitive informs the DLS user of one of the following conditions:

- The data link connection on the current stream has been disconnected.
- A pending connection from either the DL\_CONNECT\_REQ or DL\_CONNECT\_IND primitive has been cancelled.

The primitive indicates the origin and the cause of the disconnect.

Note: This primitive applies to connection mode.

### **Parameters**

| dl_primitive<br>dl_originator<br>dl_reason | Specifies the <b>DL_DISCONNECT_IND</b> primitive.<br>Indicates whether the disconnect originated from a DLS user or provider. Valid values are <b>DL_USER</b> and <b>DL_PROVIDER</b> .<br>Specifies the reason for the disconnect. Reasons for disconnect are:                                                                                                    |
|--------------------------------------------|----------------------------------------------------------------------------------------------------|
|                                            | DL_DISC_PERMANENT_CONDITION<br>Indicates the connection was released because of a permanent condition.                                                                                                    |
|                                            | DL_DISC_TRANSIENT_CONDITION<br>Indicates the connection was released because of a temporary condition.                                                                                                    |
|                                            | DL_CONREJ_DEST_UNKNOWN<br>Indicates the connect request has an unknown destination.                                                                                                    |
|                                            | DL_CONREJ_DEST_UNREACH_PERMANENT<br>Indicates the connection was released because the destination for connect<br>request could not be reached. This is a permanent condition.                                                                                                    |
|                                            | DL_CONREJ_DEST_UNREACH_TRANSIENT<br>Indicates the connection was released because the destination for connect<br>request could not be reached. This is a temporary condition.                                                                                                    |
|                                            | DL_CONREJ_QOS_UNAVAIL_PERMANENT<br>Indicates the requested quality of service (QOS) parameters became<br>permanently unavailable while establishing a connection.                                                                                                    |
|                                            | DL_CONREJ_QOS_UNAVAIL_TRANSIENT<br>Indicates the requested QOS parameters became temporarily unavailable while<br>establishing a connection.                                                                                                    |
| dl_correlation                             | DL_DISC_UNSPECIFIED<br>Indicates the connection was closed because of an unspecified reason.<br>If the value is nonzero, specifies the correlation number contained in the<br>DL_CONNECT_IND primitive being cancelled.This value permits the DLS user to<br>associate the message with the proper DL_CONNECT_IND primitive. If the disconnect<br>request indicates the release of a connection that is already established, or is indicating<br>the rejection of a previously sent DL_CONNECT_REQ primitive, the value of the<br><i>dl_correlation</i> parameter is zero. |

Valid The primitive is valid in any of the following states:

- DL\_DATAXFER
- DL\_INCON\_PENDING
- DL\_OUTCON\_PENDING
- DL\_PROV\_RESET\_PENDING
- DL\_USER\_RESET\_PENDING

New The resulting state is **DL\_IDLE**.

# **Related Information**

The **DL\_CONNECT\_IND** primitive, **DL\_CONNECT\_REQ** primitive.

# **DL\_DISCONNECT\_REQ** Primitive

# Purpose

Requests that an active data link be disconnected.

### Structure

The primitive consists of one M\_PROTO message block, which contains the following structure:

#### typedef struct

```
{
    ulong dl_primitive;
    ulong dl_reason;
    ulong dl_correlation;
} dl_disconnect_req_t;
```

# Description

The **DL\_DISCONNECT\_REQ** primitive requests the data link service (DLS) provider to disconnect an active data link connection or one that was in the process of activation. The **DL\_DISCONNECT\_REQ** primitive can be sent in response to a previously issued **DL\_CONNECT\_IND** or **DL\_CONNECT\_REQ** primitive. If an incoming **DL\_CONNECT\_IND** primitive is being refused, the correlation number associated with that connect indication must be supplied. The message indicates the reason for the disconnect.

Note: This primitive applies to connection mode.

# Parameters

*dl\_primitive* Specifies the **DL\_DISCONNECT\_REQ** primitive.

| dl_reason      | Indica | tes one of the following reasons for the disconnect:                                                                                                    |
|----------------|--------|----------------------------------------------------------------------------------------------------|
|                | DL_D   | ISC_NORMAL_CONDITION<br>Indicates normal release of a data link connection.                                                                                                    |
|                | DL_D   | ISC_ABNORMAL_CONDITION<br>Indicates abnormal release of a data link connection.                                                                                                    |
|                | DL_C   | ONREJ_PERMANENT_COND<br>Indicates a permanent condition caused the rejection of a connect request.                                                                                                    |
|                | DL_C   | ONREJ_TRANSIENT_COND<br>Indicates a transient condition caused the rejection of a connect request.                                                                                                    |
| dl_correlation | _      | ISC_UNSPECIFIED<br>Indicates the connection was closed for an unspecified reason.<br>fies one of the following values:                                                                                                    |
|                | 0      | Indicates either the disconnect request is releasing an established connection or is cancelling a previously sent <b>DL_CONNECT_REQ</b> primitive.                                                                                                    |
|                | >0     | Specifies the correlation number that was contained in the <b>DL_CONNECT_IND</b> primitive being rejected. This value permits the DLS provider to associate the primitive with the proper <b>DL_CONNECT_IND</b> primitive when rejecting an incoming connection. |

Valid The primitive is valid in any of the following states:

- DL\_DATAXFER
- DL\_INCON\_PENDING
- DL\_OUTCON\_PENDING
- DL\_PROV\_RESET\_PENDING
- DL\_USER\_RESET\_PENDING

New

DL\_DISCON11\_PENDING

### **Acknowledgments**

SuccessfulThe DL\_OK\_ACK primitive is sent to the DLS user resulting in the DL\_IDLE state.UnsuccessfulThe DL\_ERROR\_ACK primitive is returned, and the resulting state is unchanged.

# **Error Codes**

| DL_BADCORR  | Indicates the correlation number specified in this primitive does not correspond to a pending |
|-------------|-----------------------------------------------------------------------------------------------|
|             | connect indication.                                                                           |
| DL_OUTSTATE | Indicates the primitive was issued from an invalid state.                                     |
| DL_SYSERR   | Indicates a system error occurred. The system error is indicated in the DL_ERROR_ACK          |
|             | primitive.                                                                                    |

# **Related Information**

The **DL\_CONNECT\_IND** primitive, **DL\_OK\_ACK** primitive, **DL\_ERROR\_ACK** primitive, **DL\_CONNECT\_REQ** primitive.

# DL\_ENABMULTI\_REQ Primitive

### **Purpose**

Requests that the data link service (DLS) provider enable specific multicast addresses on a per stream basis.

# Structure

The primitive consists of one M\_PROTO message block, which contains the following structure:

#### typedef struct

```
{
    ulong dl_primitive;
    ulong dl_addr_length;
    ulong dl_addr_offset;
} dl_enabmulti req t;
```

This structure is defined in /usr/include/sys/dlpi.h.

# Description

The **DL\_ENABMULTI** primitive requests that the DLS provider enable specific multicast addresses on a per stream basis. It is invalid for a DLS provider to pass upstream messages that are destined for any address other than those explicitly enabled on that stream by the DLS user.

If a duplicate address is requested, the system returns a **DL\_OK\_ACK** primitive, with no operation performed. If the stream is closed, all multicast addresses associated with the stream will be unregistered.

The DLS provider must not run in the interrupt environment. If the DLS provider runs in the interrupt environment, the system returns a **DL\_ERROR\_ACK** primitive with a **DL\_SYSERR** error code and an operating system error code of 0.

# Parameters

| dl_primitive   | Specifies the DL_ENABMULTI primitive.                                                   |
|----------------|-----------------------------------------------------------------------------------------|
| dl_addr_length | Specifies the length of the multicast address.                                          |
| dl_addr_offset | Indicates where the multicast address begins. The value of this parameter is the offset |
|                | from the beginning of the M_PROTO message block.                                        |

# States

Valid The primitive is valid in any state in which a local acknowledgement is not pending, with the exception of the **DL\_UNATTACH** state.

New The resulting state is unchanged.

# Acknowledgments

| Successful   | The <b>DL_OK_ACK</b> primitive is sent to the DLS user.                              |
|--------------|--------------------------------------------------------------------------------------|
| Unsuccessful | The <b>DL_ERROR_ACK</b> primitive is returned, and the resulting state is unchanged. |

# **Error Codes**

| DL_BADADDR              | Indicates the data link service access point (DLSAP) address information is invalid or is in an incorrect format.                                                      |
|-------------------------|----------------------------------------------------------------------------------------------------|
| DL_NOTSUPPORTED         | Indicates the primitive is known but not supported by the DLS provider.                                                                                                |
| DL_OUTSTATE             | Indicates the primitive was issued from an invalid state, or the responding stream was not in a valid state for establishing a connection.                             |
| DL_TOOMANY<br>DL_SYSERR | Indicates the limit has been exceeded for the maximum number of DLSAPs per stream.<br>Indicates a system error. The <b>DL_ERROR_ACK</b> primitive indicates the error. |

### **Related Information**

The DL\_OK\_ACK primitive, DL\_ERROR\_ACK primitive, DL\_DISABMULTI\_REQ primitive.

# **DL\_ERROR\_ACK** Primitive

#### Purpose

Informs the data link service (DLS) user that a request or response was invalid.

### Structure

The message consists of one M\_PCPROTO message block, which contains the following structure:

```
typedef struct
{
    ulong dl_primitive;
    ulong dl_error_primitive;
    ulong dl_errno;
    ulong dl_unix_errno;
} dl_ok_ack_t;
```

This structure is defined in /usr/include/sys/dlpi.h.

# Description

The **DL\_ERROR\_ACK** primitive informs the DLS user that the previously issued request or response was invalid. This primitive identifies the primitive in error, specifies a Data Link Provider Interface (DLPI) error code, and if appropriate, indicates an operating system error code.

### **Parameters**

| dl_primitive<br>dl_error_primitive<br>dl_errno | Specifies the <b>DL_ERROR_ACK</b> primitive.<br>Identifies the primitive that caused the error.<br>Specifies the DLPI error code associated with the failure. See the individual<br>request or response for the error codes that are applicable. In addition to those<br>errors:                                                                                                    |
|------------------------------------------------|----------------------------------------------------------------------------------------------------|
|                                                | DL_BADPRIM<br>Indicates an unrecognized primitive was issued by the DLS user.                                                                                                    |
| dl_unix_errno                                  | <b>DL_NOTSUPPORTED</b><br>Indicates an unsupported primitive was issued by the DLS user.<br>Specifies the operating system error code associated with the failure. This value<br>should be nonzero only when the <i>dl_errno</i> parameter is set to <b>DL_SYSERR</b> . It is<br>used to report operating system failures that prevent the processing of a given<br>request or response. |

Valid The primitive is valid in all states that have a pending acknowledgment or confirmation.

New The resulting state is the same as the one from which the acknowledged request or response was generated.

# **Related Information**

The **DL\_OK\_ACK** primitive.

# **DL\_GET\_STATISTICS\_ACK** Primitive

# Purpose

Returns statistics in response to the **DL\_GET\_STATISTICS\_REQ** primitive.

# Structure

The message consists of one **M\_PCPROTO** message block, which contains the following structure:

```
typedef struct
```

```
{
    ulong dl_primitive;
    ulong dl_stat_length;
    ulong dl_stat_offset;
} dl_get_statistics_ack_t;
```

This structure is defined in /usr/include/sys/dlpi.h.

# Description

The **DL\_GET\_STATISTICS\_ACK** primitive returns statistics in response to the **DL\_GET\_STATISTICS\_REQ** primitive.

The **/usr/include/sys/dlpistats.h** file defines the statistics that the **DL\_GET\_STATISTICS\_ACK** and **DL\_GET\_STATISTICS\_REQ** primitives support. The primitives support the statistics both globally (totals for all streams) and per stream. Per stream, or *local*, statistics can be requested only for the stream over which the **DL\_GET\_STATISTICS\_REQ** primitive is requested.

The global and local statistics structures are returned concatenated. The offset in the **M\_PCPROTO** message, returned by the **DL\_GET\_STATISTICS\_ACK** primitive, indicates where the two concatenated structures begin. The first statistics structure contains information about the local stream over which the **DL\_GET\_STATISTICS\_REQ** primitive was issued. The second statistics structure contains the global statistics collected and summed for all streams.

The structures for the local statistics are initialized to zero when the stream is opened. The structure for the global statistics is initialized to zero when the **dlpi** kernel extension is loaded. The statistics structures can be reset to zero using the **DL\_ZERO\_STATS IOCTL** command. See "IOCTL Specifics" in Data Link Provider Interface Information.

The statistics collected by the DLPI provider are considered vague. There are no locks protecting the counters to prevent write collisions.

# Parameters

dl\_primitive

Specifies the **DL\_GET\_STATISTICS\_ACK** primitive.

| dl_stat_length | Specifies the length of the statistics structure.                                            |
|----------------|----------------------------------------------------------------------------------------------|
| dl_stat_offset | Indicates where the statistics information begins. The value of this parameter is the offset |
|                | from the beginning of the M_PCPROTO block.                                                   |

Valid The primitive is valid in any attached state in which a local acknowledgement is not pending. New The resulting state is unchanged.

#### **Related Information**

The **DL\_GET\_STATISTICS\_REQ** primitive.

"IOCTL Specifics" in Data Link Provider Interface Information.

### DL\_GET\_STATISTICS\_REQ

#### **Purpose**

Directs the data link service (DLS) provider to return statistics to the DLS user.

#### Structure

The message consists of one M\_PROTO message block, which contains the following structure:

```
typedef struct
{
    ulong dl_primitive;
} dl_get_statistics_req_t;
```

The dl\_get\_statistics\_req\_t structure is defined in /usr/include/sys/dlpi.h.

#### Description

The DL\_GET\_STATISTICS\_REQ primitive directs the DLS provider to return statistics.

#### **Parameters**

*dl\_primitive* Specifies the **DL\_GET\_STATISTICS\_REQ** primitive.

#### States

Valid The primitive is valid in any attached state in which a local acknowledgment is not pending. New The resulting state is unchanged.

### Acknowledgments

SuccessfulThe DL\_GET\_STATISTICS\_ACK primitive is sent to the DLS user.UnsuccessfulThe DL\_ERROR\_ACK primitive is returned to the DLS user.

# **Error Codes**

DL\_NOTSUPPORTEDIndicates the primitive is known but not supported by the DLS provider.DL\_SYSERRIndicates a system error. The DL\_ERROR\_ACK primitive indicates the error.

### **Related Information**

The **DL\_GET\_STATISTICS\_ACK** primitive, **DL\_ERROR\_ACK** primitive.

### **DL\_INFO\_ACK** Primitive

#### **Purpose**

Returns information about the Data Link Provider Interface (DLPI) stream in response to the **DL\_INFO\_REQ** primitive.

### Structure

The message consists of one M\_PCPROTO message block, which contains the following structure:

```
typedef struct
{
  ulong dl_primitive;
  ulong dl_max_sdu;
  ulong dl_min_sdu;
  ulong dl_addr_length;
  ulong dl mac type;
  ulong dl reserved;
  ulong dl current state;
  long dl_sap_length;
  ulong dl service mode;
  ulong dl qos length;
  ulong dl qos offset;
  ulong dl_qos_range_length;
  ulong dl qos range offset;
  ulong dl_provider_style;
  ulong dl_addr_offset;
  ulong dl_version;
  ulong dl brdcst addr length;
  ulong dl_brdcst_addr_offset;
  ulong dl_growth;
} dl_info_ack_t;
```

This structure is defined in /usr/include/sys/dlpi.h.

### Description

The **DL\_INFO\_ACK** primitive returns information about the DLPI stream to the data link service (DLS). The **DL\_INFO\_ACK** primitive is a response to the **DL\_INFO\_REQ** primitive.

### **Parameters**

| dl_primitive | Specifies the <b>DL_INFO_ACK</b> primitive.                             |
|--------------|-------------------------------------------------------------------------|
| dl_max_sdu   | Specifies the maximum number of bytes that can be transmitted in a data |
|              | link service data unit (DLSDU). This value must be a positive integer   |
|              | greater than or equal to the value of the <i>dl_min_sdu</i> parameter.  |

| dl_min_sdu                      | Specifies the minimum number of bytes that can be transmitted in a DLSDU. The minimum value is 1.                                                                                                    |
|---------------------------------|----------------------------------------------------------------------------------------------------|
| dl_addr_length                  | Specifies the length, in bytes, of the provider's data link service access point (DLSAP) address. For hierarchical subsequent binds, the length returned is the total length. The total length is the sum of the values for the physical address, service access point (SAP), and subsequent address length. |
| dl_mac_type                     | Specifies the type of medium supported by this DLPI stream. Possible values include:                                                                                                    |
|                                 | DL_CSMACD<br>Indicates the medium is carrier sense multiple access with collision<br>detection (ISO 8802/3).                                                                                                    |
|                                 | DL_TPR                                                                                                    |
|                                 | Indicates the medium is token-passing ring (ISO 8802/5).                                                                                                    |
|                                 | DL_ETHER<br>Indicates the medium is Ethernet bus.                                                                                                    |
|                                 | DL_FDDI<br>Indicates the medium is a Fiber Distributed Data Interface.                                                                                                    |
|                                 | DL_OTHER                                                                                                    |
|                                 | Indicates any other medium.                                                                                                    |
| dl_reserved<br>dl_current_state | Indicates a reserved field, the value of which must be set to 0.<br>Specifies the state of the DLPI interface for the stream the DLS provider issues this acknowledgement.                                                                                                    |
| dl_sap_length                   | Indicates the current length of the SAP component of the DLSAP address.<br>The specified value must be an integer. The absolute value of the <i>dl_sap_length</i> parameter provides the length of the SAP component within the DLSAP address. The value can be one of the following:                        |
|                                 | >0 Indicates the SAP component precedes the physical component within the DLSAP address.                                                                                                    |
|                                 | <0 Indicates the physical component precedes the SAP component within the DLSAP address.                                                                                                    |
| dl_service_mode                 | 0 Indicates that no SAP has been bound.<br>Specifies which service modes that the DLS provider supports if the<br>DL_INFO_ACK primitive is returned before the DL_BIND_REQ primitive is<br>processed. This parameter contains a bit-mask specifying the following<br>value:                                  |
|                                 | DL_CODLS<br>Indicates connection-oriented DLS.                                                                                                    |
|                                 | DL_CLDLS<br>Indicates connectionless DLS.                                                                                                    |
|                                 | Once a specific service mode has been bound to the stream, this field returns that specific service mode.                                                                                                    |
| dl_qos_length                   | The DLS provider does not support *_ <i>qos</i> _* parameters. This value is set to 0.                                                                                                    |
| dl_qos_offset                   | The DLS provider does not support *_ <i>qos_</i> * parameters. This value is set to 0.                                                                                                    |
| dl_qos_range_length             | The DLS provider does not support *_qos_* parameters. This value is set to 0.                                                                                                    |
| dl_qos_range_offset             | The DLS provider does not support *_ <i>qos_</i> * parameters. This value is set to 0.                                                                                                    |

| dl_provider_style     | Specifies the style of the DLS provider associated with the DLPI stream. The following provider class is defined:                                                                                                    |
|-----------------------|----------------------------------------------------------------------------------------------------|
|                       | DL_STYLE2<br>Indicates the DLS user must explicitly attach a PPA to the DLPI<br>stream using the DL_ATTACH_REQ primitive.                                                                                               |
| dl_addr_offset        | Specifies the offset of the address that is bound to the associated stream. If the DLS user issues a <b>DL_INFO_REQ</b> primitive before binding a DLSAP, the value of the <i>dl_addr_length</i> parameter is set to 0. |
| dl_version            | Indicates the version of the supported DLPI.                                                                                                    |
| dl_brdcst_addr_length | Indicates the length of the physical broadcast address.                                                                                                    |
| dl_brdcst_addr_offset | Indicates where the physical broadcast address begins. The value of this parameter is the offset from the beginning of the <b>PCPROTO</b> block.                                                                        |
| dl_growth             | Specifies a growth field for future use. The value of this parameter is 0.                                                                                                    |

The primitive is valid in any state in response to a **DL\_INFO\_REQ** primitive. Valid New The resulting state is unchanged.

# **Related Information**

The DL\_INFO\_REQ primitive, DL\_BIND\_REQ primitive, DL\_ATTACH\_REQ primitive.

# **DL INFO REQ Primitive**

### Purpose

Requests information about the Data Link Provider Interface (DLPI) stream.

# Structure

The message consists of one **M PCPROTO** message block, which contains the following structure:

```
typedef struct
{
  ulong dl primitive;
} dl_info_req_t;
```

This structure is defined in /usr/include/sys/dlpi.h.

# **Description**

The DL\_INFO\_REQ primitive requests information from the data link service (DLS) provider about the DLPI stream. This information includes a set of provider-specific parameters, as well as the current state of the interface.

# **Parameters**

dl\_primitive

#### Conveys the DL\_INFO\_REQ primitive.

# States

Valid The primitive is valid in any state in which a local acknowledgment is not pending. The resulting state is unchanged. New

# Acknowledgments

The DLS provider responds to the information request with a DL\_INFO\_ACK primitive.

### **Related Information**

The **DL\_INFO\_ACK** primitive.

# **DL\_OK\_ACK** Primitive

### **Purpose**

Acknowledges that a previously issued primitive was received successfully.

### Structure

The message consists of one M\_PCPROTO message block, which contains the following structure:

```
typedef struct
{
    ulong dl_primitive;
    ulong dl_correct_primitive;
} dl_ok_ack_t;
```

This structure is defined in /usr/include/sys/dlpi.h.

### Description

The **DL\_OK\_ACK** primitive acknowledges to the data link service (DLS) user that a previously issued primitive was received successfully. It is only initiated for the primitives listed in the "States" section.

### **Parameters**

dl\_primitiveSpecifies the DL\_OK\_ACK primitive.dl\_correct\_primitiveIdentifies the received primitive that is being acknowledged.

### **States**

Valid The primitive is valid in response to the following primitives:

- DL\_ATTACH\_REQ
- DL\_DETACH\_REQ
- DL\_UNBIND\_REQ
- DL\_SUBS\_UNBIND\_REQ
- DL\_PROMISCON\_REQ
- DL\_ENABMULTI\_REQ
- DL\_DISABMULTI\_REQ
- · DL PROMISCOFF REQ
- New The resulting state depends on the current state and is fully defined in "Allowable Sequence of DLPI Primitives" in your copy of the AT&T DLPI Specifications.

# **Related Information**

The DL\_ATTACH\_REQ primitive, DL\_DETACH\_REQ primitive, DL\_UNBIND\_REQ primitive, DL\_SUBS\_UNBIND\_REQ primitive, DL\_PROMISCON\_REQ primitive, DL\_ENABMULTI\_REQ primitive, DL\_PROMISCOFF\_REQ primitive.

# **DL\_PHYS\_ADDR\_ACK** Primitive

### **Purpose**

Returns the value for the physical address to the data link service (DLS) user in response to a **DL\_PHYS\_ADDR\_REQ** primitive.

# Structure

The message consists of one M\_PCPROTO message block, which contains the following structure:

typedef struct

```
{
    ulong dl_primitive;
    ulong dl_addr_length;
    ulong dl_addr_offset;
} dl_phys_addr_req_t;
```

This structure is defined in /usr/include/sys/dlpi.h.

# Description

The **DL\_PHYS\_ADDR\_ACK** primitive returns the value for the physical address to the DLS user in response to a **DL\_PHYS\_ADDR\_REQ** primitive.

# Parameters

| dl_primitive   | Specifies the DL_ PHYS_ADDR_ACK primitive.                                             |
|----------------|----------------------------------------------------------------------------------------|
| dl_addr_length | Specifies the length of the physical address.                                          |
| dl_addr_offset | Indicates where the physical address begins. The value of this parameter is the offset |
|                | from the beginning of the M_PCPROTO block.                                             |

# States

Valid The primitive is valid in any state in response to a **DL\_PHYS\_ADDR\_REQ** primitive. New The resulting state is unchanged.

# **Related Information**

The **DL\_PHYS\_ADDR\_REQ** primitive.

# DL\_PHYS\_ADDR\_REQ Primitive

# Purpose

Requests that the data link service (DLS) provider return the current value of the physical address associated with the stream.

# Structure

The message consists of one M\_PROTO message block, which contains the following structure:

typedef struct
{

```
ulong dl primitive;
  ulong dl addr type;
} dl_phys_addr_req_t;
```

This structure is defined in /usr/include/sys/dlpi.h.

# Description

The DL\_PHYS\_ADDR\_REQ primitive requests that the DLS provider return the current value of the physical address associated with the stream.

# **Parameters**

dl\_primitive Specifies the DL\_PHYS\_ADDR\_REQ primitive. dl\_addr\_type Specifies the requested address. The value is:

DL\_CURR\_PHYS\_ADDR

Current physical address.

# States

Valid The primitive is valid in any attached state in which a local acknowledgment is not pending. For a style 2 DLS provider, this is after a PPA is attached using the **DL\_ATTACH\_REQ** provider.

New The resulting state is unchanged.

### **Acknowledgments**

| Successful   | The <b>DL_PHYS_ADDR_ACK</b> primitive is sent to the DLS user. |
|--------------|----------------------------------------------------------------|
| Unsuccessful | The <b>DL_ERROR_ACK</b> primitive is returned to the DLS user. |

# **Error Codes**

| DL_NOTSUPPORTED | Indicates the primitive is known but not supported by the DLS provider.                         |
|-----------------|-------------------------------------------------------------------------------------------------|
| DL_OUTSTATE     | Indicates the primitive was issued from an invalid state.                                       |
| DL_UNSUPPORTED  | Indicates the requested address type is not supplied by the DLS provider.                       |
| DL_SYSERR       | Indicates a system error occurred and the provider did not have access to the physical address. |

### **Related Information**

The DL\_PHYS\_ADDR\_ACK primitive, DL\_ERROR\_ACK primitive.

# **DL\_PROMISCOFF\_REQ Primitive**

#### Purpose

Requests that the data link service (DLS) provider disable promiscuous mode on a per-stream basis, at either the physical level or the service access point (SAP) level.

# Structure

The message consists of one M\_PROTO message block, which contains the following structure:

```
typedef struct
{
    ulong dl_primitive;
    ulong dl_level;
} dl_promiscoff req_t;
```

This structure is defined in /usr/include/sys/dlpi.h.

### **Description**

A device in promiscuous mode lets a user view *all* packets, not just those destined for the user.

The **DL\_PROMISCOFF\_REQ** primitive requests that the DLS provider disable promiscuous mode on a per-stream basis, at either the physical level or the SAP level.

If the DLS user disables the promiscuous mode at the physical level, the DLS user no longer receives a copy of every packet on the wire for all SAPs.

If the DLS user disables the promiscuous mode at the SAP level, the DLS user no longer receives a copy of every packet on the wire directed to that user for all SAPs.

If the DLS user disables the promiscuous mode for all multicast addresses, the DLS user no longer receives all packets on the wire that have either a multicast or group destination address. This includes broadcast.

An application issuing the **DL\_PROMISCOFF\_REQ** primitive must have root authority. Otherwise, the DLS provider returns the **DL\_ERROR\_ACK** primitive with an error code of **DL\_ACCESS**.

The DLS provider must not run in the interrupt environment. If it does, the system returns a **DL\_ERROR\_ACK** primitive with an error code of **DL\_SYSERR** and an operating system error code of 0.

# **Parameters**

dl\_primitiveSpecifies the DL\_PROMISCOFF\_REQ primitive.dl\_levelIndicates promiscuous mode at the physical or SAP level. Possible values include:

#### DL\_PROMISC\_PHYS

Indicates promiscuous mode at the physical level.

#### DL\_PROMISC\_SAP

Indicates promiscuous mode at the SAP level.

#### DL\_PROMISC\_MULTI

Indicates promiscuous mode for all multicast addresses.

### States

Valid The primitive is valid in any state in which an acknowledgement is not pending, with the exception of **DL\_UNATTACH**.

New The resulting state is unchanged.

# Acknowledgments

 Successful
 The DL\_OK\_ACK primitive is sent to the DLS user.

 Unsuccessful
 The DL\_ERROR\_ACK primitive is returned, and the resulting state is unchanged.

# **Error Codes**

| DL_ACCESS       | Indicates the DLS user does not have permission to issue the primitive.                                |  |
|-----------------|----------------------------------------------------------------------------------------------------|--|
| DL_NOTENAB      | Indicates the mode is not enabled.                                                                     |  |
| DL_NOTSUPPORTED | Indicates the primitive is known but not supported by the DLS provider.                                |  |
| DL_OUTSTATE     | Indicates the primitive was issued from an invalid state.                                              |  |
| DL_SYSERR       | Indicates a system error occurred. The system error is indicated in the <b>DL_ERROR_ACK</b> primitive. |  |
| DL_UNSUPPORTED  | Indicates the DLS provider does not supply the requested level.                                        |  |

### **Related Information**

The **DL\_OK\_ACK** primitive, **DL\_ERROR\_ACK** primitive.

# **DL\_PROMISCON\_REQ** Primitive

### **Purpose**

Requests that the data link service (DLS) provider enable promiscuous mode on a per stream basis, at either the physical level or the service access point (SAP) level.

#### Structure

The message consists of one **M\_PROTO** message block, which contains the following structure:

```
typedef struct
{
    ulong dl_primitive;
    ulong dl_level;
} dl_promiscon req_t;
```

This structure is defined in /usr/include/sys/dlpi.h.

# Description

A device in promiscuous mode lets a user view all packets, not just those destined for the user.

The **DL\_PROMISCON\_REQ** primitive requests that the DLS provider enable promiscuous mode on a per-stream basis, either at the physical level or at the SAP level.

The DLS provider routes all received messages on the media to the DLS user until either a **DL\_DETACH\_REQ** or a **DL\_PROMISCOFF\_REQ** primitive is received or the stream is closed.

If the DLS user enables the promiscuous mode at the physical level, the DLS user receives a copy of every packet on the wire for all SAPs.

If the DLS user enables the promiscuous mode at the SAP level, the DLS user receives a copy of every packet on the wire directed to that user for all SAPs.

If the DLS user enables the promiscuous mode for all multicast addresses, the DLS user receives all packets on the wire that have either a multicast or group destination address. This includes broadcast.

If the DLS user issues duplicate requests, the system returns a **DL\_OK\_ACK** primitive and does not perform the operation.

An application issuing the **DL\_PROMISCON\_REQ** primitive must have root authority. Otherwise, the DLS provider returns the **DL\_ERROR\_ACK** primitive with an error code of **DL\_ACCESS**.

The DLS provider must not run in the interrupt environment. If it does, the system returns a **DL\_ERROR\_ACK** primitive with an error code of **DL\_SYSERR** and an operating system error code of 0.

The above code fragment .

The following sample code fragment discards the DL\_UNITDATA\_IND header, and will work with dlpi:

```
if (raw_mode) {
    if (mp->b_datap->db_type == M_PROTO) {
    union DL_primitives *p;
    p = (union DL_primitives *)mp->b_rptr;
    if (p->dl_primitive == DL_UNITDATA_IND) {
    mblk_t *mpl = mp->b_cont;
    freeb(mp);
    mp = mpl;
    }
}
```

For compatibility with future releases, it is recommended that you parse the frame yourself. The MAC and LLC headers are presented in the M\_DATA message for promiscuous mode.

#### **Parameters**

| dl_primitive<br>dl_level | Specifies the <b>DL_PROMISCON_REQ</b> primitive.<br>Indicates promiscuous mode at the physical or SAP level. Possible values include: |
|--------------------------|----------------------------------------------------------------------------------------------------|
|                          | DL_PROMISC_PHYS<br>Indicates promiscuous mode at the physical level.                                                                  |
|                          | DL_PROMISC_SAP<br>Indicates promiscuous mode at the SAP level.                                                                        |
|                          | DL_PROMISC_MULTI<br>Indicates promiscuous mode for all multicast addresses.                                                           |

#### States

Valid The primitive is valid in any state in which an acknowledgement is not pending, with the exception of **DL\_UNATTACH**.

New The resulting state is unchanged.

### Acknowledgments

| Successful   | The <b>DL_OK_ACK</b> primitive is sent to the DLS user.                              |
|--------------|--------------------------------------------------------------------------------------|
| Unsuccessful | The <b>DL_ERROR_ACK</b> primitive is returned, and the resulting state is unchanged. |

#### **Error Codes**

| DL_ACCESS       | Indicates the DLS user does not have permission to issue the primitive. |  |
|-----------------|-------------------------------------------------------------------------|--|
| DL_NOTSUPPORTED | Indicates the primitive is known but not supported by the DLS provider. |  |
| DL_OUTSTATE     | Indicates the primitive was issued from an invalid state.               |  |

| DL_SYSERR      | Indicates a system error occurred. The system error is indicated in the           |
|----------------|-----------------------------------------------------------------------------------|
|                | DL_ERROR_ACK primitive.                                                           |
| DL_UNSUPPORTED | Indicates the DLS provider does not support the requested service on this stream. |

### **Related Information**

The **DL\_OK\_ACK** primitive, **DL\_ERROR\_ACK** primitive, **DL\_DETACH\_REQ** primitive, **DL\_PROMISCOFF\_REQ** primitive.

### **DL\_RESET\_CON Primitive**

#### **Purpose**

Informs the data link service (DLS) user that the reset has been completed.

### Structure

The primitive consists of one M\_PROTO message block, which contains the following structure:

```
typedef struct
{
    ulong dl_primitive;
} dl_reset_con_t;
```

# Description

The **DL\_RESET\_CON** primitive informs the DLS user initiating the reset that the reset has been completed.

Note: This primitive applies to connection mode.

# **Parameters**

*dl\_primitive* Specifies the **DL\_RESET\_CON** primitive.

### States

ValidThe primitive is valid in the DL\_USER\_RESET\_PENDING state.NewThe resulting state is DL\_DATAXFER.

# **Related Information**

DL\_RESET\_IND Primitive

# **DL\_RESET\_IND Primitive**

### Purpose

Indicates a data link service (DLS) connection has been reset.

### Structure

The primitive consists of one M\_PROTO message block, which contains the following structure:

```
typedef struct
{
    ulong dl_primitive;
    ulong dl_originator;
    ulong dl_reason;
} dl_disconnect_ind_t;
```

The **DL\_RESET\_IND** primitive informs the DLS user that either the remote DLS user is resynchronizing the data link connection, or the DLS provider is reporting loss of data from which it can not recover. The primitive indicates the reason for the reset.

Note: This primitive applies to connection mode.

# **Parameters**

| dl_primitive  | Specifies the DL_RESET_IND primitive.                                                                                                    |
|---------------|----------------------------------------------------------------------------------------------------|
| dl_originator | Specifies whether the reset was originated by the DLS user or DLS provider. The values are <b>DL USER</b> or <b>DL PROVIDER</b> , respectively. |
| dl_reason     | Indicates one of the following reasons for the reset:                                                                                           |
|               | DL_RESET_FLOW_CONTROL<br>Indicates flow control congestion.                                                                                     |
|               | DL_RESET_LINK_ERROR<br>Indicates the occurrence of a data link error.                                                                           |
|               | DL_RESET_RESYNCH<br>Indicates a request for resynchronization of a data link connection.                                                        |

# States

ValidThe primitive is valid in the DL\_DATAXFER state.NewThe resulting state is DL\_PROV\_RESET\_PENDING.

# Acknowledgments

The DLS user should issue a **DL\_RESET\_RES** primitive to continue the resynchronization procedure.

# **Related Information**

The **DL\_RESET\_RES** primitive.

# **DL\_RESET\_REQ** Primitive

### **Purpose**

Requests that the data link service (DLS) provider begin resynchronizing a data link connection.

# Structure

The primitive consists of one M\_PROTO message block, which contains the following structure:

```
typedef struct
{
    ulong dl_primitive;
} dl_reset_req_t;
```

The **DL\_RESET\_REQ** primitive requests that the DLS provider begin resynchronizing a data link connection.

#### Notes:

- 1. No guarantee exists that data in transit when the **DL\_RESET\_REQ** primitive is initiated will be delivered.
- 2. This primitive applies to connection mode.

### **Parameters**

*dl\_primitive* Specifies the **DL\_RESET\_REQ** primitive.

# States

ValidThe primitive is valid in state DL\_DATAXFER.NewThe resulting state is DL\_USER\_RESET\_PENDING.

# Acknowledgments

| Successful   | There is no immediate response to the reset request. However, as resynchronization         |  |  |
|--------------|--------------------------------------------------------------------------------------------|--|--|
|              | completes, the DL_RESET_CON primitive is sent to the initiating DLS user, resulting in the |  |  |
|              | DL_DATAXFER state.                                                                         |  |  |
| Unsuccessful | The <b>DL_ERROR_ACK</b> primitive is returned and the resulting state is unchanged.        |  |  |

# **Error Codes**

 DL\_OUTSTATE
 Indicates the primitive was issued from an invalid state.

 DL\_SYSERR
 Indicates a system error occurred. The system error is indicated in the DL\_ERROR\_ACK primitive.

### **Related Information**

The **DL\_RESET\_CON** primitive, **DL\_ERROR\_ACK** primitive.

# **DL\_RESET\_RES** Primitive

#### **Purpose**

Directs the data link service (DLS) provider to complete resynchronizing the data link connection.

### Structure

The primitive consists of one M\_PROTO message block, which contains the following structure:

```
typedef struct
{
    ulong dl_primitive;
} dl_reset_res_t;
```

The **DL\_RESET\_RES** primitive directs the DLS provider to complete resynchronizing the data link connection.

Note: This primitive applies to connection mode.

### **Parameters**

*dl\_primitive* Specifies the **DL\_RESET\_RES** primitive.

### States

```
ValidThe primitive is valid in the DL_PROV_RESET_PENDING state.NewThe resulting state is DL_RESET_RES_PENDING.
```

### **Acknowledgments**

| Successful   | The <b>DL_OK_ACK</b> primitive is sent to the DLS user, and the resulting state is   |  |
|--------------|--------------------------------------------------------------------------------------|--|
|              | DL_DATAXFER.                                                                         |  |
| Unsuccessful | The <b>DL_ERROR_ACK</b> primitive is returned, and the resulting state is unchanged. |  |

# **Error Codes**

| DL_OUTSTATE | Indicates the primitive was issued from an invalid state.                            |  |
|-------------|--------------------------------------------------------------------------------------|--|
| DL_SYSERR   | Indicates a system error occurred. The system error is indicated in the DL_ERROR_ACK |  |
|             | primitive.                                                                           |  |

# **Related Information**

DL\_RESET\_IND Primitive

# DL\_SUBS\_BIND\_ACK Primitive

### **Purpose**

Reports the successful bind of a subsequent data link service access point (DLSAP) to a stream and returns the bound DLSAP address to the data link service (DLS) user.

### Structure

The message consists of one **M\_PCPROTO** message block, which contains the following structure:

```
typedef struct
{
    ulong dl_primitive;
    ulong dl_subs_sap_length;
    ulong dl_subs_sap_offset;
} dl_subs_bind_ack_t;
```

This structure is defined in /usr/include/sys/dlpi.h.

The **DL\_SUBS\_BIND\_ACK** primitive reports the successful bind of a subsequent DLSAP to a stream and returns the bound DLSAP address to the DLS user. This primitive is generated in response to a **DL\_BIND\_REQ** primitive.

### **Parameters**

| dl_primitive       | Specifies the DL_SUBS_BIND_ACK primitive.                                        |
|--------------------|----------------------------------------------------------------------------------|
| dl_subs_sap_length | Specifies the length of the specified DLSAP.                                     |
| dl_subs_sap_offset | Indicates where the DLSAP begins. The value of this parameter is the offset from |
|                    | the beginning of the M_PROTO message block.                                      |

# States

Valid The primitive is valid in the DL\_SUBS\_BIND\_PND state. New The resulting state is DL\_IDLE.

# **Related Information**

The **DL\_SUBS\_BIND\_REQ** primitive.

# DL\_SUBS\_BIND\_REQ Primitive

### **Purpose**

Requests that the data link service (DLS) provider bind a subsequent data link service access point (DLSAP) to the stream.

#### Structure

The message consists of one M\_PROTO message block, which contains the following structure:

```
typedef struct
{
    ulong dl_primitive;
    ulong dl_subs_sap_offset;
    ulong dl_subs_sap_length;
    ulong dl_subs_bind_class;
} dl_subs_bind_req_t;
```

This structure is defined in /usr/include/sys/dlpi.h.

# Description

The **DL\_SUBS\_BIND\_REQ** primitive requests that the DLS provider bind a subsequent DLSAP to the stream. The DLS user must identify the address of the subsequent DLSAP to be bound to the stream.

The 802.2 networks accept either **DL\_HIERARCHICAL\_BIND** or **DL\_PEER\_BIND**. The *dl\_subs\_sap\_length* parameter must be 5 (sizeof snap) for hierarchical binds, and *dl\_subs\_sap\_offset* must point to a complete SNAP. For peer binds, *dl\_subs\_sap\_length* may be either 1 or 5, and *dl\_subs\_sap\_offset* must point to either a single byte SAP or a complete SNAP (as in hierarchical binds).

In the case of SNAP binds, **DL\_PEER\_BIND** and **DL\_HIERARCHICAL\_BIND** are synonymous, and fully interchangeable.

Several distinct SAPs/SNAPs may be bound on any single stream. Since a DSAP address field is limited to 8 bits, a maximum of 256 SAPS/SNAPS can be bound to a single stream. Closing the stream or issuing **DL\_UNBIND\_REQ** causes all SAPs and SNAPs to be unbound automatically, or each subs sap can be individually unbound.

DL\_ETHER supports only **DL\_PEER\_BIND**, and *dl\_subs\_sap\_offset* must point to an ethertype (dl\_subs\_sap\_length == sizeof(ushort)).

### **Examples:**

| Preferred Request                     | Sap            |
|---------------------------------------|----------------|
| DL_BIND_REQ                           | 0xaa           |
| DL_SUBS_BIND_REQ/DL_HIERARCHICAL_BIND | 08.00.07.80.9b |
| DL_SUBS_BIND_REQ/DL_HIERARCHICAL_BIND | 08.00.07.80.f3 |

or

| Equivalent Effect             | Sap            |
|-------------------------------|----------------|
| DL_BIND_REQ                   | Охаа           |
| DL_SUBS_BIND_REQ/DL_PEER_BIND | 08.00.07.80.9b |
| DL_SUBS_BIND_REQ/DL_PEER_BIND | 08.00.07.80.f3 |

or

| Equivalent Effect                     | Sap            |
|---------------------------------------|----------------|
| DL_BIND_REQ                           | 0xaa           |
| DL_SUBS_BIND_REQ/DL_HIERARCHICAL_BIND | 08.00.07.80.9b |
| DL_SUBS_BIND_REQ/DL_PEER_BIND         | 08.00.07.80.f3 |

# **Parameters**

| dl_primitive<br>dl_subs_sap_length | Specifies the <b>DL_SUBS_BIND_REQ</b> primitive.<br>Specifies the length of the specified DLSAP.                                                     |
|------------------------------------|----------------------------------------------------------------------------------------------------|
| dl_subs_sap_offset                 | Indicates where the DLSAP begins. The value of this parameter is the offset from the beginning of the <b>M_PROTO</b> message block.                  |
| dl_subs_bind_class                 | Specifies either peer or hierarchical addressing. Possible values include:                                                                           |
|                                    | <b>DL_PEER_BIND</b><br>Specifies peer addressing. The DLSAP specified is used instead of the<br>DLSAP bound in the bind request.                     |
|                                    | DL_HIERARCHICAL_BIND<br>Specifies hierarchical addressing. The DLSAP specified is used in<br>addition to the DLSAP specified using the bind request. |

# States

| Valid | The primitive is valid in the <b>DL_IDLE</b> state. |
|-------|-----------------------------------------------------|
|-------|-----------------------------------------------------|

New The resulting state is **DL\_SUBS\_BIND\_PND**.

# Acknowledgments

| Successful   | The <b>DL_SUBS_BIND_ACK</b> primitive is sent to the DLS user, and the resulting state is |
|--------------|-------------------------------------------------------------------------------------------|
|              | DL_IDLE.                                                                                  |
| Unsuccessful | The <b>DL_ERROR_ACK</b> primitive is returned, and the resulting state is unchanged.      |

# **Error Codes**

| DL_ACCESS                    | Indicates the DLS user does not have proper permission to use the requested DLSAP address.                                                                        |
|------------------------------|----------------------------------------------------------------------------------------------------|
| DL_BADADDR                   | Indicates the DLSAP address information is invalid or is in an incorrect format.                                                                                  |
| DL_OUTSTATE                  | Indicates the primitive was issued from an invalid state.                                                                                                    |
| DL_SYSERR                    | Indicates a system error occurred. The system error is indicated in the <b>DL_ERROR_ACK</b> primitive.                                                            |
| DL_TOOMANY<br>DL_UNSUPPORTED | Indicates the limit has been exceeded for the maximum number of DLSAPs per stream.<br>Indicates the DLS provider does not support the requested addressing class. |

# **Related Information**

The DL\_ERROR\_ACK primitive, DL\_SUBS\_BIND\_ACK primitive.

# DL\_SUBS\_UNBIND\_REQ Primitive

### **Purpose**

Requests that the data link service (DLS) provider unbind the data link service access point (DLSAP) that was bound by a previous **DL\_SUBS\_BIND\_REQ** primitive from this stream.

#### Structure

The message consists of one M\_PROTO message block, which contains the following structure:

#### typedef struct

```
{
    ulong dl_primitive;
    ulong dl_subs_sap_length;
    ulong dl_subs_sap_offset;
} dl_subs_unbind_req_t;
```

This structure is defined in /usr/include/sys/dlpi.h.

# Description

The **DL\_SUBS\_UNBIND\_REQ** primitive requests that the DLS provider unbind the DLSAP that was bound by a previous **DL\_SUBS\_BIND\_REQ** primitive from this stream.

### **Parameters**

| dl_primitive       | Specifies the <b>DL_SUBS_UNBIND_REQ</b> primitive.                               |
|--------------------|----------------------------------------------------------------------------------|
| dl_subs_sap_length | Specifies the length of the specified DLSAP.                                     |
| dl_subs_sap_offset | Indicates where the DLSAP begins. The value of this parameter is the offset from |
|                    | the beginning of the M_PROTO message block.                                      |

Valid The primitive is valid in the **DL\_IDLE** state. New The resulting state is **DL\_SUBS\_UNBIND\_PND**.

# Acknowledgments

| Successful   | The <b>DL_OK_ACK</b> primitive is sent to the DLS user. The resulting state is <b>DL_IDLE</b> . |
|--------------|-------------------------------------------------------------------------------------------------|
| Unsuccessful | The <b>DL_ERROR_ACK</b> primitive is returned, and the resulting state is unchanged.            |

### **Error Codes**

| DL_BADADDR  | Indicates the DLSAP address information is invalid or is in an incorrect format.                       |
|-------------|----------------------------------------------------------------------------------------------------|
| DL_OUTSTATE | Indicates the primitive was issued from an invalid state.                                              |
| DL_SYSERR   | Indicates a system error occurred. The system error is indicated in the <b>DL_ERROR_ACK</b> primitive. |

# **Related Information**

The DL\_OK\_ACK primitive, DL\_ERROR\_ACK primitive, DL\_SUBS\_BIND\_REQ primitive.

# **DL\_TEST\_CON Primitive**

#### **Purpose**

Conveys the test-response data link service data unit (DLSDU) from the data link service (DLS) provider to the DLS user in response to a **DL\_TEST\_REQ** primitive.

### Structure

The primitive consists of one **M\_PROTO** message block, which contains the following structure, followed by zero or more **M\_DATA** blocks containing zero or more bytes of data:

```
typedef struct
```

```
{
    ulong dl_primitive;
    ulong dl_flag;
    ulong dl_dest_addr_length;
    ulong dl_dest_addr_offset;
    ulong dl_src_addr_length;
    ulong dl_src_addr_offset;
} dl_test_con_t;
```

# Description

The **DL\_TEST\_CON** primitive conveys the test-response DLSDU from the DLS provider to the DLS user in response to a **DL\_TEST\_REQ** primitive.

Note: This primitive applies to XID and test operations.

# Parameters

dl\_primitive

Specifies the **DL\_TEST\_CON** primitive.

| dl_flag             | Indicates flag values for the request as follows:                                                                                                    |
|---------------------|----------------------------------------------------------------------------------------------------|
|                     | DL_POLL_FINAL<br>Indicates whether the poll/final bit is set.                                                                                                    |
| dl_dest_addr_length | Specifies the length of the data link service access point (DLSAP) address of the destination DLS user. If the destination user is implemented using Data Link Provider Interface (DLPI), this address is the full DLSAP address returned on the <b>DL_BIND_ACK</b> primitive. |
| dl_dest_addr_offset | Indicates where the destination DLSAP address begins. The value of this parameter is the offset from the beginning of the <b>M_PROTO</b> message block.                                                                                                    |
| dl_src_addr_length  | Specifies the length of the DLSAP address of the source DLS user.                                                                                                    |
| dl_src_addr_offset  | Indicates where the source DLSAP address begins. The value of this parameter is the offset from the beginning of the $M_PROTO$ message block.                                                                                                    |

ValidThe primitive is valid in the DL\_IDLE or DL\_DATAXFER state.NewThe resulting state is unchanged.

# **Related Information**

The **DL\_BIND\_ACK** primitive.

# **DL\_TEST\_IND** Primitive

#### **Purpose**

Conveys the test-response indication data link service data unit (DLSDU) from the data link service (DLS) provider to the DLS user.

### Structure

The primitive consists of one **M\_PROTO** message block, which contains the following structure, followed by zero or more **M\_DATA** blocks containing zero or more bytes of data:

typedef struct
{

```
ulong dl_primitive;
ulong dl_flag;
ulong dl_dest_addr_length;
ulong dl_dest_addr_offset;
ulong dl_src_addr_offset;
ulong dl_src_addr_offset;
} dl_test_ind_t;
```

# Description

The **DL\_TEST\_IND** primitive conveys the test-response indication DLSDU from the DLS provider to the DLS user.

Note: This primitive applies to XID and test operations.

#### **Parameters**

| dl_primitive | Specifies the DL_TEST_IND primitive.              |
|--------------|---------------------------------------------------|
| dl_flag      | Indicates flag values for the request as follows: |
|              | DL POLL FINAL                                     |

Indicates whether the poll/final bit is set.

| dl_dest_addr_length | Specifies the length of the data link service access point (DLSAP) address of the destination DLS user. If the destination user is implemented using the Data Link Provider Interface (DLPI), this address is the full DLSAP address returned on the <b>DL BIND ACK</b> primitive. |
|---------------------|----------------------------------------------------------------------------------------------------|
|                     |                                                                                                    |
| dl_dest_addr_offset | Indicates where the destination DLSAP address begins. The value of this parameter is the offset from the beginning of the <b>M_PROTO</b> message block.                                                                                                    |
| dl_src_addr_length  | Specifies the length of the DLSAP address of the source DLS user.                                                                                                    |
| dl_src_addr_offset  | Indicates where the source DLSAP address begins. The value of this parameter                                                                                                    |
|                     | is the offset from the beginning of the M_PROTO message block.                                                                                                    |

ValidThe primitive is valid in the DL\_IDLE or DL\_DATAXFER state.NewThe resulting state is unchanged.

# **Related Information**

The **DL\_BIND\_ACK** primitive.

# **DL\_TEST\_REQ** Primitive

### **Purpose**

Conveys one test-command data link service data unit (DLSDU) from the data link service (DLS) user to the DLS provider for transmission to a peer DLS provider.

### Structure

The message consists of one **M\_PROTO** message block, which contains the following structure, followed by zero or more **M\_DATA** blocks containing zero or more bytes of data:

#### typedef struct

```
{
    ulong dl_primitive;
    ulong dl_flag;
    ulong dl_dest_addr_length;
    ulong dl_dest_addr_offset;
} dl_test_req_t;
```

### **Description**

The **DL\_TEST\_REQ** primitive conveys one test-command DLSDU from the DLS user to the DLS provider for transmission to a peer DLS provider.

A DL\_ERROR\_ACK primitive is always returned.

Note: This primitive applies to XID and test operations.

### **Parameters**

| dl_primitive | Specifies the DL_TEST_REQ primitive.              |
|--------------|---------------------------------------------------|
| dl_flag      | Indicates flag values for the request as follows: |

DL\_POLL\_FINAL

Indicates whether the poll/final bit is set.

| dl_dest_addr_length | Specifies the length of the data link service access point (DLSAP) address of the destination DLS user. If the destination user is implemented using the Data Link Provider Interface (DLPI), this address is the full DLSAP address returned on the <b>DL_BIND_ACK</b> primitive. |
|---------------------|----------------------------------------------------------------------------------------------------|
| dl_dest_addr_offset | Indicates where the destination DLSAP address begins. The value of this parameter is the offset from the beginning of the <b>M_PROTO</b> message block.                                                                                                    |

ValidThe primitive is valid in the DL\_IDLE or DL\_DATAXFER state.NewThe resulting state is unchanged.

# Acknowledgments

Unsuccessful The **DL\_ERROR\_ACK** primitive is returned for an invalid test-command request.

**Note:** It is recommended that the DLS user use a timeout procedure to recover from a situation when the peer DLS user does not respond.

### **Error Code**

| DL_OUTSTATE | The primitive was issued from an invalid state.                                                  |
|-------------|--------------------------------------------------------------------------------------------------|
| DL_BADADDR  | The DLSAP address information was invalid or was in an incorrect format.                         |
| DL_BADDATA  | The amount of data in the current DLSDU exceeded the DLS provider's DLSDU limit.                 |
| DL_SYSERR   | A system error has occurred. The system error is indicated in the <b>DL_ERROR_ACK</b> primitive. |
| DL_TESTAUTO | Indicates the previous bind request specified automatic handling of test responses.              |

### **Related Information**

The **DL\_BIND\_ACK** primitive, **DL\_ERROR\_ACK** primitive.

# **DL\_TEST\_RES** Primitive

#### Purpose

Conveys the test-response data link service data unit (DLSDU) from the data link service (DLS) user to the DLS provider in response to a **DL\_TEST\_IND** primitive.

#### Structure

The primitive consists of one **M\_PROTO** message block, which contains the following structure, followed by zero or more **M\_DATA** blocks containing zero or more bytes of data:

```
typedef struct
{
    ulong dl_primitive;
    ulong dl_flag;
    ulong dl_dest_addr_length;
    ulong dl_dest_addr_offset;
} dl test res t;
```

# Description

The **DL\_TEST\_RES** primitive conveys the test-response DLSDU from the DLS user to the DLS provider in response to a **DL\_TEST\_IND** primitive.

Note: This primitive applies to XID and test operations.

#### **Parameters**

| dl_primitive<br>dl_flag | Specifies the <b>DL_TEST_RES</b> primitive.<br>Indicates flag values for the request as follows:                                                                                                    |
|-------------------------|----------------------------------------------------------------------------------------------------|
|                         | DL_POLL_FINAL<br>Indicates whether the poll/final bit is set.                                                                                                    |
| dl_dest_addr_length     | Specifies the length of the data link service access point (DLSAP) address of the destination DLS user. If the destination user is implemented using the Data Link Provider Interface (DLPI), this address is the full DLSAP address returned on the <b>DL_BIND_ACK</b> primitive. |
| dl_dest_addr_offset     | Indicates where the destination DLSAP address begins. The value of this parameter is the offset from the beginning of the <b>M_PROTO</b> message block.                                                                                                    |

### States

ValidThe primitive is valid in the DL\_IDLE or DL\_DATAXFER state.NewThe resulting state is unchanged.

# **Related Information**

The **DL\_BIND\_ACK** primitive.

# **DL\_TOKEN\_ACK** Primitive

#### **Purpose**

Specifies the connection-response token assigned to a stream.

#### Structure

The primitive consists of one M\_PCPROTO message block, which contains the following structure:

```
typedef struct
{
    ulong dl_primitive;
    ulong dl_token;
} dl_token req_t;
```

# Description

The **DL\_TOKEN\_ACK** primitive is sent in response to the **DL\_TOKEN\_REQ** primitive. The **DL\_TOKEN\_ACK** primitive specifies the connection-response token assigned to the stream.

Note: This primitive applies to connection mode.

#### **Parameters**

dl\_primitive Specifies the DL\_TOKEN\_ACK primitive.

dl\_token

Specifies the connection-response token associated with a stream. This value must be a nonzero value. After an initial **DL\_TOKEN\_REQ** primitive is issued on a stream, the data link service (DLS) provider generates the same token value for each subsequent **DL\_TOKEN\_REQ** primitive issued on the stream.

The DLS provider generates a token value for each stream upon receipt of the first **DL\_TOKEN\_REQ** primitive issued on that stream. The same token value is returned in response to all subsequent **DL\_TOKEN\_REQ** primitives issued on a stream.

#### States

Valid The primitive is valid in any state in response to a **DL\_TOKEN\_REQ** primitive. New The resulting state is unchanged.

#### **Related Information**

The **DL\_TOKEN\_REQ** primitive.

### **DL\_TOKEN\_REQ Primitive**

#### **Purpose**

Requests that a connection-response token be assigned to the stream and returned to the data link service (DLS) user.

#### Structure

The primitive consists of one M\_PCPROTO message block, which contains the following structure:

```
typedef struct
{
    ulong dl_primitive;
} dl_token req_t;
```

# Description

The **DL\_TOKEN\_REQ** primitive requests that a connection-response token be assigned to the stream and returned to the DLS user. This token can be supplied in the **DL\_CONNECT\_RES** primitive to indicate the stream on which a connection is to be established.

Note: This primitive applies to connection mode.

#### **Parameters**

*dl\_primitive* Specifies the **DL\_TOKEN\_REQ** primitive.

# States

Valid The primitive is valid in any state in which a local acknowledgement is not pending. New The resulting state is unchanged.

# Acknowledgments

The DLS provider responds to the information request with a DL\_TOKEN\_ACK primitive.

# **Related Information**

The DL\_CONNECT\_RES primitive, DL\_TOKEN\_ACK primitive.

# **DL\_UDERROR\_IND** Primitive

### Purpose

Informs the data link service (DLS) user that a previously sent **DL\_UNITDATA\_REQ** primitive produced an error or could not be delivered.

#### Structure

The message consists of either one **M\_PROTO** message block or one **M\_PCPROTO** message block, which contains the following structure:

```
typedef struct
```

```
{
    ulong dl_primitive;
    ulong dl_dest_addr_length;
    ulong dl_dest_addr_offset;
    ulong dl_unix_errno;
    ulong dl_errno;
} dl_uderror_ind_t;
```

This structure is defined in /usr/include/sys/dlpi.h.

# Description

The **DL\_UDERROR\_IND** primitive informs the DLS user that a previously sent **DL\_UNITDATA\_REQ** primitive produced an error or could not be delivered. The primitive indicates the destination DLSAP address associated with the failed request, and returns an error value that specifies the reason for failure.

There is, however, no guarantee that such an error report will be generated for all undeliverable data units, because connectionless-mode data transfer is not a confirmed service.

# **Parameters**

 dl\_primitive
 Specifies the DL\_UDERROR\_IND primitive.

 dl\_dest\_addr\_length
 Specifies the length of the DLSAP address of the destination DLS user.

 dl\_dest\_addr\_offset
 Indicates where the destination DLSAP address begins. The value of this parameter is the offset from the beginning of the M\_PROTO message block.

 dl\_unix\_errno
 Specifies the operating system code associated with the failure. This value should be nonzero only when the *dl\_errno* parameter is set to DL\_SYSERR. It is used to report operating system failures that prevent the processing of a given request or response.

dl\_errno

Indicates the Data Link Provider Interface (DLPI) error code associated with the failure. Possible values include:

#### DL\_BADADDR

Indicates the DLSAP address information is invalid or is in an incorrect format.

#### **DL\_OUTSTATE**

Indicates the primitive was issued from an invalid state.

#### DL\_UNSUPPORTED

Indicates the DLS provider does not support the requested priority.

#### DL\_UNDELIVERABLE

Indicates the request was valid but for some reason the DLS provider could not deliver the data unit (for example, due to lack of sufficient local buffering to store the data unit).

#### States

Valid The primitive is valid in the **DL\_IDLE** state. New The resulting state is unchanged.

### **Related Information**

The **DL\_UNITDATA\_REQ** primitive.

# **DL\_UNBIND\_REQ** Primitive

#### **Purpose**

Requests the data link service (DLS) provider to unbind a data link service access point (DLSAP).

#### Structure

The message consists of one **M\_PROTO** message block, which contains the following structure:

```
typedef struct
{
    ulong dl_primitive;
} dl_unbind req_t;
```

This structure is defined in /usr/include/sys/dlpi.h.

#### Description

The **DL\_UNBIND\_REQ** primitive requests that the DLS provider unbind the DLSAP that had been bound by a previous **DL\_BIND\_REQ** primitive. If one or more DLSAPs were bound to the stream with a **DL\_SUBS\_BIND\_REQ** primitive and have not been unbound with a **DL\_SUBS\_UNBIND\_REQ** primitive, the **DL\_UNBIND\_REQ** primitive unbinds all the subsequent DLSAPs for that stream along with the DLSAP bound with the previous **DL\_BIND\_REQ** primitive.

At the successful completion of the request, the DLS user can issue a new **DL\_BIND\_REQ** primitive for a potentially new DLSAP.

# **Parameters**

*dl\_primitive* Specifies the **DL\_UNBIND\_REQ** primitive.

### States

Valid The primitive is valid in the **DL\_IDLE** state. New The resulting state is **DL\_UNBIND\_PENDING**.

# Acknowledgments

 Successful
 The DL\_OK\_ACK primitive is sent to the DLS user, and the resulting state is DL\_UNBOUND.

 Unsuccessful
 The DL\_ERROR\_ACK primitive is returned, and the resulting state is unchanged.

# **Error Codes**

| DL_OUTSTATE | Indicates the primitive was issued from an invalid state.                            |
|-------------|--------------------------------------------------------------------------------------|
| DL_SYSERR   | Indicates a system error occurred. The system error is indicated in the DL_ERROR_ACK |
|             | primitive.                                                                           |

#### **Related Information**

The **DL\_BIND\_REQ** primitive, **DL\_ERROR\_ACK** primitive, **DL\_OK\_ACK** primitive, **DL\_SUBS\_BIND\_REQ** primitive, **DL\_SUBS\_UNBIND\_REQ** primitive.

# **DL\_UNITDATA\_IND** Primitive

#### Purpose

Conveys one data link service data unit (DLSDU) from the data link service (DLS) provider to the DLS user.

#### Structure

The message consists of one **M\_PROTO** message block, which contains the following structure, followed by one or more **M\_DATA** blocks containing at least one byte of data:

```
typedef struct
```

```
{
    ulong dl_primitive;
    ulong dl_dest_addr_length;
    ulong dl_dest_addr_offset;
    ulong dl_src_addr_length;
    ulong dl_src_addr_offset;
    ulong dl_group_address;
} dl_unitdata_ind_t;
```

This structure is defined in /usr/include/sys/dlpi.h.

# Description

The **DL\_UNITDATA\_IND** primitive conveys one DLSDU from the DLS provider to the DLS user.

**Note:** The amount of user data that may be transferred in a single DLSDU is limited. This limit is conveyed by the *dl\_max\_sdu* parameter of the **DL\_INFO\_ACK** primitive.

# **Parameters**

| dl_primitive<br>dl_dest_addr_length | Specifies the <b>DL_UNITDATA_IND</b> primitive.<br>Specifies the length of the data link service access point (DLSAP) address of<br>the destination DLS user. If the destination user is implemented using the Data<br>Link Provider Interface (DLPI), the full DLSAP address is returned on the<br><b>DL_BIND_ACK</b> primitive. |
|-------------------------------------|----------------------------------------------------------------------------------------------------|
| dl_dest_addr_offset                 | Indicates where the destination DLSAP address begins. The value of this parameter is the offset from the beginning of the <b>M_PROTO</b> message block.                                                                                                    |
| dl_src_addr_length                  | Specifies the length of the DLSAP address of the source DLS user.                                                                                                    |
| dl_src_addr_offset                  | Indicates where the source DLSAP address begins. The value of this parameter is the offset from the beginning of the <b>M_PROTO</b> message block.                                                                                                    |
| dl_group_address                    | Indicates the address set by the DLS provider upon receiving and passing upstream a data message when the destination address of the data message is a multicast or broadcast address.                                                                                                    |

#### States

| Valid | The primitive is valid in the <b>DL_IDLE</b> state. |
|-------|-----------------------------------------------------|
| New   | The resulting state is unchanged.                   |

#### **Related Information**

The DL\_INFO\_ACK primitive, DL\_BIND\_ACK primitive, DL\_UDERROR\_IND primitive.

# **DL\_UNITDATA\_REQ** Primitive

#### **Purpose**

Conveys one data link service data unit (DLSDU) from the data link service (DLS) user to the DLS provider for transmission to a peer DLS user.

#### Structure

The message consists of one **M\_PROTO** message block, which contains the following structure, followed by one or more **M\_DATA** blocks containing at least one byte of data:

```
typedef struct
{
    ulong dl_primitive;
    ulong dl_dest_addr_length;
    ulong dl_dest_addr_offset;
    dl_priority_t dl_priority;
} dl_unitdata req t;
```

This structure is defined in /usr/include/sys/dlpi.h.

# Description

The **DL\_UNITDATA\_REQ** primitive conveys one DLSDU from the DLS user to the DLS provider for transmission to a peer DLS user.

The amount of user data that may be transferred in a single DLSDU is limited. This limit is conveyed by the *dl\_max\_sdu* parameter of the **DL\_INFO\_ACK** primitive.

Because connectionless-mode data transfer is an unacknowledged service, the DLS provider makes no guarantees of delivery of connectionless DLSDUs. It is the responsibility of the DLS user to do any necessary sequencing or retransmissions of DLSDUs in the event of a presumed loss.

### **Parameters**

| dl_primitive        | Specifies the <b>DL_UNITDATA_REQ</b> primitive.                                                                                                    |
|---------------------|----------------------------------------------------------------------------------------------------|
| dl_dest_addr_length | Specifies the length of the data link service access point (DLSAP) address of the destination DLS user. If the destination user is implemented using the Data |
|                     | Link Provider Interface (DLPI), the full DLSAP address is returned on the                                                                                     |
|                     | DL_BIND_ACK primitive.                                                                                                    |
| dl_dest_addr_offset | Indicates where the destination DLSAP address begins. The value of this parameter is the offset from the beginning of the <b>M_PROTO</b> message block.       |
| dl_priority         | Indicates the priority value within the supported range for this particular DLSDU.                                                                            |

### States

| Valid | The primitive is valid in the <b>DL_IDLE</b> state. |
|-------|-----------------------------------------------------|
| New   | The resulting state is unchanged.                   |

# Acknowledgments

If the DLS provider accepts the data for transmission, there is no response. This does not, however, guarantee that the data will be delivered to the destination DLS user, because the connectionless-mode data transfer is not a confirmed service.

If the request is erroneous, the **DL\_UDERROR\_IND** primitive is returned, and the resulting state is unchanged.

If for some reason the request cannot be processed, the DLS provider may generate a **DL\_UDERROR\_IND** primitive to report the problem. There is, however, no guarantee that such an error report will be generated for all undeliverable data units, because connectionless-mode data transfer is not a confirmed service.

# **Error Codes**

| DL_BADADDR<br>DL_BADDATA | Indicates the DLSAP address information is invalid or is in an incorrect format.<br>Indicates the amount of data in the current DLSDU exceeds the DLS provider's DLSDU<br>limit. |
|--------------------------|----------------------------------------------------------------------------------------------------|
| DL_OUTSTATE              | Indicates the primitive was issued from an invalid state.                                                                                                    |
| DL_UNSUPPORTED           | Indicates the DLS provider does not support the requested priority.                                                                                                    |

#### **Related Information**

The DL\_INFO\_ACK primitive, DL\_BIND\_ACK primitive, DL\_UDERROR\_IND primitive.

# **DL\_XID\_CON** Primitive

#### Purpose

Conveys an XID data link service data unit (DLSDU) from the data link service (DLS) provider to the DLS user in response to a **DL\_XID\_REQ** primitive.

# Structure

The primitive consists of one **M\_PROTO** message block, which contains the following structure, followed by zero or more **M\_DATA** blocks containing zero or more bytes of data:

```
typedef struct
{
    ulong dl_primitive;
    ulong dl_flag;
    ulong dl_dest_addr_length;
    ulong dl_dest_addr_offset;
    ulong dl_src_addr_length;
    ulong dl_src_addr_offset;
} dl_xid_con_t;
```

# Description

The **DL\_XID\_CON** conveys an XID DLSDU from the DLS provider to the DLS user in response to a **DL\_XID\_REQ** primitive.

Note: This primitive applies to XID and test operations.

#### **Parameters**

| dl_primitive<br>dl_flag | Specifies the <b>DL_XID_CON</b> primitive.<br>Indicates flag values for the request as follows:                                                                                                    |
|-------------------------|----------------------------------------------------------------------------------------------------|
|                         | DL_POLL_FINAL<br>Indicates whether the poll/final bit is set.                                                                                                    |
| dl_dest_addr_length     | Specifies the length of the data link service access point (DLSAP) address of the destination DLS user. If the destination user is implemented using the Data Link Provider Interface (DLPI), this address is the full DLSAP address returned on the <b>DL_BIND_ACK</b> primitive. |
| dl_dest_addr_offset     | Indicates where the destination DLSAP address begins. The value of this parameter is the offset from the beginning of the <b>M_PROTO</b> message block.                                                                                                    |
| dl_src_addr_length      | Specifies the length of the DLSAP address of the source DLS user.                                                                                                    |
| dl_src_addr_offset      | Indicates where the source DLSAP address begins. The value of this parameter is the offset from the beginning of the <b>M_PROTO</b> message block.                                                                                                    |

#### States

| Valid | The primitive is valid in the <b>DL_IDLE</b> or <b>DL_DATAXFER</b> state. |
|-------|---------------------------------------------------------------------------|
| New   | The resulting state is unchanged.                                         |

#### **Related Information**

The DL\_BIND\_ACK primitive, DL\_XID\_REQ primitive.

# **DL\_XID\_IND** Primitive

#### Purpose

Conveys an XID data link service data unit (DLSDU) from the DLS provider to the data link service (DLS) user.

# Structure

The primitive consists of one **M\_PROTO** message block, which contains the following structure, followed by zero or more **M\_DATA** blocks containing zero or more bytes of data:

# typedef struct {

```
ulong dl_primitive;
ulong dl_flag;
ulong dl_dest_addr_length;
ulong dl_dest_addr_offset;
ulong dl_src_addr_length;
ulong dl_src_addr_offset;
} dl_xid_ind_t;
```

# Description

The DL\_XID\_IND primitive conveys an XID DLSDU from the DLS provider to the DLS user.

Note: This primitive applies to XID and test operations.

# **Parameters**

| dl_primitive<br>dl_flag | Specifies the <b>DL_XID_IND</b> primitive.<br>Indicates flag values for the request as follows:                                                                                                    |
|-------------------------|----------------------------------------------------------------------------------------------------|
|                         | DL_POLL_FINAL<br>Indicates whether the poll/final bit is set.                                                                                                    |
| dl_dest_addr_length     | Specifies the length of the data link service access point (DLSAP) address of the destination DLS user. If the destination user is implemented using the Data Link Provider Interface (DLPI), this address is the full DLSAP address returned on the <b>DL_BIND_ACK</b> primitive. |
| dl_dest_addr_offset     | Indicates where the destination DLSAP address begins. The value of this parameter is the offset from the beginning of the <b>M_PROTO</b> message block.                                                                                                    |
| dl_src_addr_length      | Specifies the length of the DLSAP address of the source DLS user.                                                                                                    |
| dl_src_addr_offset      | Indicates where the source DLSAP address begins. The value of this parameter is the offset from the beginning of the <b>M_PROTO</b> message block.                                                                                                    |

#### States

ValidThe primitive is valid in the DL\_IDLE or DL\_DATAXFER state.NewThe resulting state is unchanged.

# **Related Information**

The **DL\_BIND\_ACK** primitive.

# **DL\_XID\_REQ** Primitive

#### Purpose

Conveys one XID data link service data unit (DLSDU) from the data link service (DLS) user to the DLS provider for transmission to a peer DLS user.

# Structure

The message consists of one **M\_PROTO** message block, which contains the following structure, followed by zero or more **M\_DATA** blocks containing zero or more bytes of data:

```
typedef struct
{
    ulong dl_primitive;
    ulong dl_flag;
    ulong dl_dest_addr_length;
    ulong dl_dest_addr_offset;
} dl_xid_req_t;
```

This structure is defined in /usr/include/sys/dlpi.h.

# Description

Conveys one XID DLSDU from the DLS user to the DLS provider for transmission to a peer DLS user.

A **DL\_ERROR\_ACK** primitive is always returned.

Note: This primitive applies to XID and test operations.

#### **Parameters**

| dl_primitive<br>dl_flag | Specifies the <b>DL_XID_REQ</b> primitive.<br>Indicates flag values for the request as follows:                                                                                                    |
|-------------------------|----------------------------------------------------------------------------------------------------|
|                         | DL_POLL_FINAL<br>Indicates whether the poll/final bit is set.                                                                                                    |
| dl_dest_addr_length     | Specifies the length of the data link service access point (DLSAP) address of the destination DLS user. If the destination user is implemented using the Data Link Provider Interface (DLPI), this address is the full DLSAP address returned on the <b>DL_BIND_ACK</b> primitive. |
| dl_dest_addr_offset     | Indicates where the destination DLSAP address begins. The value of this parameter is the offset from the beginning of the M_PROTO message block.                                                                                                    |

#### States

ValidThe primitive is valid in the DL\_IDLE or DL\_DATAXFER state.NewThe resulting state is unchanged.

# Acknowledgments

Unsuccessful The **DL\_ERROR\_ACK** primitive is returned for an invalid XID request.

**Note:** It is recommended that the DLS user use a timeout procedure to recover from a situation when there is no response from the peer DLS User.

# **Error Codes**

| DL_OUTSTATE             | The primitive was issued from an invalid state.                                                                                                    |
|-------------------------|----------------------------------------------------------------------------------------------------|
| DL_BADADDR              | The DLSAP address information was invalid or was in an incorrect format.                                                                                                    |
| DL_BADDATA<br>DL_SYSERR | The amount of data in the current DLSDU exceeded the DLS provider's DLSDU limit.<br>A system error has occurred. The system error is indicated in the <b>DL_ERROR_ACK</b> primitive. |

**DL\_XIDAUTO** Indicates the previous bind request specified that the provider would handle XID.

### **Related Information**

The **DL\_BIND\_ACK** primitive, **DL\_ERROR\_ACK** primitive.

### **DL\_XID\_RES** Primitive

#### **Purpose**

Conveys an XID data link service data unit (DLSDU) from the data link service (DLS) user to the DLS provider in response to a **DL\_XID\_IND** primitive.

#### Structure

The primitive consists of one **M\_PROTO** message block, which contains the following structure, followed by zero or more **M\_DATA** blocks containing zero or more bytes of data:

```
typedef struct
```

```
{
    ulong dl_primitive;
    ulong dl_flag;
    ulong dl_dest_addr_length;
    ulong dl_dest_addr_offset;
} dl_xid_res_t;
```

### Description

The **DL\_XID\_RES** primitive conveys an XID DLSDU from the DLS user to the DLS provider in response to a **DL\_XID\_IND** primitive.

Note: This primitive applies to XID and test operations.

#### **Parameters**

| dl_primitive<br>dl_flag | Specifies the <b>DL_XID_RES</b> primitive.<br>Indicates flag values for the request as follows:                                                                                                    |
|-------------------------|----------------------------------------------------------------------------------------------------|
|                         | DL_POLL_FINAL<br>Indicates whether the poll/final bit is set.                                                                                                    |
| dl_dest_addr_length     | Specifies the length of the data link service access point (DLSAP) address of the destination DLS user. If the destination user is implemented using the Data Link Provider Interface (DLPI), this address is the full DLSAP address returned on the <b>DL_BIND_ACK</b> primitive. |
| dl_dest_addr_offset     | Indicates where the destination DLSAP address begins. The value of this parameter is the offset from the beginning of the <b>M_PROTO</b> message block.                                                                                                    |

#### States

ValidThe primitive is valid in the DL\_IDLE or DL\_DATAXFER state.NewThe resulting state is unchanged.

# **Related Information**

The **DL\_BIND\_ACK** primitive.

# **Chapter 3. eXternal Data Representation**

### xdr\_accepted\_reply Subroutine

### Purpose

Encodes RPC reply messages.

### Library

C Library (libc.a)

# **Syntax**

#include <rpc/rpc.h>

int xdr\_accepted\_reply ( xdrs, ar)
XDR \*xdrs;
struct accepted\_reply \*ar;

# Description

The **xdr\_accepted\_reply** subroutine encodes Remote Procedure Call (RPC) reply messages. The routine generates message replies similar to RPC message replies without using the RPC program.

#### **Parameters**

*xdrs* Points to the eXternal Data Representation (XDR) stream handle. *ar* Specifies the address of the structure that contains the RPC reply.

# **Return Values**

Upon successful completion, this subroutine returns a value of 1. If unsuccessful, it returns a value of 0.

#### **Related Information**

eXternal Data Representation (XDR) Overview for Programming and Remote Procedure Call (RPC) Overview for Programming in *AIX 5L Version 5.2 Communications Programming Concepts*.

#### xdr\_array Subroutine

#### **Purpose**

Translates between variable-length arrays and their corresponding external representations.

#### Library

C Library (libc.a)

#### **Syntax**

#include <rpc/xdr.h>

xdr\_array (xdrs, arrp, sizep, maxsize, elsize, elproc)
XDR \* xdrs;
char \*\* arrp;
u\_int \* sizep;

u\_int maxsize; u\_int elsize; xdrproc\_t elproc;

#### Description

The **xdr\_array** subroutine is a filter primitive that translates between variable-length arrays and their corresponding external representations. This subroutine is called to encode or decode each element of the array.

#### **Parameters**

| xdrs    | Points to the eXternal Data Representation (XDR) stream handle.                                                                                                    |
|---------|----------------------------------------------------------------------------------------------------|
| arrp    | Specifies the address of the pointer to the array. If the <i>arrp</i> parameter is null when the array is being deserialized, the XDR program allocates an array of the appropriate size and sets the parameter to that array. |
| sizep   | Specifies the address of the element count of the array. The element count cannot exceed the value for the <i>maxsize</i> parameter.                                                                                           |
| maxsize | Specifies the maximum number of array elements.                                                                                                    |
| elsize  | Specifies the byte size of each of the array elements.                                                                                                    |
| elproc  | Translates between the C form of the array elements and their external representations. This parameter is an XDR filter.                                                                                                    |

### **Return Values**

Upon successful completion, this subroutine returns a value of 1. If unsuccessful, it returns a value of 0.

# **Related Information**

eXternal Data Representation (XDR) Overview for Programming and Understanding XDR Library Filter Primitives in *AIX 5L Version 5.2 Communications Programming Concepts*.

#### xdr\_bool Subroutine

#### **Purpose**

Translates between Booleans and their external representations.

#### Library

C Library (libc.a)

#### **Syntax**

#include <rpc/xdr.h>

```
xdr_bool ( xdrs, bp)
XDR *xdrs;
bool_t *bp;
```

# Description

The **xdr\_bool** subroutine is a filter primitive that translates between Booleans (C integers) and their external representations. When encoding data, this filter produces values of either 1 or 0.

# **Parameters**

*xdrs* Points to the eXternal Data Representation (XDR) stream handle.

*bp* Specifies the address of the Boolean data.

# **Return Values**

Upon successful completion, this subroutine returns a value of 1. If unsuccessful, it returns a value of 0.

# **Related Information**

eXternal Data Representation (XDR) Overview for Programming and Understanding XDR Library Filter Primitives in *AIX 5L Version 5.2 Communications Programming Concepts.* 

### xdr\_bytes Subroutine

#### **Purpose**

Translates between internal counted byte arrays and their external representations.

# Library

C Library (libc.a)

# **Syntax**

#include <rpc/xdr.h>

```
xdr_bytes ( xdrs, sp, sizep, maxsize)
XDR *xdrs;
char **sp;
u_int *sizep;
u_int maxsize;
```

# Description

The **xdr\_bytes** subroutine is a filter primitive that translates between counted byte arrays and their external representations. This subroutine treats a subset of generic arrays, in which the size of array elements is known to be 1 and the external description of each element is built-in. The length of the byte array is explicitly located in an unsigned integer. The byte sequence is not terminated by a null character. The external representation of the bytes is the same as their internal representation.

# **Parameters**

| xdrs    | Points to the eXternal Data Representation (XDR) stream handle.                                   |
|---------|---------------------------------------------------------------------------------------------------|
| sp      | Specifies the address of the pointer to the byte array.                                           |
| sizep   | Points to the length of the byte area. The value of this parameter cannot exceed the value of the |
|         | maxsize parameter.                                                                                |
| maxsize | Specifies the maximum number of bytes allowed when XDR encodes or decodes messages.               |

# **Return Values**

Upon successful completion, this subroutine returns a value of 1. If unsuccessful, it returns a value of 0.

# **Related Information**

eXternal Data Representation (XDR) Overview for Programming and Understanding XDR Library Filter Primitives in *AIX 5L Version 5.2 Communications Programming Concepts*.

#### xdr\_callhdr Subroutine

#### **Purpose**

Describes RPC call header messages.

# Library

C Library (libc.a)

# Syntax

#include <rpc/rpc.h>

xdr\_callhdr ( xdrs, chdr)
XDR \*xdrs;
struct rpc\_msg \*chdr;

# Description

The **xdr\_callhdr** subroutine describes Remote Procedure Call (RPC) call header messages. This subroutine generates call headers that are similar to RPC call headers without using the RPC program.

### **Parameters**

*xdrs* Points to the eXternal Data Representation (XDR) stream handle. *chdr* Points to the structure that contains the header for the call message.

# **Return Values**

Upon successful completion, this subroutine returns a value of 1. If unsuccessful, it returns a value of 0.

#### **Related Information**

eXternal Data Representation (XDR) Overview for Programming and Remote Procedure Call (RPC) Overview for Programming in *AIX 5L Version 5.2 Communications Programming Concepts*.

#### xdr\_callmsg Subroutine

#### **Purpose**

Describes RPC call messages.

Library

C Library (libc.a)

#### Syntax

#include <rpc/rpc.h>

xdr\_callmsg ( xdrs, cmsg)
XDR \*xdrs;
struct rpc\_msg \*cmsg;

# Description

The **xdr\_callmsg** subroutine describes Remote Procedure Call (RPC) call messages. This subroutine generates messages similar to RPC messages without using the RPC program.

# Parameters

*xdrs* Points to the eXternal Data Representation (XDR) stream handle.

cmsg Points to the structure that contains the text of the call message.

# **Return Values**

Upon successful completion, this subroutine returns a value of 1. If unsuccessful, it returns a value of 0.

# **Related Information**

eXternal Data Representation (XDR) Overview for Programming and Remote Procedure Call (RPC) Overview for Programming in *AIX 5L Version 5.2 Communications Programming Concepts*.

# xdr\_char Subroutine

# Purpose

Translates between C language characters and their external representations.

# Library

C Library (libc.a)

# **Syntax**

#include <rpc/xdr.h>

```
xdr_char ( xdrs, cp)
XDR *xdrs;
char *cp;
```

# Description

The **xdr\_char** subroutine is a filter primitive that translates between C language characters and their external representations.

**Note:** Encoded characters are not packed and occupy 4 bytes each. For arrays of characters, the programmer should consider using the **xdr\_bytes**, **xdr\_opaque**, or **xdr\_string** routine.

# **Parameters**

*xdrs* Points to the eXternal Data Representation (XDR) stream handle.

cp Points to the character.

# **Return Values**

Upon successful completion, this subroutine returns a value of 1. If unsuccessful, it returns a value of 0.

# **Related Information**

eXternal Data Representation (XDR) Overview for Programming and Understanding XDR Library Filter Primitives in *AIX 5L Version 5.2 Communications Programming Concepts*.

#### xdr\_destroy Macro

#### **Purpose**

Destroys the XDR stream pointed to by the xdrs parameter.

# Library

C Library (libc.a)

# Syntax

#include <rpc/xdr.h>

void xdr\_destroy ( xdrs)
XDR \*xdrs;

# Description

The **xdr\_destroy** macro invokes the destroy routine associated with the eXternal Data Representation (XDR) stream pointed to by the *xdrs* parameter and frees the private data structures allocated to the stream. The use of the XDR stream handle is undefined after it is destroyed.

# **Parameters**

xdrs Points to the XDR stream handle.

# **Related Information**

eXternal Data Representation (XDR) Overview for Programming and Understanding XDR Non-Filter Primitives in *AIX 5L Version 5.2 Communications Programming Concepts*.

#### xdr\_enum Subroutine

#### **Purpose**

Translates between a C language enumeration (enum) and its external representation.

#### Library

C Library (libc.a)

# **Syntax**

#include <rpc/xdr.h>

```
xdr_enum ( xdrs, ep)
XDR *xdrs;
enum_t *ep;
```

# Description

The **xdr\_enum** subroutine is a filter primitive that translates between a C language enumeration (enum) and its external representation.

# **Parameters**

*xdrs* Points to the eXternal Data Representation (XDR) stream handle.

*ep* Specifies the address of the enumeration data.

# **Return Values**

Upon successful completion, this subroutine returns a value of 1. If unsuccessful, it returns a value of 0.

# **Related Information**

eXternal Data Representation (XDR) Overview for Programming and Understanding XDR Library Filter Primitives in *AIX 5L Version 5.2 Communications Programming Concepts*.

### xdr\_float Subroutine

#### Purpose

Translates between C language floats and their external representations.

# Library

C Library (libc.a)

# Syntax

#include <rpc/xdr.h>

xdr\_float ( xdrs, fp)
XDR \*xdrs;
float \*fp;

# Description

The **xdr\_float** subroutine is a filter primitive that translates between C language floats (normalized single-precision floating-point numbers) and their external representations.

#### **Parameters**

*xdrs* Points to the eXternal Data Representation (XDR) stream handle.

fp Specifies the address of the float.

# **Return Values**

Upon successful completion, this subroutine returns a value of 1. If unsuccessful, it returns a value of 0.

# **Related Information**

eXternal Data Representation (XDR) Overview for Programming and Understanding XDR Library Filter Primitives in *AIX 5L Version 5.2 Communications Programming Concepts*.

# xdr\_free Subroutine

#### **Purpose**

Deallocates, or frees, memory.

#### Library

C Library (libc.a)

# Syntax

#include <rpc/xdr.h>

void xdr\_free ( proc, objp)
xdrproc\_t proc;
char \*objp;

# Description

The **xdr\_free** subroutine is a generic freeing routine that deallocates memory. The *proc* parameter specifies the eXternal Data Representation (XDR) routine for the object being freed. The *objp* parameter is a pointer to the object itself.

Note: The pointer passed to this routine is not freed, but the object it points to is freed (recursively).

### **Parameters**

proc Points to the XDR stream handle.

*objp* Points to the object being freed.

# **Related Information**

eXternal Data Representation (XDR) Overview for Programming and Understanding XDR Non-Filter Primitives in *AIX 5L Version 5.2 Communications Programming Concepts*.

#### xdr\_getpos Macro

#### **Purpose**

Returns an unsigned integer that describes the current position in the data stream.

#### Library

C Library (libc.a)

# **Syntax**

#include <rpc/xdr.h>

u\_int xdr\_getpos ( xdrs)
XDR \*xdrs;

# Description

The **xdr\_getpos** macro invokes the get-position routine associated with the eXternal Data Representation (XDR) stream pointed to by the *xdrs* parameter. This routine returns an unsigned integer that describes the current position in the data stream.

# **Parameters**

*xdrs* Points to the XDR stream handle.

# **Return Values**

This macro returns an unsigned integer describing the current position in the stream. In some XDR streams, it returns a value of -1, even though the value has no meaning.

# **Related Information**

The xdr\_setpos macro.

eXternal Data Representation (XDR) Overview for Programming and Understanding XDR Non-Filter Primitives in *AIX 5L Version 5.2 Communications Programming Concepts*.

#### xdr\_inline Macro

#### **Purpose**

Returns a pointer to the buffer of a stream pointed to by the xdrs parameter.

### Library

C Library (libc.a)

### **Syntax**

#include <rpc/xdr.h>

```
long *x_inline ( xdrs, len)
XDR *xdrs;
int len;
```

# Description

The **xdr\_inline** macro invokes the inline subroutine associated with the eXternal Data Representation (XDR) stream pointed to by the *xdrs* parameter. The subroutine returns a pointer to a contiguous piece of the stream's buffer, whose size is specified by the *len* parameter. The buffer can be used for any purpose, but it is not data-portable. The **xdr\_inline** macro may return a value of null if it cannot return a buffer segment of the requested size.

# **Parameters**

xdrsPoints to the XDR stream handle.lenSpecifies the size, in bytes, of the internal buffer.

# **Return Values**

This macro returns a pointer to a piece of the stream's buffer.

# **Related Information**

eXternal Data Representation (XDR) Overview for Programming andUnderstanding XDR Non-Filter Primitives in *AIX 5L Version 5.2 Communications Programming Concepts*.

#### xdr\_int Subroutine

#### Purpose

Translates between C language integers and their external representations.

# Library

C Library (libc.a)

# Syntax

#include <rpc/xdr.h>

```
xdr_int ( xdrs, ip)
XDR *xdrs;
int *ip;
```

# Description

The **xdr\_int** subroutine is a filter primitive that translates between C language integers and their external representations.

# **Parameters**

*xdrs* Points to the eXternal Data Representation (XDR) stream handle. *ip* Specifies the address of the integer.

# **Return Values**

Upon successful completion, this subroutine returns a value of 1. If unsuccessful, it returns a value of 0.

# **Related Information**

eXternal Data Representation (XDR) Overview for Programming and Understanding XDR Library Filter Primitives in *AIX 5L Version 5.2 Communications Programming Concepts*.

# xdr\_long Subroutine

#### **Purpose**

Translates between C language long integers and their external representations.

#### Library

C Library (libc.a)

#### **Syntax**

#include <rpc/xdr.h>

```
xdr_long
( xdrs, lp)
XDR *xdrs;
long *lp;
```

# Description

The **xdr\_long** filter primitive translates between C language long integers and their external representations. This primitive is characteristic of most eXternal Data Representation (XDR) library primitives and all client XDR routines.

# Parameters

- *xdrs* Points to the XDR stream handle. This parameter can be treated as an opaque handler and passed to the primitive routines.
- Ip Specifies the address of the number.

# **Return Values**

Upon successful completion, this subroutine returns a value of 1. If unsuccessful, it returns a value of 0.

When in 64 BIT mode, if the value of the long integer can not be expressed in 32 BIT, **xdr\_long** will return a value of 0.

# **Related Information**

eXternal Data Representation (XDR) Overview for Programming and Understanding XDR Library Filter Primitives in *AIX 5L Version 5.2 Communications Programming Concepts*.

# xdr\_opaque Subroutine

### Purpose

Translates between fixed-size opaque data and its external representation.

# Library

C Library (libc.a)

# Syntax

#include <rpc/xdr.h>

```
xdr_opaque ( xdrs, cp, cnt)
XDR *xdrs;
char *cp;
u_int cnt;
```

# Description

The **xdr\_opaque** subroutine is a filter primitive that translates between fixed-size opaque data and its external representation.

# **Parameters**

xdrs Points to the eXternal Data Representation (XDR) stream handle.

- *cp* Specifies the address of the opaque object.
- *cnt* Specifies the size, in bytes, of the object. By definition, the actual data contained in the opaque object is not machine-portable.

# **Return Values**

Upon successful completion, this subroutine returns a value of 1. If unsuccessful, it returns a value of 0.

# **Related Information**

eXternal Data Representation (XDR) Overview for Programming and Understanding XDR Library Filter Primitives in *AIX 5L Version 5.2 Communications Programming Concepts*.

# xdr\_opaque\_auth Subroutine

#### Purpose

Describes RPC authentication messages.

# Library

C Library (libc.a)

# **Syntax**

#include <rpc/rpc.h>

xdr\_opaque\_auth ( xdrs, ap)
XDR \*xdrs;
struct opaque\_auth \*ap;

# Description

The **xdr\_opaque\_auth** subroutine describes Remote Procedure Call (RPC) authentication information messages. It generates RPC authentication message data without using the RPC program.

# **Parameters**

*xdrs* Points to the eXternal Data Representation (XDR) stream handle. *ap* Points to the structure that contains the authentication information.

### **Return Values**

Upon successful completion, this subroutine returns a value of 1. If unsuccessful, it returns a value of 0.

# **Related Information**

eXternal Data Representation (XDR) Overview for Programming and Remote Procedure Call (RPC) Overview for Programming in *AIX 5L Version 5.2 Communications Programming Concepts*.

#### xdr\_pmap Subroutine

#### **Purpose**

Describes parameters for portmap procedures.

#### Library

C Library (libc.a)

# **Syntax**

#include <rpc/rpc.h>

```
xdr_pmap ( xdrs, regs)
XDR *xdrs;
struct pmap *regs;
```

# Description

The **xdr\_pmap** subroutine describes parameters for **portmap** procedures. This subroutine generates **portmap** parameters without using the **portmap** interface.

# **Parameters**

- *xdrs* Points to the eXternal Data Representation (XDR) stream handle.
- regs Points to the buffer or register where the **portmap** daemon stores information.

# **Return Values**

Upon successful completion, this subroutine returns a value of 1. If unsuccessful, it returns a value of 0.

# **Related Information**

The portmap daemon.

eXternal Data Representation (XDR) Overview for Programming and Remote Procedure Call (RPC) Overview for Programming in *AIX 5L Version 5.2 Communications Programming Concepts*.

# xdr\_pmaplist Subroutine

### Purpose

Describes a list of port mappings externally.

### Library

C Library (libc.a)

# Syntax

#include <rpc/rpc.h>

xdr\_pmaplist ( xdrs, rp)
XDR \*xdrs;
struct pmaplist \*\*rp;

# Description

The **xdr\_pmaplist** subroutine describes a list of port mappings externally. This subroutine generates the port mappings to Remote Procedure Call (RPC) ports without using the **portmap** interface.

# Parameters

*xdrs* Points to the eXternal Data Representation (XDR) stream handle.

*rp* Points to the structure that contains the **portmap** listings.

# **Return Values**

Upon successful completion, this subroutine returns a value of 1. If unsuccessful, it returns a value of 0.

# **Related Information**

The portmap daemon.

eXternal Data Representation (XDR) Overview for Programming and Remote Procedure Call (RPC) Overview for Programming in *AIX 5L Version 5.2 Communications Programming Concepts*.

# xdr\_pointer Subroutine

# Purpose

Provides pointer chasing within structures and serializes null pointers.

Library C Library (libc.a)

# Syntax

#include <rpc/xdr.h>

```
xdr_pointer (xdrs, objpp, objsize, xdrobj)
XDR * xdrs;
char ** objpp;
u_int objsize;
xdrproc_t xdrobj;
```

# Description

The **xdr\_pointer** subroutine provides pointer chasing within structures and serializes null pointers. This subroutine can represent recursive data structures, such as binary trees or linked lists.

# **Parameters**

| Points to the eXternal Data Representation (XDR) stream handle. |
|-----------------------------------------------------------------|
| Points to the character pointer of the data structure.          |
| Specifies the size of the structure.                            |
| Specifies the XDR filter for the object.                        |
|                                                                 |

# **Return Values**

Upon successful completion, this subroutine returns a value of 1. If unsuccessful, it returns a value of 0.

# **Related Information**

eXternal Data Representation (XDR) Overview for Programming and Understanding XDR Non-Filter Primitives in *AIX 5L Version 5.2 Communications Programming Concepts.* 

# xdr\_reference Subroutine

#### **Purpose**

Provides pointer chasing within structures.

#### Library

C Library (libc.a)

# **Syntax**

#include <rpc/xdr.h>

xdr\_reference ( xdrs, pp, size, proc)
XDR \*xdrs;
char \*\*pp;
u\_int size;
xdrproc\_t proc;

# Description

The **xdr\_reference** subroutine is a filter primitive that provides pointer chasing within structures. This primitive allows the serializing, deserializing, and freeing of any pointers within one structure that are referenced by another structure.

The **xdr\_reference** subroutine does not attach special meaning to a null pointer during serialization. Attempting to pass the address of a null pointer can cause a memory error. The programmer must describe data with a two-armed discriminated union. One arm is used when the pointer is valid; the other arm, when the pointer is null.

#### **Parameters**

- *xdrs* Points to the eXternal Data Representation (XDR) stream handle.
- *pp* Specifies the address of the pointer to the structure. When decoding data, XDR allocates storage if the pointer is null.
- *size* Specifies the byte size of the structure pointed to by the *pp* parameter.
- *proc* Translates the structure between its C form and its external representation. This parameter is the XDR procedure that describes the structure.

# **Return Values**

Upon successful completion, this subroutine returns a value of 1. If unsuccessful, it returns a value of 0.

# **Related Information**

eXternal Data Representation (XDR) Overview for Programming and Understanding XDR Library Filter Primitives in *AIX 5L Version 5.2 Communications Programming Concepts*.

# xdr\_rejected\_reply Subroutine

# Purpose

Describes RPC message rejection replies.

# Library

C Library (libc.a)

# Syntax

#include <rpc/rpc.h>

xdr\_rejected\_reply ( xdrs, rr)
XDR \*xdrs;
struct rejected\_reply \*rr;

# Description

The **xdr\_rejected\_reply** subroutine describes Remote Procedure Call (RPC) message rejection replies. This subroutine can be used to generate rejection replies similar to RPC rejection replies without using the RPC program.

# Parameters

*xdrs* Points to the eXternal Data Representation (XDR) stream handle.

rr Points to the structure that contains the rejected reply.

# **Return Values**

Upon successful completion, this subroutine returns a value of 1. If unsuccessful, it returns a value of 0.

# **Related Information**

eXternal Data Representation (XDR) Overview for Programming and Remote Procedure Call (RPC) Overview for Programming in *AIX 5L Version 5.2 Communications Programming Concepts*.

#### xdr\_replymsg Subroutine

#### **Purpose**

Describes RPC message replies.

#### Library

C Library (libc.a)

# **Syntax**

#include <rpc/rpc.h>

```
xdr_replymsg ( xdrs, rmsg)
XDR *xdrs;
struct rpc_msg *rmsg;
```

# Description

The **xdr\_replymsg** subroutine describes Remote Procedure Call (RPC) message replies. Use this subroutine to generate message replies similar to RPC message replies without using the RPC program.

# **Parameters**

*xdrs* Points to the eXternal Data Representation (XDR) stream handle.

rmsg Points to the structure containing the parameters of the reply message.

# **Return Values**

Upon successful completion, this subroutine returns a value of 1. If unsuccessful, it returns a value of 0.

# **Related Information**

eXternal Data Representation (XDR) Overview for Programming and Remote Procedure Call (RPC) Overview for Programming in *AIX 5L Version 5.2 Communications Programming Concepts*.

# xdr\_setpos Macro

#### **Purpose**

Changes the current position in the XDR stream.

# Library

C Library (libc.a)

# Syntax

#include <rpc/xdr.h>

xdr\_setpos ( xdrs, pos)
XDR \*xdrs;
u\_int pos;

124 Technical Reference: Communications, Volume 1

# Description

The **xdr\_setpos** macro invokes the set-position routine associated with the eXternal Data Representation (XDR) stream pointed to by the *xdrs* parameter. The new position setting is obtained from the **xdr\_getpos** macro. The **xdr\_setpos** macro returns a value of false if the set position is not valid or if the requested position is out of bounds.

A position cannot be set in some XDR streams. Trying to set a position in such streams causes the macro to fail. This macro also fails if the programmer requests a position that is not in the stream's boundaries.

#### **Parameters**

*xdrs* Points to the XDR stream handle.

pos Specifies a position value obtained from the xdr\_getpos macro.

# **Return Values**

Upon successful completion (if the stream is positioned successfully), this macro returns a value of 1. If unsuccessful, it returns a value of 0.

# **Related Information**

The **xdr\_getpos** macro.

eXternal Data Representation (XDR) Overview for Programming and Understanding XDR Non-Filter Primitives in *AIX 5L Version 5.2 Communications Programming Concepts*.

#### xdr\_short Subroutine

#### **Purpose**

Translates between C language short integers and their external representations.

#### Library

C Library (libc.a)

# Syntax

```
#include <rpc/xdr.h>
xdr_short ( xdrs, sp)
XDR *xdrs;
short *sp;
```

# Description

The **xdr\_short** subroutine is a filter primitive that translates between C language short integers and their external representations.

#### **Parameters**

xdrs Points to the eXternal Data Representation (XDR) stream handle.

*sp* Specifies the address of the short integer.

# **Return Values**

Upon successful completion, this subroutine returns a value of 1. If unsuccessful, it returns a value of 0.

# **Related Information**

eXternal Data Representation (XDR) Overview for Programming and Understanding XDR Library Filter Primitives in *AIX 5L Version 5.2 Communications Programming Concepts*.

### xdr\_string Subroutine

#### **Purpose**

Translates between C language strings and their external representations.

#### Library

C Library (libc.a)

# **Syntax**

#include <rpc/xdr.h>

```
xdr_string ( xdrs, sp, maxsize)
XDR *xdrs;
char **sp;
u int maxsize;
```

# Description

The **xdr\_string** subroutine is a filter primitive that translates between C language strings and their corresponding external representations. Externally, strings are represented as sequences of ASCII characters, while internally, they are represented with character pointers.

# **Parameters**

xdrsPoints to the eXternal Data Representation (XDR) stream handle.spSpecifies the address of the pointer to the string.maxsizeSpecifies the maximum length of the string allowed during encoding or decoding. This value is set in a<br/>protocol. For example, if a protocol specifies that a file name cannot be longer than 255 characters,<br/>then a string cannot exceed 255 characters.

# **Return Values**

Upon successful completion, this subroutine returns a value of 1. If unsuccessful, it returns a value of 0.

# **Related Information**

eXternal Data Representation (XDR) Overview for Programming and Understanding XDR Library Filter Primitives in *AIX 5L Version 5.2 Communications Programming Concepts*.

#### xdr\_u\_char Subroutine

#### **Purpose**

Translates between unsigned C language characters and their external representations.

#### Library

C Library (libc.a)

# Syntax

#include <rpc/xdr.h>

```
xdr_u_char ( xdrs, ucp)
XDR *xdrs;
char *ucp;
```

# Description

The **xdr\_u\_char** subroutine is a filter primitive that translates between unsigned C language characters and their external representations.

# **Parameters**

*xdrs* Points to the eXternal Data Representation (XDR) stream handle. *ucp* Points to an unsigned integer.

# **Return Values**

Upon successful completion, this subroutine returns a value of 1. If unsuccessful, it returns a value of 0.

# **Related Information**

eXternal Data Representation (XDR) Overview for Programming and Understanding XDR Library Filter Primitives in *AIX 5L Version 5.2 Communications Programming Concepts*.

# xdr\_u\_int Subroutine

#### **Purpose**

Translates between C language unsigned integers and their external representations.

# Library

C Library (libc.a)

#### **Syntax**

#include <rpc/xdr.h>

xdr\_u\_int ( xdrs, up)
XDR \*xdrs;
u\_int \*up;

# Description

The **xdr\_u\_int** subroutine is a filter primitive that translates between C language unsigned integers and their external representations.

# **Parameters**

*xdrs* Points to the eXternal Data Representation (XDR) stream handle.

*up* Specifies the address of the unsigned long integer.

# **Return Values**

Upon successful completion, this subroutine returns a value of 1. If unsuccessful, it returns a value of 0.

# **Related Information**

eXternal Data Representation (XDR) Overview for Programming and Understanding XDR Library Filter Primitives in *AIX 5L Version 5.2 Communications Programming Concepts*.

### xdr\_u\_long Subroutine

#### **Purpose**

Translates between C language unsigned long integers and their external representations.

#### Library

C Library (libc.a)

# **Syntax**

#include <rpc/xdr.h>

xdr\_u\_long ( xdrs, ulp)
XDR \*xdrs;
u\_long \*ulp;

# Description

The **xdr\_u\_long** subroutine is a filter primitive that translates between C language unsigned long integers and their external representations.

# **Parameters**

xdrs Points to the eXternal Data Representation (XDR) stream handle.

*ulp* Specifies the address of the unsigned long integer.

# **Return Values**

Upon successful completion, this subroutine returns a value of 1. If unsuccessful, it returns a value of 0.

# **Related Information**

eXternal Data Representation (XDR) Overview for Programming and Understanding XDR Library Filter Primitives in *AIX 5L Version 5.2 Communications Programming Concepts*.

# xdr\_u\_short Subroutine

#### **Purpose**

Translates between C language unsigned short integers and their external representations.

# Library

C Library (libc.a)

# Syntax

#include <rpc/xdr.h>

xdr\_u\_short ( xdrs, usp)
XDR \*xdrs;
u\_short \*usp;

# Description

The **xdr\_u\_short** subroutine is a filter primitive that translates between C language unsigned short integers and their external representations.

# **Parameters**

xdrs Points to the eXternal Data Representation (XDR) stream handle.

usp Specifies the address of the unsigned short integer.

# **Return Values**

Upon successful completion, this subroutine returns a value of 1. If unsuccessful, it returns a value of 0.

# **Related Information**

eXternal Data Representation (XDR) Overview for Programming and Understanding XDR Library Filter Primitives in *AIX 5L Version 5.2 Communications Programming Concepts*.

# xdr\_union Subroutine

# Purpose

Translates between discriminated unions and their external representations.

### Library

C Library (libc.a)

# Syntax

#include <rpc/xdr.h>

```
xdr_union (xdrs, dscmp, unp, armchoices, defaultarm)
XDR * xdrs;
enum_t * dscmp;
char * unp;
struct xdr_discrim * armchoices;
xdrproc_t (* defaultarm);
```

# Description

The **xdr\_union** subroutine is a filter primitive that translates between discriminated C unions and their corresponding external representations. It first translates the discriminant of the union located at the address pointed to by the *dscmp* parameter. This discriminant is always an **enum\_t** value. Next, this subroutine translates the union located at the address pointed to by the *unp* parameter.

The *armchoices* parameter is a pointer to an array of **xdr\_discrim** structures. Each structure contains an ordered pair of parameters [*value, proc*]. If the union's discriminant is equal to the associated value, then the specified process is called to translate the union. The end of the **xdr\_discrim** structure array is denoted by a routine having a null value. If the discriminant is not found in the choices array, then the *defaultarm* structure is called (if it is not null).

# Parameters

 xdrs
 Points to the eXternal Data Representation (XDR) stream handle.

 dscmp
 Specifies the address of the union's discriminant. The discriminant is an enumeration (enum\_t) value.

unpSpecifies the address of the union.armchoicesPoints to an array of xdr\_discrim structures.defaultarmA structure provided in case no discriminants are found. This parameter can have a null value.

# **Return Values**

Upon successful completion, this subroutine returns a value of 1. If unsuccessful, it returns a value of 0.

# **Related Information**

eXternal Data Representation (XDR) Overview for Programming and Understanding XDR Library Filter Primitives in *AIX 5L Version 5.2 Communications Programming Concepts*.

### xdr\_vector Subroutine

### Purpose

Translates between fixed-length arrays and their corresponding external representations.

#### Library

C Library (libc.a)

# **Syntax**

#include <rpc/xdr.h>

```
xdr_vector (xdrs, arrp, size, elsize, elproc)
XDR * xdrs;
char * arrp;
u_int size, elsize;
xdrproc_t elproc;
```

# Description

The **xdr\_vector** subroutine is a filter primitive that translates between fixed-length arrays and their corresponding external representations.

# **Parameters**

| xdrs   | Points to the eXternal Data Representation (XDR) stream handle.                                               |
|--------|----------------------------------------------------------------------------------------------------|
| arrp   | Specifies the pointer to the array.                                                                           |
| size   | Specifies the element count of the array.                                                                     |
| elsize | Specifies the size of each of the array elements.                                                             |
| elproc | Translates between the C form of the array elements and their external representation. This is an XDR filter. |

# **Return Values**

Upon successful completion, this routine returns a value of 1. If unsuccessful, it returns a value of 0.

# **Related Information**

eXternal Data Representation (XDR) Overview for Programming and Understanding XDR Library Filter Primitives in *AIX 5L Version 5.2 Communications Programming Concepts*.

# xdr\_void Subroutine

#### **Purpose**

Supplies an XDR subroutine to the RPC system without transmitting data.

# Library

C Library (libc.a)

# Syntax

#include <rpc/xdr.h>
xdr\_void ()

# Description

The **xdr\_void** subroutine has no function parameters. It is passed to other Remote Procedure Call (RPC) subroutines that require a function parameter, but does not transmit data.

### **Return Values**

This subroutine always returns a value of 1.

# **Related Information**

eXternal Data Representation (XDR) Overview for Programming and Understanding XDR Library Filter Primitives in *AIX 5L Version 5.2 Communications Programming Concepts*.

### xdr\_wrapstring Subroutine

#### **Purpose**

Calls the xdr\_string subroutine.

#### Library

C Library (libc.a)

# **Syntax**

#include <rpc/xdr.h>

```
xdr_wrapstring ( xdrs, sp)
XDR *xdrs;
char **sp;
```

# Description

The **xdr\_wrapstring** subroutine is a primitive that calls the **xdr\_string** subroutine (*xdrs, sp, MAXUN.UNSIGNED*), where the *MAXUN.UNSIGNED* value is the maximum value of an unsigned integer. The **xdr\_wrapstring** subroutine is useful because the Remote Procedure Call (RPC) package passes a maximum of two eXternal Data Representation (XDR) subroutines as parameters, and the **xdr\_string** subroutine requires three.

# Parameters

xdrs Points to the XDR stream handle.

*sp* Specifies the address of the pointer to the string.

# **Return Values**

Upon successful completion, this subroutine returns a value of 1. If unsuccessful, it returns a value of 0.

# **Related Information**

The xdr\_string subroutine.

eXternal Data Representation (XDR) Overview for Programming in *AIX 5L Version 5.2 Communications Programming Concepts.* 

Understanding XDR Library Filter Primitives in *AIX 5L Version 5.2 Communications Programming Concepts.* 

#### xdr\_authunix\_parms Subroutine

#### **Purpose**

Describes UNIX-style credentials.

Library C Library (libc.a)

# **Syntax**

#include <rpc/rpc.h>

xdr\_authunix\_parms ( xdrs, app)
XDR \*xdrs;
struct authunix\_parms \*app;

# Description

The **xdr\_authunix\_parms** subroutine describes UNIX-style credentials. This subroutine generates credentials without using the Remote Procedure Call (RPC) authentication program.

# Parameters

*xdrs* Points to the eXternal Data Representation (XDR) stream handle.

*app* Points to the structure that contains the UNIX-style authentication credentials.

# **Return Values**

Upon successful completion, this subroutine returns a value of 1. If unsuccessful, it returns a value of 0.

# **Related Information**

eXternal Data Representation (XDR) Overview for Programming and Remote Procedure Call (RPC) Overview for Programming in *AIX 5L Version 5.2 Communications Programming Concepts*.

# xdr\_double Subroutine

#### **Purpose**

Translates between C language double-precision numbers and their external representations.

# Library

C Library (libc.a)

# Syntax

#include <rpc/xdr.h>

```
xdr_double ( xdrs, dp)
XDR *xdrs;
double *dp;
```

# Description

The **xdr\_double** subroutine is a filter primitive that translates between C language double-precision numbers and their external representations.

# Parameters

xdrsPoints to the eXternal Data Representation (XDR) stream handle.dpSpecifies the address of the double-precision number.

# **Return Values**

Upon successful completion, this subroutine returns a value of 1. If unsuccessful, it returns a value of 0.

# **Related Information**

eXternal Data Representation (XDR) Overview for Programming and Understanding XDR Library Filter Primitives in *AIX 5L Version 5.2 Communications Programming Concepts*.

# xdrmem\_create Subroutine

# Purpose

Initializes in local memory the XDR stream pointed to by the xdrs parameter.

# Library

C Library (libc.a)

# Syntax

#include <rpc/xdr.h>
void
xdrmem\_create ( xdrs, addr, size, op)
XDR \*xdrs;
char \*addr;
u\_int size;
enum xdr\_op op;

# Description

The **xdrmem\_create** subroutine initializes in local memory the eXternal Data Representation (XDR) stream pointed to by the *xdrs* parameter. The XDR stream data is written to or read from a chunk of memory at the location specified by the *addr* parameter.

# **Parameters**

- *xdrs* Points to the XDR stream handle.
- *addr* Points to the memory where the XDR stream data is written to or read from.
- *size* Specifies the length of the memory in bytes.
- op Specifies the XDR direction. The possible choices are XDR\_ENCODE, XDR\_DECODE, or XDR\_FREE.

# **Related Information**

eXternal Data Representation (XDR) Overview for Programming in *AIX 5L Version 5.2 Communications Programming Concepts.* 

Understanding XDR Non-Filter Primitives in AIX 5L Version 5.2 Communications Programming Concepts.

#### xdrrec\_create Subroutine

#### **Purpose**

Provides an XDR stream that can contain long sequences of records.

#### Library

C Library (libc.a)

## **Syntax**

#include <rpc/xdr.h>

```
void
xdrrec_create (xdrs, sendsize, recvsize, handle, readit, writeit)
XDR * xdrs;
u_int sendsize;
u_int recvsize;
char * handle;
int (* readit) (), (* writeit) ();
```

# Description

The **xdrrec\_create** subroutine provides an eXternal Data Representation (XDR) stream that can contain long sequences of records and handle them in both the encoding and decoding directions. The record contents contain data in XDR form. The routine initializes the XDR stream object pointed to by the *xdrs* parameter.

**Note:** This XDR stream implements an intermediate record stream. As a result, additional bytes are in the stream to provide record boundary information.

# **Parameters**

| xdrs<br>sendsize | Points to the XDR stream handle.<br>Sets the size of the input buffer to which data is written. If 0 is specified, the buffers are set to the |
|------------------|----------------------------------------------------------------------------------------------------|
| Senusize         | system defaults.                                                                                                    |
| recvsize         | Sets the size of the output buffer from which data is read. If 0 is specified, the buffers are set to the system defaults.                    |
| handle           | Points to the input/output buffer's handle, which is opaque.                                                                                  |
| readit           | Points to the subroutine to call when a buffer needs to be filled. Similar to the read system call.                                           |
| writeit          | Points to the subroutine to call when a buffer needs to be flushed. Similar to the write system call.                                         |

# **Related Information**

eXternal Data Representation (XDR) Overview for Programming in *AIX 5L Version 5.2 Communications Programming Concepts.* 

Understanding XDR Non-Filter Primitives in AIX 5L Version 5.2 Communications Programming Concepts.

#### xdrrec\_endofrecord Subroutine

#### **Purpose**

Causes the current outgoing data to be marked as a record.

Library C Library (libc.a)

#### **Syntax**

#include <rpc/xdr.h>

xdrrec\_endofrecord ( xdrs, sendnow)
XDR \*xdrs;
bool\_t sendnow;

# Description

The **xdrrec\_endofrecord** subroutine causes the current outgoing data to be marked as a record and can only be invoked on streams created by the **xdrrec\_create** subroutine. If the value of the *sendnow* parameter is nonzero, the data in the output buffer is marked as a completed record and the output buffer is optionally written out.

## **Parameters**

xdrsPoints to the eXternal Data Representation (XDR) stream handle.sendnowSpecifies whether the record should be flushed to the output **tcp** stream.

# **Return Values**

Upon successful completion, this subroutine returns a value of 1. If unsuccessful, it returns a value of 0.

## **Related Information**

The xdrrec\_create subroutine.

eXternal Data Representation (XDR) Overview for Programming in *AIX 5L Version 5.2 Communications Programming Concepts.* 

Understanding XDR Non-Filter Primitives in AIX 5L Version 5.2 Communications Programming Concepts.

## xdrrec\_eof Subroutine

#### Purpose

Checks the buffer for an input stream that indicates the end of file (EOF).

# Library

C Library (libc.a)

# Syntax

#include <rpc/xdr.h>

xdrrec\_eof ( xdrs)
XDR \*xdrs;

# Description

The **xdrrec\_eof** subroutine checks the buffer for an input stream to see if the stream reached the end of the file. This subroutine can only be invoked on streams created by the **xdrrec\_create** subroutine.

# Parameters

xdrs Points to the eXternal Data Representation (XDR) stream handle.

# **Return Values**

After consuming the rest of the current record in the stream, this subroutine returns a value of 1 if the stream has no more input, and a value of 0 otherwise.

# **Related Information**

The xdrrec\_create subroutine.

eXternal Data Representation (XDR) Overview for Programming in *AIX 5L Version 5.2 Communications Programming Concepts.* 

Understanding XDR Non-Filter Primitives in AIX 5L Version 5.2 Communications Programming Concepts.

# xdrrec\_skiprecord Subroutine

# Purpose

Causes the position of an input stream to move to the beginning of the next record.

# Library

C Library (libc.a)

# Syntax

#include <rpc/xdr.h>

```
xdrrec_skiprecord ( xdrs)
XDR *xdrs;
```

# Description

The **xdrrec\_skiprecord** subroutine causes the position of an input stream to move past the current record boundary and onto the beginning of the next record of the stream. This subroutine can only be invoked on streams created by the **xdrrec\_create** subroutine. The **xdrrec\_skiprecord** subroutine tells the eXternal Data Representation (XDR) implementation that the rest of the current record in the stream's input buffer should be discarded.

# **Parameters**

*xdrs* Points to the XDR stream handle.

# **Return Values**

Upon successful completion, this subroutine returns a value of 1. If unsuccessful, it returns a value of 0.

# **Related Information**

The xdrrec\_create subroutine.

eXternal Data Representation (XDR) Overview for Programming in *AIX 5L Version 5.2 Communications Programming Concepts.* 

Understanding XDR Non-Filter Primitives in AIX 5L Version 5.2 Communications Programming Concepts.

## xdrstdio\_create Subroutine

## **Purpose**

Initializes the XDR data stream pointed to by the xdrs parameter.

#### Library

C Library (libc.a)

# Syntax

#include <stdio.h>
#include <rpc/xdr.h>
void xdrstdio\_create ( xdrs, file, op)
XDR \*xdrs;
FILE \*file;
enum xdr\_op op;

# Description

The **xdrstdio\_create** subroutine initializes the eXternal Data Representation (XDR) data stream pointed to by the *xdrs* parameter. The XDR stream data is written to or read from the standard input/output stream pointed to by the *file* parameter.

**Note:** The destroy routine associated with such an XDR stream calls the **fflush** function on the *file* stream, but never calls the **fclose** function.

# **Parameters**

- *xdrs* Points to the XDR stream handle to initialize.
- *file* Points to the standard I/O device that data is written to or read from.
- *op* Specifies an XDR direction. The possible choices are **XDR\_ENCODE**, **XDR\_DECODE**, or **XDR\_FREE**.

# **Related Information**

eXternal Data Representation (XDR) Overview for Programming in *AIX 5L Version 5.2 Communications Programming Concepts.* 

Understanding XDR Non-Filter Primitives in AIX 5L Version 5.2 Communications Programming Concepts.

# Chapter 4. AIX 3270 Host Connection Program (HCON)

#### cfxfer Function

#### **Purpose**

Checks the status of the programmatic File Transfer.

## Library

File Transfer Library (libfxfer.a)

# **C** Syntax

#include <fxfer.h>

cfxfer ( sxfer)
struct fxs \*sxfer;

## **Pascal Syntax**

%include fxfer.inc %include fxhfile.inc

function pcfxfer (var Sxfer : fxs) : integer; external;

#### **FORTRAN Syntax**

INTEGER FCFXFER EXTERNAL FCFXFER

CHARACTER\*XX SRC, DST, TIME

**INTEGER** BYTCNT, STAT

INTEGER ERRNO
RC = FCFXFER (SRC, DST, BYTCNT,
+ STAT, ERRNO, TIME, RC)

## Description

The **cfxfer** function returns the status of the file transfer request made by the **fxfer** function. This function must be called once for each file transfer request. The **cfxfer** function places the status in the structure specified by the *sxfer* parameter for C and Pascal. For FORTRAN, status is placed in each corresponding parameter.

Each individual file transfer and file transfer status completes the requests in the order the requests are made. If multiple asynchronous requests are made:

- To a single host session, the **cfxfer** function returns the status of each request in the same order the requests are made.
- To more than one host session, the **cfxfer** function returns the status of each request in the order it is completed.

If the file transfer is run asynchronously and the **cfxfer** function is immediately called, the function returns a status not available -2 code. An application performing a file transfer should not call the **cfxfer** function

until an error -1 or ready status 0 is returned. The application program can implement the status check in a FOR LOOP or a WHILE LOOP and wait for a -1 or 0 to occur.

The cfxfer function is part of the Host Connection Program (HCON).

#### **C** Parameters

}

sxfer Specifies an fxs structure as defined in the fxfer.h file. The fxs C structure is:

```
struct fxs {
   int
           fxs bytcnt;
          *fxs src;
   char
   char
         *fxs dst;
        *fxs_ctime;
   char
          fxs_stat;
   int
   int
          fxs_errno;
```

## **Pascal Parameters**

Sfxfer

Specifies a record of type fxs as defined within the fxfer.inc file. The Pascal fxs record format is:

```
fxs = record
       fxs bytcnt : integer;
       fxs src : stringptr;
       fxs dst : stringptr;
       fxs ctime : stringptr;
       fxs_stat : integer;
       fxs_errno : integer;
end;
```

# C and Pascal fxs Field Descriptions

| fxc_bytcnt | Indicates the number of bytes transferred.                                                                            |
|------------|----------------------------------------------------------------------------------------------------|
| fxc_src    | Points to a static buffer containing the source file name. The static buffer is overwritten by each call.             |
| fxc_dst    | Points to a static buffer containing the destination file name. The static buffer is overwritten by each call.        |
| fxs_ctime  | Specifies the time the destination file is created relative to Greenwich Mean Time (GMT) midnight on January 1, 1970. |
| fxs_stat   | Specifies the status of the file transfer request.                                                                    |
| fxs_errno  | Specifies the error number that results from an error in a system call.                                               |

# **FORTRAN** Parameters

- SRC Specifies a character array of XX length containing the source file name.
- DST Specifies a character array of XX length containing the destination file name.
- BYTCNT Indicates the number of bytes transferred.
- STAT Specifies the status of the file transfer request.
- ERRNO Specifies the error number that results from an error in a system call.
- TIME Specifies the time the destination file is created.

# **Return Values**

The cfxfer function returns the following:

#### Value Description

- 0 Ready status-success. The structure member *fxs.fxs\_stat* contains status of **fxfer** function.
- -1 Error status. Failure of **cfxfer** function. The **fxs** structure has NOT been set.
- 1 Status is not yet available.

The **fx\_stat***xxxxx* status file contains the status of each file transfer request made by the application program. The **fxfer** function fills in the *xxxxxx* portion of the **fx\_stat** file based on random letter generation and places the file in the **\$HOME** directory.

# Files

| \$HOME/fx_statxxxxxx     | Temporary file used for status                                              |
|--------------------------|-----------------------------------------------------------------------------|
| /usr/lib/libfxfer.a      | Library containing C, FORTRAN, and Pascal interface file-transfer functions |
| /usr/include/fxfer.h     | C file-transfer include file with structures and definitions                |
| /usr/include/fxfer.inc   | Pascal file-transfer include file with structure                            |
| /usr/include/fxconst.inc | Pascal file-transfer function constants                                     |
| /usr/include/fxhfile.inc | Pascal file-transfer invocation include file                                |

# **Related Information**

The fxfer command.

The fxfer function, g32\_fxfer function.

## fxfer Function

## **Purpose**

Initiates a file transfer from within a program.

## Library

File Transfer Library (libfxfer.a)

# **C** Syntax

#include <fxfer.h>

fxfer ( xfer, sessionname)
struct fxc \*xfer;
char \*sessionname;

# **Pascal Syntax**

%include /usr/include/fxfer.inc
%include /usr/include/fxhfile.inc
%include /usr/include/fxconst.inc

# function pfxfer (var xfer : fxc; sessionname : stringptr) : integer; external;

#### **FORTRAN Syntax**

**INTEGER** *FFXFER* 

#### EXTERNAL FFXFER

CHARACTER\*XX SRCF, DSTF, LOGID, INPUTFLD, CODESET, SESSIONNAME

INT FLAGS, RECL, BLKSIZE, SPACE, INCR, UNIT, RC

RC = FFXFER ( SRCF, DSTF, LOGID, FLAGS, RECL, BLKSIZE,

+ SPACE, INCR, UNIT, INPUTFLD, CODESET, SESSIONNAME)

## Description

The **fxfer** function transfers a file from a specified source to a specified destination. The file transfer is accomplished as follows:

- In the C or Pascal language, the **fxfer** or **pfxfer** function transfers a file specified by the *fxc\_src* variable to the file specified by the *fxc\_dst* variable. Both variables are defined in the **fxc** structure.
- In the FORTRAN language, the **FFXFER** function transfers a file specified by the *SRCF* variable to the file specified by the *DSTF* variable.

The fxfer function is part of the Host Connection Program (HCON).

The fxfer function requires one or more adapters used to connect to a host.

This function requires one of the following operating system environments be installed on the mainframe host: VM/SP CMS, VM/XA CMS, MVS/SP TSO/E, MVS/XA, TSO/E, CICS/VS, VSE/ESA, or VSE/SP.

This function requires that the System/370 Host-Supported File Transfer Program (**IND\$FILE** or its equivalent) be installed on the mainframe host.

The file names are character strings. The local-system file names must be in operating system format. The host file names must conform to the host naming convention, which must be one of the following formats:

| ent. |
|------|
| •    |

# **C** Parameters

xferSpecifies a pointer to the fxc structure defined in the fxfer.h file.sessionnamePoints to the name of a session. The session profile for that session specifies the host<br/>connectivity to be used by the file transfer programming interface. The session name is a single<br/>character in the range of a through z. Capital letters are interpreted as lowercase letters.<br/>Session variables are defined in a HCON session profile. If the value of the sessionname<br/>parameter is set to a null value, the fxfer function assumes you are running in an e789<br/>subshell.

## **Pascal Parameters**

xferSpecifies a record of fxc type within the fxfer.inc file.sessionnamePoints to the name of a session. The session profile indicated by the sessionname parameter<br/>defines the host connectivity to be used by the file transfer programming interface. The session<br/>name is a single character in the range of a through z. Capital letters are interpreted as<br/>lowercase letters. Session variables are defined in an HCON session profile. If the<br/>sessionname parameter is set to char(0), the pfxfer function assumes you are running in an<br/>e789 subshell.

# **FORTRAN Parameters**

| SRCF<br>DSTF<br>LOGID<br>SESSIONNAME     | Specifies a character array of <i>XX</i> length containing the source file name.<br>Specifies a character array of <i>XX</i> length containing the destination file name.<br>Specifies a character array of <i>XX</i> length containing the host logon ID.<br>Points to the name of a session. The <i>SESSIONNAME</i> parameter names a session profile that<br>defines the host connectivity to be used by the file transfer programming interface. The session<br>name is a single character in the range of a through z. Capital letters are interpreted as<br>lowercase letters. Session variables are defined in a HCON session profile. If the<br><i>SESSIONNAME</i> parameter is set to char( $0$ ), the <b>FFXFER</b> function assumes you are running in<br>an <b>e789</b> subshell. |                                                                                                    |
|------------------------------------------|----------------------------------------------------------------------------------------------------|----------------------------------------------------------------------------------------------------|
| FLAGS                                    |                                                                                                    | ns the option flags value, which is the sum of the desired option values:                                                                                                  |
|                                          | 1                                                                                                    | Upload                                                                                                    |
|                                          | 2                                                                                                    | Download                                                                                                    |
|                                          | 4                                                                                                    | Translate on                                                                                                    |
|                                          | 8                                                                                                    | Translate carriage return line feed                                                                                                    |
|                                          | 16                                                                                                    | Replace                                                                                                    |
|                                          | 32                                                                                                    | Append                                                                                                    |
|                                          | 64                                                                                                    | Queue                                                                                                    |
|                                          | 128                                                                                                    | Fixed-length records                                                                                                    |
|                                          | 256                                                                                                    | Variable-length records                                                                                                    |
|                                          | 512                                                                                                    | Undefined length (TSO only)                                                                                                    |
|                                          | 1024                                                                                                    | Host system TSO                                                                                                    |
|                                          | 2048                                                                                                    | Host system CMS                                                                                                    |
|                                          | 4096                                                                                                    | Host system CICS/VS                                                                                                    |
| RECL<br>BLKSIZE<br>SPACE<br>INCR<br>UNIT | Specifie<br>Specifie<br>Specifie                                                                                                    | Host system VSE/ESA<br>es the logical record length.<br>es the block size.<br>es the allocation space.<br>es the allocation space increment.<br>es the unit of allocation: |
|                                          | -1                                                                                                    | Specifies the number of TRACKS.                                                                                                    |
|                                          | -2                                                                                                    | Specifies the number of CYLINDERS.                                                                                                    |
| INPUTFLD                                 | •                                                                                                    | ive number indicates the number of bytes to allocate.<br>es the host input table field.                                                                                    |

CODESET

Specifies an alternate code set to use for ASCII to EBCDIC and EBCDIC to ASCII translations:

#### CHAR(0)

Uses current operating-system ASCII code page.

#### IBM-932

Uses IBM code page 932 for translation in a DBCS environment.

#### ISO8859-1

Uses ISO 8859-1 Latin alphabet number 1 code page.

#### ISO8859-7

Uses ISO 8859-7 Greek alphabet.

#### ISO8859-9

Uses ISO 8859-9 Turkish alphabet.

#### IBM-eucJP

Uses IBM Extended UNIX code for translation in the Japanese Language environment.

#### IBM-eucKR

Translates Korean language.

#### IBM-eucTW

Translates traditional Chinese language.

#### Notes:

1. All FORTRAN character array strings must be terminated by a null character, as in the following example:

SRCF = 'rtfile'//CHAR(0)

- 2. The VSE host system is not supported in a DBCS environment.
- 3. The unique DBCS file-transfer flags are not supported by this function.

## **Return Values**

If the **fxfer** function is called synchronously, it returns a value of 0 when the transfer is completed. The application program can then issue a **cfxfer** function call to obtain the status of the file transfer.

If the **fxfer** function is called asynchronously, it returns 0. The application program can issue a **cfxfer** function call to determine when the file transfer is completed and to obtain the status of the file transfer. If the status cannot be reported by the **cfxfer** function due to an I/O error on the **fx\_stat***xxxxx* status file, the **cfxfer** function returns a -1. If the status is not ready, the **cfxfer** function returns a -2.

The **fx\_stat***xxxxx* status file contains the status of each file transfer request made by the application program. The **fxfer** function fills in the *xxxxxx* portion of the **fx\_stat** file based on random letter generation and places the file in the **\$HOME** directory.

#### Files

| \$HOME/fx_statxxxxx      | Temporary file used for status information.                                  |
|--------------------------|------------------------------------------------------------------------------|
| /usr/lib/libfxfer.a      | Library containing C, FORTRAN, and Pascal interface file-transfer functions. |
| /usr/include/fxfer.h     |                                                                              |
|                          | C file-transfer include file with structures and definitions.                |
| /usr/include/fxfer.inc   |                                                                              |
|                          | Pascal file-transfer include file with structures.                           |
| /usr/include/fxconst.inc |                                                                              |
|                          | Pascal file-transfer function constants.                                     |
| /usr/include/fxhfile.inc |                                                                              |

Pascal file-transfer invocation include file.

# **Related Information**

The file-transfer check status function is the **cfxfer** function.

## g32\_alloc Function

#### **Purpose**

Initiates interaction with a host application.

#### Libraries

HCON Library C **(libg3270.a)** Pascal **(libg3270p.a)** FORTRAN **(libg3270f.a)** 

# C Syntax

#include <g32\_api.h>

g32\_alloc ( as, applname, mode)
struct g32\_api \*as;
char \*applname;
int mode;

## **Pascal Syntax**

function g32allc (var as : g32\_api; applname : stringptr; mode : integer): integer; external;

#### **FORTRAN Syntax**

EXTERNAL G32ALLOC

INTEGER RC, MODE, AS(9), G32ALLOC

CHARACTER\* XX NAME RC = G32ALLOC (AS, NAME, MODE)

# Description

The **g32\_alloc** function initiates interaction with a host application and sets the API mode. The host application program is invoked by entering its name, using the 3270 operatorless interface.

If invocation of the host program is successful and the mode is API/API, control of the session is passed to the application. If the mode is API/3270, the emulator retains control of the session. The application communicates with the session by way of the 3270 operatorless interface.

The **g32\_alloc** function may be used only after a successful open using the **g32\_open** or **g32\_openx** function. The **g32\_alloc** function must be issued before using any of the message or 3270 operatorless interface functions.

HCON application programs using the Pascal language interface must include and link both the C and Pascal libraries. Applications programs using the FORTRAN language for the HCON API must include and link both the C and FORTRAN libraries.

The g32\_alloc function is part of the Host Connection Program (HCON).

The g32\_alloc function requires one or more adapters used to connect to a host.

CICS and VSE do not support API/API or API/API\_T modes.

## **C** Parameters

as Specifies a pointer to a g32\_api structure. Status information is returned in this structure.
 applname Specifies a pointer to the name of the host application to be executed. This string should be the entire string necessary to start the application, including any necessary parameters or options. When specifying an *applname* parameter, place the host application name in double quotes ("Testload") or specify a pointer to a character string.

mode

Specifies the API mode. The types of modes that can be used are contained in the g32\_api.h file and are defined as follows:

#### MODE\_3270

The API/3270 mode lets local system applications act like a 3270 operatorless interface. Applications in this mode use the 3270 operatorless interface to communicate with the host application. In API/3270 mode, if the value of the *applname* parameter is a null pointer, no host application is started.

#### MODE\_API

The API/API mode is a private protocol for communicating with host applications that assume they are communicating with a program. Applications in this mode use the message interface to communicate with host applications using the host API. The API program must use HCON's API and must have a corresponding host API program that uses HCON's host API for the programs to communicate.

**Note:** When a session is in this mode, all activity to the screen is stopped until this mode is exited. API/3270 mode functions cannot be used while in the API/API mode. The keyboard is locked.

#### MODE\_API\_T

The API\_T mode is the same as the **MODE\_API** type except this mode translates messages received from the host from EBCDIC to ASCII, and translates messages sent to the host from ASCII to EBCDIC. The translation tables used are determined by the language characteristic in the HCON session profile.

**Note:** A host application started in API/API or API/API\_T mode must issue a **G32ALLOC** function as the API waits for an acknowledgment from the host application, when starting an API/API mode session.

#### **Pascal Parameters**

- as Specifies the g32\_api structure.
- applname Specifies a **stringptr** containing the name of the host application to be executed. This string should be the entire string necessary to start the host application, including any necessary parameters and options. A null application name is valid in 3270 mode.

mode Specifies the mode desired for the session.

## **FORTRAN Parameters**

AS Specifies the g32\_api equivalent structure as an array of integers.NAME Specifies the name of the application that is to execute on the host.

*MODE* Specifies the desired mode for the API.

# **Return Values**

- 0 Indicates successful completion.
- -1 Indicates an error has occurred.
  - The errcode field in the g32\_api structure is set to an error code identifying the error.
  - The xerrinfo field can be set to give more information about the error.

# **Examples**

The following example illustrates the use of the **g32\_alloc** function in C language:

```
/* API include file
#include <g32 api.h>
                                                            */
main ()
struct g32 api *as, asx;
                                /* API status
                                                    */
int session_mode = MODE_API
                                /* api session mode. Other
                                   modes are MODE_API_T
                                   and MODE 3270 */
char appl name [20]
                                /* name of the application to
                                  run on the host */
                                /* return code
int return;
                                                    */
strcpy (appl name, "APITESTN"); /* name of host application */
return = g32_alloc(as, appl_name, session_mode);
return = g32 dealloc(as);
```

#### Files

/usr/include/g32\_api.h /usr/include/g32const.inc /usr/include/g32hfile.inc /usr/include/g32types.inc Contains data structures and associated symbol definitions. Defines Pascal API constants. Defines Pascal API external definitions. Defines Pascal API data types.

# g32\_close Function

#### **Purpose**

Detaches from a session.

## Libraries

```
HCON Library
C (libg3270.a)
Pascal (libg3270p.a)
FORTRAN (libg3270f.a)
```

# **C** Syntax

#include <g32\_api.h>

g32\_close ( as)
struct g32\_api \*as;

## **Pascal Syntax**

function g32clse (var as : g32\_api) : integer; external;

# **FORTRAN Syntax**

EXTERNAL G32CLOSE

INTEGER AS(9), G32CLOSE RC = G32CLOSE(AS)

## Description

The **g32\_close** function disconnects from a 3270 session. If the **g32\_open** or **g32\_openx** function created a session, the **g32\_close** function logs off from the host and terminates the session. A session must be terminated (using the **g32\_dealloc** function) before issuing the **g32\_close** function.

HCON application programs using the Pascal language interface must include and link both the C and Pascal libraries. Application programs using the FORTRAN language for the HCON API must include and link both the C and FORTRAN libraries.

The g32\_close function is part of the Host Connection Program (HCON).

The g32\_close function requires one or more adapters used to connect to a host.

# **C** Parameters

as Specifies a pointer to a g32\_api structure. Status is returned in this structure.

# **Pascal Parameters**

as Specifies a g32\_api structure.

# **FORTRAN Parameters**

AS Specifies the g32\_api equivalent structure as an array of integers.

# **Return Values**

- 0 Indicates successful completion.
- -1 Indicates an error has occurred.
  - The errcode field in the g32\_api structure is set to an error code identifying the error.
  - The xerrinfo field can be set to give more information about the error.

# **Examples**

The following example fragment illustrates the use of the g32\_close function in C language:

```
#include <g32_api.h> /* API include file */
main()
{
  struct g32_api *as; /* g32 structure */
int return;
.
.
.
return = g32_close(as);
.
.
```

# Files

/usr/include/g32\_api.h /usr/include/g32const.inc /usr/include/g32hfile.inc /usr/include/g32types.inc Contains data structures and associated symbol definitions. Defines Pascal API constants. Defines Pascal API external definitions. Defines Pascal API data types.

# g32\_dealloc Function

#### **Purpose**

Ends interaction with a host application.

## Libraries

HCON Library C **(libg3270.a)** Pascal **(libg3270p.a)** FORTRAN **(libg3270f.a)** 

# C Syntax

#include <g32\_api.h>

g32\_dealloc( as)
struct g32\_api \*as;

# **Pascal Syntax**

function g32deal (var as : g32\_api) : integer; external;

## **FORTRAN Syntax**

EXTERNAL G32DEALLOC

INTEGER AS(9), G32DEALLOC RC = G32DEALLOC(AS)

## Description

The **g32\_dealloc** function ends interaction with the operating system application and the host application. The function releases control of the session.

HCON application programs using the Pascal language interface must include and link both the C and Pascal libraries. Application programs using the FORTRAN language for the HCON API must include and link both the C and FORTRAN libraries.

The g32\_dealloc function is part of the Host Connection Program (HCON).

The g32\_dealloc function requires one or more adapters used to connect to a host.

#### **C** Parameters

as Specifies a pointer to a g32\_api structure. Status is returned in this structure.

#### **Pascal Parameters**

as Specifies the g32\_api structure.

#### **FORTRAN** Parameters

AS Specifies the g32\_api equivalent structure as an array of integers.

#### **Return Values**

Indicates successful completion.

- -1 Indicates an error has occurred.
  - The errcode field in the g32\_api structure is set to an error code identifying the error.
  - The xerrinfo field can be set to give more information about the error.

## Examples

The following example illustrates the use of the **g32\_dealloc** function in C language:

```
#include <g32 api.h>
                      /* API include file */
main ()
{
struct g32_api *as, asx; /* asx is statically defined */
int session mode = MODE API; /* api session mode. Other
             modes are MODE API T */
char appl name [20]; /* name of the application to
             run on the host
                               */
int return;
               /* return code
                                             */
strcpy (appl name, "APITESTN"); /* name of host application */
return = g32_alloc(as, appl_name, session_mode);
return = g32_dealloc(as);
```

#### Files

/usr/include/g32\_api.h

Contains data structures and associated symbol definitions.

/usr/include/g32const.inc /usr/include/g32hfile.inc /usr/include/g32types.inc Defines Pascal API constants. Defines Pascal API external definitions. Defines Pascal API data types.

## g32\_fxfer Function

#### **Purpose**

Invokes a file transfer.

# Libraries

HCON Library File Transfer Library (libfxfer.a) C (libg3270.a) Pascal (libg3270p.a) Fortran (libg3270f.a)

# C Syntax

#include <g32\_api.h>
#include <fxfer.h>

g32\_fxfer ( as, xfer)
struct g32\_api \*as;
struct fxc \*xfer;

# **Pascal Syntax**

const %include /usr/include/g32const.inc %include /usr/include/g32fxconst.inc type %include /usr/include/g32types.inc %include /usr/include/fxhfile.inc function g32fxfer(var as : g32\_api; var xfer : fxc) : integer; external;

# **FORTRAN Syntax**

# Description

The **g32\_fxfer** function allows a file transfer to take place within an API program without the API program having to invoke a **g32\_close** and relinquish the link. The file transfer is run in a programmatic fashion, meaning the user must set up the flag options, the source file name, and the destination file name using either the programmatic **fxfer fxc** structure for C and Pascal or the numerous variables for FORTRAN. The **g32\_fxfer** function will detach from the session without terminating it, run the specified file transfer, and then reattach to the session.

If a **g32\_alloc** function has been issued before invoking the **g32\_fxfer** command, be sure that the corresponding **g32\_dealloc** function is incorporated into the program before the **g32\_fxfer** function is called.

The status of the file transfer can be checked by using the **cfxfer** file-transfer status check function after the **g32\_fxfer** function has been invoked.

HCON application programs using the Pascal language interface must include and link both the C and Pascal libraries. Application programs using the FORTRAN language for the HCON API must include and link both the C and FORTRAN libraries.

The g32\_fxfer function is part of the Host Connection Program (HCON).

The g32\_fxfer function requires one or more adapters used to connect to a host.

This function requires that the Host-Supported File Transfer Program (**IND\$FILE** or its equivalent) be installed on the host.

#### **C** Parameters

- as Specifies a pointer to the **g32\_api** structure. Status is returned in this structure.
- *xfer* Specifies a pointer to the **fxc** structure defined in the **fxfer.h** file.

## **Pascal Parameters**

- as Specifies a record of type g32\_api.
- *xfer* Specifies a record of type **fxc** within the **fxfer.inc** file.

## **FORTRAN Parameters**

| AS    | Specifies the g32_api equivalent structure as an array of integers.                          |
|-------|----------------------------------------------------------------------------------------------|
| SRCF  | Specifies a character array of XX length containing the source file name.                    |
| DSTF  | Specifies a character array of XX length containing the destination file name.               |
| FLAGS | Contains the option flags value, which is the sum of the desired option values listed below: |
|       |                                                                                              |

- 1 Upload
- 2 Download
- 4 Translate On
- 8 Translate Carriage Return Line Feed
- 16 Replace
- 32 Append
- 64 Queue. This option may be specified by the user, but it is blocked by the G32FXFER command.
- 128 Fixed Length Records
- 256 Variable Length Records
- 512 Undefined Length (TSO only)
- 1024 Host System TSO
- 2048 Host System CMS
- 4096 Host System CICS/VS

8192Host System VSE/ESARECLSpecifies the logical record length.BLKSIZESpecifies the block size (TSO only).SPACESpecifies the allocation space (TSO only).

*INCR* Specifies the allocation space increment (TSO only).

UNIT Specifies the unit of allocation (TSO only), which is:

- -1 Number of TRACKS
- -2 Number of CYLINDERS.

A positive number indicates the number of blocks to be allocated.

#### *INPUTFLD* Specifies the host input table field.

*CODESET* Specifies an alternate code set to use for ASCII to EBCDIC and EBCDIC to ASCII translations. The following code sets are supported:

#### CHAR(0)

Uses current operating system ASCII code page.

#### IBM850

Uses IBM code page 850 for translation in a single byte code set (SBCS) environment.

#### IBM932

Uses IBM code page 932 for translation in a double byte code set (DBCS) environment.

#### ISO8859-1

Uses ISO 8859-1 Latin alphabet number 1 code page.

#### ISO8859-7

Uses ISO 8859-7 Greek alphabet.

#### ISO8859-9

Uses ISO 8859-9 Turkish alphabet.

#### IBMeucJP

Uses IBM Extended UNIX Code for translation in the Japanese Language environment.

#### IBMeucKR

Korean language.

#### IBMeucTW

Traditional Chinese language.

#### Notes:

- 1. All FORTRAN character array strings must be null-terminated. For
- 2. example:

SRCF = 'rtfile'//CHAR(0)

- 3. The Host System VSE is not supported in the DBCS environment.
- 4. The unique DBCS file transfer flags are not supported by this function.

# **Return Values**

- 0 Indicates successful completion. The user may call the **cfxfer** function to get the status of the file transfer.
- 1 Indicates the file transfer did not complete successfully. The user may call the **cfxfer** function to get the status of the file transfer.
- -1 Indicates the g32\_fxfer command failed while accessing the link. The errcode field in the g32\_api structure is set to an error code identifying the error. The xerrinfo field can be set to give more information about the error.

# Examples

The following example fragment illustrates the use of the **g32\_fxfer** function in an **api\_3270** mode program in C language:

```
#include <g32 api.h> /* API include file */
#include <fxfer.h> /* file transfer include file */
main()
 struct g32 api *as,asx;
 struct fxc *xfer; struct fxs sxfer;
  int session mode=MODE 3270;
 char *aixfile="/etc/motd";
 char *hostfile="test file a";
  char sessionname[30],uid[30],pw[30];
  int mlog=0,ret=0;
  as = \&asx;
  sessionname = '\0'; /* We are assuming SNAME is set */
  ret=g32 open(as,mlog,uid,pw,sessionname);
  printf("The g32_open return code = %d\n",ret);
  /* Malloc space for the file transfer structure */
  xfer = (struct fxc *) malloc(2048);
  /* Set the file transfer flags to upload,
     replace, translate and Host CMS */
  xfer->fxc opts.f flags = FXC UP | FXC REPL | FXC TNL |
     FXC CMS;
  xfer->fxc_opts.f_lrecl = 80; /* Set the Logical Record length
                                  to 80 */
                                            /* Set Input Field
  xfer->fxc opts.f inputfld = (char *)0;
                                               to NULL
                                                              */
  xfer->fxc_opts.f_aix_codepg = (char *)0; /* Set Alternate
                                               Codepg to NULL */
  xfer->fxc src = aixfile;
                                /* Set the Source file name to
                                   aixfile */
  xfer->fxc dst = hostfile;
                              /* Set the Destination file name
                                   to hostfile */
   ret=g32_fxfer(as,xfer);
  printf("The g32_fxfer return code = %d\n",ret);
  /* If the file transfer completed then get the status code of
     the file transfer */
  if ((ret == 0) || (ret == 1)) {
     ret = cfxfer(&sxfer);
     if (ret == 0) {
        printf("Source file:
                                 %s\n",sxfer.fxs src);
        printf("Destination file:
                                      %s\n", \
     sxfer.fxs dst);
        printf("Byte Count:
                                %d\n",sxfer.fxs_bytcnt);
        printf("File transfer time: %d\n",sxfer.fxs ctime);
        printf("Status Message Number: %d\n",sxfer.fxs_stat);
        printf("System Call error number:%d\n",sxfer.fxs_errno);
     }
  }
  .
 ret=g32 close(as);
 printf("The g32_close return code = %d\n",ret);
 return(0);
}
```

The following example fragment illustrates the use of the **g32\_fxfer** function in an **api\_3270** mode program in Pascal language.

```
program test1(input,output);
const%include /usr/include/g32const.inc
%include /usr/include/fxconst.inc
type
%include /usr/include/g32hfile.inc
```

```
%include /usr/include/q32types.inc
%include /usr/include/fxhfile.inc
var
 as:g32_api;
 xfer:fxc;
 sxfer:fxs;
  ret,sess mode,flag:integer;
  session,timeout,uid,pw:stringptr;
  source,destination:stringptr;
begin
  sess mode = MODE 3270;
  flag := 0;
  { Initialize API stringptrs and create space }
 new(uid,8);
 uid@ := chr(0);
  new(pw,8);
  pw@ := chr(0);
 new(session,2);
  session@ := 'a'; { Open session a }
  new(timout,8);
  timeout := '60';
  { Call g32openx and open session a }
  ret := g32openx(as,flag,uid,pw,session,timeout);
 writeln('The g32openx return code = ',ret:4);
  { Set up the file transfer options and file names }
  new(source,1024);
  source := 'testfile'; { Source file, assumes testfile exists
            in the current directory }
  new(destination,1024);
  destination := 'testfile'; { Destination file, TSO file
       testfile }
  { Set flags to Upload, Replace, Translate and Host TSO }
  xfer.fxc_opts.f_flags := FXC_UP + FXC_TSO + FXC_REPL + \
                                                                    FXC_TNL;
  xfer.fxc_src := source;
  xfer.fxc dst := destination;
  {Call the g32 fxfer using the specified flags and file names}
  ret := g32fxfer(as,xfer);
 writeln('The g32fxfer return code = ',ret:4);
  { If g32 fxfer returned with 1 or 0 call the file transfer \
                                                                        status check function }
  if (ret >= 0) then begin
     ret := pcfxfer(sxfer);
     if (ret = 0) then begin
        writeln('Source file:
                                    ',sxfer.fxs_src@);
       writeln('Destination file: ',sxfer.fxs_dst0);
writeln('File Transfer Time: ',sxfer.fxs_ctim
                                        ',sxfer.fxs ctime@);
        writeln('Byte Count:
                                ',sxfer.fxs_bytcnt);
        writeln('Status Message Number: ',sxfer.fxs_stat);
        writeln('System Call Error Number: ',sxfer.fxs errno);
     end;
  end;
  { Close the session using the g32close function }
  ret := g32close(as);
 writeln('The g32close return code = ',ret:4);
  end.
```

The following example fragment illustrates the use of the **g32\_fxfer** function in an **api\_3270** mode program in FORTRAN language:

```
INTEGER G320PENX,G32FXFER,G32CLOSE,FCFXFER
INTEGER RET,'AS(9)FLAG
EXTERNAL G320PENX
```

```
EXTERNAL G32FXFER
   EXTERNAL G32CLOSE
   EXTERNAL FCFXFER
   CHARACTER*8 UID
   CHARACTER*8 PW
   CHARACTER*2 SESSION
   CHARACTER*8 TIMEOUT
   CHARACTER*256 SRCF
   CHARACTER*256 DSTF
   CHARACTER*256 SRC
   CHARACTER*256 DST
   CHARACTER*64
                INPUTFLD
   CHARACTER*8
                 CODESET
   CHARACTER*40 TIME
   INTEGER BYTCNT, STAT, ERRNO, TIME
   INTEGER FLAGS, RECL, BLKSIZE, SPACE, INCR, UNIT
   Set up all FORMAT statement
С
   FORMAT("THE G320PENX RETURN CODE = ",I4)
1
    FORMAT("THE G32FXFER RETURN CODE = ",I4)
2
3
    FORMAT ("THE G32CLOSE RETURN CODE = "
                                        ',I4)
    FORMAT ("THE FCFXFER RETURN CODE = ", I4)
4
    FORMAT ("-----")
5
    FORMAT("SOURCE FILE: ",A)
10
     FORMAT("DESTINATION FILE: ",A)
11
12
     FORMAT("BYTE COUNT: ", I10)
13
     FORMAT("TIME: ",A)
14
     FORMAT ("STATUS MESSAGE NUMBER: ", I10)
15
    FORMAT("SYSTEM CALL ERROR NUMBER: ", I10)
    Set up all character values for the G320PENX command
С
   UID = CHAR(0)
   PW = CHAR(0)
   SESSION = 'z'//CHAR(0)
   TIMEOUT = '60'//CHAR(0)
   FLAG = 0
   SRCF = 'testcase1'//CHAR(0)
   DSTF = '/home/test.case1'//CHAR(0)
С
   Source and Destination files for the fcfxfer status
С
   check command
   SRC = CHAR(0)
   DST = CHAR(0)
С
  Set Input Field to NULL
   INPUTFLD = CHAR(0)
С
   Set Alternate AIX codeset to NULL
   CODESET = CHAR(0)
С
   Set the G32FXFER file transfer flags and options
   Take the defaults for Logical Record Length, Block Size,
С
С
   and Space
   RECL = 0
   BLKSIZE = 0
   SPACE = 0
   Set FLAGS to download (2), translate(4), and Host
С
TSO(1024)
   FLAGS = 1030
C
   Call G320PENX
   RET = G320PENX(AS,FLAG,UID,PW,sessionname,TIMEOUT)
   WRITE(*,1) RET
   •
   Call G32FXFER
С
   RET = G32FXFER(AS,SRCF,DSTF,FLAGS,RECL,BLKSIZE,SPACE
      +
                INCR, UNIT, INPUTFLD, CODESET)
   WRITE(*,2) RET
   .
   Call G32CLOSE
С
```

```
RET = G32CLOSE(AS)
  WRITE(*,3) RET
С
  Call FCFXFER for file transfer status output
   RET = FCFXFER(SRC,DST,BYTCNT,STAT,ERRNO,TIME)
  WRITE(*,4) RET
   WRITE(*,5)
   WRITE(*,10) SRC
   WRITE(*,11) DST
   WRITE(*,12) BYTCNT
   WRITE(*,13) TIME
   WRITE(*,14) STAT
   WRITE(*,15) ERRNO
   WRITE(*,5)
   STOP
   END
```

# Files

/usr/include/fxfer.h

/usr/include/fxconst.inc /usr/include/fxhfile.inc /usr/include/g32\_api.h /usr/include/g32const.inc /usr/include/g32hfile.inc /usr/include/g32types.inc Contains the file-transfer include file with structures and definitions for C. Contains the Pascal **fxfer** function constants. Contains Pascal file-transfer invocation include file. Contains data structures and associated symbol definitions. Defines Pascal API constants. Defines Pascal API external definitions. Defines Pascal API data types.

## g32\_get\_cursor Function

## **Purpose**

Sets the row and column components of the **g32\_api** structure to the current cursor position in a presentation space.

# Libraries

HCON Library C (**libg3270.a**) Pascal (**libg3270p.a**) FORTRAN (**libg3270f.a**)

# C Syntax

#include <g32\_api.h>

g32\_get\_cursor ( as) struct g32\_api as

## **Pascal Syntax**

function g32curs (var as : g32\_api) : integer; external;

# **FORTRAN Syntax**

EXTERNAL G32GETCURSOR

INTEGER AS(9), G32GETCURSOR
RC = G32GETCURSOR(AS)

# Description

The **g32\_get\_cursor** function obtains the row and column address of the cursor and places these values in the *as* structure. An application can only use the **g32\_get\_cursor** function in API/3270 mode.

HCON application programs using the Pascal language interface must include and link both the C and Pascal libraries. Applications programs using the FORTRAN language for the HCON API must include and link both the C and FORTRAN libraries.

The g32\_get\_cursor function is part of the Host Connection Program (HCON).

The g32\_get\_cursor function requires one or more adapters used to connect to a host.

## **C** Parameters

*as* Specifies a pointer to the **g32\_api** structure. This structure contains the row (**row**) and column (**column**) address of the cursor. Status information is also set in this structure.

# **Pascal Parameters**

as Specifies the g32\_api structure.

# **FORTRAN Parameters**

AS Specifies the g32\_api equivalent structure as an array of integers.

# **Return Values**

- 0 Indicates successful completion.
  - The corresponding row element of the as structure is the row position of the cursor.
  - The corresponding **column** element of the *as* structure is the column position of the cursor.
- -1 Indicates an error has occurred.
  - The errcode field in the g32\_api structure is set to the error code identifying the error.
  - The xerrinfo field can be set to give more information about the error.

# **Examples**

**Note:** The following example is missing the required **g32\_open** and **g32\_alloc** functions which are necessary for every HCON Workstation API program.

The following example fragment illustrates, in C language, the use of the **g32\_get\_cursor** function in an api\_3270 mode program:

```
#include <g32_api.h> /* API include file */
#include <g32_keys.h>
main()
{
  struct g32_api *as; /* g32 structure */
  char *buffer; /* pointer to char string */
  int return; /* return code */
  char *malloc(); /* C memory allocation function*/
  .
  .
  return = g32_notify(as,1); /* Turn notification on */
```

```
buffer = malloc(10);
return = g32 get cursor(as); /* get location of cursor */
printf ("The cursor position is row: %d col: %d/n",
  as -> row, as -> column);
/* Get data from host starting at the current row and column */
                      /* length of a pattern on host */
as -> length = 10;
return = g32 get data(as,buffer); /* get data from host */
printf("The data returned is <%s>\n",buffer);
/* Try to search for a particular pattern on host */
as ->row =1; /* row to start search */
as ->column =1;
                   /* column to start search */
return = g32 search(as,"PATTERN");
/*Send a clear key to the host */
return = g32_send_keys(as,CLEAR);
/* Turn notification off */
return = g32_notify(as,0);
```

•

## Files

/usr/include/g32\_api.h /usr/include/g32const.inc /usr/include/g32hfile.inc /usr/include/g32types.inc Contains data structures and associated symbol definitions. Defines Pascal API constants. Defines Pascal API external definitions. Defines Pascal API data types.

# g32\_get\_data Function

## **Purpose**

Obtains current specified display data from the presentation space.

# Libraries

HCON Library C (**libg3270.a**) Pascal (**libg3270p.a**) FORTRAN (**libg3270f.a**)

## **C** Syntax

#include <g32\_api.h>

g32\_get\_data ( as, buffer)
struct g32\_api \*as;
char \*buffer;

# **Pascal Syntax**

function g32data (var as : g32\_api; buffer : integer) : integer; external;

## **FORTRAN Syntax**

EXTERNAL G32GETDATA

INTEGER AS(9), G32GETDATA

CHARACTER \*XX Buffer RC = G32GETDATA(AS, Buffer)

# Description

The **g32\_get\_data** function obtains current display data from the presentation space. The transfer continues until either the transfer length is exhausted or the starting point is reached. If the transfer length is greater than the presentation space, then the **g32\_get\_data** function only reads data that equals one presentation space and leaves the rest of the buffer unchanged.

The g32\_get\_data function can only be used in API/3270 session mode.

HCON application programs using the Pascal language interface must include and link both the C and Pascal libraries. Applications programs using the FORTRAN language for the HCON API must include and link both the C and FORTRAN libraries.

The g32\_get\_data function is part of the Host Connection Program (HCON).

The g32\_get\_data function requires one or more adapters used to connect to a host.

In a double-byte character set (DBCS) environment, the **g32\_get\_data** function only obtains SBCS data from the presentation space even if Kanji or Katakana characters are displayed on the screen. The DBCS data are not available.

## **C** Parameters

as Specifies a pointer to the **g32\_api** structure containing the row (**row**) and column (**column**) address where the data begins, and the length (**length**) of data to return. Status information is also returned in this structure.

*buffer* Specifies a pointer to a buffer where the data is placed.

## **Pascal Parameters**

as Specifies the **g32\_api** structure.

buffer Specifies an address of a character-packed array. The array must be the same length or greater than the length field in the g32\_api structure.
 Note: The address of a packed array can be obtained by using the addr() system call:
 buffer := addr (<message array name> [1]).

## **FORTRAN Parameters**

AS Specifies the **g32\_api** equivalent structure as an array of integers.

bufferSpecifies the character array that receives the retrieved data. The array must be the same length or<br/>greater than the length field in the g32\_api structure.Note:If the size of the buffer is smaller than AS(LENGTH), a memory fault may occur.

# **Return Values**

- 0 Indicates successful completion.
- -1 Indicates an error has occurred.
  - The errcode field in the g32\_api structure is set to the error code identifying the error.
  - The xerrinfo field can be set to give more information about the error.

# **Examples**

The following example fragment illustrates the use of the **g32\_get\_data** function in an **api\_3270** mode program in C language.

**Note:** The following example is missing the required **g32\_open** and **g32\_alloc** functions which are necessary for every HCON Workstation API program.

```
#include <g32 api.h>
                           /* API include file */
#include <g32 keys.h>
main()
char *buffer; /* pointer to cl
int return; /* return code */
char *malloc(); /* C memory a
                       /* C memory allocation function */
return = g32 notify(as,1); /* Turn notification on */
buffer = malloc(10);
return = g32_get_cursor(as); /* get location of cursor */
printf (" The cursor position is row: %d col: %d/n",
   as -> row, as -> column);
/* Get data from host starting at the current row and column */
as -> length = 10; /* length of a pattern on host */
return = g32 get data(as,buffer); /* get data from host */
printf("The data returned is <%s>\n",buffer);
/* Try to search for a particular pattern on host */
as ->row =1;  /* row to start search */
as ->column =1;  /* column to start search */
return = g32_search(as,"PATTERN");
/*Send a clear key to the host */
return = g32 send keys(as,CLEAR);
/* Turn notification off */
return = g32 notify(as,0);
```

# Files

/usr/include/g32\_api.h /usr/include/g32const.inc /usr/include/g32hfile.inc /usr/include/g32types.inc Contains data structures and associated symbol definitions. Defines Pascal API constants. Defines Pascal API external definitions. Defines Pascal API data types.

# g32\_get\_status Function

# Purpose

Returns status information of the logical path.

# Libraries

```
HCON Library
C (libg3270.a)
Pascal (libg3270p.a)
FORTRAN (libg3270f.a)
```

# **C** Syntax

#include <g32\_api.h>

g32\_get\_status ( as)
struct g32\_api \*as;

## **Pascal Syntax**

function g32stat (var as: g32\_api) : integer; external;

# **FORTRAN Syntax**

EXTERNAL G32GETSTATUS INTEGER AS(9),G32GETSTATUS

RC = G32GETSTATUS( AS)

# Description

The **g32\_get\_status** function obtains status information about the communication path. The function is called after an API application determines that an error has occurred while reading from or writing to the communication path or after a time out. The HCON session profile specifies the communication path.

The g32\_get\_status function can only be used in API/API, API/API\_T, and API/3270 modes.

HCON application programs using the Pascal language interface must include and link both the C and Pascal libraries. Application programs using the FORTRAN language for the HCON API must include and link both the C and FORTRAN libraries.

The g32\_get\_status function is part of the Host Connection Program (HCON).

The g32\_get\_status function requires one or more adapters used to connect to a host.

# **C** Parameters

as Specifies a pointer to a g32\_api structure; status is returned in this structure.

# **Pascal Parameters**

as Specifies the g32\_api structure.

# **FORTRAN Parameters**

- AS Specifies a g32\_api equivalent structure as an array of integers.
- **Note:** This function is used to determine the condition or status of the link. It should not be used to determine whether the previous I/O operation was successful or unsuccessful (the return code will provide this information).

## **Return Values**

0 Indicates successful completion.

# **Error Codes**

The values of errcode are as follows:

| Error Code      | Description                                                     |
|-----------------|-----------------------------------------------------------------|
| G32_NO_ERROR    | 0, indicates no error has occurred.                             |
| G32_COMM_CHK    | -1, indicates a communications check has occurred.              |
| G32_PROG_CHK    | -2, indicates a program check has occurred within the emulator. |
| G32_MACH_CHK    | -3, indicates a machine check has occurred.                     |
| G32_FATAL_ERROR | -4, indicates a fatal error has occurred within the emulator.   |
| G32_COMM_REM    | -5, indicates a communications check reminder has occurred.     |

If errcode is anything other than G32\_NO\_ERROR, then xerrinfo contains an emulator program error code.

#### Value Description

- -1 Indicates an error has occurred.
  - The errcode field in the g32\_api structure is set to the error code identifying the error.
  - The xerrinfo field can be set to give more information about the error.

## **Examples**

The following example fragment illustrates the use of the g32\_get\_status function in C language:

## Implementation Specifics

#### **Files**

/usr/include/g32\_api.h /usr/include/g32const.inc /usr/include/g32hfile.inc /usr/include/g32types.inc Contains data structures and associated symbol definitions. Defines Pascal API constants. Defines Pascal API external definitions. Defines Pascal API data types.

## g32\_notify Function

#### **Purpose**

Turns data notification on or off.

# Libraries

HCON Library C (**libg3270.a**) Pascal (**libg3270p.a**) FORTRAN (**libg3270f.a**)

# C Syntax

#include <g32\_api.h>

g32\_notify ( as, note)
struct g32\_api \*as;
int note;

## **Pascal Syntax**

subroutine g32note (var as : g32\_api; note : integer) : integer; external;

# **FORTRAN Syntax**

EXTERNAL G32NOTIFY

INTEGER AS(9), Note, G32NOTIFY
RC = G32NOTIFY(AS, Note)

## Description

The **g32\_notify** subroutine is used to turn notification of data arrival on or off. The **g32\_notify** subroutine may be used only by applications in an API/3270 session mode.

If an application wants to know when the emulator receives data from the host, it turns notification on. This causes the emulator to send a message to the application whenever it receives data from the host. The message is sent to the IPC message queue whose file pointer is stored in the event field of the *as* data structure. The application may then use the **poll** system call to wait for data from the host. Once notified the application should clear notification messages from the IPC queue, using the **msgrcv** subroutine. When the application no longer wants to be notified, it should turn notification off with another **g32\_notify** call.

HCON application programs using the Pascal language interface must include and link both the C and Pascal libraries. Application programs using the FORTRAN language for the HCON API must include and link both the C and FORTRAN libraries.

The g32\_notify function is part of the Host Connection Program (HCON).

The g32\_notify function requires one or more adapters used to connect to a host.

# **C** Parameters

- as Specifies a pointer to the g32\_api structure. Status is returned in this structure.
- note Specifies to turn notification off (if the note parameter is zero) or on (if the note parameter is nonzero).

# **Pascal Parameters**

as Specifies a g32\_api structure.

*note* Specifies an integer that signals whether to turn notification off (if the *note* parameter is zero) or on (if the *note* parameter is nonzero).

#### **FORTRAN** Parameters

AS Specifies a g32\_api equivalent structure as an array of integers.

Note Specifies to turn notification off (if the Note parameter is zero) or on (if the Note parameter is nonzero).

#### **Return Values**

- 0 Indicates successful completion.
- -1 Indicates an error has occurred.
  - The errcode field in the g32\_api structure is set to the error code identifying the error.
  - The xerrinfo field can be set to give more information about the error.

## **Examples**

**Note:** The following example is missing the required **g32\_open** and **g32\_alloc** functions, which are necessary for every HCON Workstation API program.

The example fragment illustrates, in C language, the use of the **g32\_notify** function in an **api\_3270** mode program:

```
#include <sys/types.h>
#include <sys/ipc.h>
#include <sys/poll.h>
#include <sys/msg.h>
#include "g32_api.h"
Note that the following function is an example of g32 notify function use.
It is meant to be called from an API application program that has already
performed a g32_open()or g32_openx() and a g32_alloc() function call. The
function will accept the as structure, a search pattern, and a timeout
(in seconds) as arguments. The purpose for calling this function is to
search for a certain pattern on the "screen" within a given amount of
time. As soon as the host updates the screen (presentation space), the
notification is sent (the poll returns with a success). This data may
not be your desired pattern, so this routine will retry until the timeout
is reached. The function will poll on the message queue and search the
presentation space each time the API is notified. If the pattern is found,
a success is returned. If the pattern is not found in the specified timeout
period, a failure (-1) is returned. The application should pass the timeout
value in seconds.
search pres space (as,pattern,timeout)
 struct g32_api *as;
                          /* Pointer to api structure */
 char *pattern;
                           /* Pattern to search for in
                               presentation space */
                            /* The maximum time to wait before
 int timeout;
                              returning a failure */
 char done=0;
                            /* Flag used to test if loop is
                               finished */
 int rc;
                            /* return code */
 long smsg;
                            /* message buffer */
 unsigned long nfdmsgs;
                            /* Specified number of file
                               descriptors and number of
                               message queues to check. Low
```

```
order 16 bits is the number of
                                elements in array of pollfd.
                                High order 16 bits is number of
                                elements in array of pollmsg.*/
struct pollmsg msglstptr;
                             /* structure defined in poll.h
                                contains message queue id,
                                requested events, and returned
                                events */
timeout *= 1000
                             /* convert to milliseconds for
                                poll call */
g32_notify (as, 1);
                             /* turn on the notify */
rc = g32_search(as,pattern); /* search the presentation space
                                for the pattern */
if (rc == 0) {
   done = 1;
/*Loop while the pattern not found and the timeout has not been
   reached */
/* Note that this is done in 500 ms. increments */
while ( !(done) && (timeout > 0) ) {
  /* wait a max of 500 ms for a response from the host */
  /* This is done via the poll system call
                                                      */
  nfdmsgs = (1<<16);
                                /* One element in the msglstptr
                                  array. Since the low order
                                  bits are zero, they will be
                                  ignored by the poll */
  msglstptr.msgid = as->eventf; /* The message queue id */
  msglstptr.reqevents = POLLIN; /*Set flag to check if input is
                                   present on message queue */
    /* poll on the message queue. A return code of 1 signifies
       data from the host. An rc of O signifies a timeout. An
       rc < 0 signifies an error */</pre>
    rc = poll (&msglstptr,nfdmsgs,(long)500);
    rc = rc >> 16;
                                /* shift return code into low
                                   order bits */
    /* If the poll found something, do another search */
     if (rc = 1) {
       /* call msgrcv system call, retrying until success */
       /* This is done to flush the IPC queue */
       do {
          rc = msgrcv(as->eventf,(struct msgbuf *)&smsg,
                             (size_t)0,(long)1,IPC_NOWAIT | IPC_NOERROR);
       3
       while ( rc == G32ERROR);
       rc = g32 search (as,pattern); /* Search for pattern */
       /* if pattern is found, set done flag to exit loop */
       if (rc == 0) {
           done = 1;
        }
    }
    timeout -= 500;
                     /* decrement the timeout by 500ms */
  } /* end while */
  g32_notify (as,0); /* turn the notify off again */
  if (done) {
    return (0);
                      /* search was successful */
  else {
   return (-1);
                     /* failure */
    }
```

}

# Files

/usr/include/g32\_api.h /usr/include/g32const.inc /usr/include/g32hfile.inc /usr/include/g32types.inc Contains data structures and associated symbol definitions. Defines Pascal API constants. Defines Pascal API external definitions. Defines Pascal API data types.

# g32\_open Function

#### **Purpose**

Attaches to a session. If the session does not exist, the session is started.

## Libraries

HCON Library C (libg3270.a) Pascal (libg3270p.a) FORTRAN (libg3270f.a)

# **C** Syntax

#include <g32\_api.h>
g32\_open (as, flag, uid, pw, sessionname)

struct g32\_api \* as;

int flag;

char \* uid;

char \* pw;

char \* sessionname;

## **Pascal Syntax**

function g32open(var as : g32\_api; flag : integer;

uid : stringptr;

pw : stringptr;

sessionname : stringptr) : integer; external;

#### **FORTRAN Syntax**

INTEGER G320PEN, RC, AS(9), FLAG EXTERNAL G320PEN

**CHARACTER**\*XX UID, PW, SESSIONNAME **RC = G320PEN(**AS, FLAG, UID, PW, SESSIONNAME**)** 

# Description

The **g32\_open** function attaches to a session with the host. If the session does not exist, the session is started automatically. The user is logged on to the host if requested. This function is a subset of the capability provided by the **g32\_openx** function. An application program must call the **g32\_open** or **g32\_openx** function before calling any other API function. If an API application is running implicitly, an automatic login is performed.

The **g32\_open** function can be nested for multiple opens as long as a distinct *as* structure is created and passed to each open. Corresponding API functions will map to each open session according to the *as* structure passed to each.

HCON application programs using the Pascal language interface must include and link both the C and Pascal libraries. Application programs using the FORTRAN language for the HCON API must include and link both the C and FORTRAN libraries.

The g32\_open function is part of the Host Connection Program (HCON).

The g32\_open function requires one or more adapters used to connect to a host.

CICS/VS and VSE/ESA do not support API/API or API/API\_T modes.

## **C** Parameters

| as          | Specifies a pointer to the g32_api structure. Status is returned in this structure.                                                                                                    |
|-------------|----------------------------------------------------------------------------------------------------|
| flag        | Signals whether the login procedure should be performed. Flag values are as follows:                                                                                                    |
|             | • If the emulator is running and the user is logged in to the host, the value of the <i>flag</i> parameter must be 0.                                                                                                    |
|             | • If the emulator is running, the user is not logged in to the host, and the API logs in to the host, the value of the <i>flag</i> parameter must be set to 1.                                                                                                    |
|             | <ul> <li>If the emulator is not running and the API application executes an automatic login/logoff<br/>procedure, the value of the <i>flag</i> parameter is ignored.</li> </ul>                                                                                                    |
| uid         | Specifies a pointer to the login ID string if the <b>g32_open</b> function logs in to the host. If the login ID is a null string, the login procedure prompts the user for both the login ID and the password unless the host login ID is specified in the session profile in which case the user is prompted only for a password. The login ID is a string consisting of the host user ID and, optionally, a list of comma-separated AUTOLOG variables, which is passed to the implicit procedure. The following is a sample list of AUTOLOG variables: |
|             | userid, node_id, trace, time=n,                                                                                                    |
| pw          | Specifies a pointer to the password string associated with the login ID string. The following usage considerations apply to the <i>pw</i> parameter:                                                                                                    |
|             | <ul> <li>If no password is to be specified, the user can specify a null string.</li> </ul>                                                                                                    |
|             | • If no value is provided and the program is running implicitly, the login procedure prompts the user for the password.                                                                                                    |
|             | • If the <i>uid</i> parameter is a null string, the <i>pw</i> parameter is ignored.                                                                                                    |
| sessionname | Specifies a pointer to the name of a session. The session name is a single character in the range of a through z. Capital letters are interpreted as lowercase letters.                                                                                                    |

## **Pascal Parameters**

as

Specifies the g32\_api structure.

| flag        | Signals whether the login procedure should be performed.                                                                                                    |
|-------------|----------------------------------------------------------------------------------------------------|
|             | • If the emulator is running, the user is logged in to the host, and the API application executes as a subshell of the emulator, the value of the <i>flag</i> parameter must be 0.                                                                                                    |
|             | <ul> <li>If the emulator is running, the user is not logged in to the host, and the API application<br/>executes as a subshell of the emulator and the application is to perform an automatic<br/>login/logoff procedure, the value of the <i>flag</i> parameter must be set to 1.</li> </ul> |
|             | <ul> <li>If the emulator is not running and the API application executes an automatic login/logoff<br/>procedure, the value of the <i>flag</i> parameter is ignored.</li> </ul>                                                                                                    |
| uid         | Specifies a pointer to the login ID string. If the user ID is a null string, the login procedure prompts the user for both the user ID and the password unless the host login ID is specified in the session profile. In the latter case, the user is prompted only for a password.           |
| pw          | Specifies a pointer to the password string associated with the login ID string. If it points to a null string, the login procedure prompts the user for the password. This parameter is ignored if the <i>uid</i> parameter is a null string.                                                 |
| sessionname | Specifies a pointer to the name of a session, which indicates the host connectivity to be used by the API application. The session name is a single character in the range of a through z. Capital letters are interpreted as lowercase letters.                                              |

### **FORTRAN Parameters**

When creating strings in FORTRAN that are to be passed as parameters, the strings must be terminated by with a null character, CHAR(0).

| Parameter   | Description                                                                                                    |
|-------------|----------------------------------------------------------------------------------------------------|
| AS          | Specifies the g32_api equivalent structure as an array of integers.                                                                                                    |
| FLAG        | Signals whether the login procedure should be performed.                                                                                                    |
| UID         | Specifies a pointer to the login ID string. If the user ID is a null string, the login procedure prompts the user for both the user ID and the password unless the host login ID is specified in the session profile. In the latter case, the user is prompted only for a password. |
| PW          | Specifies a pointer to the password string associated with the login ID string. If the parameter specifies a null string, the login procedure prompts the user for the password. This parameter is ignored if the <i>uid</i> parameter is a null string.                            |
| SESSIONNAME | Specifies the name of a session, which indicates the host connectivity to be used by the API application. The session name is a single character in the range of a through z. Capital letters are interpreted as lowercase letters.                                                 |

### **Return Values**

Upon successful completion:

- A value of 0 is returned.
- The lpid field in the g32\_api structure is set to the session ID.

Upon unsuccessful completion:

- A value of -1 is returned.
- The errcode field in the g32\_api structure is set to an error code identifying the error.
- The xerrinfo field can be set to give more information about the error.

### **Examples**

The following example fragment illustrates the use of the **g32\_open** function in an **api\_3270** mode program in C language:

The following example fragment illustrates the use of the **g32\_open** function in an **api\_3270** mode program in Pascal language:

```
program apitest (input, output);
const
%include /usr/include/g32const.inc
type
%include /usr/include/g32types.inc
var
  as : g32_api;
  rc : integer;
  flag : integer;
  sn : stringptr;
  ret : integer;
  uid, pw : stringptr;
%include /usr/include/g32hfile.inc
begin
  flag := 0;
  new(uid,20);
  uid@ := chr(0);
  new (pw,20);
  pw@ := chr(0);
  new (sn,1);
  sn@ := 'a';
  ret := g32open(as,flag,uid,pw,sn);
   .
end.
```

The following example fragment illustrates the use of the **g32\_open** function in an **api\_3270** mode program in FORTRAN language:

```
INTEGER G320PEN
INTEGER RC, AS(9), FLAG
CHARACTER*20 UID
CHARACTER*10 PW
CHARACTER*2 SN
EXTERNAL G320PEN
UID = CHAR(0)
PW = CHAR(0)
SN = 'a'//CHAR(0)
FLAG = 0
RC = G320PEN(AS, FLAG, UID, PW, SN)
.
```

#### **Files**

}

/usr/include/g32\_api.h /usr/include/g32const.inc /usr/include/g32hfile.inc /usr/include/g32types.inc Contains data structures and associated symbol definitions. Defines Pascal API constants. Contains Pascal API external definitions. Defines Pascal API data types.

### g32\_openx Function

### Purpose

Attaches to a session and provides extended open capabilities. If the session does not exist, the session is started.

### Libraries

```
HCON Library
C (libg3270.a)
Pascal (libg3270p.a)
FORTRAN (libg3270f.a)
```

### **C** Syntax

#include <g32\_api.h>
g32\_openx (as, flag, uid, pw, sessionname, timeout)

struct g32\_api \* as;

int flag;

char \* uid;

char \* pw;

char \* sessionname;

char \* timeout;

### **Pascal Syntax**

function g32openx(var as : g32\_api; flag: integer;

```
uid : stringptr;
pw : stringptr;
sessionname : stringptr;
timeout : stringptr) : integer; external;
```

#### **FORTRAN Syntax**

INTEGER G320PENX,RC, AS(9), FLAG EXTERNAL G320PENX

CHARACTER\* XX UID, PW, SESSIONNAME RC = G320PENX (AS, FLAG, UID, PW, SESSIONNAME, TIMEOUT)

# Description

The **g32\_openx** function attaches to a session. If the session does not exist, the session is started. This is an automatic login. The user is logged in to the host if requested. The **g32\_openx** function provides additional capability beyond that of the **g32\_open** function. An application program must call **g32\_openx** or **g32\_open** before any other API function.

If an API application is run automatically, the function performs an automatic login.

The **g32\_openx** function can be nested for multiple opens as long as a distinct *as* structure is created and passed to each open. Corresponding API functions will map to each open session according to the *as* structure passed to each.

HCON application programs using the Pascal language interface must include and link both the C and Pascal libraries. Applications programs using the FORTRAN language for the HCON API must include and link both the C and FORTRAN libraries.

The g32\_openx function is part of the Host Connection Program (HCON).

The g32\_openx function requires one or more adapters used to connect to a host.

CICS and VSE do not support API/API or API/API\_T modes.

### **C** Parameters

The **g32\_openx** function allows for a varying number of parameters after the *flag* parameter. The *as* and *flag* parameters are required; the *uid*, *pw*, *session*, and *timeout* parameters are optional.

With the **g32\_open** function, the *timeout* parameter does not exist and the parameters for *uid, pw,* and *session* are not optional. The reason for making the last four parameters optional is that the system either prompts for the needed information (*uid* and *pw*) or defaults with valid information (*session* or *timeout*).

Unless all of the parameters are defined for this function, the parameter list in the calling statement must be terminated with the integer 0 (like the **exec** function). Providing an integer of 1 forces a default on a parameter. Use the default to provide a placeholder for optional parameters that you do not need to supply.

| Parameter | Description                                                                                                    |
|-----------|----------------------------------------------------------------------------------------------------|
| as        | Specifies a pointer to the g32_api structure.                                                                                                    |
| flag      | Requires one of the following:                                                                                                    |
|           | • Set the flag parameter to 0, if the emulator is running and the user is logged on to host.                                                                                                    |
|           | <ul> <li>Set the <i>flag</i> parameter to 1 if the emulator is running, the user is not logged on to host, and<br/>the API application is to perform the login/logoff procedure.</li> </ul>                                                                                                    |
|           | The <b>g32_openx</b> function ignores the <i>flag</i> parameter, if the emulator is not running and the API application executes an automatic login/logoff procedure.                                                                                                    |
| uid       | Specifies a pointer to the login ID string. If the login ID is a null string, the login procedure prompts the user for both the login ID and the password, unless the host login ID is specified in the session profile. In the latter case the user is prompted only for a password. The login ID is a string consisting of the host user ID and an optional list of additional variables separated by commas, as shown in the example: |
|           | userid,var1,var2,<br>In this example, <i>var1</i> is the login script name (when using AUTOLOG) and <i>var2</i> is the optional<br>trace and time values. The list is passed to the automatic procedure.                                                                                                    |

| Parameter<br>pw | <b>Description</b><br>Specifies a pointer to the password string associated with the login ID string. The following usage considerations apply to the <i>pw</i> parameter:                                                                                                    |
|-----------------|----------------------------------------------------------------------------------------------------|
|                 | <ul> <li>If no password is to be specified, the user can specify a null string.</li> </ul>                                                                                                    |
|                 | <ul> <li>If no value is provided and the program is running automatically, the login procedure prompts<br/>the user for the password.</li> </ul>                                                                                                    |
|                 | <ul> <li>If the uid parameter is a null string, the pw parameter is ignored.</li> </ul>                                                                                                    |
| sessionname     | Points to the name of a session. The session name is a single character in the range of a through z. Capital letters are interpreted as lowercase letters. Parameters for each session are specified in a per session profile.                                                                                                    |
| timeout         | Specifies a pointer to a numerical string that specifies the amount of nonactive time in seconds allowed to occur between the workstation and the host operations (that is, <b>g32_read</b> and <b>G32WRITE</b> ). This parameter is optional. If no value is provided in the calling statement, the default value is 15. The minimum value allowed is 1. There is no maximum value limitation. |

### **Pascal Parameters**

When using C as a programming language, you can make use of the feature of variable numbered parameters. In Pascal, however, this feature is not allowed. Therefore, calls to the **g32\_openx** function must contain all six parameters.

To use defaults for the four optional parameters of C, provide a variable whose value is a null string.

| Parameter   | Description                                                                                                    |
|-------------|----------------------------------------------------------------------------------------------------|
| as          | Specifies the g32_api structure.                                                                                                    |
| flag        | Signals whether the login procedure should be performed:                                                                                                    |
|             | • Set the flag parameter to 0. If the emulator is running, the user is logged on to host.                                                                                                    |
|             | <ul> <li>Set the <i>flag</i> parameter to 1. If the emulator is running, the user is not logged on to host, and<br/>the API application performs the login/logoff procedure.</li> </ul>                                                                                                    |
|             | <ul> <li>If the emulator is not running and the API application executes an automatic login/logoff<br/>procedure, the value of <i>flag</i> is ignored.</li> </ul>                                                                                                    |
| uid         | Specifies a pointer to the login ID string. If the login ID is a null string, the login procedure prompts the user for both the login ID and the password, unless the host login ID is specified in the session profile. In the latter case the user is prompted only for a password.                                                                                                    |
| pw          | Specifies a pointer to the password string associated with the login ID string. The following usage considerations apply to the <i>pw</i> parameter:                                                                                                    |
|             | <ul> <li>If no password is to be specified, the user can specify a null string.</li> </ul>                                                                                                    |
|             | <ul> <li>If no value is provided and the program is running automatically, the login procedure prompts<br/>the user for the password.</li> </ul>                                                                                                    |
|             | <ul> <li>If the uid parameter is a null string, the pw parameter is ignored.</li> </ul>                                                                                                    |
| sessionname | Points to the name of a session. The session name is a single character in the range of a through z. Capital letters are interpreted as lowercase letters. Parameters for each session are specified in a per session profile.                                                                                                    |
| timeout     | Specifies a pointer to a numerical string that specifies the amount of nonactive time in seconds allowed to occur between the workstation and the host operations (that is, <b>g32_read</b> and <b>g32WRITE</b> ). This parameter is optional. If no value is provided in the calling statement, the default value is 15. The minimum value allowed is 1. There is no maximum value limitation. |

**Note:** The use of the integer 1 is not allowed in the Pascal version of the **g32\_openx** function. Space must be allocated for any string pointers prior to calling the **g32\_openx** function.

### **FORTRAN Parameters**

FORTRAN calls to **G32\_OPENX** *must* contain all six parameters. To use defaults for the four optional parameters of C language, provide a variable whose value is a null string. Note that the use of the integer

1 is not allowed in the FORTRAN version of this function. When creating strings in FORTRAN that are to pass as parameters, the strings must be linked with a null character, CHAR(0).

| Parameter   | Description                                                                                                    |
|-------------|----------------------------------------------------------------------------------------------------|
| AS          | Specifies the g32_api equivalent structure as an array of integers.                                                                                                    |
| FLAG        | Signals that the login procedure should be performed:                                                                                                    |
|             | • Set the FLAG parameter to 0, if the emulator is running, the user is logged on to host.                                                                                                    |
|             | • Set the FLAG parameter to 1, if the emulator is running, the user is not logged on to host.                                                                                                    |
|             | <ul> <li>If the emulator is not running and the API application executes an automatic login/logoff<br/>procedure, the value of the FLAG parameter is ignored.</li> </ul>                                                                                                    |
| UID         | Specifies a pointer to the login ID string. If the login ID is a null string, the login procedure prompts the user for both the login ID and the password, unless the host login ID is specified in the session profile. In the latter case the user is prompted only for a password. |
| PW          | Specifies a pointer to the password string associated with the login ID string. The following usage considerations apply to the <i>pw</i> parameter:                                                                                                    |
|             | <ul> <li>If no password is to be specified, the user can specify a null string.</li> </ul>                                                                                                    |
|             | <ul> <li>If no value is provided and the program is running automatically, the login procedure prompts<br/>the user for the password.</li> </ul>                                                                                                    |
|             | <ul> <li>If the uid parameter is a null string, the pw parameter is ignored.</li> </ul>                                                                                                    |
| SESSIONNAME | Specifies the name of a session. The session name is a single character in the range of a through z. Capital letters are interpreted as lowercase letters. Parameters for each session are specified in a per session profile.                                                        |
| TIMEOUT     | Specifies a numerical string that specifies the amount of nonactive time in seconds allowed to occur between the workstation and the host operations (that is, <b>g32_read/g32WRITE</b> ). There is no maximum to this, but the minimum is 1.                                         |

### **Return Values**

0 Indicates successful completion. The lpid field in the g32\_api structure is set to the session ID.

- -1 Indicates an error has occurred.
  - The errcode field in the g32\_api structure is set to an error code identifying the error.
  - The xerrinfo field can be set to give more information about the error.

### Examples

1. To use the **g32\_openx** function with fewer than four optional string constant parameters specified and with AUTOLOG, enter:

```
g32_openx (AS, 0, "john, tso, trace", "j12hn");
```

2. To use the **g32\_openx** function with fewer than four optional string constant parameters specified and with the automatic login facility, enter:

```
g32_openx (AS, 1, "john", "j12hn", "Z", 0);
```

- 3. To use the **g32\_openx** function with all optional parameters not specified, enter:
  - g32\_openx (AS, 1, 0);

OR

g32\_openx (AS, 0, 0);

- To use the g32\_openx function with four variable optional parameters, enter: g32\_openx (AS, 0, UID, Pw, Sessionname, TimeOut);
- To use the g32\_openx function with fewer than four variable optional parameters, enter: g32\_openx (AS, 1, UID, Pw, 0);
- To use the g32\_openx function with two default optional parameters, enter: g32\_openx (AS, 0, 1, 1, 1, "60");

7. To use the g32\_openx function with a mixture:

g32\_openx (AS, 0, 1, 1, Session, 0);

8. To use the g32\_openx function within a program segment in the C language:

```
#include <g32 api.h>
main()
{
   struct g32 api *as, asx;
                                  /* asx is a temporary struct */
                                   /* g32.api so that storage */
                                  /* is allocated */
   int flag=0;
  int ret;
  sn = \&nm;
  as = \&asx;
                         /* as points to an allocated structure */
  ret=g32_openx(as,flag,"mike","mypassword","a","60");
   .
   .
}
```

**Note:** Only the first two parameters are mandatory. The remaining parameters can be terminated with a 0. For example:

```
ret = g32_openx(as.flag,0);
```

Null characters may be substituted for any of the string values if profile or command values are desired.

9. To use the g32\_openx function within a program segment in the Pascal language:

```
program apitest (input, output);
const
%include /usr/include/g32const.inc
type
%include /usr/include/g32types.inc
var
  as : g32_api;
  rc : integer;
   flag : integer;
  sn : stringptr;
  timeout : stringptr;
  ret : integer;
  uid, pw : stringptr;
%include /usr/include/g32hfile.inc
begin
  flag := 0;
  new(uid,20);
  uid@ := chr(0);
  new (pw,20);
  pw@ := chr(0);
  new (sn,1);
  sn@ := 'a';
  new (timeout, 32);
  timeout@ := '60';
  ret := g32openx(as,flag,uid,pw,sn,timeout);
   •
   •
end.
```

10. To use the g32\_openx function within a program segment in the FORTRAN language:

INTEGER G32OPENX INTEGER RC, AS(9), FLAG CHARACTER\*20 UID CHARACTER\*10 PW CHARACTER\*10 TIMEOUT

```
CHARACTER*1 SN
EXTERNAL G320PENX
UID = CHAR(0)
TIMEOUT = CHAR(0)
MODEL = CHAR(0)
PW = CHAR(0)
SN = 'a'//CHAR(0)
TIMEOUT = '60'//CHAR(0)
FLAG = 0
RC = G320PENX(AS, FLAG, UID, PW, SN, TIMEOUT)
.
```

# Files

/usr/include/g32\_api.h /usr/include/g32const.inc /usr/include/g32hfile.inc /usr/include/g32types.inc Contains data structures and associated symbol definitions. Defines Pascal API constants. Defines Pascal API external definitions. Defines Pascal API data types.

### g32\_read Function

### Purpose

Receives a message from a host application.

### Libraries

HCON Library C (**libg3270.a**) Pascal (**libg3270p.a**) FORTRAN (**libg3270f.a**)

# C Syntax

#include <g32\_api.h>

g32\_read ( as, msgbuf, msglen)
struct g32\_api \*as;
char \*\*msgbuf;
int \*msglen;

# **Pascal Syntax**

function g32read (var as : g32\_api; var buffer : stringptr; var msglen : integer) : integer; external;

# **FORTRAN Syntax**

EXTERNAL G32READ INTEGER AS(9), BUFLEN, G32READ CHARACTER \*XX MSGBUF

RC= G32READ ( AS, MSGBUF, BUFLEN)

# Description

The **g32\_read** function receives a message from a host application. The **g32\_read** function may only be used by those applications having API/API or API/API\_T mode specified with the **g32\_alloc** function.

- In C or Pascal, a buffer is obtained, a pointer to the buffer is saved, and the message from the host is read into the buffer. The length of the message and the address of the buffer are returned to the user application.
- In FORTRAN, the calling procedure must pass a buffer large enough for the incoming message. The *BUFLEN* parameter must be the actual size of the buffer. The **G32READ** function uses the *BUFLEN* parameter as the upper array bound. Therefore, any messages larger than *BUFLEN* are truncated to fit the buffer.

HCON application programs using the Pascal language interface must include and link both the C and Pascal libraries. Application programs using the FORTRAN language for the HCON API must include and link both the C and FORTRAN libraries.

The g32\_read function is part of the Host Connection Program (HCON).

The g32\_read function requires one or more adapters used to connect to a host.

In a DBCS environment, the **g32\_read** function only reads SBCS data from a host in the **MODE\_API\_T** mode.

### **C** Parameters

- as Specifies a pointer to a g32\_api structure.
- *msgbuf* Specifies a pointer to a buffer where a message from the host is placed. The API obtains space for this buffer by using the **malloc** library subroutine, and the user is responsible for releasing it by issuing a **free** call after the **g32\_read** function.
- *msglen* Specifies a pointer to an integer where the length, in bytes, of the *msgbuf* parameter is placed. The message length must be greater than 0 but less than or equal to the maximum I/O buffer size parameter specified in the HCON session profile.

# **Pascal Parameters**

- as Specifies the **g32\_api** structure.
- *buffer* Specifies a **stringptr** structure. The API obtains space for this buffer by using the **malloc** C library subroutine, and the user is responsible for releasing it by issuing a **dispose** subroutine after the **g32\_read** function.
- *msglen* Specifies an integer where the number of bytes read is placed. The message length must be greater than 0 (zero) but less than or equal to the maximum I/O buffer size parameter specified in the HCON session profile.

# **FORTRAN Parameters**

- AS Specifies the **g32\_api** equivalent structure.
- *BUFLEN* Specifies the size, in bytes, of the value contained in the *MSGBUF* parameter. The message length must be greater than 0 and less than or equal to the maximum I/O buffer size parameter specified in the HCON session profile.
- *MSGBUF* Specifies the storage area for the character data read from the host.

# **Return Values**

> 0 (greater than or equal to zero)

Indicates successful completion.

Indicates an error has occurred.

- The errcode field in the **g32\_api** structure is set to the error code identifying the error.
- The xerrinfo field can be set to give more information about the error.

### **Examples**

The following example illustrates the use of the g32\_read function in C language.

### Files

/usr/include/g32\_api.hContains data structures and associated symbol definitions./usr/include/g32const.incDefines Pascal API constants./usr/include/g32hfile.incDefines Pascal API external definitions./usr/include/g32types.incDefines Pascal API data types.

### g32\_search Function

### Purpose

Searches for a character pattern in a presentation space.

### Libraries

HCON Library C **(libg3270.a)** Pascal **(libg3270p.a)** FORTRAN **(libg3270f.a)** 

# C Syntax

#include <g32\_api.h>

g32\_search ( as, pattern)
struct g32\_api \*as;

#### -1

char \*pattern;

### **Pascal Syntax**

```
function g32srch(var as : g32_api;
    pattern : stringptr) : integer; external;
```

#### **FORTRAN Syntax**

EXTERNAL G32SEARCH

**INTEGER** AS(9), G32SEARCH

CHARACTER \*XX PATTERN RC = G32SEARCH(AS, PATTERN)

### Description

The **g32\_search** function searches for the specified byte pattern in the presentation space associated with the application.

Note: The g32\_search function can only be used in API/3270 mode.

The search is performed from the row and column given in the **g32\_api** structure to the end of the presentation space. Note that the row and column positions start at 1 (one) and not 0. If you start at 0 for row and column, an invalid position error will result.

The g32\_search function is part of the Host Connection Program (HCON).

The g32\_search function requires one or more adapters used to connect to a host.

In a DBCS environment, the **g32\_search** function only searches the presentation space for an SBCS character pattern. This function does not support Katakana or DBCS characters.

#### **Pattern Matching**

In any given search pattern, the following characters have special meaning:

#### Character Description

- ? The question mark is the arbitrary character, matching any one character.
- \* The asterisk is the wildcard character, matching any sequence of zero or more characters.
- The backslash is the escape character meaning the next character is to be interpreted literally.

Note: The pattern cannot contain two consecutive wildcard characters.

#### Pattern Matching Example

The string AB?DE matches any of ABCDE, AB9DE, ABxDE, but does not match ABCD, ABCCDE, or ABDE.

The string AB\*DE matches any of ABCDE, AB9DE, ABCCDE, ABDE, but does not match ABCD, ABCDF, or ABC.

#### Pattern Matching in C and Pascal

If the pattern needs to contain either a question mark or an asterisk as a literal character, these symbols must be preceded by two escape characters ( $\$  or  $\$ ). For example, to search for the string, How are you today?, the pattern might be:

How are you today ?

The backslash can be used as a literal character by specifying four backslash characters (\\\\) in the pattern. For example, to search for the string, We found the \., the pattern might be: We found the \\\\.

#### Pattern Matching in FORTRAN

If the pattern needs to contain either a question mark or an asterisk as a literal character, these symbols must be preceded by one escape character ( $? \text{ or }^*$ ). For example, to search for the string, How are you today?, the pattern might be:

How are you today\?

The backslash can be used as a literal character by specifying two backslash characters ( $\)$  in the pattern. For example, to search for the string, We found the  $\$ , the pattern might be: We found the  $\$ .

HCON application programs using the Pascal language interface must include and link both the C and Pascal libraries. Application programs using the FORTRAN language for the HCON API must include and link both the C and FORTRAN libraries.

# **C** Parameters

as Specifies a pointer to a **g32\_api** structure. It also contains the row and column where the search should begin. Status information is returned in this structure.

pattern Specifies a pointer to a byte pattern, which is searched for in the presentation space.

### **Pascal Parameters**

as Specifies the g32\_api structure.

*pattern* Specifies a pointer to a string containing the pattern to search for in the presentation space. The string must be at least as long as the length indicated in the **g32\_api** structure.

### **FORTRAN Parameters**

AS Specifies a g32\_api equivalent structure as an array of integers. PATTERN Specifies a string that is searched for in the presentation space.

### **Return Values**

- 0 Indicates successful completion.
  - The corresponding row field of the as structure is the row position of the beginning of the matched string.
  - The corresponding column field of the *as* structure is the column position of the beginning of the matched string.
  - The corresponding length field of the *as* structure is the length of the matched string.
- -1 Indicates an error has occurred.
  - The errcode field in the g32\_api structure is set to the error code identifying the error.
  - The xerrinfo field can be set to give more information about the error.

### Examples

**Note:** The following example is missing the required **g32\_open** and **g32\_alloc** functions which are necessary for every HCON Workstation API program.

The following example fragment illustrates the use of the **g32\_search** function in an **api\_3270** mode program in C language:

```
#include <q32 api.h>
                                /* API include file */
#include <g32 keys.h>
main()
.
struct g32_api *as;
                              /* g32 structure */
char *buffer;
                               /* pointer to char string */
int return;
                              /* return code */
                              /* C memory allocation
char *malloc();
                                   function */
.
return = g32_notify(as,1); /* Turn notification on */
buffer = malloc(10);
return = g32_get_cursor(as);
                               /* get location of cursor */
printf (" The cursor position is row: %d col: %d/n",
  as -> row, as -> column);
/* Get data from host starting at the current row and column */
as -> length = 10;
                              /* length of a pattern on host */
return = g32 get data(as,buffer); /* get data from host */
printf("The data returned is <%s>\n",buffer);
/* Try to search for a particular pattern on host */
as ->row =1;
                                /* row to start search */
as ->column =1;
                                /* column to start search */
return = g32_search(as,"PATTERN");
/*Send a clear key to the host */
return = g32 send keys(as,CLEAR);
/* Turn notification off */
return = g32 notify(as,0);
```

### Files

/usr/include/g32\_api.h /usr/include/g32const.inc /usr/include/g32hfile.inc /usr/include/g32types.inc Contains data structures and associated symbol definitions. Defines Pascal API constants. Defines Pascal API external definitions. Defines Pascal API data types.

# g32\_send\_keys Function

### Purpose

Sends key strokes to the terminal emulator.

### Libraries

```
HCON Library
C (libg3270.a)
Pascal (libg3270p.a)
FORTRAN (libg3270f.a)
```

# C Syntax

#include <g32\_api.h>
#include <g32\_keys.h>

g32\_send\_keys ( as, buffer)
struct g32\_api \*as;
char \*buffer;

### **Pascal Syntax**

const
%include /usr/include/g32keys.inc

function g32sdky (var as : g32\_api; buffer : stringptr) : integer; external;

### **FORTRAN Syntax**

EXTERNAL G32SENDKEYS INTEGER AS(9), G32SENDKEYS CHARACTER \*XX BUFFER

RC = G32SENDKEYS( AS, BUFFER)

### Description

The g32\_send\_keys function sends one or more key strokes to a terminal emulator as though they came from the keyboard. ASCII characters are sent by coding their ASCII value. Other keys (such as Enter and the cursor-movement keys) are sent by coding their values from the g32\_keys.h file (for C programs) or g32keys.inc file (for Pascal programs). FORTRAN users send other keys by passing the name of the key through the G32SENDKEYS buffer.

Note: The g32\_send\_keys function can only send 128 characters per call. The g32\_send\_keys function can be chained when more than 128 characters must be sent.

The g32\_send\_keys function can only be used in API/3270 mode.

The g32\_send\_keys function is part of the Host Connection Program (HCON).

The g32\_send\_keys function requires one or more adapters used to connect to a host.

In a DBCS environment, the **g32\_send\_keys** function only sends SBCS keystrokes, including ASCII characters, to a terminal emulator. DBCS characters are ignored.

### **C** Parameters

*as* Specifies a pointer to the **g32\_api** structure. Status is returned in this structure. *buffer* Specifies a pointer to a buffer of key stroke data.

### **Pascal Parameters**

as Specifies the g32\_api structure. Status is returned in this structure.

*buffer* Specifies a pointer to a string containing the keys to be sent to the host. The string must be at least as long as indicated in the **g32\_api** structure.

### **FORTRAN Parameters**

AS Specifies the **g32\_api** equivalent structure as an array of integers.

*BUFFER* The character array containing the key sequence to send to the host. A special emulator key can be sent by the **g32\_send\_keys** function as follows:

BUFFER = 'ENTER'//CHAR(0)
RC = G32SENDKEYS (AS,BUFFER)

The special emulator strings recognized by the g32\_send\_keys function are as follows:

| CLEAR  | DELETE  | DUP   | ENTER  |
|--------|---------|-------|--------|
| EOF    | ERASE   | FMARK | HOME   |
| INSERT | NEWLINE | RESET | SYSREQ |
| LEFT   | RIGHT   | UP    | DOWN   |
| LLEFT  | RRIGHT  | UUP   | DDOWN  |
| TAB    | BTAB    | ATTN  |        |
| PA1    | PA2     | PA3   |        |
| PF1    | PF2     | PF3   | PF4    |
| PF5    | PF6     | PF7   | PF8    |
| PF9    | PF10    | PF11  | PF12   |
| PF13   | PF14    | PF15  | PF16   |
| PF17   | PF18    | PF19  | PF20   |
| PF21   | PF22    | PF23  | PF24   |
|        |         |       | CURSEL |

#### **Return Values**

- 0 Indicates successful completion.
- -1 Indicates an error has occurred.
  - The errcode field in the g32\_api structure is set to the error code identifying the error.
  - The xerrinfo field can be set to give more information about the error.

### **Examples**

**Note:** The following example is missing the required **g32\_open** and **g32\_alloc** functions which are necessary for every HCON workstation API program.

The following example fragment illustrates, in C language, the use of the **g32\_send\_keys** function in an **api\_3270** mode program:

```
#include <g32 api.h>
                              /* API include file */
*include <g32 keys.h>
main()
struct g32_api *as;
                             /* g32 structure */
char *buffer;
                              /* pointer to char string */
int return;
                              /* return code */
                              /* C memory allocation
char *malloc();
                                    function */
return = g32_notify(as,1); /* Turn notification on */
buffer = malloc(10);
                             /* get location of cursor */
return = g32 get cursor(as);
printf (" The cursor position is row: %d col: %d/n",
       as -> row, as -> column);
/* Get data from host starting at the current row and column */
as -> length = 10;
                    /* length of a pattern on host */
return = g32_get_data(as,buffer); /* get data from host */
printf("The data returned is <%s>\n",buffer);
/* Try to search for a particular pattern on host */
as ->row =1;
                          /* row to start search */
as ->column =1;
                               /* column to start search */
```

```
return = g32_search(as,"PATTERN");
/*Send a clear key to the host */
return = g32_send_keys(as,CLEAR);
/* Turn notification off */
return = g32_notify(as,0);
.
```

### Files

/usr/include/g32\_api.h /usr/include/g32\_keys.h /usr/include/g32keys.inc /usr/include/g32const.inc /usr/include/g32hfile.inc /usr/include/g32types.inc Contains data structures and associated symbol definitions. Defines key values for C language use. Defines key values for Pascal language use. Defines Pascal API constants. Defines Pascal API external definitions. Defines Pascal API data types.

### g32\_write Function

### **Purpose**

Sends a message to a host application.

### Libraries

HCON Library C (libg3270.a) Pascal (libg3270p.a) FORTRAN (libg3270f.a)

# C Syntax

#include <g32\_api.h>

g32\_write ( as, msgbuf, msglen)
struct g32\_api \*as;
char \*msgbuf;
int msglen;

### **Pascal Syntax**

function g32wrte (var as : g32\_api; buffer : integer; msglen : integer) : integer; external;

# **FORTRAN Syntax**

EXTERNAL G32WRITE

**INTEGER** AS(9), MSGLEN, G32WRITE

CHARACTER\* XX MSGBUF RC = G32WRITE(AS, MSGBUF, MSGLEN)

# Description

The **g32\_write** function sends the message pointed to by the *msgbuf* parameter to the host. This function may only be used by those applications having API/API or API/API\_T mode specified by the **g32\_alloc** command.

HCON application programs using the Pascal language interface must include and link both the C and Pascal libraries. Applications programs using the FORTRAN language for the HCON API must include and link both the C and FORTRAN libraries.

The g32\_write function is part of the Host Connection Program (HCON).

The g32\_write function requires one or more adapters used to connect to a host.

In a DBCS environment, the g32\_write function only sends SBCS data to a host in the MODE API T mode.

### **C** Parameters

| as | Specifies | the pointer | to a <b>g32</b> _ | _api structure. |
|----|-----------|-------------|-------------------|-----------------|
|----|-----------|-------------|-------------------|-----------------|

msgbuf Specifies a pointer to a message, which is a byte string.

*msglen* Specifies the length, in bytes, of the message pointed to by the *msgbuf* parameter. The value of the *msglen* parameter must be greater than 0 and and less than or equal to the maximum I/O buffer size specified in the HCON session profile.

### **Pascal Parameters**

as Specifies the **g32\_api** structure.

*buffer* Specifies an address of a character-packed array.

**Note:** The address of a packed array can be obtained by the **addr()** function call: buffer := addr (<msg array name> [1]).

*msglen* Specifies an integer indicating the length of the message to send to the host. The *msglen* parameter must be greater than 0 and less than or equal to the maximum I/O buffer size specified in the HCON session profile.

### **FORTRAN Parameters**

AS Specifies the **g32\_api** equivalent structure as an array of integers.

MSGBUF Specifies a character array containing the data to be sent to the host.

*MSGLEN* Specifies the number of bytes to be sent to the host. The *MSGLEN* parameter must be greater than 0 and less than or equal to the maximum I/O buffer size specified in the HCON session profile.

# **Return Values**

> 0 (greater than or equal to zero)

-1

Indicates successful completion. Indicates an error has occurred.

- The errcode field in the **g32\_api** structure is set to the error code identifying the error.
- The xerrinfo field can be set to give more information about the error.

### **Examples**

The following example illustrates, in C language, the use of the **g32\_write** function:

### Files

/usr/include/g32\_api.h /usr/include/g32const.inc /usr/include/g32hfile.inc /usr/include/g32types.inc

Contains data structures and associated symbol definitions. Defines Pascal API constants. Defines Pascal API external definitions. Defines Pascal API data types.

# **G32ALLOC Function**

### **Purpose**

Starts interaction with an API application running simultaneously on the local system.

### **Syntax**

G32ALLOC

### Description

The **G32ALLOC** function starts a session with an application program interface (API) application by sending a message to the **g32\_alloc** system call indicating that the allocation is complete. The **G32ALLOC** function is a HCON API function that can be called by a 370 Assembler application program.

The G32ALLOC function is part of the Host Connection Program (HCON).

The G32ALLOC function requires one or more adapters used to connect to a mainframe host.

### **Return Values**

This call sets register 0 to the following values:

#### Value Description

- > 0 Indicates a normal return or a successful call. The value returned indicates the maximum number of bytes that may be transferred to an operating system application by way of G32WRITE or received from an operating systems application by way of G32READ.
- < 0 Indicates less than 0. Host API error condition.

# **Examples**

The following 370 Assembler code example illustrates the use of the host G32ALLOC function:

```
L R11,=v(G32DATA)
USING G32DATAD.R11
G32ALLOC
                      /* Allocate a session */
LTR R0,R0
BNM OK
                     /* Normal completion */
C R0,G32ESESS
                    /* Session error
                                         */
BE SESSERR
C R0,G32ESYS
                    /* System error */
BE SYSERR
```

### **Related Information**

Session control subroutines are the g32\_alloc subroutine, g32\_close subroutine, g32\_dealloc subroutine, g32\_open subroutine, and g32\_openx subroutine.

Message interface subroutines are the g32 get status subroutine, g32 read subroutine, and g32 write subroutine.

Additional host interface functions are the G32DLLOC function, G32READ function, and G32WRITE function.

### G32DLLOC Function

#### Purpose

Terminates interaction with an API application running simultaneously on the local system.

#### Svntax

G32DLLOC

### Description

The G32DLLOC function ends interaction with an API application. The G32DLLOC function is a HCON API function that can be called by a 370 Assembler applications program.

The G32DLLOC function requires one or more adapters used to connect to a mainframe host.

### **Return Values**

This call sets register 0 (zero) to the following values:

| Value | Description                                          |
|-------|------------------------------------------------------|
| 0     | Indicates a normal return or a successful call.      |
| < 0   | Indicates less than zero. An error condition exists. |

### Examples

The following 370 Assembler code example illustrates the use of the host **G32DLLOC** function:

| L R11,=v(<br>USING G32 | (G32DATA)<br>2DATAD,R11 |            |               |    |
|------------------------|-------------------------|------------|---------------|----|
| G32DLLOC               | /*                      | Deallocate | e a session.  | */ |
| C R0, G32              | ESESS /*                | Check for  | G32 error.    | */ |
| BE SES                 | SERR /*                 | Branch if  | error.        | */ |
| C R0, G32              | ESYS /*                 | Check for  | system error. | */ |
|                        |                         |            |               |    |

BE SYSERR /\* Branch if error. \*/

```
Related Information
```

Session control subroutines are the **g32\_alloc** subroutine, **g32\_close** subroutine, **g32\_dealloc** subroutine, **g32\_open** subroutine, and **g32\_openx** subroutine.

Message interface subroutines are the g32\_read subroutine, g32\_get\_status subroutine, and g32\_write subroutine.

Additional host interface functions are the **G32ALLOC** function, **G32READ** function, and **G32WRITE** function.

### G32READ Function

#### Purpose

Receives a message from the API application running simultaneously on the local system.

### **Syntax**

G32READ

.

### Description

The **G32READ** function receives a message from an application programming interface (API) application. The **G32READ** function returns when a message is received. The status of the transmission is returned in register zero (R0).

The G32READ function returns the following information:

#### **Return Description**

- **R0** Indicates the number of bytes read.
- **R1** Indicates the address of the message buffer.

In VM/CMS, storage for the **read** command is obtained using the **DMSFREE** macro. R0 contains the number of bytes read. R1 contains the address of the buffer. It is the responsibility of the host application to release the buffer with a **DMSFRET** call. Assuming the byte count and address are in R0 and R1, respectively, the following code fragment should be used to free the buffer:

The G32READ function is part of the Host Connection Program (HCON).

The G32READ function requires one or more adapters used to connect to a mainframe host.

SRL R0,3 A R0,=F'1' DMSFRET DWORDS=(0),LOC=(1)

In MVS/TSO, storage for the **READ** command is obtained using the **GETMAIN** macro. R0 contains the number of bytes read. R1 contains the address of the buffer. The host application must release the buffer with a **FREEMAIN** call.

Attention: In MVS/TSO, when programming an API assembly language application, you must be careful with the **TPUT** macro. If it is used in a sequence of **G32READ** and **G32WRITE** subroutines, it

will interrupt the API/API mode and switch the host to the API/3270 mode to exit. You will not be able to get the API/API mode back until you send the Enter key.

### **Return Values**

The G32READ function sets register zero (R0) to the following values:

| value Description | Value | Description |
|-------------------|-------|-------------|
|-------------------|-------|-------------|

- > 0 Normal return. Indicates the length of the message as the number of bytes read.
- < 0 Less than zero. Indicates a host API error condition.

### **Examples**

The following 370 Assembler code example illustrates the use of the host G32READ function:

```
MEMORY L 12,=v(G32DATA) /* SET POINTER TO API DATA AREA */

.

.

L 2,=F<sup>2</sup>'

G32READ /* RECEIVE MESSAGE FROM AIX */

ST 1,ADDR /* STORE ADDRESS OF MESSAGE */

ST 0,LEN /* STORE LENGTH OF MESSAGE */

BAL 14,CHECK

.
```

### **Related Information**

For documentation on the **DMSFREE** and **DMSFRET** macros, consult the *VM/SP Entry System Programmer's Guide*.

For documentation on the **GETMAIN** and **FREEMAIN** macros, consult the *MVS/XA System Macros and Facilities, Volume 2* or *MVS/XA Supervisor Services and Macros.* 

### **G32WRITE Function**

### **Purpose**

Sends a message to an API application running simultaneously on the local system.

### **Syntax**

G32WRITE MSG, LEN

### Description

The **G32WRITE** function sends a message to an API application. The maximum number of bytes that may be transferred is specified by the value returned in register zero (R0) after a successful completion of the **G32ALLOC** function.

The **G32 WRITE** function is a HCON API function that can be called by a 370 Assembler applications program.

The G32WRITE function requires one or more adapters used to connect to a mainframe host.

### **Parameters**

MSG Gives the address of the message to be sent. It may be:

- Label A label on a DC or DS statement declaring the message.
- *O*(*reg*) A register containing the address of the message.
- *LEN* Specifies the length, in bytes, of the message. It is a full word, whose contents cannot exceed the value returned by the **G32ALLOC** function in R0. It must be:

Label The address of a full word containing the length of the message.

### **Return Values**

The G32WRITE function sets register 0 to the following values:

ValueDescription0Indicates a normal return; call successful.< 0</td>Less than 0. Indicates a host API error condition.

### **Examples**

The following 370 Assembler code example illustrates the use of the host G32WRITE function:

```
L R11,=v(G32DATA)
USING G32DATAD,R11
G32WRITE MSG1, LEN1 /* write "Hello" to AIX */
LTR R0,R0 /* check return code */
BE WRITEOK /* if good, go to write */
( error code )
.
.
.
MSG1 DC C 'HELLO'
LEN1 DC AL4(*-MSG1)
```

# Chapter 5. Network Computing System (NCS)

# Ib\_\$lookup\_interface Library Routine (NCS)

# Purpose

Looks up information about an interface in the Global Location Broker (GLB) database.

# Syntax

```
void lb_$lookup_interface ( object_interface, lookup_handle)
void lb_$lookup_interface ( max_results, num_results, results, status)
uuid_$t *object_interface;
lb_$lookup_handle_t *lookup_handle;
unsigned long max_results;
unsigned long *num_results;
lb_$entry_t results [ ];
status_$t *status;
```

# Description

The **Ib\_\$lookup\_interface** routine returns GLB database entries whose fields in the *object\_interface* parameters match the specified interface. It returns information about all replicas of all objects that can be accessed through that interface.

The **Ib\_\$lookup\_interface** routine cannot return more than the number of matching entries specified by the *max\_results* parameter at one time. The *lookup\_handle* parameter directs this routine to do sequential lookup calls to find all matching entries.

#### Notes:

- 1. The Location Broker does not prevent modification of the database between lookup calls, which can cause the locations of entries relative to a *lookup\_handle* value to change. If multiple calls are made to find all matching results in the database, the returned information may skip or duplicate entries from the database.
- 2. It is also possible for the results of a single lookup call to skip or duplicate entries. This can occur if the size of the results exceeds the size of a remote procedure call (RPC) packet (64KB).

# Parameters

#### Input

| object_interface<br>max_results | Points to the Universal Unique Identifier (UUID) of the interface being looked up.<br>Specifies the maximum number of matching entries that can be returned by a single<br>call. This should be the number of elements in the <i>results</i> parameter array.                                                                                                    |
|---------------------------------|----------------------------------------------------------------------------------------------------|
| Input/Output                    |                                                                                                    |
| lookup_handle                   | Specifies a location in the database. On input, the <i>lookup_handle</i> value indicates the location in the database where the search begins. An input value of <b>lb_\$default_lookup_handle</b> specifies that the search starts at the beginning of the database. On return, the <i>lookup_handle</i> parameter indicates the next unsearched part of the database (that is, the point at which the next search should begin). A return value of <b>lb_\$default_lookup_handle</b> indicates that the search reached the end of the database. Any other value indicates that the search found the number of matching entries specified by the <i>max_results</i> parameter before it reached the end of the database. |

### Output

| num_results | Points to the number of entries that are returned in the results parameter array.            |
|-------------|----------------------------------------------------------------------------------------------|
| results     | Specifies the array that contains the matching GLB database entries, up to the number        |
|             | specified in the max_results parameter. If the array contains any entries for servers on the |
|             | local network, those entries appear first.                                                   |
| status      | Points to the completion status.                                                             |

### **Examples**

To look up information in the GLB database about a matrix multiplication interface, enter:

```
lb_$lookup_interface (&matrix_if_id, &lookup_handle,
    results_array_size, &num_results,
    &matrix_if_results_array, &status);
```

### **Related Information**

Remote Procedure Call (RPC) Runtime Library (NCS) in *AIX 5L Version 5.2 Communications Programming Concepts.* 

# Ib\_\$lookup\_object Library Routine (NCS)

### **Purpose**

Looks up information about an object in the Global Location Broker (GLB) database.

### **Syntax**

```
void lb_$lookup_object ( object, lookup_handle)
void lb_$lookup_object ( max_results, num_results, results, status)
uuid_$t *object;
lb_$lookup_handle_t *lookup_handle;
unsigned long max_results;
unsigned long *num_results;
lb_$entry_t results [ ];
status_$t *status;
```

# Description

The **Ib\_\$lookup\_object** routine returns GLB database entries whose fields in the *object* parameter match the specified object. It returns information about all replicas of an object and all interfaces to the object.

The **lb\_\$lookup\_object** routine cannot return more than the number of matching entries specified by *max\_results* parameter at one time. The *lookup\_handle* parameter directs this routine to do sequential lookup calls to find all matching entries.

#### Notes:

- 1. The Location Broker does not prevent modification of the database between lookup calls, which can cause the locations of entries relative to a value of the *lookup\_handle* parameter to change. If multiple calls are made to find all matching results in the database, the returned information may skip or duplicate entries from the database.
- 2. It is also possible for the results of a single lookup call to skip or duplicate entries. This can occur if the size of the results exceeds the size of a remote procedure call (RPC) packet (64KB).

# Parameters

#### Input

| object      | Points to the Universal Unique Identifier (UUID) of the object being looked up.              |
|-------------|----------------------------------------------------------------------------------------------|
| max_results | Specifies the maximum number of matching entries that can be returned by a single call. This |
|             | should be the number of elements in the <i>results</i> parameter array.                      |

### Input/Output

| lookup_handle | Specifies a location in the database. On input, the value of the <i>lookup_handle</i> parameter indicates the location in the database where the search begins. An input value of <b>lb_\$default_lookup_handle</b> specifies that the search starts at the beginning of the database.                                                                                                    |
|---------------|----------------------------------------------------------------------------------------------------|
|               | On return, the <i>lookup_handle</i> parameter indicates the next unsearched part of the database (that is, the point at which the next search should begin). A return value of <b>lb_\$default_lookup_handle</b> indicates that the search reached the end of the database. Any other value indicates that the search found at most the number of matching entries specified by the <i>max_results</i> parameter before it reached the end of the database. |
| Output        |                                                                                                    |

#### Output

| num_results | Points to the number of entries that were returned in the results parameter array.           |
|-------------|----------------------------------------------------------------------------------------------|
| results     | Specifies the array that contains the matching GLB database entries, up to the number        |
|             | specified in the max_results parameter. If the array contains any entries for servers on the |
|             | local network, those entries appear first.                                                   |
| status      | Points to the completion status.                                                             |
|             |                                                                                              |

### **Examples**

To look up GLB database entries for the bank **bank\_id**, enter:

lb\_\$lookup\_object(&bank\_id, &lookup\_handle, MAX\_LOCS, &n\_locs, bank\_loc, &st);

### **Related Information**

Remote Procedure Call (RPC) Runtime Library (NCS) in *AIX 5L Version 5.2 Communications Programming Concepts.* 

### Ib\_\$lookup\_object\_local Library Routine

### Purpose

Looks up information about an object in a Local Location Broker (LLB) database.

### **Syntax**

```
void lb_$lookup_object_local ( object, sockaddr, slength, lookup_handle)
void lb_$lookup_object_local ( max_results, num_results, results, status)
uuid_$t *object;
socket_$addr_t *sockaddr;
unsigned long slength;
lb_$lookup_handle_t *lookup_handle;
unsigned long max_results;
unsigned long *num_results;
lb_$entry_t results [ ];
status_$t *status;
```

# Description

The **Ib\_\$lookup\_object\_local** routine searches the specified LLB database and returns all entries whose fields in the *object* parameter match the specified object. It returns information about all replicas of an object and all interfaces to the object that are located on the specified host.

The **Ib\_\$lookup\_interface** routine cannot return more than the number of matching entries specified by the *max\_results* parameter at one time. The *lookup\_handle* parameter directs this routine to do sequential lookup calls to find all matching entries.

#### Notes:

- 1. The Location Broker does not prevent modification of the database between lookup calls. This can cause the locations of entries relative to a value of the *lookup\_handle* parameter to change. If multiple calls are made to find all matching results in the database, the returned information may skip or duplicate entries from the database.
- 2. It is also possible for the results of a single lookup call to skip or duplicate entries. This can occur if the size of the results exceeds the size of a remote procedure call (RPC) packet (64KB).

### **Parameters**

#### Input

| object      | Points to the Universal Unique Identifier (UUID) of the object being looked up.                                                                                                    |
|-------------|----------------------------------------------------------------------------------------------------|
| sockaddr    | Specifies the location of the LLB database to be searched. The socket address must specify the network address of a host. However, the port number in the socket address is ignored. The lookup request is always sent to the host's LLB port. |
| slength     | Specifies the length, in bytes, of the socket address specified by the sockaddr parameter.                                                                                                    |
| max_results | Specifies the maximum number of matching entries that can be returned by a single call. This should be the number of elements in the <i>results</i> parameter array.                                                                           |
|             |                                                                                                    |

#### Input/Output

| lookup_handle | Specifies a location in the database. On input, the value of the <i>lookup_handle</i> parameter indicates the location in the database where the search begins. An input value of <b>lb_\$default_lookup_handle</b> specifies that the search starts at the beginning of the database.                                                                                                    |
|---------------|----------------------------------------------------------------------------------------------------|
|               | On return, the <i>lookup_handle</i> indicates the next unsearched part of the database (that is, the point at which the next search should begin). A return value of <b>lb_\$default_lookup_handle</b> indicates that the search reached the end of the database. Any other value indicates that the search found at most the number of matching entries specified by the <i>max_results</i> parameter before it reached the end of the database. |
| Output        |                                                                                                    |

| num_results | Points to the number of entries that were returned in the <i>results</i> parameter array.    |
|-------------|----------------------------------------------------------------------------------------------|
| results     | Specifies the array that contains the matching GLB database entries, up to the number        |
|             | specified in the max_results parameter. If the array contains any entries for servers on the |
|             | local network, those entries appear first.                                                   |
| status      | Points to the completion status.                                                             |
|             |                                                                                              |

### **Examples**

In the following example, the **repob** object is replicated, with only one replica located on any host. To look up information about the **repob** object, enter:

lb\_\$lookup\_object\_local (&repob\_id, &location, location\_length, &lookup\_handle, 1, &num\_results, myob\_entry, &st); Since there is only one replica located on any host, the routine returns at most one result.

## **Related Information**

### Ib\_\$lookup\_range Library Routine

### **Purpose**

Looks up information in a Global Location Broker (GLB) or Local Location Broker (LLB) database.

### **Syntax**

```
void lb_$lookup_range ( object, object_type, object_interface, location, lookup_handle)
void lb_$lookup_range ( location_length, max_results, num_results, results, status)
uuid_$t *object;
uuid_$t *object_type;
uuid_$t *object_interface;
socket_$addr_t *location;
unsigned long location_length;
lb_$lookup_handle_t *lookup_handle;
unsigned long max_results;
lb_$long max_results;
lb_$entry_t results [ ];
status_$t *status;
```

### Description

The **lb\_\$lookup\_range** routine returns database entries that contain matching **object**, **obj\_type**, and **obj\_interface** identifiers. A value of **uuid\_\$nil** in any of these input parameters acts as a wildcard and matches all values in the corresponding entry field. You can include wild cards in any combination of these parameters.

The **Ib\_\$lookup\_interface** routine cannot return more than the number of matching entries specified by the *max\_results* parameter at one time. The *lookup\_handle* parameter directs this routine to do sequential lookup calls to find all matching entries.

#### Notes:

- The Location Broker does not prevent modification of the database between lookup calls, which can cause the locations of entries relative to a value of the *lookup\_handle* parameter value to change. If multiple calls are made to find all matching results in the database, the returned information may skip or duplicate entries from the database.
- 2. The results of a single lookup call can possibly skip or duplicate entries. This can occur if the size of the results exceeds the size of a remote procedure call (RPC) packet (64KB).

### Parameters

#### Input

| object           | Points to the Universal Unique Identifier (UUID) of the object being looked up.                                                                                                    |
|------------------|----------------------------------------------------------------------------------------------------|
| object_type      | Points to the UUID of the type being looked up.                                                                                                    |
| object_interface | Points to the UUID of the interface being looked up.                                                                                                    |
| location         | Points to the location of the database to be searched. If the value of the <i>location_length</i> parameter is 0, the GLB database is searched. Otherwise, the LLB database at the host specified by the socket address is searched. If the LLB database is searched, the port number in the socket address is ignored, and the lookup request is sent to the LLB port. |

location\_length Specifies the length, in bytes, of the socket address indicated by the location parameter. A value of 0 indicates that the GLB database is to be searched. Specifies the maximum number of matching entries that can be returned by a single max\_results call. This should be the number of elements in the results array. Input/Output lookup\_handle Specifies a location in the database. On input, the value of the lookup\_handle parameter indicates the location in the database where the search begins. An input value of Ib\_\$default\_lookup\_handle specifies that the search starts at the beginning of the database. On return, the lookup\_handle parameter indicates the next unsearched part of the database (that is, the point at which the next search should begin). A return value of Ib\_\$default\_lookup\_handle indicates that the search reached the end of the database. Any other value indicates that the search found the number of matching entries specified by the *max\_results* parameter before it reached the end of the database.

### Output

| num_results | Points to the number of entries that were returned in the results parameter array.           |
|-------------|----------------------------------------------------------------------------------------------|
| results     | Specifies the array that contains the matching GLB database entries, up to the number        |
|             | specified in the max_results parameter. If the array contains any entries for servers on the |
|             | local network, those entries appear first.                                                   |
| status      | Points to the completion status.                                                             |

### **Examples**

To look up information in the GLB database about the **change\_if** interface to the **proc\_db2** object (which is of the **proc\_db** type), enter:

lb\_\$lookup\_range (&proc\_db2\_id, &proc\_db\_id, &change\_if\_id, glb, 0, &lookup\_handle, 10, &num\_results, results, &st);

The name glb is defined elsewhere as a null pointer. The *results* parameter is a 10-element array of the **lb\_\$entry\_t** type.

### **Related Information**

Remote Procedure Call (RPC) Runtime Library (NCS) in *AIX 5L Version 5.2 Communications Programming Concepts.* 

### Ib\_\$lookup\_type Library Routine

#### **Purpose**

Looks up information about a type in the Global Location Broker (GLB) database.

### **Syntax**

```
void lb_$lookup_type ( object_type, lookup_handle, max_results)
void lb_$lookup_type ( num_results, results, status)
uuid_$t *object_type;
lb_$lookup_handle_t *lookup_handle;
unsigned long max_results;
unsigned long *num_results;
lb_$entry_t results [ ];
status_$t *status;
```

# Description

The **Ib\_\$lookup\_type** routine returns GLB database entries whose fields in the *object\_type* parameter match the specified type. It returns information about all replicas of all objects of that type and about all interfaces to each object.

The **Ib\_\$lookup\_type** routine cannot return more than the number of matching entries specified by the *max\_results* parameter at one time. The *lookup\_handle* parameter directs this routine to do sequential lookup calls to find all matching entries.

#### Notes:

- 1. The Location Broker does not prevent modification of the database between lookup calls, which can cause the locations of entries relative to a value of the *lookup\_handle* parameter to change. If multiple calls are made to find all matching results in the database, the returned information may skip or duplicate entries from the database.
- 2. It is also possible for the results of a single lookup call to skip or duplicate entries. This can occur if the size of the results exceeds the size of a remote procedure call (RPC) packet (64KB).

### **Parameters**

#### Input

| object_type<br>max_results | Points to the Universal Unique Identifier (UUID) of the type being looked up.<br>Specifies the maximum number of matching entries that can be returned by a single call. This should be the number of elements in the <i>results</i> parameter array.                                                                                                    |
|----------------------------|----------------------------------------------------------------------------------------------------|
| Input/Output               |                                                                                                    |
| lookup_handle              | Specifies a location in the database. On input, the value of the <i>lookup_handle</i> parameter indicates the location in the database where the search begins. An input value of <b>lb_\$default_lookup_handle</b> specifies that the search starts at the beginning of the database.                                                                                                    |
|                            | On return, the <i>lookup_handle</i> parameter indicates the next unsearched part of the database (that is, the point at which the next search should begin). A return value of <b>lb_\$default_lookup_handle</b> indicates that the search reached the end of the database. Any other value indicates that the search found at most the number of matching entries specified by the <i>max_results</i> parameter before it reached the end of the database. |
| Output                     |                                                                                                    |
| num_results<br>results     | Points to the number of entries that were returned in the <i>results</i> parameter array.<br>Specifies the array that contains the matching GLB database entries, up to the number<br>specified in the <i>max_results</i> parameter. If the array contains any entries for servers on the local<br>network, those entries appear first.                                                                                                    |

status Points to the completion status.

### **Examples**

To look up information in the GLB database about the array\_proc type, enter:

The *results* parameter is a 10-element array of the **lb\_\$entry\_t** type.

### **Related Information**

Remote Procedure Call (RPC) Runtime Library (NCS) in *AIX 5L Version 5.2 Communications Programming Concepts.* 

# Ib\_\$register Library Routine (NCS)

### **Purpose**

Registers an object and an interface with the Location Broker.

### **Syntax**

```
void lb_$register ( object, object_type, object_interface, flags, annotation)
void lb_$register ( sockaddr, slength, entry, status)
uuid_$t *object;
uuid_$t *object_type;
uuid_$t *object_interface;
b_$server_flag_t *flags;
char annotation [ ];
socket_$addr_t *sockaddr;
unsigned long slength;
lb_$entry_t *entry;
status_$t *status;
```

# Description

The **Ib\_\$register** routine registers with the Location Broker a specific interface to an object and the location of a server that exports that interface. This routine replaces an existing entry in the Location Broker database that matches the *object, object\_type*, and *object\_interface* parameters as well as both the address family and host in the socket address specified by the *sockaddr* parameter. If no such entry exists, the routine adds a new entry to the database.

If the *flags* parameter has a value of **Ib\_\$server\_flag\_local**, the entry is registered only in the Local Location Broker (LLB) database at the host where the call is issued. Otherwise, the entry is registered in both the LLB and the Global Location Broker (GLB) databases.

### **Parameters**

#### Input

| object           | Points to the Universal Unique Identifier (UUID) of the object being looked up.                                         |
|------------------|----------------------------------------------------------------------------------------------------|
| object_type      | Points to the UUID of the type being looked up.                                                                         |
| object_interface | Points to the UUID of the interface being looked up.                                                                    |
| flags            | Points to the server that implements the interface. The value must be 0 or<br>Ib_\$server_flag_local.                   |
| annotation       | Specifies information, such as textual descriptions of the object and the interface. It is set in a 64-character array. |
| sockaddr         | Points to the socket address of the server that exports the interface to the object.                                    |
| slength          | Specifies the length, in bytes, of the socket address (sockaddr) parameter.                                             |

### Output

| entry  | Points to the copy of the entry that was entered in the Location Broker database. |
|--------|-----------------------------------------------------------------------------------|
| status | Points to the completion status.                                                  |

# **Examples**

To register the **bank** interface to the **bank\_id** object, enter:

```
lb_$register (&bank_id, &bank_$uuid, &bank_$if_spec.id, 0,
BankName, &saddr, slen, &entry, &st);
```

# **Related Information**

Remote Procedure Call (RPC) Runtime Library (NCS) in *AIX 5L Version 5.2 Communications Programming Concepts.* 

# Ib\_\$unregister Library Routine

### Purpose

Removes an entry from the Location Broker database.

### **Syntax**

```
void lb_$unregister ( entry, status)
lb_$entry_t *entry;
status_$t *status;
```

### Description

The **Ib\_\$unregister** routine removes from the Location Broker database the entry that matches the value supplied in the *entry* parameter. The value of the *entry* parameter should be identical to that returned by the **Ib\_\$register** routine when the database entry was created. However, the **Ib\_\$unregister** routine does not compare all of the fields in the *entry* parameter. It ignores the flags field, the annotation field, and the port number in the saddr field.

This routine removes the entry from the Local Location Broker (LLB) database on the local host (the host that issues the call). If the **flags** field of the *entry* parameter is not the value **Ib\_\$server\_flag\_local**, this routine also removes the entry from all replicas of the Global Location Broker (GLB) database.

### **Parameters**

#### Input

entry Points to the entry being removed from the Location Broker database.

### Output

status Points to the completion status.

### **Examples**

To unregister the entry specified by the **BankEntry** results structure, which was obtained from a previous call to the **Ib\_\$register** routine, enter:

lb\_\$unregister (&BankEntry, &st);

### **Related Information**

Remote Procedure Call (RPC) Runtime Library (NCS) in *AIX 5L Version 5.2 Communications Programming Concepts.* 

### pfm\_\$cleanup Library Routine

### **Purpose**

Establishes a cleanup handler.

# Syntax

#include <idl/c/base.h>
#include <idl/c/pfm.h>

status\_\$t
pfm\_\$cleanup( cleanup\_record)
pfm\_\$cleanup\_rec \*cleanup\_record;

# Description

The **pfm\_\$cleanup** routine establishes a cleanup handler that is executed when a fault occurs. A cleanup handler is a piece of code executed before a program exits when a signal is received by the process. The cleanup handler begins with a call to the **pfm\_\$cleanup** routine. This routine registers an entry point with the system where program execution resumes when a fault occurs. When a fault occurs, execution resumes after the most recent call to the **pfm\_\$cleanup** routine.

There can be more than one cleanup handler in a program. Multiple cleanup handlers are executed consecutively on a last-in-first-out basis (LIFO), starting with the most recently established handler and ending with the first cleanup handler. The system provides a default cleanup handler established at program invocation. The default cleanup handler is always called last, just before a program exits, and releases any system resources still held before returning control to the process that invoked the program.

When called to establish a cleanup handler, the **pfm\_\$cleanup** routine returns the **pfm\_\$cleanup\_set** status to indicate that the cleanup handler was successfully established. When the cleanup handler is entered in response to a fault signal, the **pfm\_\$cleanup** routine effectively returns the value of the fault that triggered the handler.

- **Note:** Cleanup handler code runs with asynchronous faults inhibited. When the **pfm\_\$cleanup** routine returns something other than **pfm\_\$cleanup\_set** status, which indicates that a fault has occurred, there are four possible ways to leave the cleanup code:
- The program can call the **pfm\_\$signal** routine to start the next cleanup handler with a different fault signal.
- The program can call the **pfm\_\$exit** routine to start the next cleanup handler with the same fault signal.
- The program can continue with the code following the cleanup handler. It should generally call the **pfm\_\$enable** routine to re-enable asynchronous faults. Execution continues from the end of the cleanup handler code; it does not resume where the fault signal was received.
- The program can re-establish the handler by calling the **pfm\_\$reset\_cleanup** routine before proceeding.

### **Parameters**

#### Input

| cleanup_record | A record of the context in which the pfm_\$cleanup routine is called. A program should  |
|----------------|-----------------------------------------------------------------------------------------|
|                | treat this as an opaque data structure and not try to alter or copy its contents. It is |
|                | needed by the pfm_\$cleanup and pfm_\$reset_cleanup routines to restore the context     |
|                | of the calling process at the cleanup handler entry point.                              |

# **Examples**

To establish a cleanup handler for a routine, use the following: fst = pfm cleanup(crec)

where fst is of type status\_\$t and crec is of type pfm\_\$cleanup\_crec.

# **Related Information**

Remote Procedure Call (RPC) Runtime Library (NCS) in *AIX 5L Version 5.2 Communications Programming Concepts.* 

# pfm\_\$enable Library Routine

### Purpose

Enables asynchronous faults.

### Syntax

```
#include <idl/c/base.h>
#include <idl/c/pfm.h>
void
pfm_$enable (void)
```

# Description

The **pfm\_\$enable** routine enables asynchronous faults after they have been inhibited by a call to the **pfm\_\$inhibit** routine. The **pfm\_\$enable** routine causes the operating system to pass asynchronous faults on to the calling process.

While faults are inhibited, the operating system holds at most one asynchronous fault. Consequently, when the **pfm\_\$enable** subroutine returns, there can be at most one fault waiting on the process. If more than one fault was received between calls to the **pfm\_\$inhibit** and **pfm\_\$enable** routines, the process receives the first asynchronous fault received while faults were inhibited.

# **Examples**

To enable asynchronous interrupts to occur after a call to the **pfm\_\$inhibit** routine, use the following: pfm\_\$enable();

# **Related Information**

Remote Procedure Call (RPC) Runtime Library (NCS) in *AIX 5L Version 5.2 Communications Programming Concepts.* 

# pfm\_\$enable\_faults Library Routine

### Purpose

Enables asynchronous faults.

# Syntax

#include <idl/c/base.h>
#include <idl/c/pfm.h>
void
pfm\_\$enable\_faults (void)

# Description

The **pfm\_\$enable\_faults** routine enables asynchronous faults after they have been inhibited by a call to the **pfm\_\$inhibit\_faults** routine. The **pfm\_\$enable\_faults** routine causes the operating system to pass asynchronous faults on to the calling process.

While faults are inhibited, the operating system holds at most one asynchronous fault. Consequently, when **pfm\_\$enable\_faults** returns, there can be at most one fault waiting on the process. If more than one fault was received between calls to the **pfm\_\$inhibit\_faults** and **pfm\_\$enable\_faults** routines, the process receives the first asynchronous fault received while faults were inhibited.

### **Examples**

To enable faults to occur after a call to **pfm\_\$inhibit\_faults**, use the following: pfm\_\$enable\_faults();

# **Related Information**

Remote Procedure Call (RPC) Runtime Library (NCS) in *AIX 5L Version 5.2 Communications Programming Concepts.* 

# pfm\_\$inhibit Library Routine

### Purpose

Inhibits asynchronous faults.

### **Syntax**

#include <idl/c/base.h>
#include <idl/c/pfm.h>
void
pfm \$inhibit (void)

# Description

The **pfm\_\$inhibit** routine prevents asynchronous faults from being passed to the calling process. While faults are inhibited, the operating system holds at most one asynchronous fault. Consequently, a call to the **pfm\_\$inhibit** routine can result in the loss of some signals. For that and other reasons, it is good practice to inhibit faults only when absolutely necessary.

**Note:** This routine has no effect on the processing of synchronous faults, such as access violations or floating-point and overflow exceptions.

### **Examples**

To prevent asynchronous interrupts from occurring in a critical portion of a routine, use the following: pfm \$inhibit();

### **Related Information**

Remote Procedure Call (RPC) Runtime Library (NCS) in *AIX 5L Version 5.2 Communications Programming Concepts.* 

# pfm\_\$inhibit\_faults Library Routine

### Purpose

Inhibits asynchronous faults, but allows task switching.

# Syntax

#include <idl/c/base.h>
#include <idl/c/pfm.h>
void
pfm\_\$inhibit\_faults (void)

# Description

The **pfm\_\$inhibit** routine prevents asynchronous faults, except for time-sliced task switching, from being passed to the calling process. While faults are inhibited, the operating system holds at most one asynchronous fault. Consequently, a call to the **pfm\_\$inhibit\_faults** routine can result in the loss of some signals. For that and other reasons, it is good practice to inhibit faults only when absolutely necessary.

**Note:** This routine has no effect on the processing of synchronous faults, such as access violations or floating-point and overflow exceptions.

# **Examples**

To prevent faults from occurring in a critical portion of a routine, use the following: pfm\_\$inhibit\_faults();

### **Related Information**

Remote Procedure Call (RPC) Runtime Library (NCS) in *AIX 5L Version 5.2 Communications Programming Concepts.* 

# pfm\_\$init Library Routine

### Purpose

Initializes the program fault management (PFM) package.

# Syntax

#include <idl/c/base.h>
#include <idl/c/pfm.h>

void
pfm\_\$init ( flags)
unsigned long flags;

### **Description**

The **pfm\_\$init** routine initializes the PFM package. Applications that use the PFM package should invoke the **pfm\_\$init** routine before invoking any other Network Computing System (NCS) routines.

### **Parameters**

#### Input

flags Indicates which initialization activities to perform. Currently only one value is valid: pfm\_\$init\_signal\_handlers. This causes C signals to be intercepted and converted to PFM signals. The signals intercepted are SIGINT, SIGILL, SIGFPE, SIGTERM, SIGHUP, SIGQUIT, SIGTRAP, SIGBUS, SIGSEGV, and SIGSYS.

### **Examples**

To initialize the PFM subsystem, enter: pfm\_\$init(pfm\_\$init\_signal\_handlers);

# **Related Information**

Remote Procedure Call (RPC) Runtime Library (NCS) in *AIX 5L Version 5.2 Communications Programming Concepts.* 

# pfm\_\$reset\_cleanup Library Routine

### **Purpose**

Resets a cleanup handler.

# **Syntax**

#include <idl/c/base.h>
#include <idl/c/pfm.h>

```
void
pfm_$reset_cleanup ( cleanup_record, status)
pfm_$cleanup_rec *cleanup_record;
status_$t *status;
```

# Description

The **pfm\_\$reset\_cleanup** routine re-establishes the cleanup handler last entered so that any subsequent errors enter it first. This procedure should only be used within cleanup handler code.

# **Parameters**

#### Input

*cleanup\_ record* Indicates a record of the context at the cleanup handler entry point. It is supplied by the **pfm\_\$cleanup** routine when the cleanup handler is first established.

### Output

status Points to the completion status.

### **Examples**

To re-establish a cleanup handler, enter: pfm\_\$reset\_cleanup(crec, st);

where the crec cleanup record is a valid cleanup handler.

# **Related Information**

Remote Procedure Call (RPC) Runtime Library (NCS) in *AIX 5L Version 5.2 Communications Programming Concepts.* 

### pfm\_\$rls\_cleanup Library Routine

### Purpose

Releases cleanup handlers.

# Syntax

#include <idl/c/base.h>
#include <idl/c/pfm.h>

```
void
pfm_$rls_cleanup( cleanup_record, status)
pfm_$cleanup_rec *cleanup_record;
status_$t *status;
```

# Description

The **pfm\_\$rls\_cleanup** routine releases the cleanup handler associated with the *cleanup\_record* parameter and all cleanup handlers established after it.

# Parameters

#### Input

*cleanup\_record* Indicates the cleanup record for the first cleanup handler to release.

### Output

status Points to the completion status. If the *status* parameter has a value of **pfm\_\$bad\_rls\_order**, it means that the caller attempted to release a cleanup handler before releasing all handlers established after it. This status is only a warning. The intended cleanup handler is released, along with all cleanup handlers established after it.

# Examples

To release an established cleanup handler, enter:

pfm\_\$rls\_cleanup(crec, st);

where crec is a valid cleanup record established by the pfm\_\$cleanup routine.

# **Related Information**

Remote Procedure Call (RPC) Runtime Library (NCS) in *AIX 5L Version 5.2 Communications Programming Concepts.* 

# pfm\_\$signal Library Routine (NCS)

### Purpose

Signals the calling process.

### **Syntax**

#include <idl/c/base.h>
#include <idl/c/pfm.h>

void
pfm\_\$signal ( fault\_signal)
status\_\$t \*fault\_signal;

### Description

The **pfm\_\$signal** routine signals the fault specified by the *fault\_signal* parameter to the calling process. It is usually called to leave cleanup handlers.

Note: This routine does not return when successful.

### **Parameters**

#### Input

fault\_ signal Indicates a fault code.

# **Examples**

To send the calling process a fault signal, enter: pfm\_\$signal(fst);

where fst is a valid PFM fault.

### **Related Information**

Remote Procedure Call (RPC) Runtime Library (NCS) in *AIX 5L Version 5.2 Communications Programming Concepts.* 

### rpc\_\$alloc\_handle Library Routine

### **Purpose**

Creates a Remote Procedure Call (RPC) handle.

# **Syntax**

```
handle_t rpc_$alloc_handle
( object_id, family, status)
uuid_$t *object_id;
unsigned long family;
status_$t *status;
```

### Description

The **rpc\_\$alloc\_handle** routine creates an unbound RPC handle that identifies a particular object but not a particular server or host. A remote procedure call made using an unbound handle is broadcast to all Local Location Brokers (LLBs) on the local network. If the call's interface and the object identified by the handle are both registered with any LLB, that LLB forwards the request to the registering server. The client RPC runtime library returns the first response that it receives and binds the handle to the server.

Note: This routine is used by clients only.

# Parameters

#### Input

*object\_id* Points to the Universal Unique Identifier (UUID) of the object to be accessed. If there is no specific object, specify **uuid\_\$nil** as the value.

family Specifies the address family to use in communications to access the object.

### Output

status Points to the completion status.

# **Return Values**

Upon successful completion, the **rpc\_\$alloc\_handle** routine returns an RPC handle identifying the remote object in the form **handle\_t**. This handle is used as the first input parameter to remote procedure calls with explicit handles.

# **Examples**

The following statement allocates a handle that identifies the Acme company's payroll database object: handle = rpc\_\$alloc\_handle (&acme\_pay\_id, socket\_\$dds, &st);

### **Related Information**

Remote Procedure Call (RPC) Runtime Library (NCS) in *AIX 5L Version 5.2 Communications Programming Concepts.* 

### rpc\_\$bind Library Routine

### **Purpose**

Allocates an Remote Procedure Call (RPC) handle and sets its binding to a server.

# Syntax

```
handle_t rpc_$bind ( object_id, sockaddr, slength, status)
uuid_$t *object_id;
socket_$addr_t *sockaddr;
unsigned long slength;
us $t *status;
```

### **Description**

The **rpc\_\$bind** function creates a fully bound RPC handle that identifies a particular object and server. This routine is equivalent to an **rpc\_\$alloc\_handle** routine followed by an **rpc\_\$set\_binding** routine.

Note: This routine is used by clients only.

### **Parameters**

#### Input

| object_id | Points to the Universal Unique Identifier (UUID) of the object to be accessed. If there is no specific object, specify <b>uuid_\$nil</b> as the value. |
|-----------|----------------------------------------------------------------------------------------------------|
| sockaddr  | Points to the socket address of the server.                                                                                                    |
| slength   | Specifies the length, in bytes, of the socket address (sockaddr) parameter.                                                                            |

### Output

status Points to the completion status.

# **Return Values**

Upon successful completion, this routine returns an RPC handle (**handle\_t**) that identifies the remote object. This handle is used as the first input parameter to remote procedure calls with explicit handles.

### **Examples**

The following example binds a banking client program to the specified object and socket address:

The **bank\_loc** structure is the *results* parameter of a previous Location Broker lookup call.

# **Related Information**

Remote Procedure Call (RPC) Runtime Library (NCS) in *AIX 5L Version 5.2 Communications Programming Concepts.* 

# rpc\_\$clear\_binding Library Routine

### **Purpose**

Unsets the binding between a Remote Procedure Call (RPC) handle and a host and server.

### **Syntax**

```
void rpc_$clear_binding ( handle, status)
handle_t handle;
status_$t *status;
```

# Description

The **rpc\_\$clear\_binding** routine removes any association between an RPC handle and a particular server and host, but does not remove the association between the handle and an object. This routine saves the RPC handle so that it can be reused to access the same object, either by broadcasting or after resetting the binding to another server.

A remote procedure call made using an unbound handle is broadcast to all Local Location Brokers (LLBs) on the local network. If the call's interface and the object identified by the handle are both registered with any LLB, that LLB forwards the request to the registering server. The client RPC runtime library returns the first response that it receives and binds the handle to the server.

The rpc\_\$clear\_binding routine reverses an rpc\_\$set\_binding routine.

### **Parameters**

#### Input

handle Specifies the RPC handle from which the binding is being cleared.

#### Output

status Points to the completion status.

Note: This routine is used by clients only.

### **Examples**

To clear the binding represented in a handle, enter: rpc\_\$clear\_binding(handle, &st);

### **Related Information**

Remote Procedure Call (RPC) Runtime Library (NCS) in *AIX 5L Version 5.2 Communications Programming Concepts.* 

### rpc\_\$clear\_server\_binding Library Routine

#### **Purpose**

Unsets the binding between a Remote Procedure Call (RPC) handle and a server.

### **Syntax**

void rpc\_\$clear\_server\_binding ( handle, status)
handle\_t handle;
status\_\$t \*status;

### Description

The **rpc\_\$clear\_server\_binding** routine removes the association between an RPC handle and a particular server (which is a particular port number), but does not remove the associations with an object and a host. For example, the routine unmaps the handle to the port number, but it leaves the object and host associated through a network address.

This routine replaces a fully bound handle with a bound-to-host handle. A bound-to-host handle identifies an object located on a particular host, but does not identify a server exporting an interface to the object.

If a client uses a bound-to-host handle to make a remote procedure call, the call is sent to the Local Location Broker (LLB) forwarding port at the host identified by the handle. If the call's interface and the object identified by the handle are both registered with the host's LLB, the LLB forwards the request to the registering server. When the client RPC runtime library receives a response, it binds the handle to the server. Subsequent remote procedure calls that use this handle are then sent directly to the bound server's port.

The **rpc\_\$clear\_server\_binding** routine is used for client error recovery when a server terminates. The port that a server uses when it restarts is not necessarily the same port that it used previously. Therefore, the binding that the client was using may not be correct. This routine enables the client to unbind from the nonfunctioning server while retaining the binding to the host. When the client sends a request, the binding is automatically set to the server's new port.

Note: This routine is used by clients only.

### **Parameters**

#### Input

handle Specifies the RPC handle from which the server binding is being cleared.

### Output

status Points to the completion status.

### **Examples**

To clear the server binding represented in a handle, enter: rpc\_\$clear\_server\_binding(handle, &st);

### **Related Information**

Remote Procedure Call (RPC) Runtime Library (NCS) in *AIX 5L Version 5.2 Communications Programming Concepts.* 

# rpc\_\$dup\_handle Library Routine

### Purpose

Makes a copy of a Remote Procedure Call (RPC) handle.

# Syntax

handle\_t rpc\_\$dup\_handle ( handle, status)
handle\_t handle;
status\_\$t \*status;

# Description

The **rpc\_\$dup\_handle** routine returns a copy of an existing RPC handle. Both handles can then be used in the client program for concurrent multiple accesses to a binding. Because all duplicates of a handle reference the same data, a call to the **rpc\_\$set\_binding**, **rpc\_\$clear\_binding**, or **rpc\_\$clear\_server\_binding** routine made on any one duplicate affects all duplicates. However, an RPC handle is not freed until the **rpc\_\$free\_handle** routine is called on all copies of the handle.

Note: This routine is used by clients only.

### **Parameters**

#### Input

handle Specifies the RPC handle to be copied.

### Output

status Points to the completion status.

### **Return Values**

Upon successful completion, this routine returns the duplicate handle (handle\_t).

### **Examples**

To create a copy of a handle, enter: thread\_2\_handle = rpc\_\$dup\_handle(handle, &st);

The copy is called thread\_2\_handle.

# **Related Information**

Remote Procedure Call (RPC) Runtime Library (NCS) in *AIX 5L Version 5.2 Communications Programming Concepts.* 

### rpc\_\$free\_handle Library Routine

### Purpose

Frees a Remote Procedure Call (RPC) handle.

### **Syntax**

void rpc\_\$free\_handle ( handle, status)
handle\_t handle;
status\_\$t \*status;

### Description

The **rpc\_\$free\_handle** routine frees an RPC handle by clearing the association between the handle and a server or an object, and then releasing the resources identified by the RPC handle. The client program cannot use a handle after it is freed.

To make multiple RPC calls using the same interface but different socket addresses, replace the binding in an existing handle with the **rpc\_\$set\_binding** routine instead of creating a new handle with the **rpc\_\$free\_handle** and **rpc\_\$bind** routines.

To free copies of RPC handles created by the **rpc\_\$dup\_handle** routine, use the **rpc\_\$free\_handle** routine once for each copy of the handle. However, the RPC runtime library does not differentiate between calling the **rpc\_\$free\_handle** routine several times on one copy of a handle and calling it one time for each of several copies of a handle. Therefore, if you use duplicate handles, you must ensure that no thread inadvertently makes multiple **rpc\_\$free\_handle** calls on a single handle.

Note: This routine is used by clients only.

### **Parameters**

#### Input

handle Specifies the RPC handle to be freed.

#### Output

status Points to the completion status.

# Examples

To free two copies of a handle, enter:

rpc\_\$free\_handle(handle, &st);
rpc\_\$free\_handle(thread\_2\_handle, &st);

# **Related Information**

Remote Procedure Call (RPC) Runtime Library (NCS) in *AIX 5L Version 5.2 Communications Programming Concepts.* 

### rpc\_\$inq\_binding Library Routine (NCS)

### Purpose

Returns the socket address represented by a Remote Procedure Call (RPC) handle.

# Syntax

void rpc\_\$inq\_binding ( handle, sockaddr, slength, status)
handle\_t handle;
socket\_\$addr\_t \*sockaddr;
unsigned long \*slength;
status\_\$t \*status;

# Description

The **rpc\_\$inq\_binding** routine enables a client to determine the socket address, and therefore the server, identified by an RPC handle. It can be used to determine which server is responding to a remote procedure call when a client uses an unbound handle in the call.

Note: This routine is used by clients only.

### **Parameters**

#### Input

handle Specifies an RPC handle.

### Output

| sockaddr | Points to the socket address represented by the handle parameter. |
|----------|-------------------------------------------------------------------|
| slength  | Points to the length, in bytes, of the socket address (sockaddr). |
| status   | Points to the completion status.                                  |

### **Return Values**

The **rpc\_\$inq\_binding** routine fails if the following is true:

| Value                | Description                                                             |
|----------------------|-------------------------------------------------------------------------|
| rpc_\$unbound_handle | The handle is not bound and does not represent a specific host address. |

# Examples

The Location Broker administrative tool, **Ib\_admin**, uses the following statement to determine the particular GLB that responded to a lookup request:

rpc\_\$inq\_binding(glb\_\$handle, &global\_broker\_addr, &global\_broker\_addr\_len, &status);

# **Related Information**

Remote Procedure Call (RPC) Runtime Library (NCS) in *AIX 5L Version 5.2 Communications Programming Concepts.* 

# rpc\_\$inq\_object Library Routine (NCS)

### **Purpose**

Returns the object Universal Unique Identifier (UUID) represented by a Remote Procedure Call (RPC) handle.

# Syntax

void rpc\_\$inq\_object ( handle, object\_id, status)
handle\_t handle;
uuid\_\$t \*object\_id;
status\_\$t \*status;

# Description

The **rpc\_\$inq\_object** routine enables a server to determine the particular object that a client is accessing. A server must use the **rpc\_\$inq\_object** routine if it exports an interface through which multiple objects may be accessed.

A server can make this call only if the interface uses explicit handles (that is, if each operation in the interface has a handle argument). If the interface uses an implicit handle, the handle identifier is not passed to the server.

Note: This routine is used by servers only.

### **Parameters**

#### Input

handle Specifies an RPC handle.

#### Output

object\_idPoints to the UUID of the object identified by the handle parameter.statusPoints to the completion status.

# **Examples**

A database server that manages multiple databases must determine the particular database to be accessed whenever it receives a remote procedure call. Each manager routine therefore makes the following call:

```
rpc_$inq_object(handle, &db_uuid, &st);
```

The routine then uses the returned UUID to identify the database to be accessed.

### **Related Information**

Remote Procedure Call (RPC) Runtime Library (NCS) in *AIX 5L Version 5.2 Communications Programming Concepts.* 

### rpc\_\$listen Library Routine

### Purpose

Listens for and handles remote procedure call packets.

# **Syntax**

```
void rpc_$listen ( max_calls, status)
unsigned long max_calls;
status_$t *status;
```

# Description

The **rpc\_\$listen** routine dispatches incoming remote procedure call requests to manager procedures and returns the responses to the client. You must issue an **rpc\_\$use\_family** or **rpc\_\$use\_family\_wk** routine before you use the **rpc\_\$listen** routine.

Note: This routine is used by servers only.

### **Parameters**

#### Input

*max\_calls* Specifies the maximum number of calls (in the range 1 through 10) that a server is allowed to process concurrently. Although concurrent processes are not supported in this operating system's implementation of Network Computing System (NCS), this parameter is provided for compatibility with other NCS implementations.

### Output

status Points to the completion status.

### **Return Values**

This routine normally does not return.

### **Examples**

To have a server listen for incoming remote procedure call requests, enter: rpc \$listen(5, &status);

**Note:** The *max\_calls* parameter, which is set at 5 in the example, is insignificant because this implementation of NCS does not support concurrent processes. The parameter is provided for compatibility with other implementations.

### **Related Information**

Remote Procedure Call (RPC) Runtime Library (NCS) in *AIX 5L Version 5.2 Communications Programming Concepts.* 

### rpc\_\$name\_to\_sockaddr Library Routine

### **Purpose**

Converts a host name and port number to a socket address.

# Syntax

```
void rpc_$name_to_sockaddr ( name, nlength, port, family, sockaddr, slength, status)
char *name;
unsigned long nlength;
unsigned long port;
unsigned long family;
```

socket\_\$addr\_t \*sockaddr; unsigned long \*slength; status\_\$t \*status;

### Description

The **rpc\_\$name\_to\_sockaddr** routine provides the socket address for a socket, given the host name, the port number, and the address family.

You can specify the socket address information either as one text string in the *name* parameter, or by passing each of the three elements as a separate parameter. When three separate elements are passed, the *name* parameter should contain only the host name.

### **Parameters**

#### Input

| name    | Points to a host name, and optionally, a port and an address family, in the form: <i>family:host[port</i> ]. The <i>family</i> : and <i>[port</i> ] parameters are optional. If you specify a <i>family</i> variable as part of the <i>name</i> parameter, you must specify <b>socket_\$unspec</b> in the <i>family</i> parameter. The only supported value for the <i>family</i> variable is <b>ip</b> . The <i>host</i> parameter specifies the host name, and <i>port</i> specifies a port number in integer form. |
|---------|----------------------------------------------------------------------------------------------------|
| nlength | Specifies the number of characters in the name parameter.                                                                                                    |
| port    | Specifies the socket port number. If you are not specifying a well-known port, this parameter should have the value <b>socket_\$unspec_port</b> . The returned socket address will specify the Local Location Broker (LLB) forwarding port at the host. If you specify the port number in the <i>name</i> parameter, this parameter is ignored.                                                                                                    |
| family  | Specifies the address family to use for the socket address. This value corresponds to the communications protocol used to access the socket and determines how the socket address ( <i>sockaddr</i> ) parameter is expressed. If you specify the address family in the <i>name</i> parameter, this parameter must have the value <b>socket_\$unspec</b> .                                                                                                    |

#### Output

| sockaddr | Points to the socket address corresponding to the name, port, and family parameters.         |
|----------|----------------------------------------------------------------------------------------------|
| slength  | Points to the length, in bytes, of the socket address (specified by the sockaddr parameter). |
| status   | Points to the completion status.                                                             |

# Examples

To place in the **sockaddr** structure a socket address that specifies the LLB forwarding port at the host identified by **host\_name**, enter:

```
rpc_$name_to_sockaddr(host_name, strlen(host_name),
socket_$unspec_port,socket_$dds, &sockaddr, &slen, &st);
```

### **Related Information**

Remote Procedure Call (RPC) Runtime Library (NCS) in *AIX 5L Version 5.2 Communications Programming Concepts.* 

### rpc\_\$register Library Routine

#### **Purpose**

Registers an interface at a server.

# **Syntax**

void rpc\_\$register ( if\_spec, epv, status)
rpc\_\$if\_spec\_t \*if\_spec;
rpc\_\$epv\_t epv;
status\_\$t \*status;

# Description

The **rpc\_\$register** routine registers an interface with the Remote Procedure Call (RPC) runtime library. After an interface is registered, the RPC runtime library passes requests for that interface to the server.

You can call **rpc\_\$register** multiple times with the same interface (for example, from various subroutines of the same server), but each call must specify the same entry point vector (EPV). Each registration increments a reference count for the registered interface. An equal number of calls to the **rpc\_\$unregister** routine are then required to unregister the interface.

### **Parameters**

#### Input

| if_spec | Points to the interface being registered.              |
|---------|--------------------------------------------------------|
| epv     | Specifies the EPV for the operations in the interface. |

#### Output

status Points to the completion status.

Note: This routine is used by servers only.

### **Return Values**

The **rpc\_\$register** routine fails if one or more of the following is true:

Value rpc\_\$too\_many\_ifs rpc\_\$illegal\_register

#### Description

The maximum number of interfaces is already registered with the server. You are trying to register an interface that is already registered, and you are using an EPV different from the one used when the interface was first registered.

# Examples

To register a **bank** interface with the bank server host's RPC runtime library, enter: rpc\_\$register(&bank\_\$if\_spec, bank\_\$server\_epv, &st);

### **Related Information**

Remote Procedure Call (RPC) Runtime Library (NCS) in *AIX 5L Version 5.2 Communications Programming Concepts.* 

# rpc\_\$set\_binding Library Routine

# Purpose

Associates a Remote Procedure Call (RPC) handle with a server.

# Syntax

rpc\_\$set\_binding ( handle, sockaddr, slength, status)
struct handle\_t \*handle;
struct socket\_\$addr\_t \*sockaddr;
int slength;
struct status\_\$t \*status;

# Description

The **rpc\_\$set\_binding** routine sets the binding of an RPC handle to the specified server. The handle then identifies a specific object at a specific server. Any subsequent remote procedure calls that a client makes using the handle are sent to this destination. This routine can also replace an existing binding in a fully bound handle, or set the binding in an unbound handle.

Note: This routine is used by clients only.

### **Parameters**

#### Input

handleSpecifies an RPC handle.sockaddrSpecifies the socket address of the server with which the handle is being associated.slengthSpecifies the length, in bytes, of the socket address (sockaddr) parameter.

### Output

status Specifies the completion status.

### **Examples**

To set the binding on the **m\_handle** handle to the first server in the **results** array, which was returned by a previous Location Broker lookup call, enter:

### **Related Information**

Remote Procedure Call (RPC) Runtime Library (NCS) in *AIX 5L Version 5.2 Communications Programming Concepts.* 

### rpc\_\$sockaddr\_to\_name Library Routine

### **Purpose**

Converts a socket address to a host name and port number.

### **Syntax**

```
void rpc_$sockaddr_to_name ( sockaddr, slength, name, nlength, port, status)
socket_$addr_t *sockaddr;
unsigned long slength;
unsigned long *nlength;
char *name;
unsigned long *port;
status_$t *status;
```

# Description

The **rpc\_\$sockaddr\_to\_name** routine provides the address family, the host name, and the port number identified by the specified socket address.

### **Parameters**

#### Input

sockaddrPoints to a socket address.slengthSpecifies the length, in bytes, of socket address (sockaddr) parameter.

#### Input/Output

*nlength* On input, points to the length of the *name* parameter in the buffer. On output, points to the number of characters returned in the *name* parameter.

#### Output

| name   | Points to a character string that contains the host name and the address family in the format: <i>family:host</i> . The value of the <i>family</i> parameter must be <b>ip</b> . |
|--------|----------------------------------------------------------------------------------------------------|
| port   | Points to the socket port number.                                                                                                    |
| status | Points to the completion status.                                                                                                    |

### **Examples**

To take the bank server's socket address, return the server's host name and port, and then print the information, enter:

```
rpc_$sockaddr_to_name(&saddr, slen, name, &namelen, &port, &st);
printf("(bankd) name=\"%.*s\", port=%d\n", name, namelen, port;
```

### **Related Information**

Remote Procedure Call (RPC) Runtime Library (NCS) in *AIX 5L Version 5.2 Communications Programming Concepts.* 

### rpc\_\$unregister Library Routine

#### **Purpose**

Unregisters an interface.

### **Syntax**

```
void rpc_$unregister ( if_spec, status)
rpc_$if_spec_t *if_spec;
status_$t *status;
```

### Description

The **rpc\_\$unregister** routine unregisters an interface that the server previously registered with the Remote Procedure Call (RPC) runtime library. After an interface is unregistered, the RPC runtime library does not pass requests for that interface to the server.

If a server uses multiple calls to the **rpc\_\$register** routine to register an interface more than once, then the server must call the **rpc\_\$unregister** routine an equal number of times to unregister the interface.

# Parameters

#### Input

*if\_spec* Points to the interface being unregistered.

### Output

status Points to the completion status.

Note: This routine is used by servers only.

# Examples

To unregister a matrix arithmetic interface, use the following: rpc\_\$unregister (&matrix\_\$if\_spec, &st);

# **Related Information**

Remote Procedure Call (RPC) Runtime Library (NCS) in *AIX 5L Version 5.2 Communications Programming Concepts.* 

# rpc\_\$use\_family Library Routine

### Purpose

Creates a socket of a specified address family for a Remote Procedure Call (RPC) server.

### **Syntax**

void rpc\_\$use\_family ( family, sockaddr, slength, status)
unsigned long family;
socket\_\$addr\_t \*sockaddr;
unsigned long \*slength;
status\_\$t \*status;

# Description

The **rpc\_\$use\_family** routine creates a socket for a server without specifying its port number. (The RPC runtime software assigns the port number.) Use this routine to create the server socket unless the server must listen on a particular well-known port. If the socket must listen on a specific well-known port, use the **rpc\_\$use\_family\_wk** routine to create the socket.

A server can listen on more than one socket. However, a server normally does not listen on more than one socket for each address family, regardless of the number of interfaces that it exports. Therefore, most servers should make this call once for each supported address family.

Note: This routine is used by servers only.

### **Parameters**

#### Input

*family* Specifies the address family of the socket to be created. This value corresponds to the communications protocol used to access the socket and determines how the socket address (*sockaddr*) parameter is expressed.

### Output

sockaddrPoints to the socket address of the socket on which the server listens.slengthPoints to the length, in bytes, of the socket address (sockaddr) parameter.statusPoints to the completion status.

### **Return Values**

The rpc\_\$use\_family routine can fail if one or more of the following is true:

| Value                  | Description                                                                                                    |
|------------------------|----------------------------------------------------------------------------------------------------|
| rpc_\$cant_create_sock | The RPC runtime library is unable to create a socket.                                                                                                    |
| rpc_\$cant_bind_sock   | The RPC runtime library created a socket but is unable to bind it to a socket address.                                                                                                |
| rpc_\$too_many_sockets | The server is trying to use more than the maximum number of sockets allowed. The server has called the <b>rpc_\$use_family</b> or <b>rpc_\$use_family_wk</b> routines too many times. |

### **Examples**

To create the bank server's socket, enter: rpc\_\$use\_family(atoi(argv[1]), &saddr, &slen, &st);

The numeric value of the address family to be used is supplied as an argument to the program.

### **Related Information**

Remote Procedure Call (RPC) Runtime Library (NCS) in *AIX 5L Version 5.2 Communications Programming Concepts.* 

### rpc\_\$use\_family\_wk Library Routine

#### **Purpose**

Creates a socket with a well-known port for a Remote Procedure Call (RPC) server.

### **Syntax**

```
void rpc_$use_family_wk ( family, if_spec, sockaddr, slength, status)
unsigned long family;
rpc_$if_spec_t *if_spec;
socket_$addr_t *sockaddr;
unsigned long *slength;
status_$t *status;
```

### Description

The **rpc\_\$use\_family\_wk** routine creates a socket that uses the port specified with the *if\_spec* parameter. Use this routine to create a socket if a server must listen on a particular well-known port. Otherwise, create the socket with the **rpc\_\$use\_family** routine.

A server can listen on more than one socket. However, a server normally does not listen on more than one socket for each address family, regardless of the number of interfaces that it exports. Therefore, most servers that use well-known ports should make this call once for each supported address family.

Note: This routine is used by servers only.

# Parameters

#### Input

family Specifies the address family of the socket to be created. This value corresponds to the communications protocol used to access the socket and determines how the socket address (*sockaddr*) parameter is expressed.
 *if\_spec* Points to the interface that will be registered by the server. The well-known port is specified as an interface attribute.

#### Output

| sockaddr | Points to the socket address of the socket on which the server listens.              |
|----------|--------------------------------------------------------------------------------------|
| slength  | Points to the length, in bytes, of the socket address ( <i>sockaddr</i> ) parameter. |
| status   | Points to the completion status.                                                     |

# **Return Values**

The **rpc\_\$use\_family\_wk** routine fails if one of the following is true:

| Value                  | Description                                                                                                    |
|------------------------|----------------------------------------------------------------------------------------------------|
| rpc_\$cant_create_sock | The RPC runtime library is unable to create a socket.                                                                                                    |
| rpc_\$cant_bind_sock   | The RPC runtime library created a socket but is unable to bind it to a socket address.                                                                                                |
| rpc_\$too_many_sockets | The server is trying to use more than the maximum number of sockets allowed. The server has called the <b>rpc_\$use_family</b> or <b>rpc_\$use_family_wk</b> routines too many times. |
| rpc_\$addr_in_use      | The specified address and port are already in use. This is caused by multiple calls to the <b>rpc_\$use_family_wk</b> routine with the same well-known port.                          |

# **Examples**

To create a well-known socket for an array processor server, enter: rpc\_\$use\_family\_wk (socket\_\$internet, &matrix\_\$if\_spec, &sockaddr, slen, &st);

### **Related Information**

Remote Procedure Call (RPC) Runtime Library (NCS) in *AIX 5L Version 5.2 Communications Programming Concepts.* 

### uuid\_\$decode Library Routine (NCS)

### Purpose

Converts a character-string representation of a Universal Unique Identifier (UUID) into a UUID.

# **Syntax**

void uuid\_\$decode ( uuid\_string, uuid, status)
char \*uuid\_string;
uuid\_\$t \*uuid;
status\_\$t \*status;

# Description

The **uuid\_\$decode** routine returns the UUID corresponding to a valid character-string representation of a UUID.

### **Parameters**

#### Input

*uuid\_string* Points to the character-string representation of a UUID in the form **uuid\_\$string\_t**.

#### Output

uuidPoints to the UUID that corresponds to the character string represented in the uuid\_string parameter.statusPoints to the completion status.

### **Examples**

The following call returns as my\_uuid the UUID corresponding to the character-string representation in my\_uuid\_rep:

uuid\_\$decode (my\_uuid\_rep, &my\_uuid, &status);

### **Related Information**

Remote Procedure Call (RPC) Runtime Library (NCS) in *AIX 5L Version 5.2 Communications Programming Concepts.* 

# uuid\_\$encode Library Routine (NCS)

#### **Purpose**

Converts a Universal Unique Identifier (UUID) into its character-string representation.

### **Syntax**

void uuid\_\$encode ( uuid, uuid\_string)
uuid\_\$t \*uuid;
char \*uuid\_string;

### Description

The uuid\_\$encode call returns the character-string representation of a UUID.

### **Parameters**

#### Input

uuid Points to the UUID.

#### Output

*uuid\_string* Points to the character-string representation of a UUID, in the form **uuid\_\$string\_t**.

# **Examples**

The following call returns as my\_uuid\_rep the character-string representation for the UUID my\_uuid: uuid\_\$encode (&my\_uuid, my\_uuid\_rep);

# **Related Information**

Remote Procedure Call (RPC) Runtime Library (NCS) in *AIX 5L Version 5.2 Communications Programming Concepts.* 

# uuid\_\$gen Library Routine (NCS)

# Purpose

Generates a new Universal Unique Identifier (UUID).

# Syntax

void uuid\_\$gen ( uuid)
uuid\_\$t \*uuid;

# Description

The **uuid\_\$gen** routine returns a new UUID.

# **Parameters**

### Output

uuid Points to the new UUID in the form of **uuid\_\$t**.

# **Examples**

The following call returns as my\_uuid a new UUID: uuid\_\$gen (&my\_uuid);

# **Related Information**

Remote Procedure Call (RPC) Runtime Library (NCS) in *AIX 5L Version 5.2 Communications Programming Concepts.* 

# Chapter 6. Network Information Services (NIS) and Network Information Services+ (NIS+)

### nis\_add\_entry (NIS+ API)

### **Purpose**

Used to add the NIS+ object to the NIS+ table\_name.

### **Syntax**

cc [ flag ... ] file... -Insl [ library...]
#include <rpcsvc/nis.h>

nis\_result \* nis\_add\_entry(nis\_name table\_name, nis\_object object, u\_long\* flags);

### Description

One of a group of NIS+ APIs that is used to search and modify NIS+ tables, **nis\_add\_entry()** is used to add the NIS+ object to the NIS+ **table\_name**.

Entries within a table are named by NIS+ indexed names. An indexed name is a compound name that is composed of a search criteria and a simple NIS+ name that identifies a table object. A search criteria is a series of column names and their associated values enclosed in bracket [] characters. Indexed names have the following form:

[ colname=value,...],tablename

**nis\_add\_entry()** will add the NIS+ object to the NIS+ *table\_name*. The *flags* parameter is used to specify the failure semantics for the add operation:

**0** The default (*flags* = 0) is to fail if the entry being added already exists in the table.

#### ADD\_OVERWRITE

Specifies that the existing object is to be overwritten if it exists (a modify operation), or added if it does not exist. With the **ADD\_OVERWRITE** flag, this function will fail with the error **NIS\_PERMISSION** if the existing object does not allow modify privileges to the client.

#### **RETURN\_RESULT**

Specifies that the server will return a copy of the resulting object if the operation was successful. To succeed, **nis\_add\_entry()** must inherit the **PAF\_TRUSTED\_PATH** attribute.

### **Return Values**

These functions return a pointer to a structure of type nis\_result:

```
struct nis result {
           nis_error status;
           struct {
                                   objects len;
                      u int
                      nis_object * objects_val;
           } objects;
           netobj
                      cookie;
           u long
                      zticks;
           u long
                      dticks;
           u long
                      aticks;
           u_long
                      cticks;
     };
```

The *status* member contains the error status of the the operation. A text message that describes the error can be obtained by calling the function **nis\_sperrno()**.

The **objects** structure contains two members: **objects\_val** is an array of **nis\_object** structures; **objects\_len** is the number of cells in the array. These objects will be freed by a call to **nis\_freeresult()**. If you need to keep a copy of one or more objects, they can be copied with the function **nis\_clone\_object()** and freed with the function **nis\_destroy\_object()**.

The various ticks contain details of where the time (in microseconds) was taken during a request. They can be used to tune one's data organization for faster access and to compare different database implementations.

- **zticks** The time spent in the NIS+ service itself, this count starts when the server receives the request and stops when it sends the reply.
- **dticks** The time spent in the database backend, this time is measured from the time a database call starts until a result is returned. If the request results in multiple calls to the database, this is the sum of all the time spent in those calls.
- aticks The time spent in any *accelerators* or caches. This includes the time required to locate the server needed to resolve the request.
- **cticks** The total time spent in the request, this clock starts when you enter the client library and stops when a result is returned. By subtracting the sum of the other ticks values from this value you can obtain the local overhead of generating an NIS+ request.

Subtracting the value in *dticks* from the value in *zticks* will yield the time spent in the service code itself. Subtracting the sum of the values in *zticks* and *aticks* from the value in *cticks* will yield the time spent in the client library itself.

Note: All of the tick times are measured in microseconds.

#### **Errors**

The client library can return a variety of error returns and diagnostics. Following are some of the more pertinent ones:

#### NIS\_BADATTRIBUTE

The name of an attribute did not match up with a named column in the table, or the attribute did not have an associated value.

#### NIS\_BADNAME

The name passed to the function is not a legal NIS+ name.

#### NIS\_BADREQUEST

A problem was detected in the request structure passed to the client library.

#### NIS\_CACHEEXPIRED

The entry returned came from an object cache that has *expired*. This means that the time to live value has gone to zero and the entry may have changed. If the flag **NO\_CACHE** was passed to the lookup function, the lookup function will retry the operation to get an unexpired copy of the object.

#### NIS\_CBERROR

An RPC error occurred on the server while it was calling back to the client. The transaction was aborted at that time and any unsent data was discarded.

#### NIS\_CBRESULTS

Even though the request was successful, all of the entries have been sent to your callback function and are thus not included in this result.

#### **NIS\_FOREIGNNS**

The name could not be completely resolved. When the name passed to the function would resolve

in a namespace that is outside the NIS+ name tree, this error is returned with a NIS+ object of type **DIRECTORY**. The returned object contains the type of namespace and contact information for a server within that namespace.

#### NIS\_INVALIDOBJ

The object pointed to by **object** is not a valid NIS+ entry object for the given table. This could occur if it had a mismatched number of columns, or a different data type (for example, binary or text) than the associated column in the table.

#### NIS\_LINKNAMEERROR

The name passed resolved to a **LINK** type object and the contents of the object pointed to an invalid name.

#### NIS\_MODFAIL

The attempted modification failed.

#### NIS\_NAMEEXISTS

An attempt was made to add a name that already exists. To add the name, first remove the existing name and then add the new name or modify the existing named object.

#### NIS\_NAMEUNREACHABLE

This soft error indicates that a server for the desired directory of the named table object could not be reached. This can occur when there is a network partition or the server has crashed. Attempting the operation again may succeed. See the **HARD\_LOOKUP** flag.

#### NIS\_NOCALLBACK

The server was unable to contact the callback service on your machine. This results in no data being returned.

#### NIS\_NOMEMORY

Generally a fatal result. It means that the service ran out of heap space.

#### NIS\_NOSUCHNAME

This hard error indicates that the named directory of the table object does not exist. This occurs when the server that should be the parent of the server that serves the table does not know about the directory in which the table resides.

#### NIS\_NOSUCHTABLE

The named table does not exist.

#### NIS\_NOT\_ME

A request was made to a server that does not serve the given name. Normally this will not occur; however, if you are not using the built in location mechanism for servers, you may see this if your mechanism is broken.

#### NIS\_NOTFOUND

No entries in the table matched the search criteria. If the search criteria was null (return all entries), then this result means that the table is empty and may safely be removed by calling the **nis\_remove()**. If the **FOLLOW\_PATH** flag was set, this error indicates that none of the tables in the path contain entries that match the search criteria.

#### NIS\_NOTMASTER

A change request was made to a server that serves the name, but it is not the master server. This can occur when a directory object changes and it specifies a new master server. Clients that have cached copies of the directory object in the */var/nis/NIS\_SHARED\_DIRCACHE* file will need to have their cache managers restarted (use **nis\_cachemgr -i** to flush this cache).

#### NIS\_NOTSAMEOBJ

An attempt to remove an object from the namespace was aborted because the object that would have been removed was not the same object that was passed in the request.

#### NIS\_NOTSEARCHABLE

The table name resolved to a NIS+ object that was not searchable.

#### **NIS\_PARTIAL**

This result is similar to **NIS\_NOTFOUND**, except that it means the request succeeded but resolved to zero entries. When this occurs, the server returns a copy of the table object instead of an entry so that the client may then process the path or implement some other local policy.

#### NIS\_RPCERROR

This fatal error indicates the RPC subsystem failed in some way. Generally there will be a **syslog**(3) message indicating why the RPC request failed.

#### NIS\_S\_NOTFOUND

The named entry does not exist in the table; however, not all tables in the path could be searched, so the entry may exist in one of those tables.

#### NIS\_S\_SUCCESS

Even though the request was successful, a table in the search path was not able to be searched, so the result may not be the same as the one you would have received if that table had been accessible.

#### NIS\_SUCCESS

The request was successful.

#### NIS\_SYSTEMERROR

Some form of generic system error occurred while attempting the request. Check the **syslog**(3) record for error messages from the server.

#### NIS\_TOOMANYATTRS

The search criteria passed to the server had more attributes than the table had searchable columns.

#### NIS\_TRYAGAIN

The server connected to was too busy to handle your request. **add\_entry()**, **remove\_entry()**, and **modify\_entry()** return this error when the master server is currently updating its internal state. It can be returned to **nis\_list()** when the function specifies a callback and the server does not have the resources to handle callbacks.

#### NIS\_TYPEMISMATCH

An attempt was made to add or modify an entry in a table, and the entry passed was of a different type than the table.

### **Summary of Trusted**

To succeed, **nis\_add\_entry()** must inherit the **PAF\_TRUSTED\_PATH** attribute.

#### **Related Information**

nis\_first\_entry, nis\_list, nis\_local\_directory, nis\_lookup, nis\_modify\_entry, nis\_next\_entry, nis\_perror, nis\_remove\_entry, and nis\_sperror.

Network Information Services+ and NIS+ Namespace and Structure in *AIX 5L Version 5.2 Network Information Services (NIS and NIS+) Guide.* 

TCP/IP Protocols in AIX 5L Version 5.2 System Management Guide: Communications and Networks.

List of NIS and NIS+ Programming References and Remote Procedure Call (RPC) Overview for Programming in *AIX 5L Version 5.2 Communications Programming Concepts*.

### nis\_first\_entry (NIS+ API)

### Purpose

Used to fetch entries from a table one at a time.

### **Syntax**

cc [ flag ... ] file... -Insl [ library...]
#include <rpcsvc/nis.h>

nis\_result \* nis\_first\_entry(nis\_name table\_name)

### Description

One of a group of NIS+ APIs that is used to search and modify NIS+ tables, **nis\_first\_entry()** is used to fetch entries from a table one at a time.

Entries within a table are named by .NIS+ indexed names. An indexed name is a compound name that is composed of a search criteria and a simple NIS+ name that identifies a table object. A search criteria is a series of column names and their associated values enclosed in bracket [] characters. Indexed names have the following form:

[ colname=value,...],tablename

**nis\_first\_entry()** fetches entries from a table one at a time. This mode of operation is extremely inefficient and callbacks should be used instead whenever possible. The table containing the entries of interest is identified by *name*. If a search criteria is present in *name* it is ignored. The value of *cookie* within the **nis\_result** structure must be copied by the caller into local storage and passed as an argument to **nis\_next\_entry()**.

### **Return Values**

These functions return a pointer to a structure of type **nis\_result**:

```
struct nis result {
          nis error status;
          struct {
                     u_int
                                 objects len;
                     nis_object * objects_val;
          } objects;
          netobj
                     cookie;
          u long
                     zticks;
          u long
                     dticks;
          u_long
                     aticks;
          u_long
                     cticks:
    };
```

The *status* member contains the error status of the the operation. A text message that describes the error can be obtained by calling the function **nis\_sperrno()**.

The **objects** structure contains two members: **objects\_val** is an array of **nis\_object** structures; **objects\_len** is the number of cells in the array. These objects will be freed by a call to **nis\_freeresult()**. If you need to keep a copy of one or more objects, they can be copied with the function **nis\_clone\_object()** and freed with the function **nis\_destroy\_object()**.

The various ticks contain details of where the time (in microseconds) was taken during a request. They can be used to tune one's data organization for faster access and to compare different database implementations.

- **zticks** The time spent in the NIS+ service itself, this count starts when the server receives the request and stops when it sends the reply.
- **dticks** The time spent in the database backend, this time is measured from the time a database call starts, until a result is returned. If the request results in multiple calls to the database, this is the sum of all the time spent in those calls.

- aticks The time spent in any *accelerators* or caches. This includes the time required to locate the server needed to resolve the request.
- **cticks** The total time spent in the request, this clock starts when you enter the client library and stops when a result is returned. By subtracting the sum of the other ticks values from this value you can obtain the local overhead of generating an NIS+ request.

Subtracting the value in *dticks* from the value in *zticks* will yield the time spent in the service code itself. Subtracting the sum of the values in *zticks* and *aticks* from the value in *cticks* will yield the time spent in the client library itself.

Note: All of the tick times are measured in microseconds.

#### **Errors**

The client library can return a variety of error returns and diagnostics. Following are some of the more pertinent ones:

#### **NIS\_BADATTRIBUTE**

The name of an attribute did not match up with a named column in the table, or the attribute did not have an associated value.

#### NIS\_BADNAME

The name passed to the function is not a legal NIS+ name.

#### NIS\_BADREQUEST

A problem was detected in the request structure passed to the client library.

#### NIS\_CACHEEXPIRED

The entry returned came from an object cache that has *expired*. This means that the time to live value has gone to zero and the entry may have changed. If the flag **NO\_CACHE** was passed to the lookup function, the lookup function will retry the operation to get an unexpired copy of the object.

#### NIS\_CBERROR

An RPC error occurred on the server while it was calling back to the client. The transaction was aborted at that time and any unsent data was discarded.

#### NIS\_CBRESULTS

Even though the request was successful, all of the entries have been sent to your callback function and are thus not included in this result.

#### **NIS\_FOREIGNNS**

The name could not be completely resolved. When the name passed to the function would resolve in a namespace that is outside the NIS+ name tree, this error is returned with aNIS+ object of type **DIRECTORY**. The returned object contains the type of namespace and contact information for a server within that namespace.

#### NIS\_INVALIDOBJ

The object pointed to by *object* is not a valid NIS+ entry object for the given table. This could occur if it had a mismatched number of columns, or a different data type (for example, binary or text) than the associated column in the table.

#### NIS\_LINKNAMEERROR

The name passed resolved to a **LINK** type object and the contents of the object pointed to an invalid name.

#### NIS\_MODFAIL

The attempted modification failed.

#### NIS\_NAMEEXISTS

An attempt was made to add a name that already exists. To add the name, first remove the existing name and then add the new name or modify the existing named object.

#### NIS\_NAMEUNREACHABLE

This soft error indicates that a server for the desired directory of the named table object could not be reached. This can occur when there is a network partition or the server has crashed. Attempting the operation again may succeed. See the **HARD\_LOOKUP** flag.

#### NIS\_NOCALLBACK

The server was unable to contact the callback service on your machine. This results in no data being returned.

#### NIS\_NOMEMORY

Generally a fatal result. It means that the service ran out of heap space.

#### NIS\_NOSUCHNAME

This hard error indicates that the named directory of the table object does not exist. This occurs when the server that should be the parent of the server that serves the table does not know about the directory in which the table resides.

#### NIS\_NOSUCHTABLE

The named table does not exist.

#### NIS\_NOT\_ME

A request was made to a server that does not serve the given name. Normally this will not occur; however, if you are not using the built in location mechanism for servers, you may see this if your mechanism is broken.

#### NIS\_NOTFOUND

No entries in the table matched the search criteria. If the search criteria was null (return all entries), then this result means that the table is empty and may safely be removed by calling the **nis\_remove()**. If the **FOLLOW\_PATH** flag was set, this error indicates that none of the tables in the path contain entries that match the search criteria.

#### NIS\_NOTMASTER

A change request was made to a server that serves the name, but it is not the master server. This can occur when a directory object changes and it specifies a new master server. Clients that have cached copies of the directory object in the /var/nis/NIS\_SHARED\_DIRCACHE file will need to have their cache managers restarted (use nis\_cachemgr -i to flush this cache).

#### NIS\_NOTSAMEOBJ

An attempt to remove an object from the namespace was aborted because the object that would have been removed was not the same object that was passed in the request.

#### NIS\_NOTSEARCHABLE

The table name resolved to a NIS+ object that was not searchable.

#### NIS\_PARTIAL

This result is similar to **NIS\_NOTFOUND**, except that it means the request succeeded but resolved to zero entries. When this occurs, the server returns a copy of the table object instead of an entry so that the client may then process the path or implement some other local policy.

#### NIS\_RPCERROR

This fatal error indicates the RPC subsystem failed in some way. Generally there will be a **syslog**(3) message indicating why the RPC request failed.

#### NIS\_S\_NOTFOUND

The named entry does not exist in the table; however, not all tables in the path could be searched, so the entry may exist in one of those tables.

#### NIS\_S\_SUCCESS

Even though the request was successful, a table in the search path was not able to be searched, so the result may not be the same as the one you would have received if that table had been accessible.

#### NIS\_SUCCESS

The request was successful.

#### NIS\_SYSTEMERROR

Some form of generic system error occurred while attempting the request. Check the **syslog**(3) record for error messages from the server.

#### NIS\_TOOMANYATTRS

The search criteria passed to the server had more attributes than the table had searchable columns.

#### NIS\_TRYAGAIN

The server connected to was too busy to handle your request. **add\_entry()**, **remove\_entry()**, and **modify\_entry()** return this error when the master server is currently updating its internal state. It can be returned to **nis\_list()** when the function specifies a callback and the server does not have the resources to handle callbacks.

#### NIS\_TYPEMISMATCH

An attempt was made to add or modify an entry in a table, and the entry passed was of a different type than the table.

#### **Related Information**

nis\_add\_entry, nis\_list, nis\_local\_directory, nis\_lookup, nis\_modify\_entry, nis\_next\_entry, nis\_perror, nis\_remove\_entry, and nis\_sperror.

Network Information Services+ and NIS+ Namespace and Structure in AIX 5L Version 5.2 Network Information Services (NIS and NIS+) Guide.

TCP/IP Protocols in AIX 5L Version 5.2 System Management Guide: Communications and Networks.

List of NIS and NIS+ Programming References and Remote Procedure Call (RPC) Overview for Programming in *AIX 5L Version 5.2 Communications Programming Concepts*.

### nis\_list (NIS+ API)

#### **Purpose**

Used to search a table in the NIS+ namespace.

#### **Syntax**

```
cc [ flag ... ] file... -Insl [ library...]
#include <rpcsvc/nis.h>
```

nis\_result \* nis\_list(name, flags, callback userdata);

```
nis_name name;
u_long flags;
int (*callback)();
void userdata;
```

### Description

One of a group of NIS+ APIs that is used to search and modify NIS+ tables, **nis\_list()** is used to search a table in the NIS+ **namespace**.

Entries within a table are named by NIS+ indexed names. An indexed name is a compound name that is composed of a search criteria and a simple NIS+ name that identifies a table object. A search criteria is a series of column names and their associated values enclosed in bracket [] characters. Indexed names have the following form:

#### [ colname=value,...],tablename

The list function, **nis\_list()**, takes an indexed name as the value for the **name** parameter. Here, the tablename should be a fully qualified NIS+ name unless the **EXPAND\_NAME** flag is set. The second parameter, **flags**, defines how the function will respond to various conditions. The value for this parameter is created by logically **OR** ing together one or more flags from the following list:

#### FOLLOW\_LINKS

If the table specified in *name* resolves to be a LINK type object, this flag specifies that the client library follow that link and do the search at that object. If this flag is not set and the name resolves to a link, the error NIS\_NOTSEARCHABLE will be returned.

#### FOLLOW\_PATH

This flag specifies that if the entry is not found within this table, the list operation should follow the path specified in the table object. When used in conjunction with the **ALL\_RESULTS** flag, it specifies that the path should be followed regardless of the result of the search. When used in conjunction with the **FOLLOW\_LINKS** flag, named tables in the path that resolve to links will be followed until the table they point to is located. If a table in the path is not reachable because no server that serves it is available, the result of the operation will be either a "soft" success or a "soft" failure to indicate that not all tables in the path could be searched. If a name in the path names is either an invalid or non-existent object, then it is silently ignored.

#### HARD\_LOOKUP

This flag specifies that the operation should continue trying to contact a server of the named table until a definitive result is returned (such as **NIS\_NOTFOUND**).

**Warning:** Use the flag **HARD\_LOOKUP** carefully since it can cause the application to block indefinitely during a network partition.

#### ALL\_RESULTS

This flag can only be used in conjunction with **FOLLOW\_PATH** and a callback function. When specified, it forces all of the tables in the path to be searched. If *name* does not specify a search criteria (imply that all entries are to be returned), then this flag will cause all of the entries in all of the tables in the path to be returned.

#### **NO\_CACHE**

This flag specifies that the client library should bypass any client object caches and get its information directly from either the master server or a replica server for the named table.

#### MASTER\_ONLY

This flag is even stronger than **NO\_CACHE** as it specifies that the client library should **only** get its information from the master server for a particular table. This guarantees that the information will be up-to-date. However, there may be severe performance penalties associated with contacting the master server directly on large networks. When used in conjunction with the **HARD\_LOOKUP** flag, this will block the list operation until the master server is up and available.

#### EXPAND\_NAME

When specified, the client library will attempt to expand a partially qualified name by calling **nis\_getnames()**, which uses the environment variable **NIS\_PATH**.

#### **RETURN\_RESULT**

This flag is used to specify that a copy of the returning object be returned in the **nis\_result** structure if the operation was successful.

The third parameter to **nis\_list( )**, **callback**, is an optional pointer to a function that will process the **ENTRY** type objects that are returned from the search. If this pointer is **NULL**, then all entries that match the search criteria are returned in the **nis\_result** structure; otherwise, this function will be called once for each entry returned. When called, this function should return **0** when additional objects are desired, and **1** when it no longer wishes to see any more objects.

The fourth parameter, *userdata*, is simply passed to callback function along with the returned entry object. The client can use this pointer to pass state information or other relevant data that the callback function might need to process the entries.

### **Return Values**

These functions return a pointer to a structure of type nis\_result:

```
struct nis result {
          nis error status;
          struct {
                     u_int
                                objects len;
                     nis object * objects val;
          } objects;
          netobj
                     cookie;
          u long
                     zticks;
          u_long
                     dticks;
          u_long
                     aticks:
          u_long
                     cticks;
    };
```

The *status* member contains the error status of the the operation. A text message that describes the error can be obtained by calling the function **nis\_sperrno()**.

The **objects** structure contains two members: **objects\_val** is an array of **nis\_object** structures; **objects\_len** is the number of cells in the array. These objects will be freed by a call to **nis\_freeresult()**. If you need to keep a copy of one or more objects, they can be copied with the function **nis\_clone\_object()** and freed with the function **nis\_destroy\_object()**.

The various ticks contain details of where the time (in microseconds) was taken during a request. They can be used to tune one's data organization for faster access and to compare different database implementations.

- **zticks** The time spent in the NIS+ service itself, this count starts when the server receives the request and stops when it sends the reply.
- **dticks** The time spent in the database backend, this time is measured from the time a database call starts, until a result is returned. If the request results in multiple calls to the database, this is the sum of all the time spent in those calls.
- aticks The time spent in any *accelerators* or caches. This includes the time required to locate the server needed to resolve the request.
- **cticks** The total time spent in the request, this clock starts when you enter the client library and stops when a result is returned. By subtracting the sum of the other ticks values from this value you can obtain the local overhead of generating anNIS+ request.

Subtracting the value in *dticks* from the value in *zticks* will yield the time spent in the service code itself. Subtracting the sum of the values in *zticks* and *aticks* from the value in *cticks* will yield the time spent in the client library itself. Note: All of the tick times are measured in microseconds.

#### Errors

The client library can return a variety of error returns and diagnostics. Following are some of the more pertinent ones:

#### NIS\_BADATTRIBUTE

The name of an attribute did not match up with a named column in the table, or the attribute did not have an associated value.

#### NIS\_BADNAME

The name passed to the function is not a legal NIS+ name.

#### NIS\_BADREQUEST

A problem was detected in the request structure passed to the client library.

#### NIS\_CACHEEXPIRED

The entry returned came from an object cache that has *expired*. This means that the time to live value has gone to zero and the entry may have changed. If the flag **NO\_CACHE** was passed to the lookup function, the lookup function will retry the operation to get an unexpired copy of the object.

#### NIS\_CBERROR

An RPC error occurred on the server while it was calling back to the client. The transaction was aborted at that time and any unsent data was discarded.

#### NIS\_CBRESULTS

Even though the request was successful, all of the entries have been sent to your callback function and are thus not included in this result.

#### NIS\_FOREIGNNS

The name could not be completely resolved. When the name passed to the function would resolve in a namespace that is outside the NIS+ name tree, this error is returned with a NIS+ object of type **DIRECTORY**. The returned object contains the type of namespace and contact information for a server within that namespace.

#### NIS\_INVALIDOBJ

The object pointed to by **object** is not a valid NIS+ entry object for the given table. This could occur if it had a mismatched number of columns, or a different data type (for example, binary or text) than the associated column in the table.

#### NIS\_LINKNAMEERROR

The name passed resolved to a **LINK** type object and the contents of the object pointed to an invalid name.

#### NIS\_MODFAIL

The attempted modification failed.

#### NIS\_NAMEEXISTS

An attempt was made to add a name that already exists. To add the name, first remove the existing name and then add the new name or modify the existing named object.

#### NIS\_NAMEUNREACHABLE

This soft error indicates that a server for the desired directory of the named table object could not be reached. This can occur when there is a network partition or the server has crashed. Attempting the operation again may succeed. See the **HARD\_LOOKUP** flag.

#### NIS\_NOCALLBACK

The server was unable to contact the callback service on your machine. This results in no data being returned.

#### NIS\_NOMEMORY

Generally a fatal result. It means that the service ran out of heap space.

#### NIS\_NOSUCHNAME

This hard error indicates that the named directory of the table object does not exist. This occurs when the server that should be the parent of the server that serves the table does not know about the directory in which the table resides.

#### NIS\_NOSUCHTABLE

The named table does not exist.

#### NIS\_NOT\_ME

A request was made to a server that does not serve the given name. Normally this will not occur; however, if you are not using the built in location mechanism for servers, you may see this if your mechanism is broken.

#### NIS\_NOTFOUND

No entries in the table matched the search criteria. If the search criteria was null (return all entries), then this result means that the table is empty and may safely be removed by calling the **nis\_remove()**. If the **FOLLOW\_PATH** flag was set, this error indicates that none of the tables in the path contain entries that match the search criteria.

#### NIS\_NOTMASTER

A change request was made to a server that serves the name, but it is not the master server. This can occur when a directory object changes and it specifies a new master server. Clients that have cached copies of the directory object in the */var/nis/NIS\_SHARED\_DIRCACHE* file will need to have their cache managers restarted (use **nis\_cachemgr -i** to flush this cache).

#### NIS\_NOTSAMEOBJ

An attempt to remove an object from the namespace was aborted because the object that would have been removed was not the same object that was passed in the request.

#### NIS\_NOTSEARCHABLE

The table name resolved to a NIS+ object that was not searchable.

#### NIS\_PARTIAL

This result is similar to **NIS\_NOTFOUND** except that it means the request succeeded but resolved to zero entries. When this occurs, the server returns a copy of the table object instead of an entry so that the client may then process the path or implement some other local policy.

#### NIS\_RPCERROR

This fatal error indicates the RPC subsystem failed in some way. Generally there will be a **syslog**(3) message indicating why the RPC request failed.

#### NIS\_S\_NOTFOUND

The named entry does not exist in the table; however, not all tables in the path could be searched, so the entry may exist in one of those tables.

#### NIS\_S\_SUCCESS

Even though the request was successful, a table in the search path was not able to be searched, so the result may not be the same as the one you would have received if that table had been accessible.

#### NIS\_SUCCESS

The request was successful.

#### **NIS\_SYSTEMERROR**

Some form of generic system error occurred while attempting the request. Check the **syslog**(3) record for error messages from the server.

#### **NIS\_TOOMANYATTRS**

The search criteria passed to the server had more attributes than the table had searchable columns.

#### NIS\_TRYAGAIN

The server connected to was too busy to handle your request. **add\_entry()**, **remove\_entry()**, and **modify\_entry()** return this error when the master server is currently updating its internal state. It can be returned to **nis\_list()** when the function specifies a callback and the server does not have the resources to handle callbacks.

#### NIS\_TYPEMISMATCH

An attempt was made to add or modify an entry in a table, and the entry passed was of a different type than the table.

#### Environment

#### NIS\_PATH

When set, this variable is the search path used by nis\_list() if the flag EXPAND\_NAME is set.

#### Notes:

- The path used when the flag **FOLLOW\_PATH** is specified is the one present in the *first* table searched. The path values in tables that are subsequently searched are ignored.
- It is legal to call functions that would access the nameservice from within a list callback. However, calling a function that would itself use a callback, or calling **nis\_list()** with a callback from within a list callback function, is not currently supported.

### **Related Information**

nis\_add\_entry, nis\_first\_entry, nis\_local\_directory, nis\_lookup, nis\_modify\_entry, nis\_next\_entry, nis\_perror, nis\_remove\_entry, and nis\_sperror.

Network Information Services+ and NIS+ Namespace and Structure in *AIX 5L Version 5.2 Network Information Services (NIS and NIS+) Guide.* 

TCP/IP Protocols in AIX 5L Version 5.2 System Management Guide: Communications and Networks.

List of NIS and NIS+ Programming References and Remote Procedure Call (RPC) Overview for Programming in *AIX 5L Version 5.2 Communications Programming Concepts*.

### nis\_local\_directory (NIS+ API)

#### **Purpose**

Returns the name of the NIS+ domain for this machine.

#### **Syntax**

cc [ flag ... ] file... -Insl [ library...]
#include <rpcsvc/nis.h>

nis\_name nis\_local\_directory(void)

### Description

One of a group of NIS+ APIs that return several default NIS+ names associated with the current process, **nis\_local\_directory()** returns the name of the NIS+ domain for this machine. This is currently the same as the Secure RPC domain returned by the **sysinfo**(2) system call.

**Note:** The result returned by this routine is a pointer to a data structure with the NIS+ library, and should be considered a "read-only" result and should not be modified.

### Environment

nis\_group

This variable contains the name of the local NIS+ group. If the name is not fully qualified, the value returned by **nis\_local\_directory()** will be concatenated to it.

# **Related Information**

nis\_add\_entry, nis\_first\_entry, nis\_list, nis\_lookup, nis\_modify\_entry, nis\_next\_entry, nis\_perror, nis\_remove\_entry, and nis\_sperror.

Network Information Services+ and NIS+ Namespace and Structure in AIX 5L Version 5.2 Network Information Services (NIS and NIS+) Guide.

TCP/IP Protocols in AIX 5L Version 5.2 System Management Guide: Communications and Networks.

List of NIS and NIS+ Programming References and Remote Procedure Call (RPC) Overview for Programming in *AIX 5L Version 5.2 Communications Programming Concepts*.

# nis\_lookup (NIS+ API)

### **Purpose**

Used to resolve an NIS+ name and return a copy of that object from an NIS+ server.

### **Syntax**

```
cc [ flag ... ] file... -Insl [ library... ]
#include <rpcsvc/nis.h>
nis_result * nis_lookup(nis_name name, u_long flags);
void nis_freeresult(nis_result * result);
```

### Description

One of a group of NIS+ APIs that is used to locate and manipulate all NIS+ objects except the NIS+ entry objects, **nis\_lookup()** resolves an NIS+ name and returns a copy of that object from an NIS+ server.

This function should be used only with names that refer to an NIS+Directory, NIS+Table, NIS+Group, or NIS+Private object. If a name refers to an NIS+ entry object, the functions listed in **nis\_subr(3N)** should be used.

**nis\_lookup** returns a pointer to a **nis\_result structure** that **must** be freed by calling **nis\_freeresult()** when you have finished using it. If one or more of the objects returned in the structure need to be retained, they can be copied with **nis\_clone\_object(3N)**.

**nis\_lookup()** takes two parameters, the name of the object to be resolved in *name*, and a flags parameter, *flags*. The object name is expected to correspond to the syntax of a non-indexed NIS+ name. The **nis\_lookup()** function is the *only* function from this group that can use a non-fully qualified name. If the parameter *name* is not a fully qualified name, then the flag **EXPAND\_NAME** *must* be specified in the call. If this flag is not specified, the function will fail with the error **NIS+BADNAME**.

The *flags* parameter is constructed by logically **OR** ing zero or more flags from the following list:

#### EXPAND\_NAME

When specified, the client library will attempt to expand a partially qualified name by calling the function **nis\_getnames()**, which uses the environment variable **nis\_path**.

#### FOLLOW\_LINKS

When specified, the client library will "follow" links by issuing another NIS+ lookup call for the object named by the link. If the linked object is itself a link, then this process will iterate until either an object is found that is not a **link** type object, or the library has followed 16 links.

#### HARD\_LOOKUP

When specified, the client library will retry the lookup until it is answered by a server. Using this flag will cause the library to block until at least one NIS+ server is available. If the network connectivity is impaired, this can be a relatively long time.

#### MASTER\_ONLY

When specified, the client library will bypass any object caches and any domain replicas and fetch the object from the NIS+ master server for the object's domain. This insures that the object returned is up-to-date at the cost of a possible performance degradation and failure if the master server is unavailable or physically distant.

#### NO\_CACHE

When specified, the client library will bypass any object caches and will get the object from either the master NIS+ server or one of its replicas.

The status value may be translated to ascii text using the function nis\_sperrno().

On return, the **objects** array in the result will contain one and possibly several objects that were resolved by the request. If the **FOLLOW\_LINKS** flag was present, on success the function could return several entry objects if the link in question pointed within a table. If an error occurred when following a link, the objects array will contain a copy of the link object itself.

### **Return Values**

These functions return a pointer to a structure of type nis\_result:

```
struct nis_result {
          nis error status;
          struct {
                     u int objects len;
                     nis_object * objects_val;
          } objects;
          netobj
                     cookie;
          u long
                     zticks;
          u_long
                     dticks;
          u_long
                     aticks;
          u_long
                     cticks;
    };
```

The *status* member contains the error status of the the operation. A text message that describes the error can be obtained by calling the function **nis\_sperrno()**.

The **objects** structure contains two members: **objects\_val** is an array of **nis\_object** structures; **objects\_len** is the number of cells in the array. These objects will be freed by a call to **nis\_freeresult()**. If you need to keep a copy of one or more objects, they can be copied with the function **nis\_clone\_object()** and freed with the function **nis\_destroy\_object()**.

The various ticks contain details of where the time (in microseconds) was taken during a request. They can be used to tune one's data organization for faster access and to compare different database implementations.

- **zticks** The time spent in the NIS+ service itself, this count starts when the server receives the request and stops when it sends the reply.
- **dticks** The time spent in the database backend, this time is measured from the time a database call starts, until a result is returned. If the request results in multiple calls to the database, this is the sum of all the time spent in those calls.

- aticks The time spent in any *accelerators* or caches. This includes the time required to locate the server needed to resolve the request.
- **cticks** The total time spent in the request, this clock starts when you enter the client library and stops when a result is returned. By subtracting the sum of the other ticks values from this value you can obtain the local overhead of generating an NIS+ request.

Subtracting the value in *dticks* from the value in *zticks* will yield the time spent in the service code itself. Subtracting the sum of the values in *zticks* and *aticks* from the value in *cticks* will yield the time spent in the client library itself.

Note: All of the tick times are measured in microseconds.

#### **Errors**

The client library can return a variety of error returns and diagnostics. Following are some of the more pertinent ones:

#### NIS\_BADNAME

The name passed to the function is not a legal **NIS+** name.

#### NIS\_CACHEEXPIRED

The object returned came from an object cache that has *expired*. This means that the time to live value has gone to zero and the entry may have changed. If the flag **NO\_CACHE** was passed to the lookup function, the lookup function will retry the operation to get an unexpired copy of the object.

#### NIS\_FOREIGNNS

The name could not be completely resolved. When the name passed to the function would resolve in a namespace that is outside the NIS+ name tree, this error is returned with a NIS+ object of type **DIRECTORY**. The returned object contains the type of namespace and contact information for a server within that namespace.

#### NIS\_INVALIDOBJ

The object pointed to by *obj* is not a valid **NIS+** object.

#### NIS\_LINKNAMEERROR

The name passed resolved to a **LINK** type object and the contents of the object pointed to an invalid name.

#### NIS\_MODFAIL

The attempted modification failed.

#### NIS\_NAMEEXISTS

An attempt was made to add a name that already exists. To add the name, first remove the existing name and then add the new name or modify the existing named object.

#### NIS\_NAMEUNREACHABLE

A server for the directory of the named object could not be reached. This can occur when there is a network partition or all the server s have crashed. Attempting the operation again may succeed. See the **HARD\_LOOKUP** flag.

#### NIS\_NOMEMORY

Generally a fatal result. It means that the service ran out of heap space.

#### NIS\_NOSUCHNAME

This hard error indicates that the named directory of the table object does not exist. This occurs when the server that should be the parent of the server that serves the table does not know about the directory in which the table resides.

#### NIS\_NOSUCHTABLE

The named table does not exist.

#### NIS\_NOT\_ME

A request was made to a server that does not serve the given name. Normally this will not occur; however, if you are not using the built-in location mechanism for servers, you may see this if your mechanism is broken.

### NIS\_NOTFOUND

The named object does not exist in the namespace.

#### NIS\_NOTMASTER

An attempt was made to update the database on a replica server.

#### NIS\_NOTSAMEOBJ

An attempt to remove an object from the namespace was aborted because the object that would have been removed was not the same object that was passed in the request.

#### NIS\_RPCERROR

This fatal error indicates the RPC subsystem failed in some way. Generally there will be a **syslog**(3) message indicating why the RPC request failed.

### NIS\_S\_SUCCESS

The request was successful; however, the object returned came from an object cache and not directly from the server. If you want to see objects from object caches, you must specify the flag **NO\_CACHE** when you call the lookup function.

#### NIS\_SUCCESS

The request was successful.

#### NIS\_SYSTEMERROR

A generic system error occurred while attempting the request. Most commonly the server has crashed or the database has become corrupted. Check the **syslog** record for error messages from the server.

#### NIS\_TRYAGAIN

The server connected to was too busy to handle your request. For the *add*, *remove*, and *modify* operations this is returned when either the master server for a directory is unavailable or it is in the process of checkpointing its database. It can also be returned when the server is updating its internal state or, in the case of **nis\_list()**, if the client specifies a callback and the server does not have the resources to handle callbacks.

#### NIS\_UNKNOWNOBJ

The object returned is of an unknown type.

### Environment

#### NIS\_PATH

If the flag EXPAND\_NAME is set, this variable is the search path used by nis\_lookup().

### **Related Information**

nis\_add\_entry, nis\_first\_entry, nis\_list, nis\_local\_directory, nis\_modify\_entry, nis\_next\_entry, nis\_perror, nis\_remove\_entry, and nis\_sperror.

Network Information Services+ and NIS+ Namespace and Structure in AIX 5L Version 5.2 Network Information Services (NIS and NIS+) Guide.

TCP/IP Protocols in AIX 5L Version 5.2 System Management Guide: Communications and Networks.

List of NIS and NIS+ Programming References and Remote Procedure Call (RPC) Overview for Programming in *AIX 5L Version 5.2 Communications Programming Concepts*.

### nis\_modify\_entry (NIS+ API)

### **Purpose**

Used to modify an NIS+ object identified by name.

# Syntax

cc [ flag . . . ] file. . . -Insl [ library. . . ]
#include <rpcsvc/nis.h>

nis\_remove\_entry \* nis\_remove\_entry(nis\_name name, nis\_object \* object, u\_long flags);

# Description

One of a group of NIS+ APIs that is used to search and modify NIS+ tables; **nis\_modify\_entry()** is used to remove the identified entry from the table or a set of entries identified by **table\_name**.

Entries within a table are named by NIS+ indexed names. An indexed name is a compound name that is composed of a search criteria and a simple NIS+ name that identifies a table object. A search criteria is a series of column names and their associated values enclosed in bracket [] characters. Indexed names have the following form:

[ colname=value,...],tablename

**nis\_modify\_entry()** modifies an object identified by **name**. The parameter **object** should point to an entry with the **EN\_MODIFIED** flag set in each column that contains new information.

The owner, group, and access rights of an entry are modified by placing the modified information into the respective fields of the parameter, *object*: **zo\_owner**, **zo\_group**, and **zo\_access**.

These columns will replace their counterparts in the entry that is stored in the table. The entry passed must have the same number of columns, same type, and valid data in the modified columns for this operation to succeed.

If the flags parameter contains the flag **MOD\_SAMEOBJ**, the object pointed to by **object** is assumed to be a cached copy of the original object. If the OID of the object passed is different than the OID of the object the server fetches, then the operation fails with the **NIS\_NOTSAMEOBJ** error. This can be used to implement a simple read-modify-write protocol that will fail if the object is modified before the client can write the object back.

If the flag **RETURN\_RESULT** has been specified, the server will return a copy of the resulting object if the operation was successful.

To succeed, nis\_modify\_entry() must inherit the PAF\_TRUSTED\_PATH attribute.

# **Return Values**

These functions return a pointer to a structure of type **nis\_result**:

```
struct nis_result {
    nis_error status;
    struct {
        u_int objects_len;
        nis_object * objects_val;
    } objects;
    netobj cookie;
    u_long zticks;
```

|    | u_long | dticks; |
|----|--------|---------|
|    | u_long | aticks; |
|    | u_long | cticks; |
| }; | _      |         |

The *status* member contains the error status of the the operation. A text message that describes the error can be obtained by calling the function **nis\_sperrno()**.

The **objects** structure contains two members: **objects\_val** is an array of **nis\_object** structures; **objects\_len** is the number of cells in the array. These objects will be freed by a call to **nis\_freeresult()**. If you need to keep a copy of one or more objects, they can be copied with the function **nis\_clone\_object()** and freed with the function **nis\_destroy\_object()**.

The various ticks contain details of where the time (in microseconds) was taken during a request. They can be used to tune one's data organization for faster access and to compare different database implementations.

- **zticks** The time spent in the NIS+ service itself, this count starts when the server receives the request and stops when it sends the reply.
- **dticks** The time spent in the database backend, this time is measured from the time a database call starts, until a result is returned. If the request results in multiple calls to the database, this is the sum of all the time spent in those calls.
- aticks The time spent in any *accelerators* or caches. This includes the time required to locate the server needed to resolve the request.
- **cticks** The total time spent in the request, this clock starts when you enter the client library and stops when a result is returned. By subtracting the sum of the other ticks values from this value you can obtain the local overhead of generating an NIS+ request.

Subtracting the value in *dticks* from the value in *zticks* will yield the time spent in the service code itself. Subtracting the sum of the values in *zticks* and *aticks* from the value in *cticks* will yield the time spent in the client library itself.

Note: All of the tick times are measured in microseconds.

### **Errors**

The client library can return a variety of error returns and diagnostics. Following are some of the more pertinent ones:

### NIS\_BADATTRIBUTE

The name of an attribute did not match up with a named column in the table, or the attribute did not have an associated value.

#### NIS\_BADNAME

The name passed to the function is not a legal NIS+ name.

#### NIS\_BADREQUEST

A problem was detected in the request structure passed to the client library.

### NIS\_CACHEEXPIRED

The entry returned came from an object cache that has *expired*. This means that the time to live value has gone to zero and the entry may have changed. If the flag **NO\_CACHE** was passed to the lookup function, the lookup function will retry the operation to get an unexpired copy of the object.

### NIS\_CBERROR

An RPC error occurred on the server while it was calling back to the client. The transaction was aborted at that time and any unsent data was discarded.

#### NIS\_CBRESULTS

Even though the request was successful, all of the entries have been sent to your callback function and are thus not included in this result.

#### **NIS\_FOREIGNNS**

The name could not be completely resolved. When the name passed to the function would resolve in a namespace that is outside the NIS+ name tree, this error is returned with a NIS+ object of type **DIRECTORY**. The returned object contains the type of namespace and contact information for a server within that namespace.

#### NIS\_INVALIDOBJ

The object pointed to by **object** is not a valid NIS+ entry object for the given table. This could occur if it had a mismatched number of columns, or a different data type (for example, binary or text) than the associated column in the table.

#### NIS\_LINKNAMEERROR

The name passed resolved to a **LINK** type object and the contents of the object pointed to an invalid name.

#### NIS\_MODFAIL

The attempted modification failed.

#### NIS\_NAMEEXISTS

An attempt was made to add a name that already exists. To add the name, first remove the existing name and then add the new name or modify the existing named object.

#### NIS\_NAMEUNREACHABLE

This soft error indicates that a server for the desired directory of the named table object could not be reached. This can occur when there is a network partition or the server has crashed. Attempting the operation again may succeed. See the **HARD\_LOOKUP** flag.

#### NIS\_NOCALLBACK

The server was unable to contact the callback service on your machine. This results in no data being returned.

#### NIS\_NOMEMORY

Generally a fatal result. It means that the service ran out of heap space.

#### NIS\_NOSUCHNAME

This hard error indicates that the named directory of the table object does not exist. This occurs when the server that should be the parent of the server that serves the table does not know about the directory in which the table resides.

### NIS\_NOSUCHTABLE

The named table does not exist.

#### NIS\_NOT\_ME

A request was made to a server that does not serve the given name. Normally, this will not occur; however, if you are not using the built in location mechanism for servers, you may see this if your mechanism is broken.

#### NIS\_NOTFOUND

No entries in the table matched the search criteria. If the search criteria was null (return all entries), then this result means that the table is empty and may safely be removed by calling the **nis\_remove()**. If the **FOLLOW\_PATH** flag was set, this error indicates that none of the tables in the path contain entries that match the search criteria.

### NIS\_NOTMASTER

A change request was made to a server that serves the name, but it is not the master server. This can occur when a directory object changes and it specifies a new master server. Clients that have cached copies of the directory object in the */var/nis/NIS\_SHARED\_DIRCACHE* file will need to have their cache managers restarted (use **nis\_cachemgr -i** to flush this cache).

#### NIS\_NOTSAMEOBJ

An attempt to remove an object from the namespace was aborted because the object that would have been removed was not the same object that was passed in the request.

#### NIS\_NOTSEARCHABLE

The table name resolved to a NIS+ object that was not searchable.

#### NIS\_PARTIAL

This result is similar to **NIS\_NOTFOUND** except that it means the request succeeded but resolved to zero entries. When this occurs, the server returns a copy of the table object instead of an entry so that the client may then process the path or implement some other local policy.

#### NIS\_RPCERROR

This fatal error indicates the RPC subsystem failed in some way. Generally there will be a **syslog**(3) message indicating why the RPC request failed.

### NIS\_S\_NOTFOUND

The named entry does not exist in the table; however, not all tables in the path could be searched, so the entry may exist in one of those tables.

#### NIS\_S\_SUCCESS

Even though the request was successful, a table in the search path was not able to be searched, so the result may not be the same as the one you would have received if that table had been accessible.

#### NIS\_SUCCESS

The request was successful.

#### **NIS\_SYSTEMERROR**

Some form of generic system error occurred while attempting the request. Check the **syslog**(3) record for error messages from the server.

#### NIS\_TOOMANYATTRS

The search criteria passed to the server had more attributes than the table had searchable columns.

#### NIS\_TRYAGAIN

The server connected to was too busy to handle your request. **add\_entry()**, **remove\_entry()**, and **modify\_entry()** return this error when the master server is currently updating its internal state. It can be returned to **nis\_list()** when the function specifies a callback and the server does not have the resources to handle callbacks.

#### NIS\_TYPEMISMATCH

An attempt was made to add or modify an entry in a table, and the entry passed was of a different type than the table.

### **Summary of Trusted**

To succeed, nis\_modify\_entry() must inherit the PAF\_TRUSTED\_PATH attribute.

### **Related Information**

nis\_add\_entry, nis\_first\_entry, nis\_list, nis\_local\_directory, nis\_lookup, nis\_next\_entry, nis\_perror, nis\_remove\_entry, and nis\_sperror.

Network Information Services+ and NIS+ Namespace and Structure in AIX 5L Version 5.2 Network Information Services (NIS and NIS+) Guide.

TCP/IP Protocols in AIX 5L Version 5.2 System Management Guide: Communications and Networks.

List of NIS and NIS+ Programming References and Remote Procedure Call (RPC) Overview for Programming in *AIX 5L Version 5.2 Communications Programming Concepts*.

## nis\_next\_entry (NIS+ API)

## **Purpose**

Used to fetch entries from a table one at a time.

# Syntax

cc [ flag . . . ] file. . . -Insl [ library. . . ]
#include <rpcsvc/nis.h>

nis\_result \* nis\_next\_entry(nis\_name table\_name, netobj cookie)

# Description

One of a group of NIS+ APIs that is used to search and modify NIS+ tables, **nis\_next\_entry()** is used to retrieve the "next" entry from a table specified by **table\_name**.

Entries within a table are named by NIS+ indexed names. An indexed name is a compound name that is composed of a search criteria and a simple NIS+ name that identifies a table object. A search criteria is a series of column names and their associated values enclosed in bracket [] characters. Indexed names have the following form:

[ colname=value,...],tablename

**nis\_next\_entry()** retrieves the "next" entry from a table specified by **table\_name**. The order in which entries are returned is not guaranteed. Further, should an update occur in the table between client calls to **nis\_next\_entry()**, there is no guarantee that an entry that is added or modified will be seen by the client. Should an entry be removed from the table that would have been the "next" entry returned, the error **NIS\_CHAINBROKEN** is returned instead.

# **Return Values**

These functions return a pointer to a structure of type nis\_result:

```
struct nis result {
           nis error status;
           struct {
                      u int
                                   objects len;
                      nis_object * objects_val;
           } objects;
           netobj
                      cookie;
           u long
                      zticks;
           u long
                      dticks;
           u_long
                      aticks;
           u_long
                      cticks;
     };
```

The *status* member contains the error status of the the operation. A text message that describes the error can be obtained by calling the function **nis\_sperrno()**.

The **objects** structure contains two members: **objects\_val** is an array of **nis\_object** structures; **objects\_len** is the number of cells in the array. These objects will be freed by a call to **nis\_freeresult()**. If you need to keep a copy of one or more objects, they can be copied with the function **nis\_clone\_object()** and freed with the function **nis\_destroy\_object()**.

The various ticks contain details of where the time (in microseconds) was taken during a request. They can be used to tune one's data organization for faster access and to compare different database implementations.

- **zticks** The time spent in the NIS+ service itself, this count starts when the server receives the request and stops when it sends the reply.
- **dticks** The time spent in the database backend, this time is measured from the time a database call starts, until a result is returned. If the request results in multiple calls to the database, this is the sum of all the time spent in those calls.
- aticks The time spent in any *accelerators* or caches. This includes the time required to locate the server needed to resolve the request.
- **cticks** The total time spent in the request, this clock starts when you enter the client library and stops when a result is returned. By subtracting the sum of the other ticks values from this value you can obtain the local overhead of generating an NIS+ request.

Subtracting the value in *dticks* from the value in *zticks* will yield the time spent in the service code itself. Subtracting the sum of the values in *zticks* and *aticks* from the value in *cticks* will yield the time spent in the client library itself.

Note: All of the tick times are measured in microseconds.

### **Errors**

The client library can return a variety of error returns and diagnostics. Following are some of the more pertient ones:

#### NIS\_BADATTRIBUTE

The name of an attribute did not match up with a named column in the table, or the attribute did not have an associated value.

#### NIS\_BADNAME

The name passed to the function is not a legal NIS+ name.

#### NIS\_BADREQUEST

A problem was detected in the request structure passed to the client library.

#### NIS\_CACHEEXPIRED

The entry returned came from an object cache that has *expired*. This means that the time to live value has gone to zero and the entry may have changed. If the flag **NO\_CACHE** was passed to the lookup function, the lookup function will retry the operation to get an unexpired copy of the object.

#### NIS\_CBERROR

An RPC error occurred on the server while it was calling back to the client. The transaction was aborted at that time and any unsent data was discarded.

#### NIS\_CBRESULTS

Even though the request was successful, all of the entries have been sent to your callback function and are thus not included in this result.

#### NIS\_FOREIGNNS

The name could not be completely resolved. When the name passed to the function would resolve in a namespace that is outside the NIS+ name tree, this error is returned with a NIS+ object of type **DIRECTORY**. The returned object contains the type of namespace and contact information for a server within that namespace.

#### NIS\_INVALIDOBJ

The object pointed to by **object** is not a valid NIS+ entry object for the given table. This could occur if it had a mismatched number of columns, or a different data type (for example, binary or text) than the associated column in the table.

#### NIS\_LINKNAMEERROR

The name passed resolved to a **LINK** type object and the contents of the object pointed to an invalid name.

#### NIS\_MODFAIL

The attempted modification failed.

#### **NIS\_NAMEEXISTS**

An attempt was made to add a name that already exists. To add the name, first remove the existing name and then add the new name or modify the existing named object.

#### NIS\_NAMEUNREACHABLE

This soft error indicates that a server for the desired directory of the named table object could not be reached. This can occur when there is a network partition or the server has crashed. Attempting the operation again may succeed. See the **HARD\_LOOKUP** flag.

#### NIS\_NOCALLBACK

The server was unable to contact the callback service on your machine. This results in no data being returned.

#### NIS\_NOMEMORY

Generally a fatal result. It means that the service ran out of heap space.

#### NIS\_NOSUCHNAME

This hard error indicates that the named directory of the table object does not exist. This occurs when the server that should be the parent of the server that serves the table does not know about the directory in which the table resides.

#### **NIS\_NOSUCHTABLE**

The named table does not exist.

### NIS\_NOT\_ME

A request was made to a server that does not serve the given name. Normally, this will not occur; however, if you are not using the built in location mechanism for servers, you may see this if your mechanism is broken.

#### NIS\_NOTFOUND

No entries in the table matched the search criteria. If the search criteria was null (return all entries), then this result means that the table is empty and may safely be removed by calling the **nis\_remove()**. If the **FOLLOW\_PATH** flag was set, this error indicates that none of the tables in the path contain entries that match the search criteria.

#### **NIS\_NOTMASTER**

A change request was made to a server that serves the name, but it is not the master server. This can occur when a directory object changes and it specifies a new master server. Clients that have cached copies of the directory object in the */var/nis/NIS\_SHARED\_DIRCACHE* file will need to have their cache managers restarted (use **nis\_cachemgr -i** to flush this cache).

#### NIS\_NOTSAMEOBJ

An attempt to remove an object from the namespace was aborted because the object that would have been removed was not the same object that was passed in the request.

#### NIS\_NOTSEARCHABLE

The table name resolved to a NIS+ object that was not searchable.

### NIS\_PARTIAL

This result is similar to **NIS\_NOTFOUND**, except that it means the request succeeded but resolved to zero entries. When this occurs, the server returns a copy of the table object instead of an entry so that the client may then process the path or implement some other local policy.

### NIS\_RPCERROR

This fatal error indicates the RPC subsystem failed in some way. Generally there will be a **syslog**(3) message indicating why the RPC request failed.

#### NIS\_S\_NOTFOUND

The named entry does not exist in the table; however, not all tables in the path could be searched, so the entry may exist in one of those tables.

#### NIS\_S\_SUCCESS

Even though the request was successful, a table in the search path was not able to be searched, so the result may not be the same as the one you would have received if that table had been accessible.

### NIS\_SUCCESS

The request was successful.

#### NIS\_SYSTEMERROR

Some form of generic system error occurred while attempting the request. Check the **syslog**(3) record for error messages from the server.

#### **NIS\_TOOMANYATTRS**

The search criteria passed to the server had more attributes than the table had searchable columns.

#### NIS\_TRYAGAIN

The server connected to was too busy to handle your request. **add\_entry()**, **remove\_entry()**, and **modify\_entry()** return this error when the master server is currently updating its internal state. It can be returned to **nis\_list()** when the function specifies a callback and the server does not have the resources to handle callbacks.

#### NIS\_TYPEMISMATCH

An attempt was made to add or modify an entry in a table, and the entry passed was of a different type than the table.

### **Related Information**

nis\_add\_entry, nis\_first\_entry, nis\_list, nis\_local\_directory, nis\_lookup, nis\_modify\_entry, nis\_perror, nis\_remove\_entry, and nis\_sperror.

Network Information Services+ and NIS+ Namespace and Structure in AIX 5L Version 5.2 Network Information Services (NIS and NIS+) Guide.

TCP/IP Protocols in AIX 5L Version 5.2 System Management Guide: Communications and Networks.

List of NIS and NIS+ Programming References and Remote Procedure Call (RPC) Overview for Programming in *AIX 5L Version 5.2 Communications Programming Concepts*.

### nis\_perror (NIS+ API)

### Purpose

Prints the error message corresponding to *status* as "label: error message" on standard error.

### Syntax

cc [ flag ...] file ... -lnsl

```
[
library
...]
#include <rpcsvc/nis.h>
char * nis_sperrno(nis_error status);
void nis_perror(nis_error status, char * label);
void nis_lerror(nis_error status, char * label);
char * nis_sperror_r(nis_error status, char * label, char * buf, int length);
char * nis_sperror(nis_error status, char * label);
```

One of a group of NIS+ APIs that convert NIS+ status values into strings, **nis\_perror** prints the error messages corresponding to *status* as "*label*: error messages" on standard error.

## **Related Information**

nis\_add\_entry, nis\_first\_entry, nis\_list, nis\_local\_directory, nis\_lookup, nis\_modify\_entry, nis\_next\_entry, nis\_remove\_entry, and nis\_sperror.

Network Information Services+ and NIS+ Namespace and Structure in AIX 5L Version 5.2 Network Information Services (NIS and NIS+) Guide.

TCP/IP Protocols in AIX 5L Version 5.2 System Management Guide: Communications and Networks.

List of NIS and NIS+ Programming References and Remote Procedure Call (RPC) Overview for Programming in *AIX 5L Version 5.2 Communications Programming Concepts*.

## nis\_remove\_entry (NIS+ API)

### **Purpose**

Used to remove an NIS+ object from the NIS+ table\_name.

### **Syntax**

cc [ flag . . . ] file. . . -Insl [ library. . . ]
#include <rpcsvc/nis.h>

nis\_result \* nis\_remove\_entry(nis\_name name, nis\_object, \* object, u\_long flags);

# Description

One of a group of NIS+ APIs that is used to search and modify NIS+ tables, **nis\_remove\_entry()** is used to remove the identified entry from the table or a set of entries identified by **table\_name**.

Entries within a table are named by NIS+ indexed names. An indexed name is a compound name that is composed of a search criteria and a simple NIS+ name that identifies a table object. A search criteria is a series of column names and their associated values enclosed in bracket [] characters. Indexed names have the following form:

[ colname=value,...],tablename

**nis\_remove\_entry()** removes the identified entry from the table or a set of entries identified by **table\_name**. If the parameter **object** is non-null, it is presumed to point to a cached copy of the entry. When the removal is attempted, and the object that would be removed is not the same as the cached object pointed to by **object**, then the operation will fail with an **NIS\_NOTSAMEOBJ** error. If an object is passed with this function, the search criteria in name is optional as it can be constructed from the values within the entry. However, if no object is present, the search criteria must be included in the **name** parameter. If the flags variable is null, and the search criteria does not uniquely identify an entry, the

**NIS\_NOTUNIQUE** error is returned and the operation is aborted. If the flag parameter **REM\_MULTIPLE** is passed, and if remove permission is allowed for each of these objects, then all objects that match the search criteria will be removed. Note that a null search criteria and the **REM\_MULTIPLE** flag will remove all entries in a table.

To succeed, nis\_remove\_entry() must inherit the PAF\_TRUSTED\_PATH attribute.

## **Return Values**

These functions return a pointer to a structure of type **nis\_result**:

```
struct nis result {
           nis error status;
           struct {
                       u_int objects_len;
nis_object * objects_val;
           } objects;
           netobj
                       cookie;
           u long
                        zticks;
           u long
                        dticks;
           u_long
                       aticks;
           u_long
                       cticks;
     };
```

The *status* member contains the error status of the the operation. A text message that describes the error can be obtained by calling the function **nis\_sperrno()**.

The **objects** structure contains two members: **objects\_val** is an array of **nis\_object** structures; **objects\_len** is the number of cells in the array. These objects will be freed by a call to **nis\_freeresult()**. If you need to keep a copy of one or more objects, they can be copied with the function **nis\_clone\_object()** and freed with the function **nis\_destroy\_object()**.

The various ticks contain details of where the time (in microseconds) was taken during a request. They can be used to tune one's data organization for faster access and to compare different database implementations.

- **zticks** The time spent in the NIS+ service itself, this count starts when the server receives the request and stops when it sends the reply.
- **dticks** The time spent in the database backend, this time is measured from the time a database call starts until a result is returned. If the request results in multiple calls to the database, this is the sum of all the time spent in those calls.
- aticks The time spent in any *accelerators* or caches. This includes the time required to locate the server needed to resolve the request.
- **cticks** The total time spent in the request, this clock starts when you enter the client library and stops when a result is returned. By subtracting the sum of the other ticks values from this value you can obtain the local overhead of generating an NIS+ request.

Subtracting the value in *dticks* from the value in *zticks* will yield the time spent in the service code itself. Subtracting the sum of the values in *zticks* and *aticks* from the value in *cticks* will yield the time spent in the client library itself.

Note: All of the tick times are measured in microseconds.

### **Errors**

The client library can return a variety of error returns and diagnostics. Following are some of the mor pertient ones:

#### **NIS\_BADATTRIBUTE**

The name of an attribute did not match up with a named column in the table, or the attribute did not have an associated value.

#### NIS\_BADNAME

The name passed to the function is not a legal NIS+ name.

#### NIS\_BADREQUEST

A problem was detected in the request structure passed to the client library.

#### NIS\_CACHEEXPIRED

The entry returned came from an object cache that has *expired*. This means that the time to live value has gone to zero and the entry may have changed. If the flag **NO\_CACHE** was passed to the lookup function, the lookup function will retry the operation to get an unexpired copy of the object.

### NIS\_CBERROR

An RPC error occurred on the server while it was calling back to the client. The transaction was aborted at that time and any unsent data was discarded.

#### NIS\_CBRESULTS

Even though the request was successful, all of the entries have been sent to your callback function and are thus not included in this result.

#### **NIS\_FOREIGNNS**

The name could not be completely resolved. When the name passed to the function would resolve in a namespace that is outside the NIS+ name tree, this error is returned with a NIS+ object of type **DIRECTORY**. The returned object contains the type of namespace and contact information for a server within that namespace.

#### NIS\_INVALIDOBJ

The object pointed to by **object** is not a valid NIS+ entry object for the given table. This could occur if it had a mismatched number of columns, or a different data type (for example, binary or text) than the associated column in the table.

#### NIS\_LINKNAMEERROR

The name passed resolved to a **LINK** type object and the contents of the object pointed to an invalid name.

#### NIS\_MODFAIL

The attempted modification failed.

#### **NIS\_NAMEEXISTS**

An attempt was made to add a name that already exists. To add the name, first remove the existing name and then add the new name or modify the existing named object.

#### NIS\_NAMEUNREACHABLE

This soft error indicates that a server for the desired directory of the named table object could not be reached. This can occur when there is a network partition or the server has crashed. Attempting the operation again may succeed. See the **HARD\_LOOKUP** flag.

#### NIS\_NOCALLBACK

The server was unable to contact the callback service on your machine. This results in no data being returned.

### **NIS\_NOMEMORY**

Generally a fatal result. It means that the service ran out of heap space.

#### NIS\_NOSUCHNAME

This hard error indicates that the named directory of the table object does not exist. This occurs when the server that should be the parent of the server that serves the table does not know about the directory in which the table resides.

#### NIS\_NOSUCHTABLE

The named table does not exist.

### NIS\_NOT\_ME

A request was made to a server that does not serve the given name. Normally, this will not occur; however, if you are not using the built in location mechanism for servers, you may see this if your mechanism is broken.

#### NIS\_NOTFOUND

No entries in the table matched the search criteria. If the search criteria was null (return all entries), then this result means that the table is empty and may safely be removed by calling the **nis\_remove()**. If the **FOLLOW\_PATH** flag was set, this error indicates that none of the tables in the path contain entries that match the search criteria.

#### NIS\_NOTMASTER

A change request was made to a server that serves the name, but it is not the master server. This can occur when a directory object changes and it specifies a new master server. Clients that have cached copies of the directory object in the */var/nis/NIS\_SHARED\_DIRCACHE* file will need to have their cache managers restarted (use **nis\_cachemgr -i** to flush this cache).

#### NIS\_NOTSAMEOBJ

An attempt to remove an object from the namespace was aborted because the object that would have been removed was not the same object that was passed in the request.

### NIS\_NOTSEARCHABLE

The table name resolved to a NIS+ object that was not searchable.

#### **NIS\_PARTIAL**

This result is similar to **NIS\_NOTFOUND** except that it means the request succeeded but resolved to zero entries. When this occurs, the server returns a copy of the table object instead of an entry so that the client may then process the path or implement some other local policy.

#### NIS\_RPCERROR

This fatal error indicates the RPC subsystem failed in some way. Generally there will be a **syslog**(3) message indicating why the RPC request failed.

### NIS\_S\_NOTFOUND

The named entry does not exist in the table; however, not all tables in the path could be searched, so the entry may exist in one of those tables.

#### NIS\_S\_SUCCESS

Even though the request was successful, a table in the search path was not able to be searched, so the result may not be the same as the one you would have received if that table had been accessible.

#### NIS\_SUCCESS

The request was successful.

#### **NIS\_SYSTEMERROR**

Some form of generic system error occurred while attempting the request. Check the **syslog**(3) record for error messages from the server.

#### NIS\_TOOMANYATTRS

The search criteria passed to the server had more attributes than the table had searchable columns.

#### NIS\_TRYAGAIN

The server connected to was too busy to handle your request. **add\_entry()**, **remove\_entry()**, and **modify\_entry()** return this error when the master server is currently updating its internal state. It can be returned to **nis\_list()** when the function specifies a callback and the server does not have the resources to handle callbacks.

### NIS\_TYPEMISMATCH

An attempt was made to add or modify an entry in a table, and the entry passed was of a different type than the table.

### Summary of Trusted

To succeed, nis\_remove\_entry() must inherit the PAF\_TRUSTED\_PATH attribute.

### **Related Information**

nis\_add\_entry, nis\_first\_entry, nis\_list, nis\_local\_directory, nis\_lookup, nis\_modify\_entry, nis\_next\_entry, nis\_perror, and nis\_sperror.

Network Information Services+ and NIS+ Namespace and Structure in AIX 5L Version 5.2 Network Information Services (NIS and NIS+) Guide.

TCP/IP Protocols in AIX 5L Version 5.2 System Management Guide: Communications and Networks.

List of NIS and NIS+ Programming References and Remote Procedure Call (RPC) Overview for Programming in *AIX 5L Version 5.2 Communications Programming Concepts*.

### nis\_sperror (NIS+ API)

### Purpose

Returns a pointer to a string that can be used or copied using the strdup function.

### Syntax

```
cc
[
flag
...]
file
...
-lnsl
[
library
...]
#include <rpcsvc/nis.h>
char * nis_sperror(nis_error status, char * label);
```

### Description

One of a group of NIS+ APIs that convert NIS+ status values into strings, **nis\_sperror** returns a pointer to a string that can be used or copied using the **strdup** function. The caller must supply a string buffer, **buf**, large enough to hold the error string (a buffer size of 128 bytes is guaranteed to be sufficiently large). **status** and **label** are the same as for **nis\_perror**. The pointer returned by the function is a pointer to **buf**. **length** specifies the number of characters to copy from the error string to **buf**. The string is returned as a pointer to a buffer that is reused on each call.

**Note:** When compiling multithreaded applications, see *Writing Reentrant and Thread-Safe Code* for information about the use of the **\_REENTRANT** flag.

### **Related Information**

nis\_add\_entry, nis\_first\_entry, nis\_list, nis\_local\_directory, nis\_lookup, nis\_modify\_entry, nis\_next\_entry, nis\_perror, and nis\_remove\_entry.

Network Information Services+ and NIS+ Namespace and Structure in AIX 5L Version 5.2 Network Information Services (NIS and NIS+) Guide.

TCP/IP Protocols in AIX 5L Version 5.2 System Management Guide: Communications and Networks.

List of NIS and NIS+ Programming References and Remote Procedure Call (RPC) Overview for Programming in *AIX 5L Version 5.2 Communications Programming Concepts*.

## yp\_all Subroutine

### **Purpose**

Transfers all of the key-value pairs from the Network Information Services (NIS) server to the client as the entire map.

## Library

C Library (libc.a)

# **Syntax**

```
#include <rpcsvc/ypclnt.h>
#include <rpcsvc/yp_prot.h>
```

```
yp_all ( indomain, inmap, incallback)
char *indomain;
char *inmap;
struct ypall_CallBack *incallback {
    int (* foreach) ();
    char * data;
    };
    foreach (instatus, inkey, inkeylen, inval, invallen, indata)
    int instatus;
    char * inkey;
    int inkeylen;
    char * inval;
    int invallen;
    char * indata;
```

# Description

The **yp\_all** subroutine provides a way to transfer an entire map from the server to the client in a single request. The routine uses Transmission Control Protocol (TCP) rather than User Datagram Protocol (UDP) used by other NIS subroutines. This entire transaction takes place as a single Remote Procedure Call (RPC) request and response. The **yp\_all** subroutine is used like any other NIS procedure, identifying a subroutine and map in the normal manner, and supplying a subroutine to process each key-value pair within the map.

The memory pointed to by the *inkey* and *inval* parameters is private to the **yp\_all** subroutine. This memory is overwritten with each new key-value pair processed. The **foreach** function uses the contents of the memory but does not own the memory itself. Key and value objects presented to the **foreach** function look exactly as they do in the server's map. Objects not terminated by a new-line or null character in the server's map are not terminated by a new-line or null character in the client's map.

Note: The remote procedure call is returned to the **yp\_all** subroutine only after the transaction is completed (successfully or unsuccessfully) or after the **foreach** function rejects any more key-value pairs.

### **Parameters**

| data       | Specifies state information between the <b>foreach</b> function and the mainline code (see also the <i>indata</i> parameter).                                                                                                    |
|------------|----------------------------------------------------------------------------------------------------|
| indomain   | Points to the name of the domain used as input to the subroutine.                                                                                                    |
| inmap      | Points to the name of the map used as input to the subroutine.                                                                                                    |
| incallback | Specifies the structure containing the user-defined <b>foreach</b> function, which is called for each key-value pair transferred.                                                                                                    |
| instatus   | Specifies either a return status value of the form <b>NIS_TRUE</b> or an error code. The error codes are defined in the <b>rpcsvc/yp_prot.h</b> file.                                                                                                    |
| inkey      | Points to the current key of the key-value pair as returned from the server's database.                                                                                                    |
| inkeylen   | Returns the length, in bytes, of the inkey parameter.                                                                                                    |
| inval      | Points to the current value of the key-value pair as returned from the server's database.                                                                                                    |
| invallen   | Specifies the size of the value in bytes.                                                                                                    |
| indata     | Specifies the contents of the <b>incallback-&gt;data</b> element passed to the <b>yp_all</b> subroutine. The <b>data</b> element shares state information between the <b>foreach</b> function and the mainline code. The <i>indata</i> parameter is optional because no part of the NIS client package inspects its contents. |

## **Return Values**

The **foreach** subroutine returns a value of 0 when it is ready to be called again for additional received key-value pairs. It returns a nonzero value to stop the flow of key-value pairs. If the **foreach** function returns a nonzero value, it is not called again, and the **yp\_all** subroutine returns a value of 0.

# **Related Information**

Network Information Service (NIS) Overview for System Management and TCP/IP Protocols in *AIX 5L Version 5.2 System Management Guide: Communications and Networks*.

List of NIS Programming References and Remote Procedure Call (RPC) Overview for Programming in *AIX* 5L Version 5.2 Communications Programming Concepts.

# yp\_bind Subroutine

### **Purpose**

Used in programs to call the **ypbind** daemon directly for processes that use backup strategies when Network Information Services (NIS) is not available.

### Library

C Library (libc.a)

# Syntax

#include <rpcsvc/ypclnt.h>
#include <rpcsvc/yp\_prot.h>

yp\_bind ( indomain)
char \*indomain;

In order to use NIS, the client process must be bound to an NIS server that serves the appropriate domain. That is, the client must be associated with a specific NIS server that services the client's requests for NIS information. The NIS lookup processes automatically use the **ypbind** daemon to bind the client, but the **yp\_bind** subroutine can be used in programs to call the daemon directly for processes that use backup strategies (for example, a local file) when NIS is not available.

Each NIS binding allocates, or uses up, one client process socket descriptor, and each bound domain uses one socket descriptor. Multiple requests to the same domain use the same descriptor.

- **Note:** If a Remote Procedure Call (RPC) failure status returns from the use of the **yp\_bind** subroutine, the domain is unbound automatically. When this occurs, the NIS client tries to complete the operation if the **ypbind** daemon is running and either of the following is true:
- The client process cannot bind a server for the proper domain.
- RPCs to the server fail.

### **Parameters**

*indomain* Points to the name of the domain for which to attempt the bind.

### **Return Values**

The NIS client returns control to the user with either an error or a success code if any of the following occurs:

- The error is not related to RPC.
- The ypbind daemon is not running.
- The ypserv daemon returns the answer.

### **Related Information**

The ypbind daemon, ypserv daemon.

Network Information Service (NIS) Overview for System Management in AIX 5L Version 5.2 System Management Guide: Communications and Networks.

List of NIS Programming References and Remote Procedure Call (RPC) Overview for Programming in *AIX 5L Version 5.2 Communications Programming Concepts.* 

### yp\_first Subroutine

### Purpose

Returns the first key-value pair from the named Network Information Services (NIS) map in the named domain.

# Library

C Library (libc.a)

# Syntax

#include <rpcsvc/ypclnt.h>
#include <rpcsvc/yp\_prot.h>

```
yp_first (indomain, inmap, outkey, outkeylen, outval, outvallen)
char * indomain;
char * inmap;
char ** outkey;
int * outkeylen;
char ** outval;
int * outvallen;
```

The **yp\_first** routine returns the first key-value pair from the named NIS map in the named domain.

### **Parameters**

| indomain  | Points to the name of the domain used as input to the subroutine.                                                                                                    |
|-----------|----------------------------------------------------------------------------------------------------|
| inmap     | Points to the name of the map used as input to the subroutine.                                                                                                    |
| outkey    | Specifies the address of the uninitialized string pointer where the first key is returned. Memory is allocated by the NIS client using the <b>malloc</b> subroutine, and may be freed by the application.                     |
| outkeylen | Returns the length, in bytes, of the outkey parameter.                                                                                                    |
| outval    | Specifies the address of the uninitialized string pointer where the value associated with the key is returned. Memory is allocated by the NIS client using the <b>malloc</b> subroutine, and may be freed by the application. |
| outvallen | Returns the length, in bytes, of the outval parameter.                                                                                                    |

# **Return Values**

Upon successful completion, this subroutine returns a value of 0. If unsuccessful, it returns an error as described in the **rpcsvc/yp\_prot.h** file.

# **Related Information**

The malloc subroutine.

Network Information Service (NIS) Overview for System Management in AIX 5L Version 5.2 System Management Guide: Communications and Networks.

Remote Procedure Call (RPC) Overview for Programming and List of NIS Programming References in *AIX 5L Version 5.2 Communications Programming Concepts.* 

# yp\_get\_default\_domain Subroutine

### **Purpose**

Gets the default domain of the node.

### Library

C Library (libc.a)

### **Syntax**

#include <rpcsvc/ypclnt.h>
#include <rpcsvc/yp\_prot.h>

yp\_get\_default\_domain ( outdomain)
char \*\*outdomain;

Network Information Services (NIS) lookup calls require both a map name and a domain name. Client processes can get the default domain of the node by calling the **yp\_get\_default\_domain** routine and using the value returned in the *outdomain* parameter as the input domain *(indomain)* parameter for NIS remote procedure calls.

## **Parameters**

outdomain

Specifies the address of the uninitialized string pointer where the default domain is returned. Memory is allocated by the NIS client using the **malloc** subroutine and should not be freed by the application.

# **Return Values**

Upon successful completion, this routine returns a value of 0. If unsuccessful, it returns an error as described in the **rpcsvc/ypcInt.h** file.

# **Related Information**

The malloc subroutine.

Network Information Service (NIS) Overview for System Management in AIX 5L Version 5.2 System Management Guide: Communications and Networks.

List of NIS Programming References and Remote Procedure Call (RPC) Overview for Programming in *AIX 5L Version 5.2 Communications Programming Concepts.* 

### yp\_master Subroutine

### **Purpose**

Returns the machine name of the Network Information Services (NIS) master server for a map.

### Library

C Library (libc.a)

### **Syntax**

#include <rpcsvc/ypclnt.h>
#include <rpcsvc/yp\_prot.h>

```
yp_master ( indomain, inmap, outname)
char *indomain;
char *inmap;
char **outname;
```

# Description

The **yp\_master** subroutine returns the machine name of the NIS master server for a map.

### **Parameters**

| indomain | Points to the name of the domain used as input to the subroutine. |
|----------|-------------------------------------------------------------------|
| inmap    | Points to the name of the map used as input to the subroutine.    |

*outname* Specifies the address of the uninitialized string pointer where the name of the domain's **yp\_master** server is returned. Memory is allocated by the NIS client using the **malloc** subroutine, and may be freed by the application.

### **Return Values**

Upon successful completion, this subroutine returns a value of 0. If unsuccessful, it returns one of the error codes described in the **rpcsvc/yp\_prot.h** file.

## **Related Information**

The malloc subroutine.

Network Information Service (NIS) Overview for System Management in AIX 5L Version 5.2 System Management Guide: Communications and Networks.

List of NIS Programming References and Remote Procedure Call (RPC) Overview for Programming in *AIX* 5L Version 5.2 Communications Programming Concepts.

### yp\_match Subroutine

### **Purpose**

Searches for the value associated with a key.

### Library

C Library (libc.a)

### **Syntax**

#include <rpcsvc/ypclnt.h>
#include <rpcsvc/yp\_prot.h>

```
yp_match (indomain, inmap, inkey, inkeylen, outval, outvallen)
char * indomain;
char * inmap;
char * inkey;
int inkeylen;
char ** outval;
int * outvallen;
```

# Description

The **yp\_match** subroutine searches for the value associated with a key. The input character string entered as the key must match a key in the Network Information Services (NIS) map exactly because pattern matching is not available in NIS.

### **Parameters**

| indomain | Points to the name of the domain used as input to the subroutine.                                                                                                    |
|----------|----------------------------------------------------------------------------------------------------|
| inmap    | Points to the name of the map used as input to the subroutine.                                                                                                    |
| inkey    | Points to the name of the key used as input to the subroutine.                                                                                                    |
| inkeylen | Specifies the length, in bytes, of the key.                                                                                                    |
| outval   | Specifies the address of the uninitialized string pointer where the values associated with the key are returned. Memory is allocated by the NIS client using the <b>malloc</b> subroutine, and may be freed by the application. |

outvallen Returns the length, in bytes, of the outval parameter.

# **Return Values**

Upon successful completion, this subroutine returns a value of 0. If unsuccessful, it returns one of the error codes described in the **rpcsvc/yp\_prot.h** file.

# **Related Information**

The malloc subroutine.

Network Information Service (NIS) Overview for System Management in AIX 5L Version 5.2 System Management Guide: Communications and Networks.

List of NIS Programming References and Remote Procedure Call (RPC) Overview for Programming in *AIX* 5L Version 5.2 Communications Programming Concepts.

### yp\_next Subroutine

### **Purpose**

Returns each subsequent value it finds in the named Network Information Services (NIS) map until it reaches the end of the list.

### Library

C Library (libc.a)

# **Syntax**

#include <rpcsvc/ypclnt.h>
#include <rpcsvc/yp\_prot.h>

```
yp_next (indomain, inmap, inkey, inkeylen, outkey, outkeylen, outval, outvallen)
char * indomain;
char * inmap;
char * inkey;
int inkeylen;
char ** outkey;
int * outkeylen;
char ** outval;
int * outvallen;
```

# Description

The **yp\_next** subroutine returns each subsequent value it finds in the named NIS map until it reaches the end of the list.

The **yp\_next** subroutine must be preceded by an initial **yp\_first** subroutine. Use the *outkey* parameter value returned from the initial **yp\_first** subroutine as the value of the *inkey* parameter for the **yp\_next** subroutine. This will return the second key-value pair associated with the map. To show every entry in the NIS map, the **yp\_first** subroutine is called with the **yp\_next** subroutine called repeatedly. Each time the **yp\_next** subroutine returns a key-value, use it as the *inkey* parameter for the next call.

The concepts of *first* and *next* depend on the structure of the NIS map being processed. The routines do not retrieve the information in a specific order, such as the lexical order from the original, non-NIS database information files or the numerical sorting order of the keys, values, or key-value pairs. If the

**yp\_first** subroutine is called on a specific map with the **yp\_next** subroutine called repeatedly until the process returns a **YPERR\_NOMORE** message, every entry in the NIS map is seen once. If the same sequence of operations is performed on the same map at the same server, the entries are seen in the same order.

**Note:** If a server operates under a heavy load or fails, the domain can become unbound and then bound again while a client is running. If it binds itself to a different server, entries may be seen twice or not at all. The domain rebinds itself to protect the enumeration process from being interrupted before it completes. Avoid this situation by returning all of the keys and values with the **yp\_all** subroutine.

### **Parameters**

| indomain  | Points to the name of the domain used as input to the subroutine.                                                                                                    |
|-----------|----------------------------------------------------------------------------------------------------|
| inmap     | Points to the name of the map used as input to the subroutine.                                                                                                    |
| inkey     | Points to the key that is used as input to the subroutine.                                                                                                    |
| inkeylen  | Returns the length, in bytes, of the inkey parameter.                                                                                                    |
| outkey    | Specifies the address of the uninitialized string pointer where the first key is returned. Memory is allocated by the NIS client using the <b>malloc</b> subroutine, and may be freed by the application.                       |
| outkeylen | Returns the length, in bytes, of the outkey parameter.                                                                                                    |
| outval    | Specifies the address of the uninitialized string pointer where the values associated with the key are returned. Memory is allocated by the NIS client using the <b>malloc</b> subroutine, and may be freed by the application. |
| outvallen | Returns the length, in bytes, of the outval parameter.                                                                                                    |

# **Return Values**

Upon successful completion, this routine returns a value of 0. If unsuccessful, it returns one of the error codes described in the **rpcsvc/yp\_prot.h** file.

# **Related Information**

The malloc subroutine, yp\_all subroutine, yp\_first subroutine.

Network Information Service (NIS) Overview for System Management in AIX 5L Version 5.2 System Management Guide: Communications and Networks.

List of NIS Programming References and Remote Procedure Call (RPC) Overview for Programming in *AIX* 5L Version 5.2 Communications Programming Concepts.

### yp\_order Subroutine

### **Purpose**

Returns the order number for an Network Information Services (NIS) map that identifies when the map was built.

### Library

C Library (libc.a)

# Syntax

#include <rpcsvc/ypclnt.h>
#include <rpcsvc/yp\_prot.h>

yp\_order (indomain, inmap, outorder)
char \* indomain;
char \* inmap;
int \* outorder;

### Description

The **yp\_order** subroutine returns the order number for a NIS map that identifies when the map was built. The number determines whether the local NIS map is more current than the master NIS database.

## **Parameters**

indomainPoints to the name of the domain used as input to the subroutine.inmapPoints to the name of the map used as input to the subroutine.outorderPoints to the returned order number, which is a 10-digit ASCII integer that represents the operating<br/>system time, in seconds, when the map was built.

# **Return Values**

Upon successful completion, this routine returns a value of 0. If unsuccessful, it returns one of the error codes described in the **rpcsvc/yp\_prot.h** file.

### **Related Information**

Network Information Service (NIS) Overview for System Management in AIX 5L Version 5.2 System Management Guide: Communications and Networks.

List of NIS Programming References and Remote Procedure Call (RPC) Overview for Programming in *AIX* 5L Version 5.2 Communications Programming Concepts.

### yp\_unbind Subroutine

### **Purpose**

Manages socket descriptors for processes that access multiple domains.

### Library

C Library (libc.a)

# **Syntax**

#include <rpcsvc/ypclnt.h>
#include <rpcsvc/yp\_prot.h>

void yp\_unbind ( indomain)
char \*indomain;

### Description

The **yp\_unbind** subroutine is available to manage socket descriptors for processes that access multiple domains. When the **yp\_unbind** subroutine is used to free a domain, all per-process and per-node resources that were used to bind the domain are also freed.

# **Parameters**

indomain Points to the name of the domain used as input to the subroutine.

# **Return Values**

Upon successful completion, this routine returns a value of 0. If unsuccessful, it returns one of the error codes described in the **rpcsvc/yp\_prot.h** file.

# **Related Information**

The **yp\_bind** subroutine.

The ypbind daemon.

Network Information Service (NIS) Overview for System Management in AIX 5L Version 5.2 System Management Guide: Communications and Networks.

List of NIS Programming References, Remote Procedure Call (RPC) Overview for Programming, and Sockets Overview in *AIX 5L Version 5.2 Communications Programming Concepts*.

## yp\_update Subroutine

### **Purpose**

Makes changes to an Network Information Services (NIS) map.

### Library

C Library (libc.a)

## Syntax

#include <rpcsvc/ypclnt.h>
#include <rpcsvc/yp\_prot.h>

```
yp_update (indomain, inmap, ypop, inkey, inkeylen, indata, indatalen)
char * indomain;
char * inmap;
unsigned ypop;
char * inkey;
int inkeylen;
char * indata;
int indatalen;
```

# Description

Note: This routine depends upon the secure Remote Procedure Call (RPC) protocol, and will not work unless the network is running it.

The **yp\_update** subroutine is used to make changes to a NIS map. The syntax is the same as that of the **yp\_match** subroutine except for the additional *ypop* parameter, which may take on one of the following four values:

| Value        | Description                                                                                                    |
|--------------|----------------------------------------------------------------------------------------------------|
| ypop _INSERT | Inserts the key-value pair into the map. If the key already exists in the map, the <b>yp_update</b> subroutine returns a value of <b>YPERR_KEY</b> .                 |
| ypop_CHANGE  | Changes the data associated with the key to the new value. If the key is not found in the map, the <b>yp_update</b> subroutine returns a value of <b>YPERR_KEY</b> . |
| ypop_STORE   | Stores an item in the map regardless of whether the item already exists. No error is returned in either case.                                                        |
| ypop_DELETE  | Deletes an entry from the map.                                                                                                    |

## **Parameters**

| indomain  | Points to the name of the domain used as input to the subroutine.            |
|-----------|------------------------------------------------------------------------------|
| inmap     | Points to the name of the map used as input to the subroutine.               |
| урор      | Specifies the update operation to be used as input to the subroutine.        |
| inkey     | Points to the input key to be used as input to the subroutine.               |
| inkeylen  | Specifies the length, in bytes, of the inkey parameter.                      |
| indata    | Points to the data used as input to the subroutine.                          |
| indatalen | Specifies the length, in bytes, of the data used as input to the subroutine. |

# **Return Values**

Upon successful completion, this routine returns a value of 0. If unsuccessful, it returns one of the error codes described in the **rpcsvc/yp\_prot.h** file.

### Files

/var/yp/updaters

A makefile for updating NIS maps.

# **Related Information**

The **yp\_match** subroutine.

Network Information Service (NIS) Overview for System Management in AIX 5L Version 5.2 System Management Guide: Communications and Networks.

List of NIS Programming References and Remote Procedure Call (RPC) Overview for Programming in *AIX* 5L Version 5.2 Communications Programming Concepts.

### yperr\_string Subroutine

### **Purpose**

Returns a pointer to an error message string.

# Library

C Library (libc.a)

# Syntax

#include <rpcsvc/ypclnt.h>
#include <rpcsvc/yp\_prot.h>

char \*yperr\_string ( incode)
int incode;

# Description

The **yperr\_string** routine returns a pointer to an error message string. The error message string is null-terminated but contains no period or new-line escape characters.

# Parameters

*incode* Contains Network Information Services (NIS) error codes as described in the **rpcsvc/yp\_prot.h** file.

## **Return Values**

This subroutine returns a pointer to an error message string corresponding to the *incode* parameter.

## **Related Information**

Network Information Service (NIS) Overview for System Management in AIX 5L Version 5.2 System Management Guide: Communications and Networks.

List of NIS Programming References in AIX 5L Version 5.2 Communications Programming Concepts.

### ypprot\_err Subroutine

### Purpose

Takes an Network Information Services NIS protocol error code as input and returns an error code to be used as input to a **yperr\_string** subroutine.

## Library

C Library (libc.a)

### **Syntax**

#include <rpcsvc/ypclnt.h>
#include <rpcsvc/yp\_prot.h>

ypprot\_err ( incode)
u\_int incode;

### Description

The **ypprot\_err** subroutine takes a NIS protocol error code as input and returns an error code to be used as input to a **yperr\_string** subroutine.

### **Parameters**

incode Specifies the NIS protocol error code used as input to the subroutine.

### **Return Values**

This subroutine returns a corresponding error code to be passed to the **yperr\_string** subroutine.

# **Related Information**

The **yperr\_string** subroutine.

Network Information Service (NIS) Overview for System Management in AIX 5L Version 5.2 System Management Guide: Communications and Networks.

List of NIS Programming References and Remote Procedure Call (RPC) Overview for Programming in *AIX 5L Version 5.2 Communications Programming Concepts.* 

# Chapter 7. New Database Manager (NDBM)

# dbm\_close Subroutine

# Purpose

Closes a database.

# Library

C Library (libc.a)

# Syntax

#include <ndbm.h>

void dbm\_close ( db)
DBM \*db;

# Description

The **dbm\_close** subroutine closes a database.

# **Parameters**

*db* Specifies the database to close.

# **Related Information**

The **dbmclose** subroutine.

List of NDBM and DBM Programming References and NDBM Overview in *AIX 5L Version 5.2 Communications Programming Concepts.* 

# dbm\_delete Subroutine

### Purpose

Deletes a key and its associated contents.

# Library

C Library (libc.a)

# Syntax

#include <ndbm.h>

int dbm\_delete ( db, key)
DBM \*db;
datum key;

# Description

The dbm\_delete subroutine deletes a key and its associated contents.

# Parameters

*db* Specifies a database.

key Specifies the key to delete.

# **Return Values**

Upon successful completion, this subroutine returns a value of 0. If unsuccessful, the subroutine returns a negative value.

# **Related Information**

The **delete** subroutine.

List of NDBM and DBM Programming References and NDBM Overview in *AIX 5L Version 5.2 Communications Programming Concepts.* 

## dbm\_fetch Subroutine

### **Purpose**

Accesses data stored under a key.

### Library

C Library (libc.a)

## **Syntax**

#include <ndbm.h>

datum dbm\_fetch ( db, key)
DBM \*db;
datum key;

# Description

The dbm\_fetch subroutine accesses data stored under a key.

# **Parameters**

*db* Specifies the database to access.

key Specifies the input key.

# **Return Values**

Upon successful completion, this subroutine returns a **datum** structure containing the value returned for the specified key. If the subroutine is unsuccessful, a null value is indicated in the dptr field of the **datum** structure.

# **Related Information**

The fetch subroutine.

List of NDBM and DBM Programming References and NDBM Overview in *AIX 5L Version 5.2 Communications Programming Concepts.* 

# dbm\_firstkey Subroutine

## Purpose

Returns the first key in a database.

# Library

C Library (libc.a)

# Syntax

```
#include <ndbm.h>
datum dbm_firstkey ( db)
DBM *db;
```

# Description

The **dbm\_firstkey** subroutine returns the first key in a database.

# **Parameters**

db Specifies the database to access.

# **Return Values**

Upon successful completion, this subroutine returns a **datum** structure containing the value returned for the specified key. If the subroutine is unsuccessful, a null value is indicated in the dptr field of the **datum** structure.

# **Related Information**

The firstkey subroutine.

List of NDBM and DBM Programming References and NDBM Overview in *AIX 5L Version 5.2 Communications Programming Concepts.* 

# dbm\_nextkey Subroutine

### **Purpose**

Returns the next key in a database.

Library C Library (libc.a)

# Syntax

#include <ndbm.h>

datum dbm\_nextkey ( db)
DBM \*db;

# Description

The **dbm\_nextkey** subroutine returns the next key in a database.

# **Parameters**

db Specifies the database to access.

## **Return Values**

Upon successful completion, this subroutine returns a **datum** structure containing the value returned for the specified key. If the subroutine is unsuccessful, a null value is indicated in the dptr field of the **datum** structure.

# **Related Information**

The **nextkey** subroutine.

List of NDBM and DBM Programming References and NDBM Overview in *AIX 5L Version 5.2 Communications Programming Concepts.* 

### dbm\_open Subroutine

### **Purpose**

Opens a database for access.

### Library

C Library (libc.a)

## **Syntax**

#include <ndbm.h>

DBM \*dbm\_open ( file, flags, mode)
char \*file;
int flags, mode;

# Description

The **dbm\_open** subroutine opens a database for access. The subroutine opens or creates the *file.dir* and *file.pag* files, depending on the *flags* parameter. The returned DBM structure is used as input to other NDBM routines.

### **Parameters**

fileSpecifies the path to open a database.flagsSpecifies the flags required to open a subroutine.modeSpecifies the mode required to open a subroutine.

For more information about the *flags* and *mode* parameters, see the **open**, **openx**, or **creat** subroutine.

# **Return Values**

Upon successful completion, this subroutine returns a pointer to the DBM structure. If unsuccessful, it returns a null value.

# **Related Information**

The dbminit subroutine, open, openx, or creat subroutine.

List of NDBM and DBM Programming References and NDBM Overview in *AIX 5L Version 5.2 Communications Programming Concepts.*.

### dbm\_store Subroutine

## Purpose

Places data under a key.

# Library

C Library (libc.a)

# Syntax

#include <ndbm.h>

```
int dbm_store (db, key, content, flags)
DBM * db;
datum key, content;
int flags;
```

# Description

The dbm\_store subroutine places data under a key.

### **Parameters**

| db      | Specifies the database to store.                                  |
|---------|-------------------------------------------------------------------|
| key     | Specifies the input key.                                          |
| content | Specifies the value associated with the key to store.             |
| flags   | Contains either the <b>DBM_INSERT</b> or <b>DBM_REPLACE</b> flag. |

# **Return Values**

Upon successful completion, this subroutine returns a value of 0. If unsuccessful, the subroutine returns a negative value. When the **dbm\_store** subroutine is called with the *flags* parameter set to the **DBM\_INSERT** flag and an existing entry is found, it returns a value of 1. If the *flags* parameter is set to the **DBM\_REPLACE** flag, the entry will be replaced, even if it already exists.

# **Related Information**

The store subroutine.

List of NDBM and DBM Programming References and NDBM Overview in *AIX 5L Version 5.2 Communications Programming Concepts.* 

# dbmclose Subroutine

# Purpose

Closes a database.

Library DBM Library (libdbm.a)

# Syntax

#include <dbm.h>

void dbmclose ( db)
DBM \*db;

# Description

The **dbmclose** subroutine closes a database.

# Parameters

db Specifies the database to close.

# **Related Information**

The **dbm\_close** subroutine.

List of NDBM and DBM Programming References and NDBM Overview in *AIX 5L Version 5.2 Communications Programming Concepts.* 

## dbminit Subroutine

### **Purpose**

Opens a database for access.

Library DBM Library (libdbm.a)

# Syntax

#include <dbm.h>

dbminit ( file)
char \*file;

# Description

The **dbminit** subroutine opens a database for access. At the time of the call, the *file.dir* and *file.pag* files must exist.

Note: To build an empty database, create zero-length .dir and .pag files.

# Parameters

file Specifies the path name of the database to open.

# **Return Values**

Upon successful completion, this subroutine returns a value of 0. If unsuccessful, the subroutine returns a negative value.

# **Related Information**

The **dbm\_open** subroutine.

List of NDBM and DBM Programming References and NDBM Overview in *AIX 5L Version 5.2 Communications Programming Concepts.* 

### delete Subroutine

### Purpose

Deletes a key and its associated contents.

# Library

DBM Library (libdbm.a)

# Syntax

#include <dbm.h>

delete ( key)
datum key;

# Description

The delete subroutine deletes a key and its associated contents.

# **Parameters**

key Specifies the key to delete.

# **Return Values**

Upon successful completion, this subroutine returns a value of 0. If unsuccessful, the subroutine returns a negative value.

# **Related Information**

The **dbm\_delete** subroutine.

List of NDBM and DBM Programming References and NDBM Overview in *AIX 5L Version 5.2 Communications Programming Concepts.* 

# fetch Subroutine

# Purpose

Accesses data stored under a key.

# Library

DBM Library (libdbm.a)

# Syntax

#include <dbm.h>

datum fetch ( key)
datum key;

The fetch subroutine accesses data stored under a key.

## **Parameters**

key Specifies the input key.

# **Return Values**

Upon successful completion, this subroutine returns data corresponding to the specified key. If the subroutine is unsuccessful, a null value is indicated in the dptr field of the returned **datum** structure.

# **Related Information**

The **dbm\_fetch** subroutine.

List of NDBM and DBM Programming References and NDBM Overview in *AIX 5L Version 5.2 Communications Programming Concepts.* 

## firstkey Subroutine

## Purpose

Returns the first key in the database.

### Library

DBM Library (libdbm.a)

### **Syntax**

#include <dbm.h>
datum firstkey ()

# Description

The firstkey subroutine returns the first key in the database.

### **Return Values**

Returns a datum structure containing the first key value pair.

### **Related Information**

The dbm\_firstkey subroutine.

List of NDBM and DBM Programming References and NDBM Overview in *AIX 5L Version 5.2 Communications Programming Concepts.* 

### nextkey Subroutine

### Purpose

Returns the next key in a database.

### Library

DBM Library (libdbm.a)

# Syntax

#include <dbm.h>

datum nextkey ( key)
datum key;

# Description

The nextkey subroutine returns the next key in a database.

# Parameters

key Specifies the input key. This value has no effect on the return value, but must be present.

# **Return Values**

Returns a datum structure containing the next key-value pair.

# **Related Information**

The **dbm\_nextkey** subroutine.

List of NDBM and DBM Programming References and NDBM Overview in *AIX 5L Version 5.2 Communications Programming Concepts.* 

# store Subroutine

## Purpose

Places data under a key.

# Library

DBM Library (libdbm.a)

# Syntax

#include <dbm.h>

```
int store ( key, content)
datum key, content;
```

# Description

The **store** subroutine places data under a key.

# **Parameters**

keySpecifies the input key.contentSpecifies the value associated with the key to store.

# **Return Values**

Upon successful completion, this subroutine returns a value of 0. If unsuccessful, the subroutine returns a negative value.

# **Related Information**

The **dbm\_store** subroutine.

List of NDBM and DBM Programming References and NDBM Overview in *AIX 5L Version 5.2 Communications Programming Concepts.* 

# Chapter 8. Remote Procedure Calls (RPC)

#### auth\_destroy Macro

#### **Purpose**

Destroys authentication information.

#### Library

C Library (libc.a)

### **Syntax**

#include <rpc/rpc.h>

void auth\_destroy ( auth)
auth \*auth;

### **Description**

The **auth\_destroy** macro destroys the authentication information structure pointed to by the *auth* parameter. Destroying the structure deallocates private data structures. The use of the *auth* parameter is undefined after calling this macro.

#### **Parameters**

auth Points to the authentication information structure to be destroyed.

# **Related Information**

List of RPC Programming References.

Remote Procedure Call (RPC) Overview for Programming in *AIX 5L Version 5.2 Communications Programming Concepts.* 

#### authdes\_create Subroutine

#### **Purpose**

Enables the use of Data Encryption Standard (DES) from the client side.

#### Library

C Library (libc.a)

### **Syntax**

#include <rpc/rpc.h>

```
AUTH *authdes_create (name, window, syncaddr, ckey)
char * name;
u_int window;
struct sockaddr * syncaddr;
des_block * ckey;
```

# Description

The **authdes\_create** subroutine interfaces to the secure authentication system, known as DES. This subroutine, used from the client side, returns the authentication handle that allows use of the secure authentication system.

Note: The keyserv daemon must be running for the DES authentication system to work.

# **Parameters**

| name     | Specifies the network name (or netname) of the server process owner. The <i>name</i> parameter can be either the host name derived from the <b>host2netname</b> subroutine or the user name derived from the <b>user2netname</b> subroutine.                                                                                                    |
|----------|----------------------------------------------------------------------------------------------------|
| window   | Specifies the confirmation of the client credentials, given in seconds. A small value for the <i>window</i> parameter is more secure than a large one. However, choosing too small a value for the <i>window</i> parameter increases the frequency of resynchronizations due to clock drift.                                                                                                    |
| syncaddr | Identifies clock synchronization. If the <i>syncaddr</i> parameter has a null value, then the authentication system assumes that the local clock is always in sync with the server's clock. The authentication system will not attempt resynchronizations. However, if an address is supplied, the system uses the address for consulting the remote time service whenever resynchronization is required. This parameter usually contains the address of the RPC server itself. |
| ckey     | Specifies the DES key. If the value of the <i>ckey</i> parameter is null, the authentication system generates a random DES key to be used for the encryption of credentials. However, if a DES key is supplied, the supplied key is used.                                                                                                    |

### **Return Values**

This subroutine returns a pointer to a DES authentication object.

### **Related Information**

List of RPC Programming References.

Remote Procedure Call (RPC) Overview for Programming in *AIX 5L Version 5.2 Communications Programming Concepts.* 

#### authdes\_getucred Subroutine

#### **Purpose**

Maps a Data Encryption Standard (DES) credential into a UNIX credential.

#### Library

C Library (libc.a)

# Syntax

#include <rpc/rpc.h>

```
authdes_getucred (adc, uid, gid, grouplen, groups)
struct authdes_cred * adc;
short * uid;
short * gid;
short * grouplen;
int * groups;
```

# Description

The **authdes\_getucred** subroutine interfaces to the secure authentication system known as DES. The server uses this subroutine to convert a DES credential, which is the independent operating system, into a UNIX credential. The **authdes\_getucred** subroutine retrieves necessary information from a cache instead of using the network information service (NIS).

Note: The keyserv daemon must be running for the DES authentication system to work.

### **Parameters**

| adc      | Points to the DES credential structure.          |
|----------|--------------------------------------------------|
| uid      | Specifies the caller's effective user ID (UID).  |
| gid      | Specifies the caller's effective group ID (GID). |
| grouplen | Specifies the group's length.                    |
| groups   | Points to the group's array.                     |

# **Return Values**

Upon successful completion, this subroutine returns a value of 1. If unsuccessful, it returns a value of 0.

# **Related Information**

The keyserv daemon.

List of RPC Programming References.

Network Information Service (NIS) Overview for System Management in AIX 5L Version 5.2 System Management Guide: Communications and Networks.

Remote Procedure Call (RPC) Overview for Programming in *AIX 5L Version 5.2 Communications Programming Concepts.* 

### authnone\_create Subroutine

### Purpose

Creates null authentication.

### Library

C Library (libc.a)

### **Syntax**

#include <rpc/rpc.h>
AUTH \*authnone\_create ( )

### Description

The **authnone\_create** subroutine creates and returns a default Remote Procedure Call (RPC) authentication handle that passes null authentication information with each remote procedure call.

# **Return Values**

This subroutine returns a pointer to an RPC authentication handle.

The authunix\_create subroutine, authunix\_create\_default subroutine, svcerr\_auth subroutine.

The auth\_destroy macro.

List of RPC Programming References.

Remote Procedure Call (RPC) Overview for Programming in *AIX 5L Version 5.2 Communications Programming Concepts.* 

#### authunix\_create Subroutine

#### **Purpose**

Creates an authentication handle with operating system permissions.

### Library

C Library (libc.a)

# **Syntax**

#include <rpc/rpc.h>

```
AUTH *authunix_create (host, uid, gid, len, aupgids)
char * host;
int uid, gid;
int len, * aupgids;
```

### Description

The **authunix\_create** subroutine creates and returns a Remote Procedure Call (RPC) authentication handle with operating system permissions.

### **Parameters**

| host    | Points to the name of the machine on which the permissions were created. |
|---------|--------------------------------------------------------------------------|
| uid     | Specifies the caller's effective user ID (UID).                          |
| gid     | Specifies the caller's effective group ID (GID).                         |
| len     | Specifies the length of the groups array.                                |
| aupgids | Points to the counted array of groups to which the user belongs.         |

# **Return Values**

This subroutine returns an RPC authentication handle.

### **Related Information**

The authnone\_create subroutine, authunix\_create\_default subroutine, svcerr\_auth subroutine.

The auth\_destroy macro.

List of RPC Programming References.

Remote Procedure Call (RPC) Overview for Programming in *AIX 5L Version 5.2 Communications Programming Concepts.* 

### authunix\_create\_default Subroutine

### Purpose

Sets the authentication to default.

# Library

C Library (libc.a)

# Syntax

#include <rpc/rpc.h>
AUTH \*authunix\_create\_default()

# Description

The **authunix\_create\_default** subroutine calls the **authunix\_create** subroutine to create and return the default operating system authentication handle.

# **Return Values**

Upon successful completion, this subroutine returns an authentication handle.

# **Related Information**

The authnone\_create subroutine, authunix\_create subroutine, svcerr\_auth subroutine.

The auth\_destroy macro.

Remote Procedure Call (RPC) Overview for Programming in *AIX 5L Version 5.2 Communications Programming Concepts.* 

# callrpc Subroutine

# Purpose

Calls the remote procedure on the machine specified by the host parameter.

### Library

C Library (libc.a)

# Syntax

#include <rpc/rpc.h>

```
callrpc (host, prognum, versnum, procnum, inproc, in, outproc, out)
char * host;
u_long prognum, versnum, procnum;
xdrproc_t inproc;
char * in;
xdrproc_t outproc;
char * out;
```

# Description

The **callrpc** subroutine calls a remote procedure identified by the *prognum* parameter, the *versnum* parameter, and the *procnum* parameter on the machine pointed to by the *host* parameter.

This subroutine uses User Datagram Protocol/Internet Protocol (UDP/IP) as a transport to call a remote procedure. No connection will be made if the server is supported by Transmission Control Protocol/Internet Protocol (TCP/IP). This subroutine does not control time outs or authentication.

### **Parameters**

| host    | Points to the program name of the remote machine.                                      |
|---------|----------------------------------------------------------------------------------------|
| prognum | Specifies the number of the remote program.                                            |
| versnum | Specifies the version number of the remote program.                                    |
| procnum | Specifies the number of the procedure associated with the remote program being called. |
| inproc  | Specifies the name of the XDR procedure that encodes the procedure parameters.         |
| in      | Specifies the address of the procedure arguments.                                      |
| outproc | Specifies the name of the XDR procedure that decodes the procedure results.            |
| out     | Specifies the address where results are placed.                                        |

### **Return Values**

This subroutine returns a value of **enum clnt\_stat**. Use the **clnt\_perrno** subroutine to translate this failure status into a displayed message.

# **Related information**

The **clnt\_broadcast** subroutine, **clnttcp\_create** subroutine, **clntudp\_create** subroutine, **clnt\_perrno** subroutine, **registerrpc** subroutine, **svc\_run** subroutine.

The cint\_call macro.

TCP/IP Protocols in AIX 5L Version 5.2 System Management Guide: Communications and Networks.

Remote Procedure Call (RPC) Overview for Programming in *AIX 5L Version 5.2 Communications Programming Concepts.* 

### cbc\_crypt, des\_setparity, or ecb\_crypt Subroutine

#### **Purpose**

Implements Data Encryption Standard (DES) encryption routines.

#### Library

DES library (libdes.a)

# **Syntax**

# include <des\_crypt.h>

```
int ecb_crypt ( key, data, datalen, mode)
char *key;
char *data;
unsigned datalen;
unsigned mode;
int cbc_crypt(key, data, datalen, mode, ivec)
char *key;
char *data;
```

```
unsigned datalen;
unsigned mode;
char ivec;
void des_setparity(key)
char *key;
```

# Description

The **ecb\_crypt** and **cbc\_crypt** subroutines implement DES encryption routines, set by the National Bureau of Standards.

- The **ecb\_crypt** subroutine encrypts in ECB (Electronic Code Book) mode, which encrypts blocks of data independently.
- The **cbc\_crypt** subroutine encrypts in CBC (Cipher Block Chaining) mode, which chains together successive blocks. CBC mode protects against insertions, deletions, and substitutions of blocks. Also, regularities in the clear text will not appear in the cipher text.

These subroutines are not available for export outside the United States.

**Note:** The DES library must be installed to use these subroutines.

# **Parameters**

| data    | Specifies that the data is to be either encrypted or decrypted.                                                                                                    |
|---------|----------------------------------------------------------------------------------------------------|
| datalen | Specifies the length in bytes of data. The length must be a multiple of 8.                                                                                                    |
| key     | Specifies the 8-byte encryption key with parity. To set the parity for the key, which for DES is in the low                                                                                                    |
|         | bit of each byte, use the <b>des_setparity</b> subroutine.                                                                                                    |
| ivec    | Initializes the vector for the chaining in 8-byte. This is updated to the next initialization vector upon return.                                                                                                    |
| mode    | Specifies whether data is to be encrypted or decrypted. This parameter is formed by logically ORing the <b>DES_ENCRYPT</b> or <b>DES_DECRYPT</b> symbols. For software versus hardware encryption, logically OR the <b>DES_HW</b> or <b>DES_SW</b> symbols. These four symbols are defined in the <i>/usr/include/des_crypt.h</i> file. |

# **Return Values**

| DESERR_BADPARAM   | Specifies that a bad parameter was passed to routine.                                            |
|-------------------|--------------------------------------------------------------------------------------------------|
| DESERR_HWERR      | Specifies that an error occurred in the hardware or driver.                                      |
| DESERR_NOHWDEVICE | Specifies that encryption succeeded, but was done in software instead of the requested hardware. |
| DESERR_NONE       | Specifies no error.                                                                              |

Note: Given the stat variable, for example, which contains the return value for either the ecb\_crypt or cbc\_crypt subroutine, the DES\_FAILED(stat) macro is false only for the DESERR\_NONE and DESERR\_NOHWDEVICE return values.

#### **Files**

/usr/include/des\_crypt.h

Defines macros and needed symbols for the mode parameter.

# **Related Information**

Secure NFS in AIX 5L Version 5.2 Security Guide.

Example Using DES Authentication in AIX 5L Version 5.2 Communications Programming Concepts.

### cInt\_broadcast Subroutine

#### **Purpose**

Broadcasts a remote procedure call to all locally connected networks.

# Library

C Library (libc.a)

# Syntax

#include <rpc/rpc.h>

```
enum clnt_stat clnt_broadcast (prognum, versnum, procnum, inproc)
enum clnt_stat clnt_broadcast (in, outproc, out, eachresult)
u_long prognum, versnum, procnum;
xdrproc_t inproc;
char * in;
xdrproc_t outproc;
char * out;
resultproc_t eachresult;
```

# Description

The **clnt\_broadcast** subroutine broadcasts a remote procedure call to all locally connected networks. The remote procedure is identified by the *prognum*, *versnum*, and *procnum* parameters on the workstation identified by the *host* parameter.

Broadcast sockets are limited in size to the maximum transfer unit of the data link. For Ethernet, this value is 1500 bytes.

When a client broadcasts a remote procedure call over the network, a number of server processes respond. Each time the client receives a response, the **cint\_broadcast** subroutine calls the **eachresult** routine. The **eachresult** routine takes the following form:

eachresult (out, \*addr)
char \*out;
struct sockaddr\_in \*addr;

# **Parameters**

| prognum    | Specifies the number of the remote program.                      |
|------------|------------------------------------------------------------------|
| versnum    | Specifies the version number of the remote program.              |
| procnum    | Identifies the procedure to be called.                           |
| inproc     | Specifies the procedure that encodes the procedure's parameters. |
| in         | Specifies the address of the procedure's arguments.              |
| outproc    | Specifies the procedure that decodes the procedure results.      |
| out        | Specifies the address where results are placed.                  |
| eachresult | Specifies the procedure to call when clients respond.            |
| addr       | Specifies the address of the workstation that sent the results.  |

# **Return Values**

If the **eachresult** subroutine returns a value of 0, the **clnt\_broadcast** subroutine waits for more replies. Otherwise, the **clnt\_broadcast** subroutine returns with the appropriate results.

The **callrpc** subroutine.

Remote Procedure Call (RPC) Overview for Programming and Sockets Overview in *AIX 5L Version 5.2 Communications Programming Concepts.* 

### cInt\_call Macro

#### **Purpose**

Calls the remote procedure associated with the *clnt* parameter.

### Library

C Library (libc.a)

### **Syntax**

#include <rpc/rpc.h>

```
enum clnt_stat clnt_call (clnt, procnum, inproc, in, outproc, out, tout)
CLIENT * clnt;
u_long procnum;
xdrproc_t inproc;
char * in;
xdrproc_t outproc;
char * out;
struct timeval tout;
```

# Description

The **clnt\_call** macro calls the remote procedure associated with the client handle pointed to by the *clnt* parameter.

# **Parameters**

| clnt    | Points to the structure of the client handle that results from a Remote Procedure Call (RPC) client creation subroutine, such as the <b>clntudp_create</b> subroutine that opens a User Datagram Protocol/Internet Protocol (UDP/IP) socket. |
|---------|----------------------------------------------------------------------------------------------------|
| procnum | Identifies the remote procedure on the host machine.                                                                                                    |
| inproc  | Specifies the procedure that encodes the procedure's parameters.                                                                                                    |
| in      | Specifies the address of the procedure's arguments.                                                                                                    |
| outproc | Specifies the procedure that decodes the procedure's results.                                                                                                    |
| out     | Specifies the address where results are placed.                                                                                                    |
| tout    | Sets the time allowed for results to return.                                                                                                    |

# **Related Information**

The callrpc subroutine, cint\_perror subroutine, cinttcp\_create subroutine, cintudp\_create subroutine.

Remote Procedure Call (RPC) Overview for Programming and Sockets Overview in *AIX 5L Version 5.2 Communications Programming Concepts.* 

### cInt\_control Macro

### Purpose

Changes or retrieves various information about a client object.

# Library

C Library (libc.a)

# Syntax

#include <rpc/rpc.h>

bool\_t clnt\_control (cI, req, info)
CLIENT \* cl;
int req;
char \* info;

# Description

The cint\_control macro is used to change or retrieve various information about a client object.

User Datagram Protocol (UDP) and Transmission Control Protocol (TCP) have the following supported values for the *req* parameter's argument types and functions:

| Values for the req Parameter | Argument Type   | Function               |
|------------------------------|-----------------|------------------------|
| CLSET_TIMEOUT                | struct timeval  | Sets total time out.   |
| CLGET_TIMEOUT                | struct timeval  | Gets total time out.   |
| CLGET_SERVER_ADDR            | struct sockaddr | Gets server's address. |

The following operations are valid for UDP only:

| Values for the req Parameter | Argument Type  | Function                 |
|------------------------------|----------------|--------------------------|
| CLSET_RETRY_TIMEOUT          | struct timeval | Sets the retry time out. |
| CLGET_RETRY_TIMEOUT          | struct timeval | Gets the retry time out. |

#### Notes:

- 1. If the time out is set using the **clnt\_control** subroutine, the time-out parameter passed to the **clnt\_call** subroutine will be ignored in all future calls.
- 2. The retry time out is the time that User Datagram Protocol/Remote Procedure Call (UDP/RPC) waits for the server to reply before retransmitting the request.

# **Parameters**

- *cl* Points to the structure of the client handle.
- req Indicates the type of operation.
- *info* Points to the information for request type.

# **Return Values**

Upon successful completion, this subroutine returns a value of 1. If unsuccessful, it returns a value of 0.

The clnttcp\_create subroutine, clntudp\_create subroutine.

The cint\_call macro.

TCP/IP Protocols in AIX 5L Version 5.2 System Management Guide: Communications and Networks.

Remote Procedure Call (RPC) Overview for Programming in *AIX 5L Version 5.2 Communications Programming Concepts.* 

#### clnt\_create Subroutine

#### **Purpose**

Creates and returns a generic client handle.

### Library

C Library (libc.a)

# Syntax

#include <rpc/rpc.h>

CLIENT \*clnt\_create (host, prognum, versnum, protocol)
char \* host;
unsigned prognum, versnum;
char \* protocol;

# Description

Creates and returns a generic client handle.

Remote Procedure Calls (RPC) messages transported by User Datagram Protocol/Internet Protocol (UDP/IP) can hold up to 8KB of encoded data. Use this transport for procedures that take arguments or return results of less than 8KB.

Note: When the cint\_create subroutine is used to create a RPC client handle, the timeout value provided on subsequent calls to cinttcp\_call are ignored. Using the cint\_create subroutine has the same effect as using cinttcp\_create followed by a call to cint\_control to set the timeout value for the RPC client handle. If the timeout paramater is used on the cinttcp\_call interface, use the cinttcp\_create interface to create the client handle.

### **Parameters**

| host     | Identifies the name of the remote host where the server is located.                               |
|----------|---------------------------------------------------------------------------------------------------|
| prognum  | Specifies the program number of the remote program.                                               |
| versnum  | Specifies the version number of the remote program.                                               |
| protocol | Identifies which data transport protocol the program is using, either UDP or Transmission Control |
|          | Protocol (TCP).                                                                                   |

# **Return Values**

Upon successful completion, this subroutine returns a client handle.

The cinttcp\_create subroutine, cintudp\_create subroutine.

The cint\_control macro, cint\_destroy macro.

TCP/IP Protocols in AIX 5L Version 5.2 System Management Guide: Communications and Networks.

Remote Procedure Call (RPC) Overview for Programming in *AIX 5L Version 5.2 Communications Programming Concepts.* 

#### clnt\_destroy Macro

#### **Purpose**

Destroys the client's Remote Procedure Call (RPC) handle.

#### Library

C Library (libc.a)

### **Syntax**

#include <rpc/rpc.h>

void clnt\_destroy ( clnt)
CLIENT \*clnt;

### Description

The **cint\_destroy** macro destroys the client's RPC handle. Destroying the client's RPC handle deallocates private data structures, including the *clnt* parameter itself. The use of the *clnt* parameter becomes undefined upon calling the **cint\_destroy** macro.

#### **Parameters**

*clnt* Points to the structure of the client handle.

### **Related Information**

The cintudp\_create subroutine, cint\_create subroutine.

Remote Procedure Call (RPC) Overview for Programming and Sockets Overview in *AIX 5L Version 5.2 Communications Programming Concepts.* 

#### cInt\_freeres Macro

#### **Purpose**

Frees data that was allocated by the Remote Procedure Call/eXternal Data Representation (RPC/XDR) system.

#### Library

C Library (libc.a)

# Syntax

#include <rpc/rpc.h>

```
clnt_freeres ( clnt, outproc, out)
CLIENT *clnt;
xdrpoc_t outproc;
char *out;
```

# Description

The **clnt\_freeres** macro frees data allocated by the RPC/XDR system. This data was allocated when the RPC/XDR system decoded the results of an RPC call.

# **Parameters**

clntPoints to the structure of the client handle.outprocSpecifies the XDR subroutine that describes the results in simple decoding primitives.outSpecifies the address where the results are placed.

# **Related Information**

eXternal Data Representation (XDR) Overview for Programming and Remote Procedure Call (RPC) Overview for Programming in *AIX 5L Version 5.2 Communications Programming Concepts*.

# cInt\_geterr Macro

#### **Purpose**

Copies error information from a client handle.

### Library

C Library (libc.a)

# **Syntax**

#include <rpc/rpc.h>

```
void clnt_geterr ( clnt, errp)
CLIENT *clnt;
struct rpc_err *errp;
```

# Description

The **clnt\_geterr** macro copies error information from a client handle to an error structure.

### **Parameters**

*clnt* Points to the structure of the client handle. *errp* Specifies the address of the error structure.

# cInt\_pcreateerror Subroutine

# Purpose

Indicates why a client Remote Procedure Call (RPC) handle was not created.

# Library

C Library (libc.a)

# Syntax

#include <rpc/rpc.h>

```
void clnt_pcreateerror ( s)
char *s;
```

# Description

The **clnt\_pcreateerror** subroutine writes a message to standard error output, indicating why a client RPC handle could not be created. The message is preceded by the string pointed to by the *s* parameter and a colon.

Use this subroutine if one of the following calls fails: the **cintraw\_create** subroutine, **cinttcp\_create** subroutine, or **cintudp\_create** subroutine.

# Parameters

s Points to a character string that represents the error text.

# **Related Information**

The **clnt\_create** subroutine, **clnt\_spcreateerror** subroutine, **clntraw\_create** subroutine, **clnttcp\_create** subroutine, **clntudp\_create** subroutine.

Remote Procedure Call (RPC) Overview for Programming in *AIX 5L Version 5.2 Communications Programming Concepts.* 

# cInt\_perrno Subroutine

# Purpose

Specifies the condition of the stat parameter.

### Library

C Library (libc.a)

# **Syntax**

#include <rpc/rpc.h>

void clnt\_perrno ( stat)
enum clnt\_stat stat;

# Description

The **clnt\_perrno** subroutine writes a message to standard error output, corresponding to the condition specified by the *stat* parameter.

This subroutine is used after a **callrpc** subroutine fails. The **clnt\_perrno** subroutine translates the failure status (the **enum clnt\_stat** subroutine) into a message.

If the program does not have a standard error output, or the programmer does not want the message to be output with the **printf** subroutine, or the message format used is different from that supported by the **clnt\_perrno** subroutine, then the **clnt\_sperrno** subroutine is used instead of the **clnt\_perrno** subroutine.

### **Parameters**

stat Specifies the client error status of the remote procedure call.

# **Return Values**

The clnt\_perrno subroutine translates and displays the following enum clnt\_stat error status codes:

```
RPC_SUCCESS = 0

RPC_CANTENCODEARGS = 1

RPC_CANTDECODERES = 2

RPC_CANTSEND = 3

RPC_CANTRECV = 4

RPC_TIMEDOUT = 5
```

Call succeeded. Cannot encode arguments. Cannot decode results. Failure in sending call. Failure in receiving result. Call timed out.

# **Related Information**

The **callrpc** subroutine, **cint\_sperrno** subroutine.

Remote Procedure Call (RPC) Overview for Programming in *AIX 5L Version 5.2 Communications Programming Concepts.* 

#### clnt\_perror Subroutine

### **Purpose**

Indicates why a remote procedure call failed.

### Library

C Library (libc.a)

# **Syntax**

#include <rpc/rpc.h>

```
clnt_perror ( clnt, s)
CLIENT *clnt;
char *s;
```

### Description

The **clnt\_perror** subroutine writes a message to standard error output indicating why a remote procedure call failed. The message is preceded by the string pointed to by the *s* parameter and a colon.

This subroutine is used after the **cint\_call** macro.

# **Parameters**

*clnt* Points to the structure of the client handle. *s* Points to a character string that represents the error text.

# **Return Values**

This subroutine returns an error string to standard error output.

# **Related Information**

The clnt\_sperror subroutine.

The cint\_call macro.

Remote Procedure Call (RPC) Overview for Programming in *AIX 5L Version 5.2 Communications Programming Concepts.* 

#### cInt\_spcreateerror Subroutine

#### **Purpose**

Indicates why a client Remote Procedure Call (RPC) handle was not created.

# Library

C Library (libc.a)

# **Syntax**

#include <rpc/rpc.h>

```
char *clnt_spcreateerror ( s)
char *s;
```

# Description

The cint\_spcreateerror subroutine returns a string indicating why a client RPC handle was not created.

Note: This subroutine returns the pointer to static data that is overwritten on each call.

### **Parameters**

s Points to a character string that represents the error text.

# **Related Information**

The **clnt\_pcreateerror** subroutine.

Remote Procedure Call (RPC) Overview for Programming in *AIX 5L Version 5.2 Communications Programming Concepts.* 

### cInt\_sperrno Subroutine

#### Purpose

Specifies the condition of the *stat* parameter by returning a pointer to a string containing a status message.

# Library

C Library (libc.a)

# Syntax

#include <rpc/rpc.h>

char \*clnt\_sperrno ( stat)
enum clnt\_stat stat;

# Description

The **cint\_sperrno** subroutine specifies the condition of the *stat* parameter by returning a pointer to a string containing a status message. The string ends with a new-line character.

Whenever one of the following conditions exists, the **clnt\_sperrno** subroutine is used instead of the **clnt\_perrno** subroutine when a **callrpc** routine fails:

- The program does not have a standard error output. This is common for programs running as servers.
- The programmer does not want the message to be output with the printf subroutine.
- A message format differing from that supported by the clnt\_perrno subroutine is being used.

### **Parameters**

stat Specifies the client error status of the remote procedure call.

### **Return Values**

The cint\_sperrno subroutine translates and displays the following enum cint\_stat error status messages:

Message RPC\_SUCCESS = 0 RPC\_CANTENCODEARGS = 1 RPC\_CANTDECODERES = 2 RPC\_CANTSEND = 3 RPC\_CANTRECV = 4 RPC\_TIMEDOUT = 5 **Description** Call succeeded. Cannot encode arguments. Cannot decode results. Failure in sending call. Failure in receiving result. Call timed out.

# **Related Information**

The **clnt\_perrno** subroutine.

Remote Procedure Call (RPC) Overview for Programming in *AIX 5L Version 5.2 Communications Programming Concepts.* 

# cInt\_sperror Subroutine

### **Purpose**

Indicates why a remote procedure call failed.

# Library

C Library (libc.a)

Syntax #include <rpc/rpc.h>

Note: The clnt\_sperrno subroutine does not return the pointer to static data, so the result is not overwritten on each call.

char \*clnt\_sperror ( cl, s)
CLIENT \*cl;
char \*s;

### Description

The **clnt\_sperror** subroutine returns a string to standard error output indicating why a Remote Procedure Call (RPC) call failed. This subroutine also returns the pointer to static data overwritten on each call.

#### **Parameters**

- cl Points to the structure of the client handle.
- *s* Points to a character string that represents the error text.

# **Return Values**

This subroutine returns an error string to standard error output.

# **Related Information**

The **clnt\_perror** subroutine.

Remote Procedure Call (RPC) Overview for Programming in *AIX 5L Version 5.2 Communications Programming Concepts.* 

#### cIntraw\_create Subroutine

#### **Purpose**

Creates a toy Remote Procedure Call (RPC) client for simulation.

#### Library

C Library (libc.a)

### **Syntax**

#include <rpc/rpc.h>

CLIENT \*clntraw\_create ( prognum, versnum)
u\_long prognum, versnum;

# Description

The **cIntraw\_create** subroutine creates a toy RPC client for simulation of a remote program. This toy client uses a buffer located within the address space of the process for the transport to pass messages to the service. If the corresponding RPC server lives in the same address space, simulation of RPC and acquisition of RPC overheads, such as round-trip times, are done without kernel interference.

### **Parameters**

*prognum*Specifies the program number of the remote program.Specifies the version number of the remote program.

# **Return Values**

Upon successful completion, this subroutine returns a pointer to a valid RPC client. If unsuccessful, it returns a value of NULL.

# **Related Information**

The clnt\_pcreateerror subroutine, svcraw\_create subroutine.

Remote Procedure Call (RPC) Overview for Programming in *AIX 5L Version 5.2 Communications Programming Concepts.* 

### cInttcp\_create Subroutine

### Purpose

Creates a Transmission Control Protocol/Internet Protocol (TCP/IP) client transport handle.

# Library

C Library (libc.a)

# **Syntax**

```
CLIENT *clnttcp_create (addr, prognum, versnum, sockp, sendsz, recvsz)
struct sockaddr_in * addr;
u_long prognum, versnum;
int * sockp;
u_int sendsz, recvsz;
```

# Description

The **clnttcp\_create** subroutine creates a Remote Procedure Call (RPC) client transport handle for a remote program. This client uses TCP/IP as the transport to pass messages to the service.

The TCP/IP remote procedure calls use buffered input/output (I/O). Users can set the size of the send and receive buffers with the *sendsz* and *recvsz* parameters. If the size of either buffer is set to a value of 0, the **svctcp\_create** subroutine picks suitable default values.

### **Parameters**

| addr    | Points to the Internet address of the remote program. If the port number for this Internet address (addr->sin_port) is a value of 0, then the <i>addr</i> parameter is set to the actual port on which the remote program is listening. The client making the remote procedure call consults the remote <b>portmap</b> |
|---------|----------------------------------------------------------------------------------------------------|
|         | daemon to obtain the port information.                                                                                                    |
| prognum | Specifies the program number of the remote program.                                                                                                    |
| versnum | Specifies the version number of the remote program.                                                                                                    |
| sockp   | Specifies a pointer to a socket. If the value of the sockp parameter is RPC_ANYSOCK, the                                                                                                    |
|         | cInttcp_create subroutine opens a new socket and sets the sockp pointer to the new socket.                                                                                                    |
| sendsz  | Sets the size of the send buffer.                                                                                                    |
| recvsz  | Sets the size of the receive buffer.                                                                                                    |

# **Return Values**

Upon successful completion, this routine returns a valid TCP/IP client handle. If unsuccessful, it returns a value of null.

The **callrpc** subroutine, **clnt\_pcreateerror** subroutine, **clntudp\_create** subroutine, **svctcp\_create** subroutine.

The portmap daemon.

The cint\_call macro.

TCP/IP Protocols in AIX 5L Version 5.2 System Management Guide: Communications and Networks.

Remote Procedure Call (RPC) Overview for Programming and Sockets Overview in *AIX 5L Version 5.2 Communications Programming Concepts.* 

### cIntudp\_create Subroutine

#### **Purpose**

Creates a User Datagram Protocol/Internet Protocol (UDP/IP) client transport handle.

### Library

C Library (libc.a)

### **Syntax**

#include <rpc/rpc.h>

```
CLIENT *clntudp_create (addr, prognum, versnum, wait, sockp)
struct sockaddr_in * addr;
u_long prognum, versnum;
struct timeval wait;
int * sockp;
```

# Description

The **clntudp\_create** subroutine creates a Remote Procedure Call (RPC) client transport handle for a remote program. The client uses UDP as the transport to pass messages to the service.

RPC messages transported by UDP/IP can hold up to 8KB of encoded data. Use this subroutine for procedures that take arguments or return results of less than 8KB.

# Parameters

| addr    | Points to the Internet address of the remote program. If the port number for this Internet address                                                                                                    |
|---------|----------------------------------------------------------------------------------------------------|
|         | (addr->sin_port) is 0, then the value of the addr parameter is set to the port that the remote program                                                                                                    |
|         | is listening on. The clntudp_create subroutine consults the remote portmap daemon for this                                                                                                    |
|         | information.                                                                                                    |
| prognum | Specifies the program number of the remote program.                                                                                                    |
| versnum | Specifies the version number of the remote program.                                                                                                    |
| wait    | Sets the amount of time that the UDP/IP transport waits to receive a response before the transport sends another remote procedure call or the remote procedure call times out. The total time for the call |
|         | to time out is set by the clnt_call macro.                                                                                                    |
| sockp   | Specifies a pointer to a socket. If the value of the sockp parameter is RPC_ANYSOCK, the                                                                                                    |
|         | <b>cIntudp_create</b> subroutine opens a new socket and sets the <i>sockp</i> pointer to that new socket.                                                                                                  |

# **Return Values**

Upon successful completion, this subroutine returns a valid UDP client handle. If unsuccessful, it returns a value of null.

# **Related Information**

The **callrpc** subroutine, **clnt\_pcreateerror** subroutine, **clnttcp\_create** subroutine, **svcudp\_create** subroutine.

The portmap daemon.

The cint\_call macro.

Remote Procedure Call (RPC) Overview for Programming and Sockets Overview in *AIX 5L Version 5.2 Communications Programming Concepts.* 

### get\_myaddress Subroutine

#### Purpose

Gets the user's Internet Protocol (IP) address.

Library C Library (libc.a)

# **Syntax**

#include <rpc/rpc.h>

void
get\_myaddress ( addr)
struct sockaddr\_in \*addr;

# Description

The **get\_myaddress** subroutine gets the machine's IP address without consulting the library routines that access the **/etc/hosts** file.

### **Parameters**

*addr* Specifies the address where the machine's IP address is placed. The port number is set to a value of **htons** (PMAPPORT).

# **Related Information**

The /etc/hosts file.

Understanding the Internet Protocol (IP) in *AIX 5L Version 5.2 System Management Guide: Communications and Networks.* 

Remote Procedure Call (RPC) Overview for Programming in *AIX 5L Version 5.2 Communications Programming Concepts.* 

### getnetname Subroutine

#### **Purpose**

Installs the network name of the caller in the array specified by the name parameter.

# Library

C Library (libc.a)

# **Syntax**

#include <rpc/rpc.h>

getnetname ( name)
char name [MAXNETNAMELEN];

### **Description**

The **getnetname** subroutine installs the caller's unique, operating-system-independent network name in the fixed-length array specified by the *name* parameter.

# **Parameters**

*name* Specifies the network name (or netname) of the server process owner. The *name* parameter can be either the host name derived from the **host2netname** subroutine or the user name derived from the **user2netname** subroutine.

# **Return Values**

Upon successful completion, this subroutine returns a value of 1. If unsuccessful, it returns a value of 0.

# **Related Information**

The host2netname subroutine, user2netname subroutine.

Remote Procedure Call (RPC) Overview for Programming in *AIX 5L Version 5.2 Communications Programming Concepts.* 

#### host2netname Subroutine

#### **Purpose**

Converts a domain-specific host name to an operating-system-independent network name.

#### Library

C Library (libc.a)

# **Syntax**

#include <rpc/rpc.h>

```
host2netname ( name, host, domain)
char *name;
char *host;
char *domain;
```

# Description

The **host2netname** subroutine converts a domain-specific host name to an operating-system-independent network name.

This subroutine is the inverse of the **netname2host** subroutine.

# **Parameters**

| name   | Points to the network name (or netname) of the server process owner. The name parameter can be         |
|--------|----------------------------------------------------------------------------------------------------|
|        | either the host name derived from the <b>host2netname</b> subroutine or the user name derived from the |
|        | user2netname subroutine.                                                                               |
| host   | Points to the name of the machine on which the permissions were created.                               |
| domain | Points to the domain name.                                                                             |

# **Return Values**

Upon successful completion, this subroutine returns a value of 1. If unsuccessful, it returns a value of 0.

# **Related Information**

The netname2host subroutine, user2netname subroutine.

Remote Procedure Call (RPC) Overview for Programming in *AIX 5L Version 5.2 Communications Programming Concepts.* 

# key\_decryptsession Subroutine

# Purpose

Decrypts a server network name and a Data Encryption Standard (DES) key.

# Library

C Library (libc.a)

# Syntax

#include <rpc/rpc.h>

key\_decryptsession ( remotename, deskey)
char \*remotename;
des\_block \*deskey;

# Description

The **key\_decryptsession** subroutine interfaces to the **keyserv** daemon, which is associated with the secure authentication system known as DES. The subroutine takes a server network name and a DES key and decrypts the DES key by using the public key of the server and the secret key associated with the effective user number (UID) of the calling process. User programs rarely need to call this subroutine. System commands such as **keylogin** and the Remote Procedure Call (RPC) library are the main clients.

This subroutine is the inverse of the key\_encryptsession subroutine.

# Parameters

remotenamePoints to the remote host name.deskeyPoints to the des\_block structure.

### **Return Values**

Upon successful completion, this subroutine returns a value of 0. If unsuccessful, it returns a value of -1.

# **Related Information**

The key\_encryptsession subroutine.

The keylogin command.

The keyserv daemon.

Remote Procedure Call (RPC) Overview for Programming in *AIX 5L Version 5.2 Communications Programming Concepts.* 

### key\_encryptsession Subroutine

#### **Purpose**

Encrypts a server network name and a Data Encryption Standard (DES) key.

# Library

C Library (libc.a)

### Syntax

#include <rpc/rpc.h>

```
key_encryptsession ( remotename, deskey)
char *remotename;
des_block *deskey;
```

# Description

The **key\_encryptsession** subroutine interfaces to the **keyserv** daemon, which is associated with the secure authentication system known as DES. This subroutine encrypts a server network name and a DES key. To do so, the routine uses the public key of the server and the secret key associated with the effective user number (UID) of the calling process. System commands such as **keylogin** and the Remote Procedure Call (RPC) library are the main clients. User programs rarely need to call this subroutine.

This subroutine is the inverse of the key\_decryptsession subroutine.

# **Parameters**

| remotename | Points to the remote host name.           |
|------------|-------------------------------------------|
| deskey     | Points to the <b>des_block</b> structure. |

# **Return Values**

Upon successful completion, this subroutine returns a value of 0. If unsuccessful, it returns a value of -1.

The key\_decryptsession subroutine.

The keylogin command.

The keyserv daemon.

Remote Procedure Call (RPC) Overview for Programming in *AIX 5L Version 5.2 Communications Programming Concepts.* 

### key\_gendes Subroutine

#### **Purpose**

Asks the keyserv daemon for a secure conversation key.

# Library

C Library (libc.a)

# Syntax

#include <rpc/rpc.h>

key\_gendes ( deskey)
des\_block \*deskey;

# Description

The **key\_gendes** subroutine interfaces to the **keyserv** daemon, which is associated with the secure authentication system known as Data Encryption Standard (DES). This subroutine asks the **keyserv** daemon for a secure conversation key. Choosing a key at random is not recommended because the common ways of choosing random numbers, such as the current time, are easy to guess. User programs rarely need to call this subroutine. System commands such as **keylogin** and the Remote Procedure Call (RPC) library are the main clients.

# **Parameters**

deskey Points to the des\_block structure.

# **Return Values**

Upon successful completion, this subroutine returns a value of 0. If unsuccessful, it returns a value of -1.

# **Related Information**

The keylogin command.

The keyserv daemon.

Remote Procedure Call (RPC) Overview for Programming in *AIX 5L Version 5.2 Communications Programming Concepts.* 

#### key\_setsecret Subroutine

#### **Purpose**

Sets the key for the effective user number (UID) of the calling process.

# Library

C Library (libc.a)

# Syntax

#include <rpc/rpc.h>

key\_setsecret ( key)
char \*key;

### **Description**

The **key\_setsecret** subroutine interfaces to the **keyserv** daemon, which is associated with the secure authentication system known as Data Encryption Standard (DES). This subroutine is used to set the key for the effective UID of the calling process. User programs rarely need to call this subroutine. System commands such as **keylogin** and the Remote Procedure Call (RPC) library are the main clients.

# Parameters

key Points to the key name.

# **Return Values**

Upon successful completion, this subroutine returns a value of 0. If unsuccessful, it returns a value of -1.

# **Related Information**

The keylogin command.

The keyserv daemon.

Remote Procedure Call (RPC) Overview for Programming in *AIX 5L Version 5.2 Communications Programming Concepts.* 

### netname2host Subroutine

#### **Purpose**

Converts an operating-system-independent network name to a domain-specific host name.

Library C Library (libc.a)

### **Syntax**

#include <rpc/rpc.h>

```
netname2host ( name, host, hostlen)
char *name;
char *host;
int hostlen;
```

# Description

The **netname2host** subroutine converts an operating-system-independent network name to a domain-specific host name.

This subroutine is the inverse of the host2netname subroutine.

# **Parameters**

name Specifies the network name (or netname) of the server process owner. The name parameter can be either the host name derived from the host2netname subroutine or the user name derived from the user2netname subroutine.
 host Points to the name of the machine on which the permissions were created.

*hostlen* Specifies the size of the host name.

# **Return Values**

Upon successful completion, this subroutine returns a value of 1. If unsuccessful, it returns a value of 0.

# **Related Information**

The host2netname subroutine, user2netname subroutine.

Remote Procedure Call (RPC) Overview for Programming in *AIX 5L Version 5.2 Communications Programming Concepts.* 

### netname2user Subroutine

### Purpose

Converts from an operating-system-independent network name to a domain-specific user number (UID).

# Library

C Library (libc.a)

# Syntax

#include <rpc/rpc.h>

netname2user (name, uidp, gidp, gidlenp, gidlist)
char \* name;
int \* uidp;
int \* gidp;
int \* gidlenp;
int \* gidlist;

# Description

The **netname2user** subroutine converts from an operating-system-independent network name to a domain-specific UID. This subroutine is the inverse of the **user2netname** subroutine.

# Parameters

- name Points to the network name (or netname) of the server process owner. The name parameter can be either the host name derived from the host2netname subroutine or the user name derived from the user2netname subroutine.
   uidp Points to the user ID.
   gidp Points to the group ID.
- gidlenp Points to the size of the group ID.
- gidlist Points to the group list.

### **Return Values**

Upon successful completion, this subroutine returns a value of 1. If unsuccessful, it returns a value of 0.

# **Related Information**

The host2netname subroutine, user2netname subroutine.

Remote Procedure Call (RPC) Overview for Programming in *AIX 5L Version 5.2 Communications Programming Concepts.* 

### pmap\_getmaps Subroutine

#### **Purpose**

Returns a list of the current Remote Procedure Call (RPC) program-to-port mappings on the host.

### Library

C Library (libc.a)

Syntax

#include <rpc/rpc.h>

struct pmaplist \*pmap\_getmaps ( addr)
struct sockaddr\_in \*addr;

### Description

The **pmap\_getmaps** subroutine acts as a user interface to the **portmap** daemon. The subroutine returns a list of the current RPC program-to-port mappings on the host located at the Internet Protocol (IP) address pointed to by the *addr* parameter.

Note: The rpcinfo -p command calls this subroutine.

### **Parameters**

addr Specifies the address where the machine's IP address is placed.

# **Return Values**

If there is no list of current RPC programs, this procedure returns a value of null.

The pmap\_set subroutine, pmap\_unset subroutine, svc\_register subroutine.

The **rpcinfo** command.

The portmap daemon.

Remote Procedure Call (RPC) Overview for Programming in *AIX 5L Version 5.2 Communications Programming Concepts.* 

#### pmap\_getport Subroutine

#### **Purpose**

Requests the port number on which a service waits.

### Library

C Library (libc.a)

# Syntax

#include <rpc/rpc.h>

u\_short pmap\_getport (addr, prognum, versnum, protocol)
struct sockaddr\_in \* addr;
u\_long prognum, versnum, protocol;

# Description

The **pmap\_getport** subroutine acts as a user interface to the **portmap** daemon in order to return the port number on which a service waits.

# **Parameters**

| addr     | Points to the Internet Protocol (IP) address of the host where the remote program supporting the |
|----------|--------------------------------------------------------------------------------------------------|
|          | waiting service resides.                                                                         |
| prognum  | Specifies the program number of the remote program.                                              |
| versnum  | Specifies the version number of the remote program.                                              |
| protocol | Specifies the transport protocol the service recognizes.                                         |

# **Return Values**

Upon successful completion, the **pmap\_getport** subroutine returns the port number of the requested program; otherwise, if the mapping does not exist or the Remote Procedure Call (RPC) system could not contact the remote **portmap** daemon, this subroutine returns a value of 0. If the remote **portmap** daemon could not be contacted, the **rpc\_createerr** subroutine contains the RPC status.

# **Related Information**

The portmap daemon.

TCP/IP Protocols in AIX 5L Version 5.2 System Management Guide: Communications and Networks.

Remote Procedure Call (RPC) Overview for Programming in *AIX 5L Version 5.2 Communications Programming Concepts.* 

### pmap\_rmtcall Subroutine

#### **Purpose**

Instructs the portmap daemon to make a remote procedure call.

# Library

C Library (libc.a)

# Syntax

#include <rpc/rpc.h>

```
enum clnt_stat pmap_rmtcall (addr, prognum, versnum, procnum)\
enum clnt_stat pmap_rmtcall (inproc, in, outproc, out, tout, portp)
struct sockaddr_in * addr;
u_long prognum, versnum, procnum;
xdrproc_t inproc;
char * in;
xdrproc_t outproc;
char * out;
struct timeval tout;
u_long * portp;
```

# Description

The **pmap\_rmtcall** subroutine is a user interface to the **portmap** daemon. The routine instructs the host **portmap** daemon to make a remote procedure call (RPC). Clients consult the **portmap** daemon when sending out RPC calls for given program numbers. The **portmap** daemon tells the client the ports to which to send the calls.

# **Parameters**

| addr    | Points to the Internet Protocol (IP) address of the host where the remote program that supports the waiting service resides. |
|---------|----------------------------------------------------------------------------------------------------|
| prognum | Specifies the program number of the remote program.                                                                          |
| versnum | Specifies the version number of the remote program.                                                                          |
| procnum | Identifies the procedure to be called.                                                                                       |
| inproc  | Specifies the eXternal Data Representation (XDR) routine that encodes the remote procedure parameters.                       |
| in      | Points to the address of the procedure arguments.                                                                            |
| outproc | Specifies the XDR routine that decodes the remote procedure results.                                                         |
| out     | Points to the address where the results are placed.                                                                          |
| tout    | Sets the time the routine waits for the results to return before sending the call again.                                     |
| portp   | Points to the program port number if the procedure succeeds.                                                                 |

# **Related Information**

The clnt\_broadcast subroutine.

The portmap daemon.

Internet Protocol (IP) in AIX 5L Version 5.2 System Management Guide: Communications and Networks.

eXternal Data Representation (XDR) Overview for Programming and Remote Procedure Call (RPC) Overview for Programming in *AIX 5L Version 5.2 Communications Programming Concepts*.

#### pmap\_set Subroutine

#### **Purpose**

Maps a remote procedure call to a port.

# Library

C Library (libc.a)

# Syntax

#include <rpc/rpc.h>

```
pmap_set (prognum, versnum, protocol, port)
u_long prognum, versnum, protocol;
u_short port;
```

# Description

The **pmap\_set** subroutine acts as a user interface to the **portmap** daemon to map the program number, version number, and protocol of a remote procedure call to a port on the machine **portmap** daemon.

Note: The pmap\_set subroutine is called by the svc\_register subroutine.

# Parameters

| prognum  | Specifies the program number of the remote program.                                                                                           |
|----------|----------------------------------------------------------------------------------------------------|
| versnum  | Specifies the version number of the remote program.                                                                                           |
| protocol | Specifies the transport protocol that the service recognizes. The values for this parameter can be <b>IPPROTO_UDP</b> or <b>IPPROTO_TCP</b> . |
| port     | Specifies the port on the machine's portmap daemon.                                                                                           |

# **Return Values**

Upon successful completion, this routine returns a value of 1. If unsuccessful, it returns a value of 0.

# **Related Information**

The portmap daemon.

The pmap\_getmaps subroutine, pmap\_unset subroutine, svc\_register subroutine.

TCP/IP Protocols in AIX 5L Version 5.2 System Management Guide: Communications and Networks.

Remote Procedure Call (RPC) Overview for Programming in *AIX 5L Version 5.2 Communications Programming Concepts.* 

### pmap\_unset Subroutine

### Purpose

Destroys the mappings between a remote procedure call and the port.

### Library

C Library (libc.a)

# **Syntax**

#include <rpc/rpc.h>

pmap\_unset ( prognum, versnum)
u\_long prognum, versnum;

# Description

The **pmap\_unset** subroutine destroys mappings between the program number and version number of a remote procedure call and the ports on the host **portmap** daemon.

# **Parameters**

prognumSpecifies the program number of the remote program.versnumSpecifies the version number of the remote program.

# **Related Information**

The pmap\_getmaps subroutine, pmap\_set subroutine, svc\_unregister subroutine.

The portmap daemon.

Remote Procedure Call (RPC) Overview for Programming in *AIX 5L Version 5.2 Communications Programming Concepts.* 

#### registerrpc Subroutine

#### **Purpose**

Registers a procedure with the Remote Procedure Call (RPC) service package.

### Library

C Library (libc.a)

### **Syntax**

#include <rpc/rpc.h>

```
registerrpc (prognum, versnum, procnum, procname, inproc, outproc)
u_long prognum, versnum, procnum;
char * (* procname) ();
xdrproc t inproc, outproc;
```

# Description

The registerrpc subroutine registers a procedure with the RPC service package.

If a request arrives that matches the values of the *prognum* parameter, the *versnum* parameter, and the *procnum* parameter, then the *procname* parameter is called with a pointer to its parameters, after which it returns a pointer to its static results.

**Note:** Remote procedures registered in this form are accessed using the User Datagram Protocol/Internet Protocol (UDP/IP) transport protocol only.

# Parameters

| prognum  | Specifies the program number of the remote program.                                                |
|----------|----------------------------------------------------------------------------------------------------|
| versnum  | Specifies the version number of the remote program.                                                |
| procnum  | Identifies the procedure number to be called.                                                      |
| procname | Identifies the procedure name.                                                                     |
| inproc   | Specifies the eXternal Data Representation (XDR) subroutine that decodes the procedure parameters. |
| outproc  | Specifies the XDR subroutine that encodes the procedure results.                                   |

# **Return Values**

Upon successful completion, this subroutine returns a value of 1. If unsuccessful, it returns a value of -1.

# **Related Information**

The callrpc subroutine, svcudp\_create subroutine.

eXternal Data Representation (XDR) Overview for Programming and Remote Procedure Call (RPC) Overview for Programming in *AIX 5L Version 5.2 Communications Programming Concepts*.

### rtime Subroutine

#### **Purpose**

Gets remote time.

#### Library

C Library (libc.a)

# Syntax

```
#include <rpc/rpc.h>
#include <sys/types.h>
#include <sys/time.h>
#include <netinet/in.h>
```

```
int rtime ( addrp, timep, timeout)
struct sockaddr_in *addrp;
struct timeval *timep;
struct timeval *timeout;
```

# Description

The **rtime** subroutine consults the Internet Time Server (TIME) at the address pointed to by the *addrp* parameter and returns the remote time in the **timeval** structure pointed to by the *timep* parameter. Normally, the User Datagram Protocol (UDP) protocol is used when consulting the time server. If the *timeout* parameter is specified as null, however, the routine instead uses Transmission Control Protocol (TCP) and blocks until a reply is received from the time server.

### **Parameters**

| addrp   | Points to the Internet Time Server.                                  |
|---------|----------------------------------------------------------------------|
| timep   | Points to the timeval structure.                                     |
| timeout | Specifies how long the routine waits for a reply before terminating. |

# **Return Values**

Upon successful completion, this subroutine returns a value of 0. If unsuccessful, it returns a value of -1, and the **errno** global variable is set to reflect the cause of the error.

# **Related Information**

TCP/IP Protocols in AIX 5L Version 5.2 System Management Guide: Communications and Networks.

Remote Procedure Call (RPC) Overview for Programming in *AIX 5L Version 5.2 Communications Programming Concepts.* 

### svc\_destroy Macro

### **Purpose**

Destroys a Remote Procedure Call (RPC) service transport handle.

# Library

C Library (libc.a)

Syntax

#include <rpc/rpc.h>

void svc\_destroy ( xprt)
SVCXPRT \*xprt;

### **Description**

The **svc\_destroy** macro destroys an RPC service transport handle. Destroying the service transport handle deallocates the private data structures, including the handle itself. After the **svc\_destroy** macro is used, the handle pointed to by the *xprt* parameter is no longer defined.

# **Parameters**

*xprt* Points to the RPC service transport handle.

# **Related Information**

The clnt\_destroy macro, svc\_freeargs macro.

Remote Procedure Call (RPC) Overview for Programming in *AIX 5L Version 5.2 Communications Programming Concepts.* 

### svc\_freeargs Macro

### **Purpose**

Frees data allocated by the Remote Procedure Call/eXternal Data Representation (RPC/XDR) system.

# Library

C Library (libc.a)

# Syntax

#include <rpc/rpc.h>

svc\_freeargs ( xprt, inproc, in)
SVCXPRT \*xprt;
xdrproc\_t inproc;
char \*in;

### **Description**

The **svc\_freeargs** macro frees data allocated by the RPC/XDR system. This data is allocated when the RPC/XDR system decodes the arguments to a service procedure with the **svc\_getargs** macro.

### **Parameters**

xprtPoints to the RPC service transport handle.inprocSpecifies the XDR routine that decodes the arguments.inSpecifies the address where the procedure arguments are placed.

# **Related Information**

The svc\_getargs macro, svc\_destroy macro.

eXternal Data Representation (XDR) Overview for Programming and Remote Procedure Call (RPC) Overview for Programming in *AIX 5L Version 5.2 Communications Programming Concepts*.

#### svc\_getargs Macro

#### **Purpose**

Decodes the arguments of a Remote Procedure Call (RPC) request.

### Library

C Library (libc.a)

# **Syntax**

#include <rpc/rpc.h>

```
svc_getargs ( xprt, inproc, in)
SVCXPRT *xprt;
xdrproc_t inproc;
char *in;
```

### Description

The **svc\_getargs** macro decodes the arguments of an RPC request associated with the RPC service transport handle.

### **Parameters**

| xprt   | Points to the RPC service transport handle.                                          |
|--------|--------------------------------------------------------------------------------------|
| inproc | Specifies the eXternal Data Representation (XDR) routine that decodes the arguments. |
| in     | Specifies the address where the arguments are placed.                                |

# **Return Values**

Upon successful completion, this subroutine returns a value of 1. If unsuccessful, it returns a value of 0.

The svc\_freeargs macro.

eXternal Data Representation (XDR) Overview for Programming and Remote Procedure Call (RPC) Overview for Programming in *AIX 5L Version 5.2 Communications Programming Concepts*.

#### svc\_getcaller Macro

#### **Purpose**

Gets the network address of the caller of a procedure.

Library

C Library (libc.a)

### **Syntax**

#include <rpc/rpc.h>

struct sockaddr\_in \*
svc\_getcaller ( xprt)
SVCXPRT \*xprt;

# Description

The **svc\_getcaller** macro retrieves the network address of the caller of a procedure associated with the Remote Procedure Call (RPC) service transport handle.

### **Parameters**

*xprt* Points to the RPC service transport handle.

# **Related Information**

The svc\_register subroutine, svc\_run subroutine.

Remote Procedure Call (RPC) Overview for Programming in *AIX 5L Version 5.2 Communications Programming Concepts.* 

### svc\_getreqset Subroutine

#### **Purpose**

Services a Remote Procedure Call (RPC) request.

Library C Library (libc.a)

### Syntax

```
#include <sys/types.h>
#include <sys/select.h>
#include <rpc/rpc.h>
```

void svc\_getreqset ( rdfds)
fd set \*rdfds;

312 Technical Reference: Communications, Volume 1

### Description

The **svc\_getreqset** subroutine is only used if a service implementor does not call the **svc\_run** subroutine, but instead implements custom asynchronous event processing. The subroutine is called when the **select** subroutine has determined that an RPC request has arrived on any RPC sockets. The **svc\_getreqset** subroutine returns when all sockets associated with the value specified by the *rdfds* parameter have been serviced.

### Parameters

rdfds Specifies the resultant read-file descriptor bit mask.

### **Related Information**

The **select** subroutine, **svc\_run** subroutine.

Remote Procedure Call (RPC) Overview for Programming and Sockets Overview in *AIX 5L Version 5.2 Communications Programming Concepts.* 

### svc\_register Subroutine

#### **Purpose**

Maps a remote procedure.

#### Library

C Library (libc.a)

### Syntax

#include <rpc/rpc.h>

```
svc_register (xprt, prognum, versnum, dispatch, protocol)
SVCXPRT * xprt;
u_long prognum, versnum;
void (* dispatch) ();
int protocol;
```

### Description

The **svc\_register** subroutine maps a remote procedure with a service dispatch procedure pointed to by the *dispatch* parameter. If the *protocol* parameter has a value of 0, the service is not registered with the **portmap** daemon. If the *protocol* parameter does not have a value of 0 (or if it is **IPPROTO\_UDP** or **IPPROTO\_TCP**), the remote procedure triple (*prognum*, *versnum*, and *protocol* parameters) is mapped to the **xprt->xp\_port** port.

The dispatch procedure takes the following form:

```
dispatch (request, xprt)
struct svc_req *request;
SVCXPRT *xprt;
```

### **Parameters**

| xprt    | Points to a Remote Procedure Call (RPC) service transport handle. |
|---------|-------------------------------------------------------------------|
| prognum | Specifies the program number of the remote program.               |
| versnum | Specifies the version number of the remote program.               |

dispatchPoints to the service dispatch procedure.protocolSpecifies the data transport used by the service.

### **Return Values**

Upon successful completion, this subroutine returns a value of 1. If unsuccessful, it returns a value of 0.

### **Related Information**

The pmap\_set subroutine, pmap\_getmaps subroutine, svc\_unregister subroutine.

The portmap daemon.

TCP/IP Protocols in AIX 5L Version 5.2 System Management Guide: Communications and Networks.

Remote Procedure Call (RPC) Overview for Programming in *AIX 5L Version 5.2 Communications Programming Concepts.* 

#### svc\_run Subroutine

#### **Purpose**

Waits for a Remote Procedure Call service request to arrive.

#### Library

C Library (libc.a)

### Syntax

#include <rpc/rpc.h>
void svc\_run (void);

### Description

The **svc\_run** subroutine waits for a Remote Procedure Call (RPC) service request to arrive. When a request arrives, the **svc\_run** subroutine calls the appropriate service procedure with the **svc\_getreqset** subroutine. This procedure is usually waiting for a **select** subroutine to return.

### **Related Information**

The callrpc subroutine, registerrpc subroutine, select subroutine, svc\_getreqset subroutine.

Remote Procedure Call (RPC) Overview for Programmingm in *AIX 5L Version 5.2 Communications Programming Concepts.* 

### svc\_sendreply Subroutine

#### **Purpose**

Sends back the results of a remote procedure call.

### Library

C Library (libc.a)

### Syntax

#include <rpc/rpc.h>

```
svc_sendreply ( xprt, outproc, out)
SVCXPRT *xprt;
xdrproc_t outproc;
char *out;
```

### Description

The **svc\_sendreply** subroutine sends back the results of a remote procedure call. This subroutine is called by a Remote Procedure Call (RPC) service dispatch subroutine.

### Parameters

xprtPoints to the RPC service transport handle of the caller.outprocSpecifies the eXternal Data Representation (XDR) routine that encodes the results.outPoints to the address where results are placed.

### **Return Values**

Upon successful completion, this subroutine returns a value of 1. If unsuccessful, it returns a value of 0.

### **Related Information**

eXternal Data Representation (XDR) Overview for Programming and Remote Procedure Call (RPC) Overview for Programming in *AIX 5L Version 5.2 Communications Programming Concepts*.

### svc\_unregister Subroutine

### Purpose

Removes mappings between procedures and objects.

### Library

C Library (libc.a)

### Syntax

#include <rpc/rpc.h>

void svc\_unregister ( prognum, versnum)
u\_long prognum, versnum;

### Description

The **svc\_unregister** subroutine removes mappings between dispatch subroutines and the service procedure identified by the *prognum* parameter and the *versnum* parameter. It also removes the mapping between the port number and the service procedure which is identified by the *prognum* parameter and the *versnum* parameter.

### Parameters

*prognum*Specifies the program number of the remote program.Specifies the version number of the remote program.

### **Related Information**

The pmap\_unset subroutine, svc\_register subroutine.

Remote Procedure Call (RPC) Overview for Programming in *AIX 5L Version 5.2 Communications Programming Concepts.* 

#### svcerr\_auth Subroutine

#### **Purpose**

Indicates that the service dispatch routine cannot complete a remote procedure call due to an authentication error.

#### Library

RPC Library (libcrpc.a)

### **Syntax**

#include <rpc/rpc.h>

void svcerr\_auth ( xprt, why)
SVCXPRT \*xprt;
enum auth\_stat why;

### Description

The **svcerr\_auth** subroutine is called by a service dispatch subroutine that refuses to perform a remote procedure call (RPC) because of an authentication error. This subroutine sets the status of the RPC reply message to **AUTH\_ERROR**.

### **Parameters**

*xprt* Points to the RPC service transport handle.

why Specifies the authentication error.

#### svcerr\_decode Subroutine

#### **Purpose**

Indicates that the service dispatch routine cannot decode the parameters of a request.

#### Library

C Library (libc.a)

### **Syntax**

#include <rpc/rpc.h>

```
void svcerr_decode ( xprt)
SVCXPRT *xprt;
```

### Description

The **svcerr\_decode** subroutine is called by a service dispatch subroutine that cannot decode the parameters specified in a request. This subroutine sets the status of the Remote Procedure Call (RPC) reply message to the **GARBAGE\_ARGS** condition.

### **Parameters**

*xprt* Points to the RPC service transport handle.

### **Related Information**

The **svc\_getargs** macro.

Remote Procedure Call (RPC) Overview for Programming in *AIX 5L Version 5.2 Communications Programming Concepts.* 

### svcerr\_noproc Subroutine

### Purpose

Indicates that the service dispatch routine cannot complete a remote procedure call because the program cannot support the requested procedure.

### Library

C Library (libc.a)

### Syntax

#include <rpc/rpc.h>

```
void svcerr_noproc ( xprt)
SVCXPRT *xprt;
```

### Description

The **svcerr\_noproc** subroutine is called by a service dispatch routine that does not implement the procedure number the caller has requested. This subroutine sets the status of the Remote Procedure Call (RPC) reply message to the **PROC\_UNAVAIL** condition, which indicates that the program cannot support the requested procedure.

Note: Service implementors do not usually need this subroutine.

### **Parameters**

*xprt* Points to the RPC service transport handle.

### svcerr\_noprog Subroutine

### Purpose

Indicates that the service dispatch routine cannot complete a remote procedure call because the requested program is not registered.

### Library

C Library (libc.a)

### Syntax

#include <rpc/rpc.h>

```
void svcerr_noprog ( xprt)
SVCXPRT *xprt;
```

### Description

The **svcerr\_noprog** subroutine is called by a service dispatch routine when the requested program is not registered with the Remote Procedure Call (RPC) package. This subroutine sets the status of the RPC reply message to the **PROG\_UNAVAIL** condition, which indicates that the remote server has not exported the program.

Note: Service implementors do not usually need this subroutine.

### **Parameters**

*xprt* Points to the RPC service transport handle.

### svcerr\_progvers Subroutine

#### **Purpose**

Indicates that the service dispatch routine cannot complete the remote procedure call because the requested program version is not registered.

### Library

C Library (libc.a)

### **Syntax**

#include <rpc/rpc.h>

void svcerr\_progvers ( xprt)
SVCXPRT \*xprt; u\_long

### Description

The **svcerr\_progvers** subroutine is called by a service dispatch routine when the requested version of a program is not registered with the Remote Procedure Call (RPC) package. This subroutine sets the status of the RPC reply message to the **PROG\_MISMATCH** condition, which indicates that the remote server cannot support the client's version number.

Note: Service implementors do not usually need this subroutine.

### **Parameters**

*xprt* Points to the RPC service transport handle.

#### svcerr\_systemerr Subroutine

#### **Purpose**

Indicates that the service dispatch routine cannot complete the remote procedure call due to an error that is not covered by a protocol.

### Library

C Library (libc.a)

### **Syntax**

#include <rpc/rpc.h>

void svcerr\_systemerr ( xprt)
SVCXPRT \*xprt;

### Description

The **svcerr\_systemerr** subroutine is called by a service dispatch subroutine that detects a system error not covered by a protocol. For example, a service dispatch subroutine calls the **svcerr\_systemerr** subroutine if the first subroutine can no longer allocate storage. The routine sets the status of the Remote Procedure Call (RPC) reply message to the **SYSTEM\_ERR** condition.

### **Parameters**

*xprt* Points to the RPC service transport handle.

### svcerr\_weakauth Subroutine

#### **Purpose**

Indicates that the service dispatch routine cannot complete the remote procedure call due to insufficient authentication security parameters.

### Library

C Library (libc.a)

### **Syntax**

#include <rpc/rpc.h>

void svcerr\_weakauth ( xprt)
SVCXPRT \*xprt;

### **Description**

The **svcerr\_weakauth** subroutine is called by a service dispatch routine that cannot make the remote procedure call (RPC) because the supplied authentication parameters are insufficient for security reasons.

The **svcerr\_weakauth** subroutine calls the **svcerr\_auth** subroutine with the correct RPC service transport handle (the *xprt* parameter). The subroutine also sets the status of the RPC reply message to the **AUTH\_TOOWEAK** condition as the authentication error (**AUTH\_ERR**).

### Parameters

*xprt* Points to the RPC service transport handle.

### **Related Information**

The svcerr\_auth subroutine, svcerr\_decode subroutine.

Remote Procedure Call (RPC) Overview for Programming in *AIX 5L Version 5.2 Communications Programming Concepts.* 

### svcfd\_create Subroutine

#### **Purpose**

Creates a service on any open file descriptor.

Library C Library (libc.a)

Syntax
#include <rpc/rpc.h>

SVCXPRT \*svcfd\_create ( fd, sendsize, recvsize)
int fd;
u\_int sendsize;
u int recvsize;

### Description

The **svcfd\_create** subroutine creates a service on any open file descriptor. Typically, this descriptor is a connected socket for a stream protocol such as Transmission Control Protocol (TCP).

### **Parameters**

fdIdentifies the descriptor.sendsizeSpecifies the size of the send buffer.recvsizeSpecifies the size of the receive buffer.

### **Return Values**

Upon successful completion, this subroutine returns a TCP-based transport handle. If unsuccessful, it returns a value of null.

### **Related Information**

TCP/IP Protocols in AIX 5L Version 5.2 System Management Guide: Communications and Networks.

Remote Procedure Call (RPC) Overview for Programming and Sockets Overview in *AIX 5L Version 5.2 Communications Programming Concepts.* 

#### svcraw\_create Subroutine

### **Purpose**

Creates a toy Remote Procedure Call (RPC) service transport handle for simulation.

### Library

C Library (libc.a)

### Syntax

#include <rpc/rpc.h>
SVCXPRT \*svcraw\_create ( )

### Description

The **svcraw\_create** subroutine creates a toy RPC service transport handle. The service transport handle is located within the address space of the process. If the corresponding RPC server resides in the same address space, then simulation of RPC and acquisition of RPC overheads, such as round-trip times, are done without kernel interference.

### **Return Values**

Upon successful completion, this subroutine returns a pointer to a valid RPC transport handle. If unsuccessful, it returns a value of null.

### **Related Information**

The **cintraw\_create** subroutine.

Remote Procedure Call (RPC) Overview for Programming in *AIX 5L Version 5.2 Communications Programming Concepts.* 

### svctcp\_create Subroutine

### **Purpose**

Creates a Transmission Control Protocol/Internet Protocol (TCP/IP) service transport handle.

### Library

C Library (libc.a)

### Syntax

#include <rpc/rpc.h>

```
SVCXPRT *svctcp_create ( sock, sendsz, recvsz)
int sock;
u_int sendsz, rcvcsz;
```

### Description

The **svctcp\_create** subroutine creates a Remote Procedure Call (RPC) service transport handle based on TCP/IP and returns a pointer to it.

Since TCP/IP remote procedure calls use buffered I/O, users can set the size of the send and receive buffers with the *sendsz* and *recvsz* parameters, respectively. If the size of either buffer is set to a value of 0, the **svctcp\_create** subroutine picks suitable default values.

### **Parameters**

sock
 Specifies the socket associated with the transport. If the value of the *sock* parameter is **RPC\_ANYSOCK**, the **svctcp\_create** subroutine creates a new socket. The service transport handle socket number is set to **xprt->xp\_sock**. If the socket is not bound to a local TCP/IP port, then this routine binds the socket to an arbitrary port. Its port number is set to **xprt->xp\_port**.
 *sendsz* Specifies the size of the send buffer.
 Specifies the size of the receive buffer.

### **Return Values**

Upon successful completion, this subroutine returns a valid RPC service transport handle. If unsuccessful, it returns a value of null.

### **Related Information**

The registerrpc subroutine, svcudp\_create subroutine.

TCP/IP Protocols in AIX 5L Version 5.2 System Management Guide: Communications and Networks.

Remote Procedure Call (RPC) Overview for Programming in *AIX 5L Version 5.2 Communications Programming Concepts.* 

Sockets Overview in AIX 5L Version 5.2 Communications Programming Concepts.

### svcudp\_create Subroutine

#### Purpose

Creates a User Datagram Protocol/Internet Protocol (UDP/IP) service transport handle.

Library

C Library (libc.a)

### Syntax

#include <rpc/rpc.h>

```
SVCXPRT *svcudp_create ( sock)
int sock;
```

### Description

The **svcudp\_create** subroutine creates a Remote Procedure Call (RPC) service transport handle based on UDP/IP and returns a pointer to it.

The UDP/IP service transport handle is used only for procedures that take up to 8KB of encoded arguments or results.

### **Parameters**

sock Specifies the socket associated with the service transport handle. If the value specified by the sock parameter is RPC\_ANYSOCK, the svcudp\_create subroutine creates a new socket and sets the service transport handle socket number to xprt->xp\_sock. If the socket is not bound to a local UDP/IP port, then the svcudp\_create subroutine binds the socket to an arbitrary port. The port number is set to xprt->xp\_port.

### **Return Values**

Upon successful completion, this subroutine returns a valid RPC service transport. If unsuccessful, it returns a value of null.

### **Related Information**

The registerrpc subroutine, svctcp\_create subroutine.

TCP/IP Protocols in AIX 5L Version 5.2 System Management Guide: Communications and Networks.

Remote Procedure Call (RPC) Overview for Programming in *AIX 5L Version 5.2 Communications Programming Concepts.* 

### user2netname Subroutine

#### **Purpose**

Converts from a domain-specific user ID to a network name that is independent from the operating system.

### Library

C Library (libc.a)

### Syntax

#include <rpc/rpc.h>

```
int user2netname ( name, uid, domain)
char *name;
int uid;
char *domain;
```

### Description

The **user2netname** subroutine converts from a domain-specific user ID to a network name that is independent from the operating system.

This subroutine is the inverse of the netname2user subroutine.

### **Parameters**

namePoints to the network name (or netname) of the server process owner.uidPoints to the caller's effective user ID (UID).domainPoints to the domain name.

### **Return Values**

Upon successful completion, this subroutine returns a value of 1. If unsuccessful, it returns a value of 0.

### **Related Information**

The host2netname subroutine, netname2user subroutine.

Remote Procedure Call (RPC) Overview for Programming in *AIX 5L Version 5.2 Communications Programming Concepts.* 

### xprt\_register Subroutine

#### **Purpose**

Registers a Remote Procedure Call (RPC) service transport handle.

#### Library

C Library (libc.a)

#### **Syntax**

```
#include <rpc/svc.h>
void xprt_register ( xprt)
SVCXPRT *xprt;
```

#### Description

The **xprt\_register** subroutine registers an RPC service transport handle with the RPC program after the transport has been created. This subroutine modifies the **svc\_fds** global variable.

Note: Service implementors do not usually need this subroutine.

#### **Parameters**

*xprt* Points to the newly created RPC service transport handle.

### **Related Information**

eXternal Data Representation (XDR) Overview for Programming in *AIX 5L Version 5.2 Communications Programming Concepts.* 

Remote Procedure Call (RPC) Overview for Programming in *AIX 5L Version 5.2 Communications Programming Concepts.* 

### xprt\_unregister Subroutine

#### **Purpose**

Removes a Remote Procedure Call (RPC) service transport handle.

#### Library

C Library (libc.a)

### Syntax

void xprt\_unregister ( xprt)
SVCXPRT \*xprt;

### Description

The **xprt\_unregister** subroutine removes an RPC service transport handle from the RPC service program before the transport handle can be destroyed. This subroutine modifies the **svc\_fds** global variable.

Note: Service implementors do not usually need this subroutine.

### **Parameters**

*xprt* Points to the RPC service transport handle to be destroyed.

### **Related Information**

eXternal Data Representation (XDR) Overview for Programming in *AIX 5L Version 5.2 Communications Programming Concepts.* 

Remote Procedure Call (RPC) Overview for Programming in *AIX 5L Version 5.2 Communications Programming Concepts.* 

### Data Link Provider Interface (DLPI)

- DL\_ATTACH\_REQ Primitive
- DL\_BIND\_ACK Primitive
- DL\_BIND\_REQ Primitive
- DL\_CONNECT\_CON Primitive
- DL\_CONNECT\_IND Primitive
- DL\_CONNECT\_REQ Primitive
- DL\_CONNECT\_RES Primitive
- DL\_DATA\_IND Primitive
- DL\_DATA\_REQ Primitive
- DL\_DETACH\_REQ Primitive
- DL\_DISABMULTI\_REQ Primitive
- DL\_DISCONNECT\_IND Primitive
- DL\_DISCONNECT\_REQ Primitive
- DL\_ENABMULTI\_REQ Primitive
- DL\_ERROR\_ACK Primitive
- DL\_GET\_STATISTICS\_REQ Primitive
- DL\_GET\_STATISTICS\_ACK Primitive
- DL\_INFO\_ACK Primitive
- DL\_INFO\_REQ Primitive
- DL\_OK\_ACK Primitive
- DL\_PHYS\_ADDR\_REQ Primitive
- DL\_PHYS\_ADDR\_ACK Primitive
- DL\_PROMISCOFF\_REQ Primitive
- DL\_PROMISCON\_REQ Primitive
- DL\_RESET\_CON Primitive
- DL\_RESET\_IND Primitive
- DL\_RESET\_REQ Primitive
- DL\_RESET\_RES Primitive

- DL\_SUBS\_BIND\_ACK Primitive
- DL\_SUBS\_BIND\_REQ Primitive
- DL\_SUBS\_UNBIND\_REQ Primitive
- DL\_TEST\_CON Primitive
- DL\_TEST\_IND Primitive
- DL\_TEST\_REQ Primitive
- DL\_TEST\_RES Primitive
- DL\_TOKEN\_ACK Primitive
- DL\_TOKEN\_REQ Primitive
- DL\_UDERROR\_IND Primitive
- DL\_UNBIND\_REQ Primitive
- DL\_UNITDATA\_IND Primitive
- DL\_UNITDATA\_REQ Primitive
- DL\_XID\_CON Primitive
- DL\_XID\_IND Primitive
- DL\_XID\_REQ Primitive
- DL\_XID\_RES Primitive

## **Appendix.** Notices

This information was developed for products and services offered in the U.S.A.

IBM may not offer the products, services, or features discussed in this document in other countries. Consult your local IBM representative for information on the products and services currently available in your area. Any reference to an IBM product, program, or service is not intended to state or imply that only that IBM product, program, or service may be used. Any functionally equivalent product, program, or service that does not infringe any IBM intellectual property right may be used instead. However, it is the user's responsibility to evaluate and verify the operation of any non-IBM product, program, or service.

IBM may have patents or pending patent applications covering subject matter described in this document. The furnishing of this document does not give you any license to these patents. You can send license inquiries, in writing, to:

IBM Director of Licensing IBM Corporation North Castle Drive Armonk, NY 10504-1785 U.S.A.

The following paragraph does not apply to the United Kingdom or any other country where such provisions are inconsistent with local law: INTERNATIONAL BUSINESS MACHINES CORPORATION PROVIDES THIS PUBLICATION "AS IS" WITHOUT WARRANTY OF ANY KIND, EITHER EXPRESS OR IMPLIED, INCLUDING, BUT NOT LIMITED TO, THE IMPLIED WARRANTIES OF NON-INFRINGEMENT, MERCHANTABILITY OR FITNESS FOR A PARTICULAR PURPOSE. Some states do not allow disclaimer of express or implied warranties in certain transactions, therefore, this statement may not apply to you.

This information could include technical inaccuracies or typographical errors. Changes are periodically made to the information herein; these changes will be incorporated in new editions of the publication. IBM may make improvements and/or changes in the product(s) and/or the program(s) described in this publication at any time without notice.

Licensees of this program who wish to have information about it for the purpose of enabling: (i) the exchange of information between independently created programs and other programs (including this one) and (ii) the mutual use of the information which has been exchanged, should contact:

IBM Corporation Dept. LRAS/Bldg. 003 11400 Burnet Road Austin, TX 78758-3498 U.S.A.

Such information may be available, subject to appropriate terms and conditions, including in some cases, payment of a fee.

The licensed program described in this document and all licensed material available for it are provided by IBM under terms of the IBM Customer Agreement, IBM International Program License Agreement or any equivalent agreement between us.

For license inquiries regarding double-byte (DBCS) information, contact the IBM Intellectual Property Department in your country or send inquiries, in writing, to:

IBM World Trade Asia Corporation Licensing 2-31 Roppongi 3-chome, Minato-ku Tokyo 106, Japan

IBM may use or distribute any of the information you supply in any way it believes appropriate without incurring any obligation to you.

Information concerning non-IBM products was obtained from the suppliers of those products, their published announcements or other publicly available sources. IBM has not tested those products and cannot confirm the accuracy of performance, compatibility or any other claims related to non-IBM products. Questions on the capabilities of non-IBM products should be addressed to the suppliers of those products.

Any references in this information to non-IBM Web sites are provided for convenience only and do not in any manner serve as an endorsement of those Web sites. The materials at those Web sites are not part of the materials for this IBM product and use of those Web sites is at your own risk.

This information contains examples of data and reports used in daily business operations. To illustrate them as completely as possible, the examples include the names of individuals, companies, brands, and products. All of these names are fictitious and any similarity to the names and addresses used by an actual business enterprise is entirely coincidental.

#### COPYRIGHT LICENSE:

This information contains sample application programs in source language, which illustrates programming techniques on various operating platforms. You may copy, modify, and distribute these sample programs in any form without payment to IBM, for the purposes of developing, using, marketing or distributing application programs conforming to the application programming interface for the operating platform for which the sample programs are written. These examples have not been thoroughly tested under all conditions. IBM, therefore, cannot guarantee or imply reliability, serviceability, or function of these programs. You may copy, modify, and distribute these sample programs in any form without payment to IBM for the purposes of developing, using, marketing, or distributing application programs conforming to IBM is application programs.

#### **Trademarks**

The following terms are trademarks of International Business Machines Corporation in the United States, other countries, or both:

AIX

UNIX is a registered trademark of The Open Group in the United States and other countries.

Other company, product, or service names may be the trademarks or service marks of others.

### Index

### Α

allocated data freeing 288, 310 **API** applications receiving messages from 188 sending messages to 189 starting interaction with 186 terminating interactions 187 arrays installing network name 298 translating into external representations 109, 111, 130 asynchronous faults enabling 201 inhibiting 202 auth\_destroy macro 277 authdes\_create subroutine 277 authdes\_getucred subroutine 278 authentication information destroying 277 authentication messages 119 authnone create subroutine 279 authunix\_create subroutine 280 authunix\_create\_default subroutine 281

### В

Booleans translating 110 buffers checking for end of file 135

## С

C language, translating characters 113 discriminated unions 129 enumerations 114 floats 115 integers 110, 117 long integers 118 numbers 132 short integers 125 strings 126, 131 unsigned characters 126 unsigned integers 127 unsigned long integers 128 call header messages 112 call messages 112 calling processes setting keys 302 callrpc subroutine 281 cbc crypt subroutine 282 cfxfer function 139 cleanup handlers establishing 200 releasing 205

cleanup handlers (continued) resetting 204 client objects changing or retrieving 286 clnt parameter calling remote procedure 285 clnt\_broadcast subroutine 284 clnt call macro 285 clnt\_control macro 286 clnt\_create subroutine 287 clnt\_destroy macro 288 clnt\_freeres macro 288 clnt\_geterr macro 289 clnt\_pcreateerror subroutine 289 clnt\_perrno subroutine 290 clnt\_perror subroutine 291 clnt\_spcreateerror subroutine 292 clnt\_sperrno subroutine 292 clnt\_sperror subroutine 293 cIntraw\_create subroutine 294 clnttcp\_create subroutine 295 clntudp\_create subroutine 296 close subroutine interface for DLC devices 11 connection-response token 97 connection-response token assigned 98 conversation key, secure 301 cursor position setting column components 157 setting row components 157

### D

data marking outgoing as records 135 Data Encryption Standard 282 data link connection 60. 61 Data Link Control 11 Data Link Provider Interface (DLPI) 79 data link service (DLS) 60, 61, 63, 64, 66, 67, 68, 69, 73, 74, 76, 81, 82, 84, 86, 87, 88, 89, 90, 92, 93, 94, 95, 96, 98, 99, 100, 101, 103, 107 data link service (DLS) user 102, 104 data link service access point (DLSAP) 89, 90, 92, 100 data link service data unit (DLSDU) 66, 93, 94, 95, 96, 101, 102, 103, 104, 107 data notification toggling 163 data streams getting position of 116 data types receiving GDLC 20, 22 databases closing 267, 271 opening for access 270, 272 returning first key 269, 274 returning next key 269, 274 datagram data received routine (DLC) 24

**DBM** subroutines dbmclose 271 dbminit 272 delete 273 fetch 273 firstkey 274 nextkey 274 store 275 dbm\_close subroutine 267 dbm\_delete subroutine 267 dbm\_fetch subroutine 268 dbm\_firstkey subroutine 269 dbm nextkey subroutine 269 dbm open subroutine 270 dbm\_store subroutine 271 dbmclose subroutine 271 dbminit subroutine 272 default domains getting 258 delete subroutine 273 DES enabling use of 277 DES encryption routines starting 282 DES keys decrypting 299 encrypting 300 des\_setparity subroutine 282 device handlers decoding name 4 disconnect an active link 71 discriminated unions translating 129 DL\_ATTACH\_REQ 55 DL\_BIND\_ACK 56 DL\_BIND\_REQ 57 DL\_CONNECT\_CON Primitive 60 DL CONNECT IND Primitive 61 DL\_CONNECT\_REQ Primitive 63 DL\_CONNECT\_RES Primitive 64 DL\_DATA\_IND Primitive 66 DL\_DATA\_REQ Primitive 66 DL DETACH REQ Primitive 67 DL\_DISABMULTI\_REQ Primitive 68 DL DISCONNECT IND Primitive 69 DL DISCONNECT REQ Primitive 71 DL\_ENABMULTI\_REQ Primitive 73 DL\_ERROR\_ACK Primitive 74 DL\_GET\_STATISTICS\_ACK Primitive 75 DL\_GET\_STATISTICS\_REQ 76 DL GET STATISTICS REQ Primitive 75 DL\_INFO\_ACK Primitive 77 DL\_INFO\_REQ Primitive 77, 79 DL\_OK\_ACK Primitive 80 DL\_PHYS\_ADDR\_ACK Primitive 81 DL\_PHYS\_ADDR\_REQ Primitive 81 DL PROMISCOFF REQ Primitive 82 DL\_PROMISCON\_REQ Primitive 84 DL\_RESET\_IND Primitive 86 DL\_RESET\_REQ Primitive 87 DL\_RESET\_RES Primitive 88

DL SUBS BIND ACK Primitive 89 DL SUBS BIND REQ Primitive 90, 92 DL\_SUBS\_UNBIND\_REQ Primitive 92 DL\_TEST\_CON Primitive 93 DL\_TEST\_IND Primitive 94, 96 DL\_TEST\_REQ Primitive 93, 95 DL TEST RES Primitive 96 DL TOKEN ACK Primitive 97 DL\_TOKEN\_REQ Primitive 98 DL\_UDERROR\_IND Primitive 99 DL\_UNBIND\_REQ Primitive 100 DL\_UNITDATA\_IND Primitive 101 DL UNITDATA REQ Primitive 99, 102 DL\_XID\_CON Primitive 103 DL\_XID\_IND Primitive 104, 107 DL\_XID\_REQ 105 DL\_XID\_REQ Primitive 103 DL\_XID\_RES Primitive 107 DLC asynchronous event notification 25 asynchronous exception notification 41 device descriptor structures 53 extended parameters 19, 20, 22 functional address masks 30, 35 ioctl operations 28 parameter blocks 30 receive address 31 receiving data data packet 25 datagram packet 24 network-specific 26 XID packet 27 **DLC** ioctl operations DLC\_ADD\_FUNC\_ADDR 30 DLC\_ADD\_GRP 31 DLC\_ALTER 31 DLC\_CONTACT 35 DLC\_DEL\_FUNC\_ADDR 35 DLC\_DEL\_GRP 36 DLC DISABLE SAP 36 DLC\_ENABLE\_SAP 37 DLC\_ENTER\_LBUSY 40 DLC ENTER SHOLD 40 DLC\_EXIT\_LBUSY 40 DLC EXIT SHOLD 41 DLC GET EXCEP 41 DLC\_HALT\_LS 46 DLC\_QUERY\_LS 46 DLC\_QUERY\_SAP 49 DLC\_STARTS\_LS 50 DLC TEST 52 DLC\_TRACE 53 IOCINFO 53 **DLC** kernel routines datagram data received 24 exception condition 25 I-frame data received 25 network data received 26 XID data received 27 DLC subroutine interfaces

close 11

DLC subroutine interfaces (continued) ioctl 12 open 13 readx 15 select 16 writex 17 DLC ADD FUNC ADDR ioctl operation 30 DLC ADD GRP joctl operation 31 DLC\_ALTER ioctl operation 31 DLC\_CONTACT ioctl operation 35 DLC\_DEL\_FUNC\_ADDR ioctl operation 35 DLC\_DEL\_GRP 36 DLC DISABLE SAP ioctl operation 36 DLC\_ENABLE\_SAP ioctl operation 37 DLC\_ENTER\_LBUSY ioctl operation 40 DLC ENTER SHOLD ioctl operation 40 DLC\_EXIT\_LBUSY ioctl operation 40 DLC\_EXIT\_SHOLD ioctl operation 41 DLC\_GET\_EXCEP ioctl operation 41 DLC HALT LS joctl operation 46 DLC QUERY LS ioctl operation 46 DLC\_QUERY\_SAP ioctl operation 49 DLC\_START\_LS ioctl operation 50 DLC\_TEST ioctl operation 52 DLC\_TRACE ioctl operation 53 dlcclose entry point 1 dlcconfig entry point 2 dlcioctl entry point 3 dlcmpx entry point 4 dlcopen entry point 5 dlcread entry point 7 dlcselect entry point 8 dlcwrite entry point 10 DLPI DL ATTACH REQ 55 **DLPI** Primitive DL\_BIND\_ACK 56 DL BIND REQ 57 DL\_XID\_REQ 105

### Ε

ecb\_crypt subroutine 282 error codes using as input to NIS subroutines 266 error strings returning pointer 265 exception condition routine (DLC) 25 external representations, translating from arrays 109, 111, 130 Booleans 110 C language characters 113, 126 C language enumerations 114 C language floats 115 C language integers 117 C language long integers 118 C language numbers 132 C language short integers 125 C language strings 126 C language unsigned integers 127 C language unsigned long integers 128 external representations, translating from *(continued)* C language unsigned short integers 128 discriminated unions 129 opaque data 119

### F

fault signals 205 fetch subroutine 273 file descriptors creating services 320 file transfers initiating 141 invoking 151 firstkey subroutine 274 functional address masks 30, 35 fxfer function 141

### G

g32\_alloc function 145 g32\_close function 147 g32\_dealloc function 149 g32\_fxfer function 151 g32\_get\_cursor function 157 g32\_get\_data function 159 g32\_get\_status function 161 g32\_notify function 163 g32\_open function 167 g32\_openx function 171 g32\_read function 176 g32\_search function 178 g32\_send\_keys function 181 g32\_write function 184 G32ALLOC function 186 G32DLLOC function 187 G32READ function 188 G32WRITE function 189 GDLC asynchronous criteria 8 descriptor readiness 16 ioctl operations 28 providing data link control 22 providing generic 20 reading receive application data 15 reading receive data from 7 sending application data 17 transferring commands to 12 writing transmit data to 10 **GDLC** channels allocating 4 closing 1 disabling 11 opening 5 GDLC device manager closing 11 configuring 2 issuing commands to 3 opening 13 GDLC device manager entry points dlcclose 1

GDLC device manager entry points (continued) dlcconfig 2 dlcioctl 3 dlcmpx 4 dlcopen 5 dlcread 7 dlcselect 8 dlcwrite 10 Generic Data Link Control 11 get\_myaddress subroutine 297 getnetname subroutine 298 GLB database locating information on interfaces 191, 195 on objects 192, 195 on types 195, 196 registering objects and interfaces 198 removing entries 199 Global Location Broker 191

### Η

**HCON** functions cfxfer 139 fxfer 141 g32\_alloc 145 g32\_close 147 q32 dealloc 149 g32\_fxfer 151 g32\_get\_cursor 157 g32\_get\_data 159 g32\_get\_status 161 g32\_notify 163 g32\_open 167 g32\_openx 171 g32\_read 176 g32\_search 178 g32\_send\_keys 181 g32\_write 184 G32ALLOC 186 G32DLLOC 187 G32READ 188 host applications ending interaction 149 initiating interaction 145 receiving messages 176 sending messages 184 host names converting socket addresses to 217 converting to network names 298 converting to socket addresses 214 host parameter calling associated remote procedure 281 host2netname subroutine 298

### 

I-frame data received routine for DLC 25 input streams moving position 136 interfaces registering 215 unregistering 218 invalid request or response 74 IOCINFO operation DLC 53 ioctl operations (DLC) 28 ioctl subroutine interface for DLC devices 12 IP addresses finding 297

### Κ

key\_decryptsession subroutine 299
key\_encryptsession subroutine 300
key\_gendes subroutine 301
key\_setsecret subroutine 302
key-value pairs 255, 261
returning first 257
keys
accessing data stored under 268, 273
deleting 267, 273
placing data under 271, 275
searching for associated values 260
keyserv daemon 301

### L

Ib\_\$lookup\_interface library routine 191 lb\_\$lookup\_object library routine 192 lb\_\$lookup\_object\_local library routine 193 lb\_\$lookup\_range library routine 195 lb\_\$lookup\_type library routine 196 lb\_\$register library routine 198 Ib\_\$unregister library routine 199 link stations 46 LLB database locating information on interfaces 195 on objects 193, 195 on types 195 registering objects and interfaces 198 removing entries 199 local busy mode 40 Local Location Broker 191 Location Broker library routines lb\_\$lookup\_interface 191 lb\_\$lookup\_object 192 lb\_\$lookup\_object\_local 193 lb\_\$lookup\_range 195 lb\_\$lookup\_type 196 lb\_\$register 198 lb\_\$unregister 199 logical paths returning status information 161 LS correlators receiving GDLC 20 LSs altering configuration parameters 31 contacting remote station 35 halting 46

LSs *(continued)* local busy mode 40 querying statistics 46 receiving GDLC 22 result extensions 44, 45, 46 short hold mode 40, 41 starting 50 testing remote link 52 tracing activity 53

### Μ

mappings removing 315 master servers returning machine names 259 memory freeing 115 message replies 109, 123, 124 multicast addresses 73 removing 36

## Ν

name parameter installing network name 298 NDBM subroutines dbm\_close 267 dbm\_delete 267 dbm fetch 268 dbm\_firstkey 269 dbm\_nextkey 269 dbm\_open 270 dbm\_store 271 netname2host subroutine 302 netname2user subroutine 303 network addresses retrieving 312 network data received routine (DLC) 26 Network Information Service 255 network names converting to host names 302 converting to user IDs 303 New Database Manager library 267 nextkey subroutine 274 NIS maps changing 264 returning order number 262 NIS master servers returning machine names 259 **NIS** subroutines yp\_all 255 yp\_bind 256 yp\_first 257 yp\_get\_default\_domain 258 yp\_master 259 yp\_match 260 yp\_next 261 yp\_order 262 yp\_unbind 263 vp\_update 264

NIS subroutines *(continued)* yperr\_string 265 ypprot\_err 266

### 0

opaque data translating 119 open file descriptors creating service 320 open subroutine interface (DLC) 13 open subroutine, parameters (DLC) 19 openx subroutine parameters (DLC) 19

### Ρ

parameter blocks (DLC) 30 peer DLS provider 95 PFM library routines pfm\_\$cleanup 200 pfm\_\$enable 201 pfm\_\$enable\_faults 201 pfm\_\$inhibit 202 pfm\_\$inhibit\_faults 202 pfm\_\$init 203 pfm\_\$reset\_cleanup 204 pfm\_\$rls\_cleanup 205 pfm\_\$signal 205 PFM package initializing 203 pfm\_\$cleanup library routine 200 pfm\_\$enable library routine 201 pfm\_\$enable\_faults library routine 201 pfm\_\$inhibit library routine 202 pfm \$inhibit faults library routine 202 pfm\_\$init library routine 203 pfm\_\$reset\_cleanup library routine 204 pfm\_\$rls\_cleanup library routine 205 pfm\_\$signal library routine 205 physical address 81 physical point of attachment (PPA) 67 pmap\_getmaps subroutine 304 pmap\_getport subroutine 305 pmap\_rmtcall subroutine 306 pmap\_set subroutine 307 pmap\_unset subroutine 307 port mappings describing 121 port numbers requesting 305 portmap procedures describing parameters 120 presentation space obtaining display data 159 searching for character patterns 178 previously issued primitive 80 processes managing socket descriptors 263 program-to-port mappings returning list 304

programmatic file transfers checking status 139 promiscuous mode 82, 84

### R

read subroutine parameters (DLC) 20 readx subroutine interface for devices (DLC) 15 readx subroutine parameters (DLC) 20 records marking outgoing data as 135 skipping 136 registerrpc subroutine 308 remote DLS user 63, 64 remote procedure calls 284 broadcasting 284 creating with portmap daemon 306 error in authenticating 316 error unknown to protocol 319 failing 291, 293 insufficient authentication 319 mapping 307 sending results 314 unmapping 307 unregistered program 317 unregistered program version 318 unsupported procedure 317 remote procedures mapping 313 remote time obtaining 309 **RPC** authentication handles creating 280 creating NULL 279 setting to default 281 RPC authentication messages 119 **RPC** authentication subroutines authdes\_create 277 authdes\_getucred 278 authnone\_create 279 authunix\_create 280 authunix\_create\_default 281 xdr\_authunix\_parms 132 RPC call header messages 112 RPC call messages 112 **RPC** client handles copying error information 289 creating and returning 287 destroying 288 error in creating 289, 292 **RPC** client objects changing or retrieving 286 **RPC** client subroutines clnt broadcast 284 clnt\_create 287 clnt\_pcreateerror 289 clnt\_perrno 290 clnt\_perror 291 clnt\_spcreateerror 292 clnt\_sperrno 292 clnt\_sperror 293

RPC client subroutines (continued) clntraw\_create 294 clnttcp\_create 295 clntudp\_create 296 RPC client transport handles creating TCP/IP 295 creating UDP/IP 296 **RPC** clients creating toy 294 **RPC** handles allocating 207 associating with servers 216 clearing bindings 208, 209 copying 210 creating 206 freeing 211 returning object UUID 213 returning socket addresses 212 **RPC** library routines rpc \$alloc handle 206 rpc \$bind 207 rpc\_\$clear\_binding 208 rpc\_\$clear\_server\_binding 209 rpc\_\$dup\_handle 210 rpc\_\$free\_handle 211 rpc\_\$inq\_binding 212 rpc\_\$inq\_object 213 rpc\_\$listen 213 rpc\_\$name\_to\_sockaddr 214 rpc\_\$register 215 rpc\_\$set\_binding\_216 rpc \$sockaddr to name 217 rpc\_\$unregister 218 rpc\_\$use\_family 219 rpc\_\$use\_family\_wk 220 **RPC** macros auth\_destroy 277 clnt call 285 clnt\_control 286 clnt\_destroy 288 clnt\_freeres 288 clnt\_geterr 289 svc\_destroy 310 svc\_freeargs 310 svc getargs 311 svc getcaller 312 RPC message replies 109, 123, 124 **RPC** packets handling 213 **RPC** portmap subroutines pmap getmaps 304 pmap\_getport 305 pmap\_rmtcall 306 pmap\_set 307 pmap\_unset 307 RPC program-to-port mappings returning list 304 **RPC** reply messages encoding 109 **RPC** requests decoding arguments 311

RPC requests (continued) servicing 312 **RPC** runtime library registering interfaces 215 unregistering interfaces 218 **RPC** security subroutines cbc crypt 282 des\_setparity 282 ecb\_crypt 282 key\_decryptsession 299 key\_encryptsession 300 key\_gendes 301 key setsecret 302 **RPC** service packages registering procedure 308 **RPC** service requests waiting for arrival 314 **RPC** service subroutines svc\_getregset 312 svc register 313 svc run 314 svc\_sendreply 314 svc\_unregister 315 svcerr auth 316 svcerr\_decode 316 svcerr noproc 317 svcerr noprog 317 svcerr\_progvers 318 svcerr\_systemerr 319 svcerr\_weakauth 319 svcfd create 320 svcraw create 321 svctcp create 321 svcudp\_create 322 RPC service transport handles creating TCP/IP 321 creating toy 321 creating UDP/IP 322 destroying 310 registering 324 removing 324 **RPC** subroutines callrpc 281 get\_myaddress 297 getnetname 298 host2netname 298 netname2host 302 netname2user 303 receiving XDR subroutines 131 registerrpc 308 rtime 309 user2netname 323 xdr\_accepted\_reply 109 xdr\_callhdr 112 xdr\_callmsg 112 xdr\_opaque\_auth 119 xdr pmap 120 xdr\_pmaplist 121 xdr\_rejected\_reply 123 xdr\_replymsg 124 xprt\_register 324

RPC subroutines (continued) xprt unregister 324 rpc\_\$alloc\_handle library routine 206 rpc\_\$bind library routine 207 rpc\_\$clear\_binding library routine 208 rpc\_\$clear\_server\_binding library routine 209 rpc \$dup handle library routine 210 rpc\_\$free\_handle library routine 211 rpc\_\$ing\_binding library routine 212 rpc\_\$inq\_object library routine 213 rpc\_\$listen library routine 213 rpc\_\$name\_to\_sockaddr library routine 214 rpc \$register library routine 215 rpc\_\$set\_binding library routine 216 rpc \$sockaddr to name library routine 217 rpc\_\$unregister library routine 218 rpc\_\$use\_family library routine 219 rpc\_\$use\_family\_wk library routine 220 rtime subroutine 309

### S

SAPs disabling 36 enabling 37 querying statistics 49 receiving GDLC 20, 22 result extensions 44 secure conversation key 301 select subroutine interface (DLC) 16 server network names decrypting 299 encrypting 300 servers registering interface 215 unregistering interface 218 service access point (SAP) 82, 84 service access points 20 service dispatch routines error in authenticating 316 error in decoding requests 316 error unknown to protocol 319 insufficient authentication 319 unregistered program 317 unregistered program version 318 unsupported procedure 317 service packages registering procedure 308 service requests 314 sessions attaching 167, 171 detaching 147 starting 167, 171 short hold mode 40. 41 socket addresses converting host names to 214 converting to host names 217 sockets creating for RPC servers 219, 220 stat parameter specifying condition 290, 292

store subroutine 275 structures providing pointer chasing 121, 122 serializing null pointers 121 svc\_destroy macro 310 svc\_freeargs macro 310 svc getargs macro 311 svc\_getcaller macro 312 svc\_getregset subroutine 312 svc\_register subroutine 313 svc\_run subroutine 314 svc\_sendreply subroutine 314 svc unregister subroutine 315 svcerr auth subroutine 316 svcerr decode subroutine 316 svcerr\_noproc subroutine 317 svcerr\_noprog subroutine 317 svcerr\_progvers subroutine 318 svcerr\_systemerr subroutine 319 svcerr weakauth subroutine 319 svcfd create subroutine 320 svcraw\_create subroutine 321 svctcp\_create subroutine 321 svcudp\_create subroutine 322

### T

terminal emulators sending key strokes 181 toy RPC clients creating 294 toy RPC service transport handles creating 321 transmission over the data link connection 66

### U

unions translating 129 Universal Unique Identifiers 222 UNIX credentials generating 132 mapping DES credentials 278 user IDs converting to network names 323 user2netname subroutine 323 **UUID** library routines uuid\_\$decode 221 uuid \$encode 222 uuid\_\$gen 223 uuid\_\$decode library routine 221 uuid\_\$encode library routine 222 uuid\_\$gen library routine 223 UUIDs converting 221, 222 generating 223

### W

write subroutine, parameters (DLC) 22 writex subroutine interface (DLC) 17

writex subroutine, parameters (DLC) 22

### Х

XDR library filter primitives xdr\_array 109 xdr\_bool 110 xdr\_bytes 111 xdr\_char 113 xdr\_double 132 xdr\_enum 114 xdr\_float 115 xdr\_int 117 xdr\_long 118 xdr opaque 119 xdr\_reference 122 xdr\_short 125 xdr\_string 126 xdr\_u\_char 126 xdr\_u\_int 127 xdr\_u\_long 128 xdr\_u\_short 128 xdr\_union 129 xdr\_vector 130 xdr\_void 131 xdr\_wrapstring 131 XDR library non-filter primitives 114, 115, 116, 117, 121, 124, 133, 134, 135 xdrrec\_endofrecord 135 xdrrec\_skiprecord 136 xdrstdio\_create 137 **XDR** streams changing current position 124 containing long sequences of records 134 destroying 114 initializing 137 initializing local memory 133 returning pointer to buffer 117 **XDR** subroutines supplying to RPC system 131 xdr\_accepted\_reply subroutine 109 xdr\_array subroutine 109 xdr\_authunix\_parms subroutine 132 xdr\_bool subroutine 110 xdr\_bytes subroutine 111 xdr\_callhdr subroutine 112 xdr\_callmsg subroutine 112 xdr\_char subroutine 113 xdr\_destroy macro 114 xdr\_double subroutine 132 xdr\_enum subroutine 114 xdr\_float subroutine 115 xdr free subroutine 115 xdr\_getpos macro 116 xdr\_inline macro 117 xdr\_int subroutine 117 xdr\_long subroutine 118 xdr\_opaque subroutine 119 xdr\_opaque\_auth subroutine 119 xdr pmap subroutine 120 xdr\_pmaplist subroutine 121

xdr\_pointer subroutine 121 xdr\_reference subroutine 122 xdr\_rejected\_reply subroutine 123 xdr\_replymsg subroutine 124 xdr\_setpos macro 124 xdr\_short subroutine 125 xdr string subroutine 126, 131 xdr\_u\_char subroutine 126 xdr\_u\_int subroutine 127 xdr\_u\_long subroutine 128 xdr\_u\_short subroutine 128 xdr\_union subroutine 129 xdr vector subroutine 130 xdr\_void subroutine 131 xdr\_wrapstring subroutine 131 xdrmem\_create subroutine 133 xdrrec\_create subroutine 134 xdrrec\_endofrecord subroutine 135 xdrrec\_eof subroutine 135 xdrrec\_skiprecord subroutine 136 xdrstdio create subroutine 137 XID data received routine for DLC 27 xprt\_register subroutine 324 xprt\_unregister subroutine 324

# Y

yp\_all subroutine 255 yp\_bind subroutine 256 yp\_first subroutine 257 yp\_get\_default\_domain subroutine 258 yp\_master subroutine 259 yp\_match subroutine 260 yp\_next subroutine 261 yp\_order subroutine 262 yp\_unbind subroutine 263 yp\_update subroutine 264 ypbind daemon calling 256 yperr\_string subroutine 265 ypprot\_err subroutine 266

## Readers' Comments — We'd Like to Hear from You

AIX 5L Version 5.2 Technical Reference: Communications, Volume 1

Publication No. SC23-4161-04

#### Overall, how satisfied are you with the information in this book?

|                          | Very Satisfied      | Satisfied        | Neutral | Dissatisfied | Very Dissatisfied |
|--------------------------|---------------------|------------------|---------|--------------|-------------------|
| Overall satisfaction     |                     |                  |         |              |                   |
| How satisfied are you th | nat the information | in this book is: |         |              |                   |
|                          | Very Satisfied      | Satisfied        | Neutral | Dissatisfied | Very Dissatisfied |
| Accurate                 |                     |                  |         |              |                   |
| Complete                 |                     |                  |         |              |                   |
| Easy to find             |                     |                  |         |              |                   |
| Easy to understand       |                     |                  |         |              |                   |
| Well organized           |                     |                  |         |              |                   |
| Applicable to your tasks |                     |                  |         |              |                   |

Please tell us how we can improve this book:

Thank you for your responses. May we contact you?  $\Box$  Yes  $\Box$  No

When you send comments to IBM, you grant IBM a nonexclusive right to use or distribute your comments in any way it believes appropriate without incurring any obligation to you.

Name

Address

Company or Organization

Phone No.

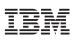

Fold and Tape

Please do not staple

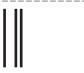

NO POSTAGE NECESSARY IF MAILED IN THE UNITED STATES

Fold and Tape

# **BUSINESS REPLY MAIL**

FIRST-CLASS MAIL PERMIT NO. 40 ARMONK, NEW YORK

POSTAGE WILL BE PAID BY ADDRESSEE

IBM Corporation Information Development Department H6DS-905-6C006 11501 Burnet Road Austin, TX 78758-3493

Fold and Tape

Please do not staple

Fold and Tape

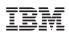

Printed in the U.S.A.

SC23-4161-04

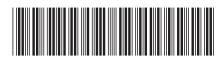